9.0

*Visión general de IBM MQ*

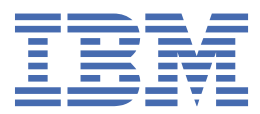

#### **Nota**

Antes de utilizar esta información y el producto al que se refiere, lea la información en ["Avisos" en la](#page-196-0) [página 197](#page-196-0).

Esta edición se aplica a la versión 9 release 0 de IBM® MQ y a todos los releases y modificaciones posteriores hasta que se indique lo contrario en nuevas ediciones.

Cuando envía información a IBM, otorga a IBM un derecho no exclusivo para utilizar o distribuir la información de la forma que considere adecuada, sin incurrir por ello en ninguna obligación con el remitente.

**© Copyright International Business Machines Corporation 2007, 2023.**

# **Contenido**

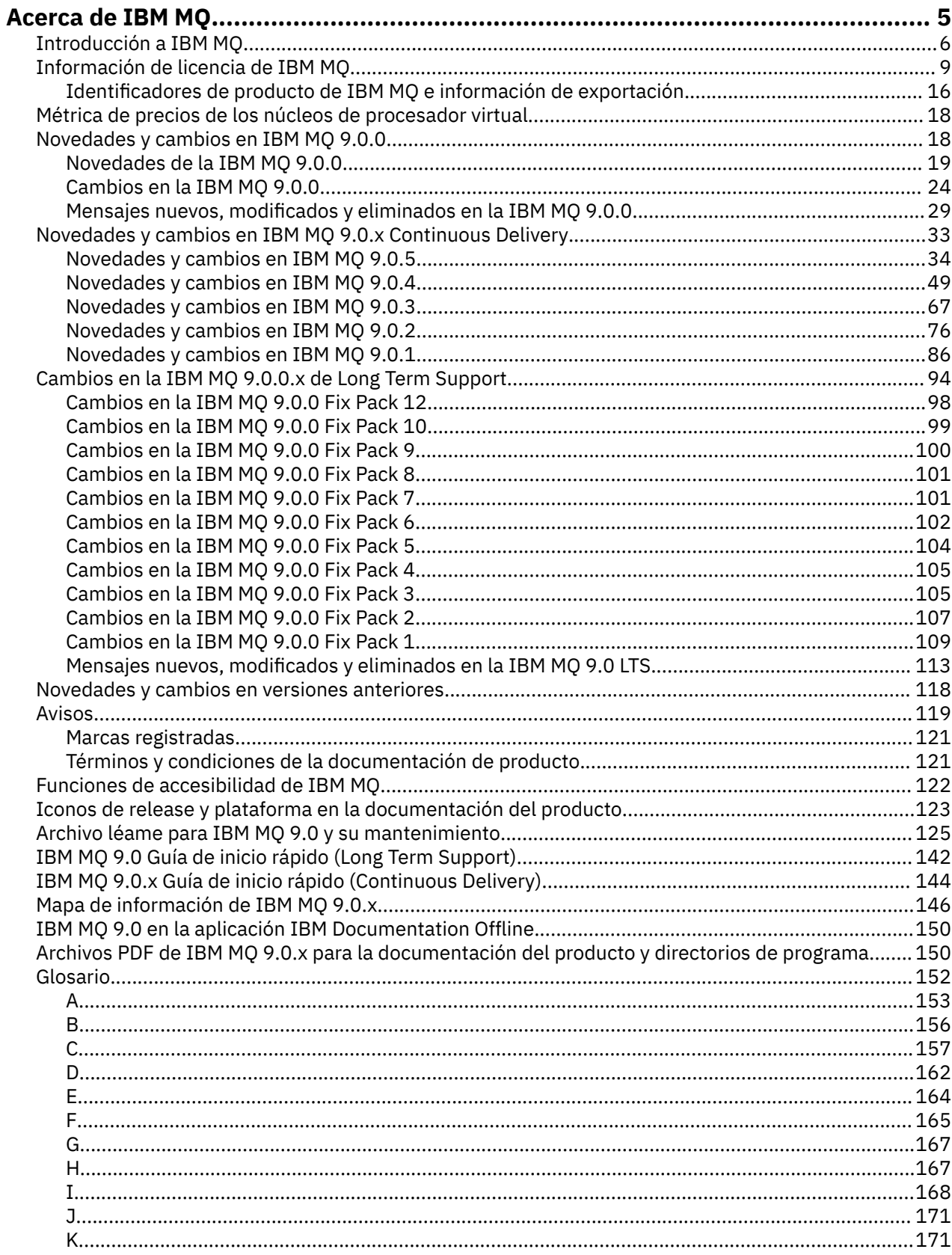

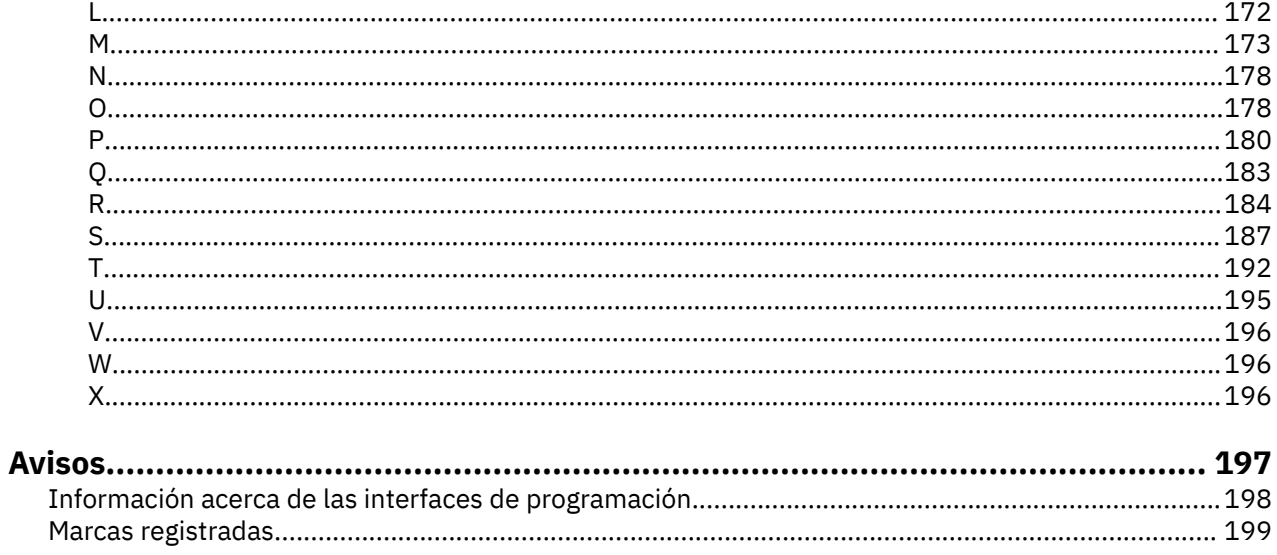

# <span id="page-4-0"></span>**Acerca de IBM MQ**

Información introductoria para ayudarle a empezar con IBM MQ 9.0, incluyendo una introducción al producto y una visión general de los cambios y novedades de este release.

**Información relacionada** [IBM Professional Certification Program](https://www.ibm.com/certify/certs.html) [Soporte y descargas del producto](https://www.ibm.com/software/products/ibm-mq) [Requisitos del sistema](https://www.ibm.com/support/docview.wss?uid=swg27006467#9.0) [Notas técnicas de soporte](https://www.ibm.com/support/search.wss?q=websphere+mq) [IBM Support Portal](https://www-947.ibm.com/support/entry/portal/Overview/Software/WebSphere/WebSphere_MQ) [Publicaciones de IBM Redbooks](https://www.redbooks.ibm.com/Redbooks.nsf/searchsite?SearchView=&query=MQ&SearchWV=true) [IBM Developer](https://www.ibm.com/developerworks/websphere/zones/businessintegration/wmq.html) [Comunidad de usuarios de middleware de IBM](https://www.websphereusergroup.org/) [MQSeries.net](https://mqseries.net/)

# **IBM MQ**

Bienvenido a la documentación del producto IBM MQ 9.0. Esta documentación es para el release de IBM MQ 9.0 Long Term Support y su mantenimiento, así como para los releases de IBM MQ 9.0 Continuous Delivery .

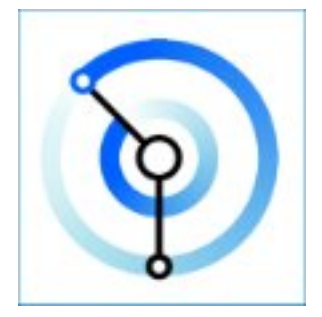

IBM MQ es middleware de mensajería potente, seguro y fiable. Utiliza los mensajes y las colas para apoyar el intercambio de información entre aplicaciones, sistemas, servicios y archivos. Simplifica y acelera la integración de diferentes aplicaciones y datos empresariales entre varias plataformas. Soporta una amplia gama de API e idiomas y se puede desplegar localmente, en la nube y en una nube híbrida.

#### **Información relacionada**

Acerca de IBM MQ Visión general técnica Escenarios Planificación Mantenimiento y migración Instalación y desinstalación Seguridad Configuración Administración de Desarrollo de aplicaciones Supervisión y rendimiento Resolución de problemas y soporte Referencia IBM MQ Managed File Transfer IBM MQ Explorer

<span id="page-5-0"></span>Ayuda del Asistente de la GUI de IBM MQ Contenedor certificado de IBM MQ Advanced IBM MQ Internet Pass-Thru (SupportPac MS81) IBM MQ Virtual System Pattern Type Message Service Client for .NET IBM MQ Appliance 9.0 [IBM MQ on Cloud](https://cloud.ibm.com/docs/mqcloud/index.html)

# **Introducción a IBM MQ**

Puede utilizar IBM MQ para permitir que las aplicaciones se comuniquen en distintos momentos y en muchos y diversos entornos informáticos.

### **¿Qué es IBM MQ?**

IBM MQ da soporte al intercambio de información entre aplicaciones, sistemas, servicios y archivos, enviando y recibiendo datos de mensajes a través de colas de mensajería. Esto simplifica la creación y el mantenimiento de las aplicaciones empresariales. IBM MQ funciona con un amplio rango de plataformas informáticas y se puede desplegar en una amplia gama de entornos diferentes, incluidos los despliegues locales, en la nube y en la nube híbrida. IBM MQ soporta diversas API, incluidas MQI (Message Queue Interface), Java Message Service (JMS), REST, .NET, IBM MQ Light y MQTT.

#### IBM MQ proporciona:

- Una integración de mensajería versátil, desde sistemas mainframe a dispositivos móviles, que proporciona una robusta infraestructura de mensajería para entornos dinámicos heterogéneos.
- Una entrega de mensajes con un amplio abanico de funciones de seguridad que generan resultados auditables.
- Calidades de servicio que proporcionan entrega de mensajes una sola vez (y sólo una) para garantizar que los mensajes resistirán las interrupciones de aplicaciones y del sistema
- Un transporte de mensajes de alto rendimiento para enviar datos con velocidad y fiabilidad mejoradas.
- Arquitecturas altamente disponibles y escalables para dar soporte a las necesidades de una aplicación.
- Funciones administrativas que simplifican la gestión de la mensajería y reducen el tiempo invertido en la utilización de herramientas complejas.
- Herramientas de desarrollo de estándares abiertos que soportan la extensibilidad y el crecimiento del negocio.

Una aplicación tiene varias opciones de interfaces de programación y lenguajes de programación para conectarse a IBM MQ.

IBM MQ proporciona estas funciones de *mensajería* y *colocación en colas* entre varias modalidades de funcionamiento: *punto a punto*; *publicación/suscripción* ; *transferencia de archivos telemetría*.

#### *Mensajería*

Los programas se comunican enviándose datos en mensajes en lugar de llamarse directamente.

#### *Colocación en colas*

Los mensajes se colocan en colas, lo que permite que los programas se ejecuten independientemente unos de otros, a velocidades y tiempos diferentes, en ubicaciones distintas y sin tener una conexión directa entre ellos.

#### *Punto a punto*

Las aplicaciones envían mensajes a una cola y reciben mensajes de una cola. Cada mensaje es consumido por una sola instancia de una aplicación. El emisor debe saber el nombre del destino, pero no dónde está.

#### *Publicación/suscripción*

Las aplicaciones se suscriben a temas. Cuando una aplicación publica un mensaje en un tema, IBM MQ envía copias del mensaje a las aplicaciones de suscripción. El publicador no conoce los nombres de los suscriptores, ni dónde están.

#### *Transferencia de archivos*

Los archivos se transfieren en mensajes. Managed File Transfer gestiona la transferencia de archivos y la administración para configurar transferencias automatizadas y registrar los resultados.

#### *Telemetría*

MQ Telemetry proporciona un servidor IBM MQ Telemetry Transport (MQTT) que amplía el entorno de IBM MQ a "Internet de cosas" - es decir, los numerosos dispositivos móviles, web y M2M y las aplicaciones que están situadas en el borde de la red.

### **¿Qué puede hacer por mí?**

IBM MQ proporciona una base de mensajería universal con conectividad robusta que ofrece una mensajería flexible y fiable para aplicaciones y la integración de los activos de TI existentes utilizando una arquitectura orientada a servicios (SOA).

- IBM MQ envía y recibe datos entre las aplicaciones y por las redes.
- La entrega de mensajes está *asegurada* y es *independiente* de la aplicación. Asegurada porque IBM MQ intercambia mensajes de forma transaccional, e independiente porque las aplicaciones no tienen que comprobar que los mensajes que enviaron se entregan de forma segura.
- Puede asegurar la entrega de mensajes entre gestores de colas con TLS.
- Con Advanced Message Security (AMS), puede cifrar y firmar mensajes entre que éstos son transferidos por una aplicación y recuperados por otra.
- Los programadores de aplicaciones no necesitan tener conocimientos de programación de comunicaciones.

### **¿Cómo lo utilizo?**

Un sistema de mensajería de IBM MQ está formado por uno o varios gestores de colas. Los gestores de colas son las ubicaciones donde los recursos de mensajería, como las colas, se configuran y donde se establece a qué aplicaciones se conectan, ya sea a las que se ejecutan en el mismo sistema que el gestor de colas o a través de la red.

Una red de gestores de colas conectados da soporte al direccionamiento asíncrono de mensajes entre sistemas, donde las aplicaciones productoras y consumidoras se conectan a gestores de colas diferentes.

IBM MQ se puede gestionar utilizando varias herramientas, desde la GUI de IBM MQ Explorer hasta herramientas de línea de mandatos en script o interactivas o mediante programación.

Las aplicaciones que se conectan a IBM MQ se pueden escribir en cualquiera de los diferentes lenguajes de programación y en muchas API diferentes. Desde C y Cobol, a Java, .Net, NodeJS y Ruby.

### **¿Cómo funciona?**

Aquí hay una breve descripción de cómo funciona IBM MQ.

- En primer lugar, una aplicación de mensajería debe conectarse a un gestor de colas. Esto puede requerir la creación de un canal en el gestor de colas para aceptar conexiones de aplicación.
- Cuando la aplicación desea transferir datos a otra aplicación, crea un mensaje y coloca los datos en él. Coloca el mensaje en una cola o lo publica en un tema para que se entregue a los suscriptores al tema.
- La cola o las suscripciones pueden estar en el mismo gestor de colas o en otros gestores de colas conectados. En el segundo caso, los gestores de colas conectados funcionan conjuntamente para transferir de forma fiable el mensaje del gestor de colas productor a los gestores de colas de destino. Las aplicaciones no se comunican entre sí, son los gestores de colas los que lo hacen.
- Los mensajes se pueden manejar basándose en una serie de diferentes calidades de servicio, donde se negocian la fiabilidad y la persistencia con respecto a la velocidad. La calidad de servicio más alta otorgada a los mensajes es la de los mensajes persistentes que se envían y reciben bajo el control de transacciones. Esto garantizará que los mensajes se entreguen una vez (y sólo una), incluso en el caso de anomalías del sistema, red o aplicación.
- Los canales de IBM MQ se utilizan para conectar un gestor de colas a otro a través de una red. Puede crear canales MQ usted mismo, o un gestor de colas puede unirse a un clúster de gestores de colas donde los canales de MQ se crearán automáticamente cuando sea necesario.
- En z/OS **En z/OS, puede configurar varios gestores de colas para que compartan colas en el** recurso de acoplamiento. Las aplicaciones conectadas a gestores de colas diferentes pueden obtener y transferir mensajes a y desde las mismas colas.
- Puede tener muchas colas y muchos temas en un gestor de colas.
- Puede tener más de un gestor de colas en un sistema.
- Una aplicación puede ejecutarse en el mismo sistema que el gestor de colas, o en otro diferente. Si se ejecuta en el mismo sistema, es una aplicación de servidor de IBM MQ. Si se ejecuta en un sistema distinto, es una aplicación de cliente de IBM MQ. Que sea de cliente o de servidor de IBM MQ no tiene casi ninguna incidencia en la aplicación. Puede crear una aplicación cliente/servidor con clientes o servidores de IBM MQ.

Windows Si es la primera vez que utiliza IBM MQ, consulte Cómo empezar a utilizar IBM MQ en la sección *Escenarios* de esta documentación.

### **¿Qué herramientas y recursos se suministran con IBM MQ?**

IBM MQ proporciona las herramientas y recursos siguientes:

- Mandatos de control, que se ejecutan desde la línea de mandatos. Puede crear, iniciar y detener gestores de colas con los mandatos de control. También ejecuta programas de determinación de problemas y administrativos de IBM MQ con los mandatos de control.
- Mandatos de script de IBM MQ (MQSC), que se ejecutan mediante un intérprete. Cree colas y temas, configure y administre IBM MQ con los mandatos. Edite los mandatos en un archivo, y pase el archivo al programa **runmqsc** para que los interprete. También puede ejecutar el intérprete en un gestor de colas, que envía los mandatos a un sistema diferente para administrar un gestor de colas diferente.
- Los mandatos de formato de mandato programable (PCF), que el usuario invoca en sus propias aplicaciones para administrar IBM MQ. Los mandatos PCF tienen la misma capacidad que los mandatos de script, pero son más fáciles de programar.
- Programas de ejemplo.
- En las plataformas Windows y Linux® x86 y x86-64 pueden utilizarse los siguientes programas de utilidad:
	- IBM MQ Explorer. Puede utilizar IBM MQ Explorer para administrar y configurar toda la red de gestores de colas, independientemente de la plataforma que en la que se ejecutan. IBM MQ Explorer realiza las mismas tareas administrativas que los mandatos de script, pero es mucho más fácil de utilizar interactivamente.
	- La aplicación *Postales* para demostrar la mensajería y verificar la instalación.
	- Guías de aprendizaje.

#### **Conceptos relacionados**

#### ["Novedades y cambios en IBM MQ 9.0.0" en la página 18](#page-17-0)

IBM MQ 9.0 presenta un nuevo modelo de entrega y soporte continuado. El release inicial bajo este nuevo modelo ofrece numerosas funciones nuevas y mejoradas.

["Cambios en la IBM MQ 9.0.0" en la página 24](#page-23-0)

#### **Información relacionada**

Visión general técnica de IBM MQ

# <span id="page-8-0"></span>**Información de licencia de IBM MQ**

Lo que puede comprar con IBM MQ y lo que cada compra le da derecho a instalar.

### **Qué puede comprar con IBM MQ**

### **5724-H72 IBM MQ for Multiplatforms**

Para IBM MQ for Multiplatforms, la oferta del producto contiene los siguientes componentes con cargo que pueden adquirirse independientemente:

- IBM MQ
- Réplica de alta disponibilidad de IBM MQ (previamente, IBM MQ Idle Standby)
- IBM MQ Advanced
- Réplica de alta disponibilidad de IBM MQ Advanced (previamente, IBM MQ Advanced Idle Standby)
- IBM MQ Advanced for Developers (descarga gratuita pero opcionalmente se puede obtener soporte.)

En los siguientes componentes con cargo, se pueden renovar la suscripción y el soporte existentes. No se puede adquirir ninguna titularidad nueva. Consulte la [Carta de anuncio de retirada](https://www-01.ibm.com/common/ssi/ShowDoc.wss?docURL=/common/ssi/rep_ca/1/897/ENUS917-031/index.html&lang=en&request_locale=en) para obtener más información.

- IBM MQ Telemetry
- IBM MQ Advanced Message Security
- Réplica de alta disponibilidad de IBM MQ Advanced Message Security (previamente, IBM MQ Advanced Message Security Idle Standby)
- IBM MQ Managed File Transfer Service
- Réplica de alta disponibilidad de IBM MQ Managed File Transfer Service (previamente, IBM MQ Managed File Transfer Service Idle Standby)
- IBM MQ Managed File Transfer Agent

#### **z/OS**

En z/OS, IBM MQ ofrece los siguientes programas que se pueden adquirir de forma independiente:

- **5655-MQ9** IBM MQ for z/OS "1" en la página 9
- **5655-AV1** IBM MQ Advanced for z/OS, Value Unit Edition ["2" en la página 10](#page-9-0)
- **5655-AV9** IBM MQ Advanced for z/OS
- **5655-VU9** IBM MQ for z/OS Value Unit Edition ["3" en la página 10](#page-9-0)

En los siguientes componentes con cargo, se pueden renovar la suscripción y el soporte existentes. No se puede adquirir ninguna titularidad nueva. Consulte la [Carta de anuncio de retirada](https://www.ibm.com/common/ssi/ShowDoc.wss?docURL=/common/ssi/rep_ca/9/897/ENUS919-089/index.html) para obtener más información:

- **5655-MF9** IBM MQ Managed File Transfer for z/OS
- **5655-AM9** IBM MQ Advanced Message Security for z/OS

#### **Actualizaciones de licencias redistribuibles:**

1. Si está adquiriendo IBM MQ for z/OS 9.0 después del 1 de octubre de 2019, puede encontrar que el paquete incluye el DVD de especificaciones de programa bajo licencia sin aclarar estos términos (número de formulario de DVD GC34-7352-00). Consulte esta publicación en copia software para GC34-7352-01 [https://www-05.ibm.com/e-business/linkweb/publications/](https://www-05.ibm.com/e-business/linkweb/publications/servlet/pbi.wss?CTY=US&FNC=SRX&PBL=GC34-7352-01) [servlet/pbi.wss?CTY=US&FNC=SRX&PBL=GC34-7352-01,](https://www-05.ibm.com/e-business/linkweb/publications/servlet/pbi.wss?CTY=US&FNC=SRX&PBL=GC34-7352-01) disponible en formato pdf para descargar o imprimir, para los términos de licencia más actualizados que rigen el uso de Redistribuibles en el software.

- <span id="page-9-0"></span>2. Si está adquiriendo IBM MQ Advanced for z/OS Value Unit Edition 9.0 después del 1 de octubre de 2019, puede encontrar que el paquete incluye el DVD de información de licencia sin aclarar estos términos de LI (número de formulario de DVD GC34-7463-01). Consulte esta publicación en copia software para GC34-7463-02 [https://www-05.ibm.com/e-business/linkweb/publications/](https://www-05.ibm.com/e-business/linkweb/publications/servlet/pbi.wss?CTY=US&FNC=SRX&PBL=GC34-7463-02) [servlet/pbi.wss?CTY=US&FNC=SRX&PBL=GC34-7463-02,](https://www-05.ibm.com/e-business/linkweb/publications/servlet/pbi.wss?CTY=US&FNC=SRX&PBL=GC34-7463-02) disponible en formato pdf para descargar o imprimir, o el sitio web de SLA para los términos de licencia más actualizados que rigen el uso de Redistribuibles en el software.
- 3. Si está adquiriendo IBM MQ for z/OS Value Unit Edition 9.0 después del 1 de octubre de 2019, puede encontrar que el paquete incluye el DVD de información de licencia sin aclarar estos términos de LI (número de formulario de DVD GC34-7356-00). Consulte esta publicación en copia software para GC34-7356-01 [https://www-05.ibm.com/e-business/linkweb/publications/](https://www-05.ibm.com/e-business/linkweb/publications/servlet/pbi.wss?CTY=US&FNC=SRX&PBL=GC34-7356-01) [servlet/pbi.wss?CTY=US&FNC=SRX&PBL=GC34-7356-01,](https://www-05.ibm.com/e-business/linkweb/publications/servlet/pbi.wss?CTY=US&FNC=SRX&PBL=GC34-7356-01) disponible en formato pdf para descargar o imprimir, o el sitio web de SLA para los términos de licencia más actualizados que rigen cualquier uso de Redistribuibles en el software.

### **¿Qué es lo que la empresa tiene derecho a instalar?**

**Importante:** Para IBM MQ for Multiplatforms, el soporte de instalación de IBM MQ contiene todos los componentes, pero solo debe instalar el subconjunto para el que ha adquirido autorización.

Cualquier componente marcado como 'instalaciones ilimitadas' es un componente de cliente y se pueden instalar tantas copias como sea necesario en los sistemas cliente. Estos no se contarán respecto a la titularidad de IBM MQ adquirida.

#### **IBM MQ y IBM MQ Advanced**

En la tabla siguiente, las características del producto IBM MQ se listan en la primera columna y las ofertas del producto IBM MQ se encuentran en las columnas restantes de la tabla. Para cada característica de producto, una marca en la columna para una oferta de producto indica qué titularidad de oferta de producto necesita para utilizar una característica de producto.

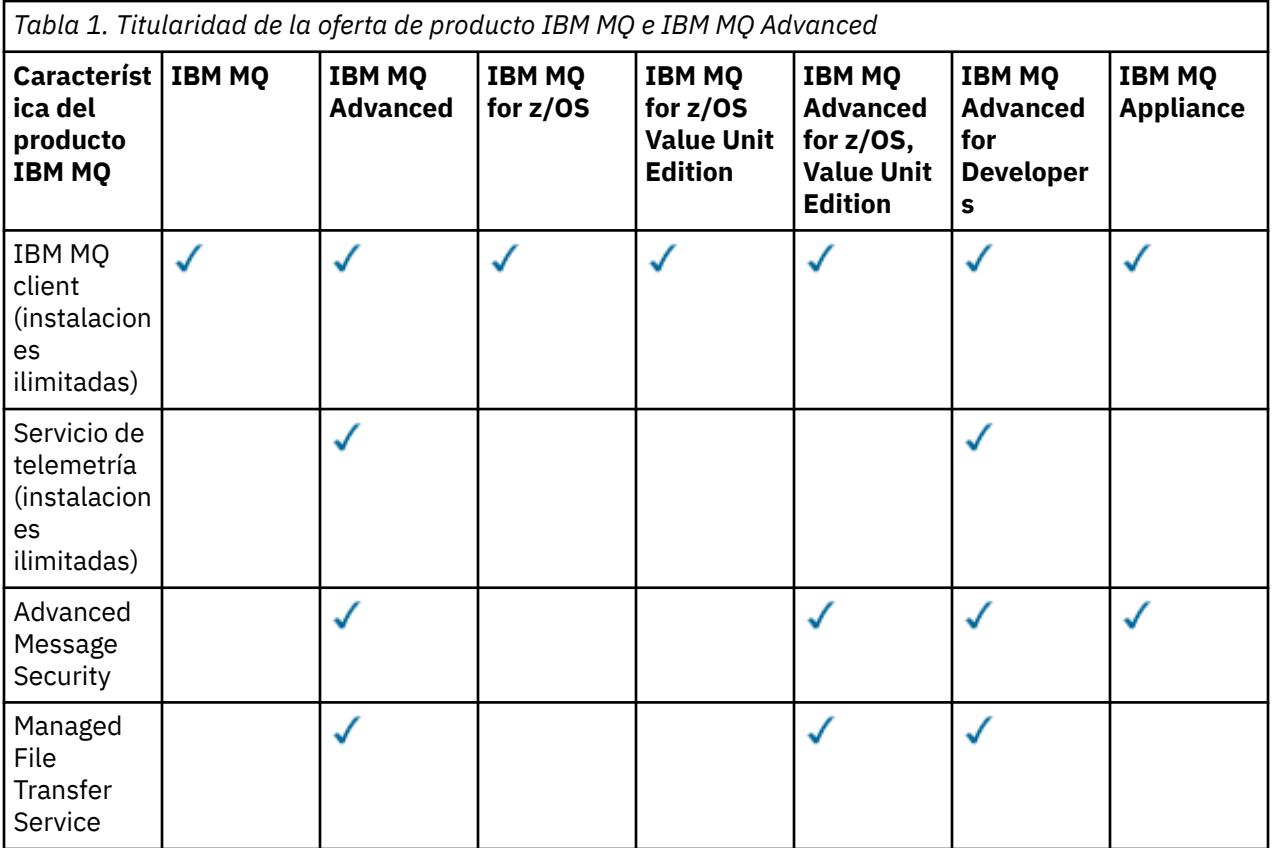

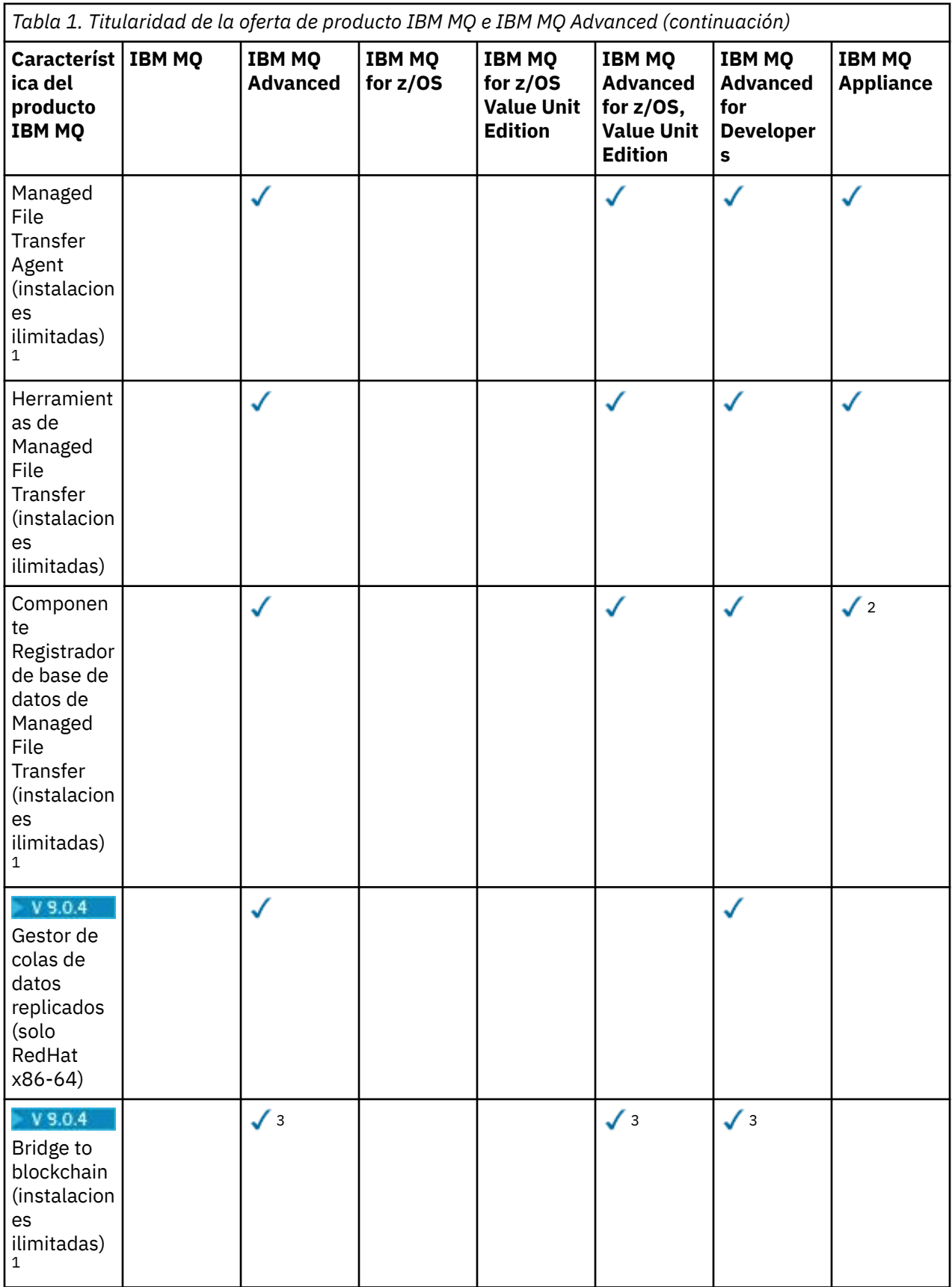

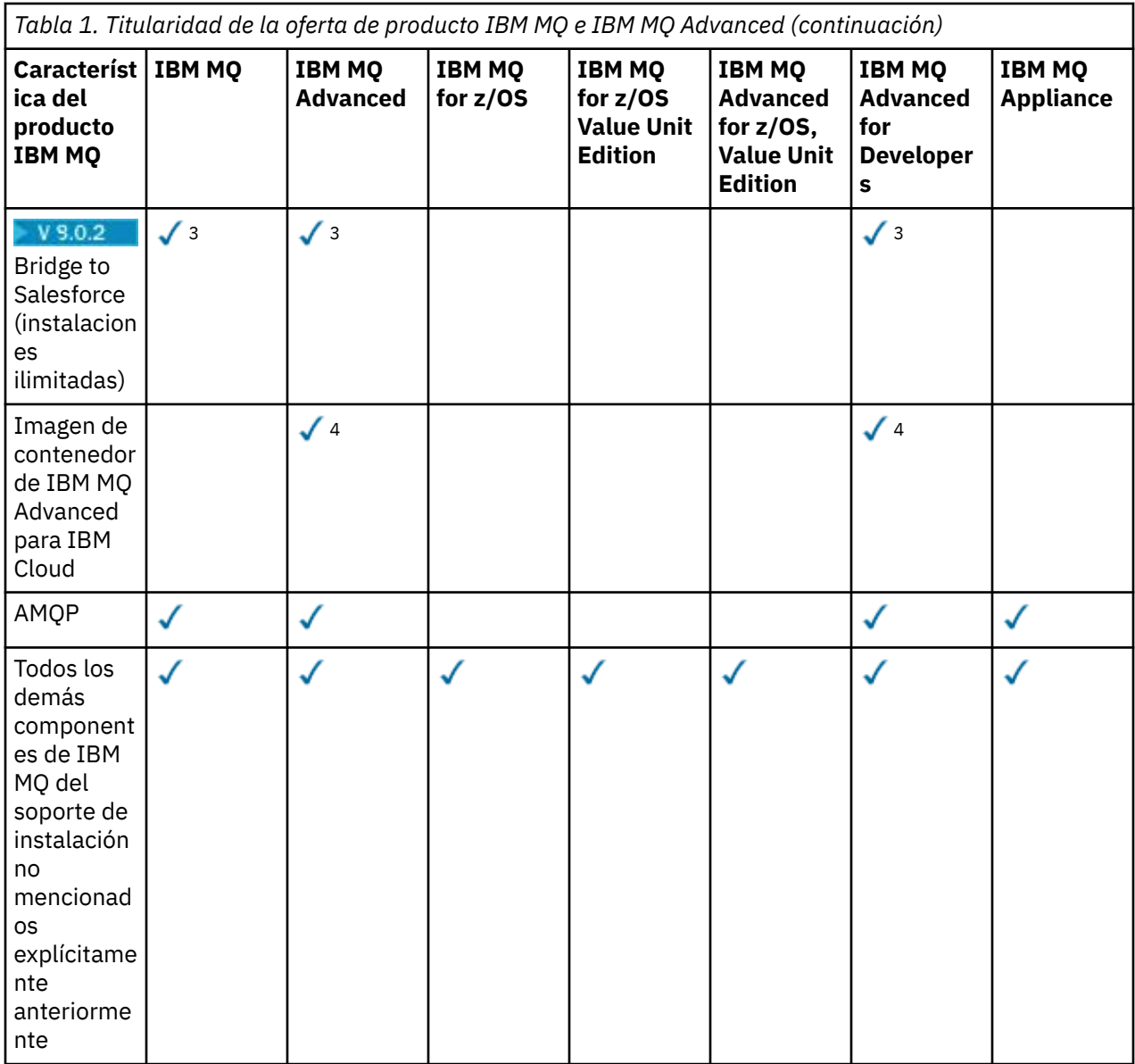

#### **Notas:**

- 1. Solo puede contener un gestor de colas IBM MQ Advanced o IBM MQ Appliance con titularidad. Los componentes de Managed File Transfer también pueden contener gestores de colas con titularidad de IBM MQ Managed File Transfer.
- 2. Modalidad FILE solo como una conexión de cliente.
- $3.$  Linux solo Linux x86-64.
- 4. Las imágenes del contenedor de desarrollador están en [Docker Hub](https://hub.docker.com/r/ibmcom/mq/). La imagen de producción está soportada en IBM Cloud Private o en IBM Cloud Kubernetes Service.

#### **Managed File Transfer, Advanced Message Security y Telemetry**

En la tabla siguiente, las características del producto IBM MQ se listan en la primera columna y las ofertas del producto IBM MQ se encuentran en las columnas restantes de la tabla. Para cada característica de producto, una marca en la columna para una oferta de producto indica qué titularidad de oferta de producto necesita para utilizar una característica de producto.

*Tabla 2. Titularidad de la oferta de producto para Managed File Transfer, Advanced Message Security y Telemetry*

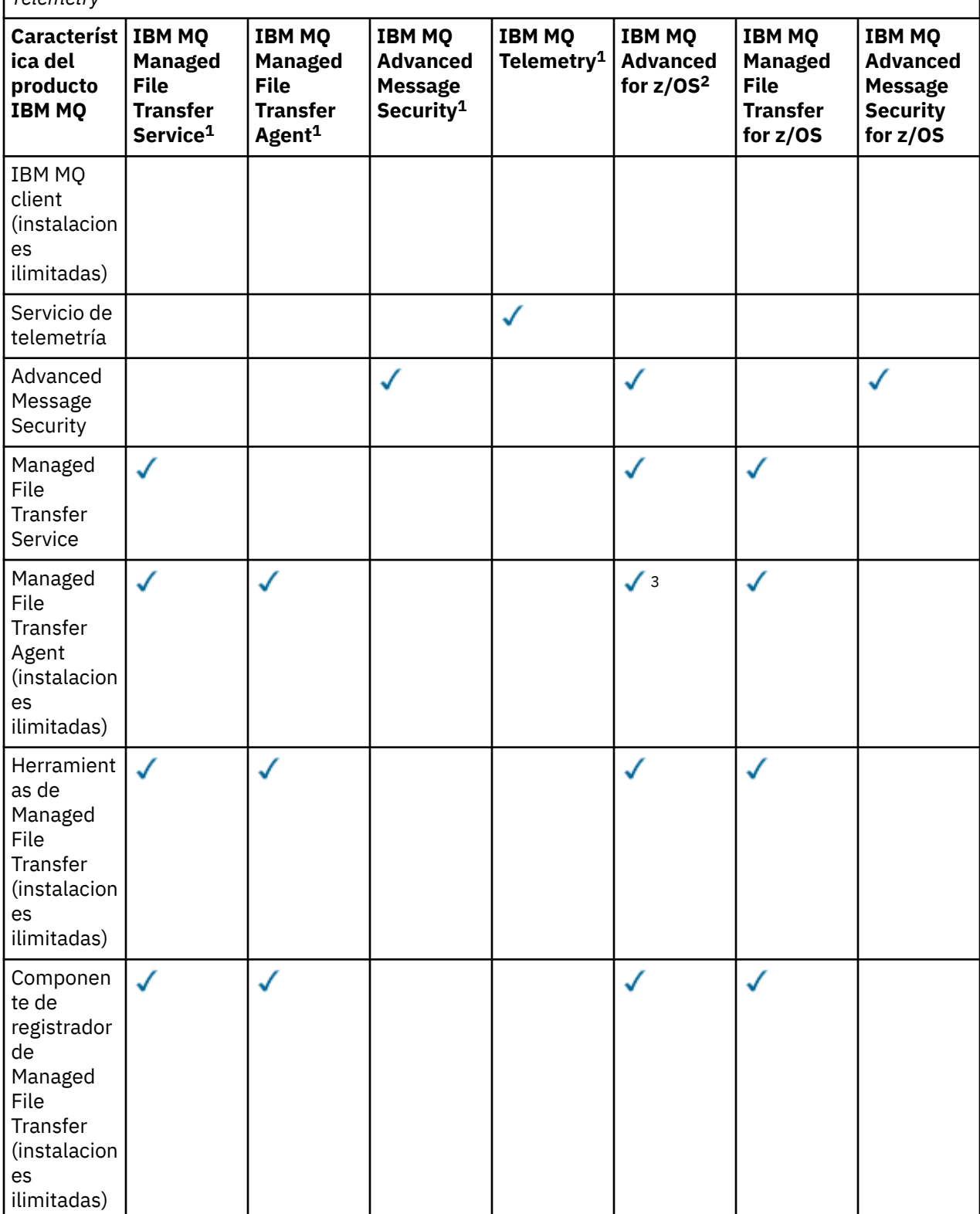

*Tabla 2. Titularidad de la oferta de producto para Managed File Transfer, Advanced Message Security y Telemetry (continuación)*

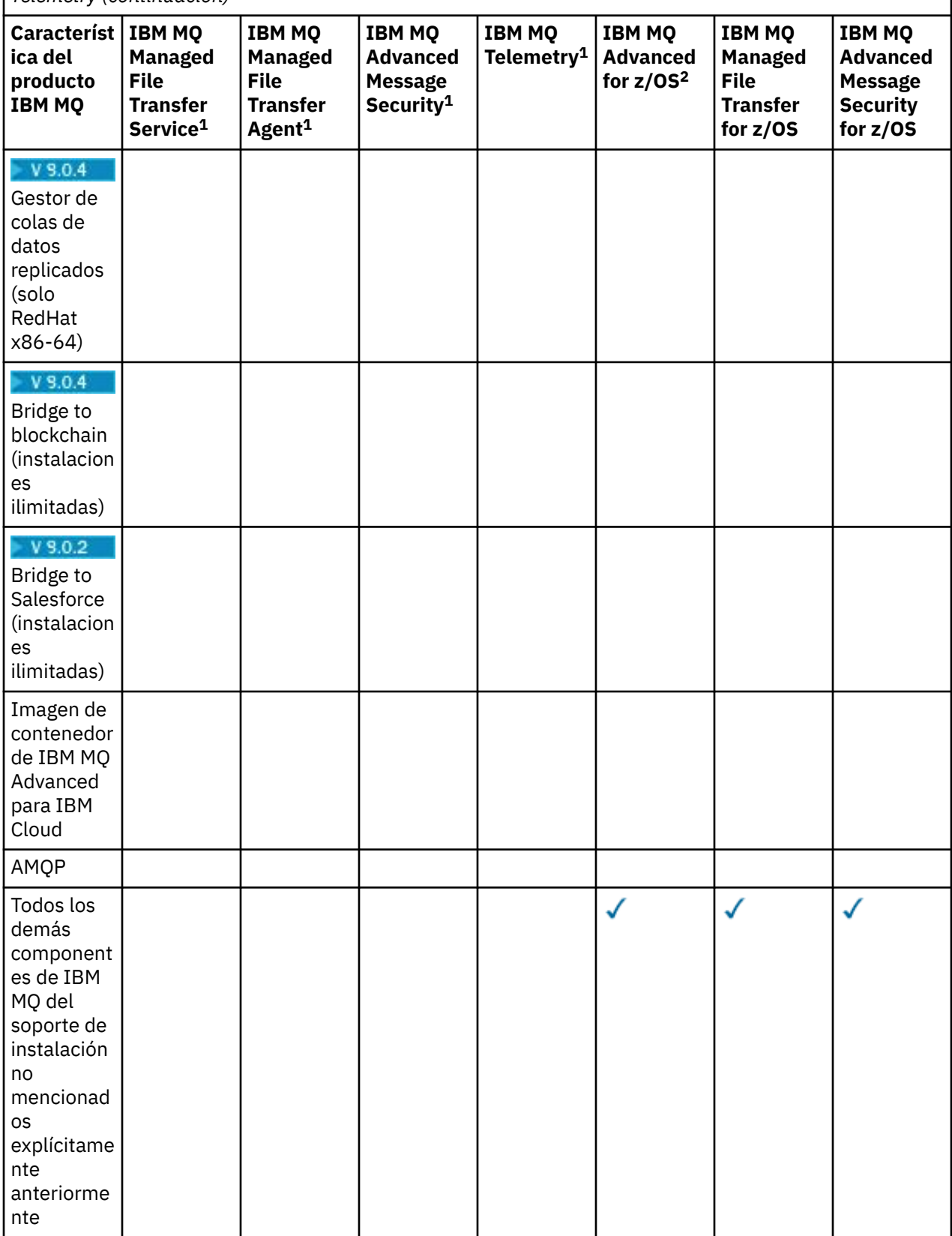

#### **Notas:**

1. Para estos programas no se puede adquirir una titularidad nueva.

- 2. La titularidad de IBM MQ for z/OS se debe adquirir por separado.
- 3. Solo puede contener un gestor de colas IBM MQ Advanced, IBM MQ Appliance o IBM MQ Managed File Transfer con titularidad.

#### **IBM MQ Advanced for Developers (no garantizado)**

IBM MQ Advanced for Developers está disponible como descarga gratuita para fines de desarrollo y proporciona el conjunto completo de prestaciones disponibles con IBM MQ Advanced. Para obtener la descarga, realice los pasos siguientes:

- 1. Vaya a [Descarga de IBM MQ 9.0](https://www.ibm.com/support/pages/downloading-ibm-mq-90).
- 2. Pulse el separador del fixpack más reciente.
- 3. Busque **enlaces útiles** > **IBM MQ Advanced for Developers**.
- 4. Pulse el enlace de su plataforma preferida (Windows / Linux / Ubuntu /Raspberry Pi).

Esta es una descarga gratuita, pero opcionalmente se puede obtener soporte.

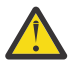

**Atención:** La licencia de IBM MQ define lo que se considera como fines de desarrollo.

Además, la empresa puede mezclar y emparejar versiones de IBM MQ según sea necesario. Por lo tanto, las 100 PVU de la titularidad de IBM MQ (Servidor) podrían dividirse en 50 PVU de la versión IBM MQ 8.0 y 50 PVU de la versión IBM MQ 9.0 de este componente.

### **¿Cuáles son los componentes de la Réplica de alta disponibilidad?**

Se han introducido partes de High Availability Replica (anteriormente Idle Standby) para atender a entornos de alta disponibilidad, donde varios sistemas están configurados para proporcionar redundancia. En este caso, no todos los sistemas se utilizarán a plena capacidad y una carga más baja podría ser aplicable para reflejar este aspecto.

Para la mayoría de los escenarios de sistemas de migración tras error donde IBM MQ está instalado:

- Si la migración tras error es automática y no hay ningún otro uso activo de IBM MQ, la licencia del sistema de migración tras error debe ser IBM MQ High Availability Replica o IBM MQ Advanced High Availability Replica.
- Si la migración tras error es manual (por ejemplo, para recuperación tras desastre) y no hay ningún otro uso activo de IBM MQ, no se necesita ninguna licencia de IBM MQ o IBM MQ High Availability Replica (ni sus equivalentes IBM MQ Advanced). Consulte [Documentos de licencia de copia de seguridad](https://www.ibm.com/software/sla/sladb.nsf/sla/software_policies/).

#### **Notas:**

- 1. El uso de las características Gestor de colas de varias instancias y Gestor de colas de datos replicados de IBM MQ requieren titularidad de High Availability Replica.
- 2. No hay parte de High Availability Replica para el componente MQ Telemetry. Es necesario adquirir la misma parte de MQ Telemetry para el sistema activo y pasivo, a menos que tenga IBM MQ Advanced High Availability Replica, en cuyo caso ya se incluye.

Los términos de licencia para los componentes de IBM MQ High Availability Replica se definen en los términos de licencia del Programa.

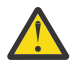

**Atención:** Compruebe siempre el acuerdo de licencia del programa para conocer los términos de licencia más recientes.

Términos de licencia de IBM MQ 9.0.5:

A. El uso del Programa por parte del Licenciatario se limita al uso de las dos características siguientes, tal como se indica a continuación o como se indica en la sección Otras Soluciones de Alta Disponibilidad.

1. Característica Gestor de colas de varias instancias

El Licenciatario puede utilizar la función de gestor de colas de varias instancias del Programa solo con finalidades de modalidad En espera. La modalidad En espera es aquella en la que el Programa se inicia, pero permanece inactivo a menos que la copia activa de IBM MQ del programa con titularidad

<span id="page-15-0"></span>separada y activa migre tras error al Programa de Réplica de alta disponibilidad. Si esto ocurre, se puede utilizar el Programa de Réplica de alta disponibilidad para llevar a cabo trabajos de producción durante el período de migración tras error. El Programa se considera "inactivo" si, hasta que se produzca la migración tras error, no se utiliza para llevar a cabo tareas de producción de cualquier tipo y se utiliza exclusivamente para acciones administrativas.

2. Característica Gestor de colas de datos replicados

El uso por parte del Licenciatario de la función del gestor de colas de datos replicados del Programa requiere configuración en tres servidores y que todos los gestores de colas de los tres servidores sean Gestores de colas de datos replicados. Dos de los servidores pueden estar configurados y tener la titularidad de réplicas de alta disponibilidad del Programa, pero la copia de IBM MQ en el tercer servidor configurado debe tener una licencia separada mediante la obtención de las titularidades para IBM MQ Advanced.

#### B. Otras soluciones de alta disponibilidad

Si el Licenciatario opta por utilizar otras soluciones de alta disponibilidad junto con el Programa, el Licenciatario podrá utilizar el Programa como una réplica de alta disponibilidad siempre que resida, a fin de realizar copias de copia de seguridad, en un servidor en espera y no se haya iniciado el Programa. El Programa se puede iniciar de forma automática mediante componentes de alta disponibilidad en caso de fallo del servidor activo, en cuyo caso se puede utilizar el Programa para llevar a cabo trabajos de producción durante el período de migración tras error.

### **Otras preguntas**

En una red IBM MQ que utiliza características de IBM MQ Advanced, como Managed File Transfer y Advanced Message Security, ¿qué gestores de colas de MQ requieren titularidad de IBM MQ Advanced?

- Para Advanced Message Security, solo los gestores de colas de punto final donde se definen las políticas de AMS requieren la titularidad de IBM MQ Advanced.
- Para Managed File Transfer, solo los gestores de colas donde se conectan los componentes de MFT (Agente y Registrador) requieren la titularidad de IBM MQ Advanced.
- Los gestores de colas intermediarios que solo están direccionando mensajes, pero que no realizan ningún proceso de IBM MQ Advanced, solo necesitan titularidad de IBM MQ.

#### **Conceptos relacionados**

#### ["Novedades y cambios en IBM MQ 9.0.0" en la página 18](#page-17-0)

IBM MQ 9.0 presenta un nuevo modelo de entrega y soporte continuado. El release inicial bajo este nuevo modelo ofrece numerosas funciones nuevas y mejoradas.

["Novedades y cambios en IBM MQ 9.0.x Continuous Delivery" en la página 33](#page-32-0)

Tras el release inicial de IBM MQ 9.0, se ponen a disposición nuevas funciones y mejoras mediante actualizaciones incrementales de la misma versión y release como releases de modificación, por ejemplo IBM MQ 9.0.3.

#### ["Cambios en la IBM MQ 9.0.0.x de Long Term Support" en la página 94](#page-93-0)

El release de Long Term Support (LTS) es un nivel de producto recomendado para el que se proporciona soporte, incluidas las actualizaciones de defectos y seguridad, durante un periodo de tiempo especificado.

#### **Información relacionada**

[Descarga de IBM MQ 9.0 desde el sitio web de Passport Advantage](https://www.ibm.com/support/docview.wss?uid=swg24042009) Visión general técnica de IBM MQ

## **Identificadores de producto de IBM MQ e información de exportación**

Una visión general de las ofertas de productos de IBM MQ, sus identificadores de productos asociados (PID) y las clasificaciones de exportación.

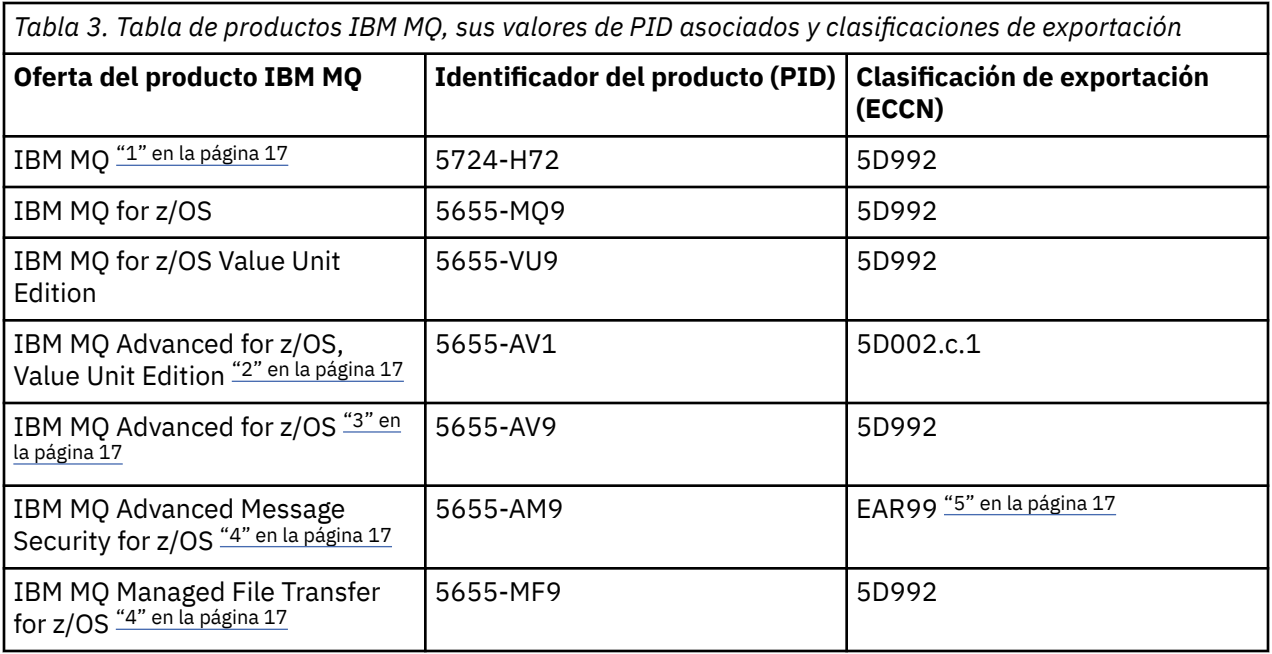

#### **Notas:**

- 1. 5724-H72 IBM MQ contiene los siguientes componentes con cargo:
	- IBM MQ
	- Réplica de alta disponibilidad de IBM MQ
	- IBM MQ Advanced
	- Réplica de alta disponibilidad de IBM MQ Advanced
	- IBM MQ Managed File Transfer Service "4" en la página 17
	- Réplica de alta disponibilidad de IBM MQ Managed File Transfer Service"4" en la página 17
	- IBM MQ Managed File Transfer Agent "4" en la página 17
	- IBM MQ Advanced Message Security "4" en la página 17
	- Réplica de alta disponibilidad de IBM MQ Advanced Message Security"4" en la página 17
	- IBM MQ Telemetry "4" en la página 17
- 2. IBM MQ Advanced for z/OS, Value Unit Edition es un programa de definición de zCAP (Collocated Application Pricing).
- 3. IBM MQ Advanced for z/OS es un paquete de IBM MQ Advanced Message Security for z/OS y de IBM MQ Managed File Transfer for z/OS. También se requiere IBM MQ for z/OS o IBM MQ for z/OS Value Unit Edition separados.
- 4. Según la 9th de julio de 2019 [Carta de anuncio de retirada](https://www-01.ibm.com/common/ssi/ShowDoc.wss?docURL=/common/ssi/rep_ca/1/897/ENUS917-031/index.html&lang=en&request_locale=en), estos programas se retiran de la venta. Los clientes existentes pueden seguir utilizando estos productos y seguirán recibiendo arreglos y actualizaciones funcionales futuras (si hay un contrato de suscripción y soporte válido en vigor). Las prestaciones continuarán estando disponibles para los clientes nuevos y existentes con IBM MQ Advanced, IBM MQ Advanced for z/OS e IBM MQ Advanced for z/OS VUE.
- 5. Este es el módulo de habilitación de IBM MQ Advanced Message Security.

#### **Dispositivos de IBM MQ**

MQ Appliance

<span id="page-17-0"></span>*Tabla 4. Productos de IBM MQ Appliance, sus valores de PID asociados y sus clasificaciones de exportación*

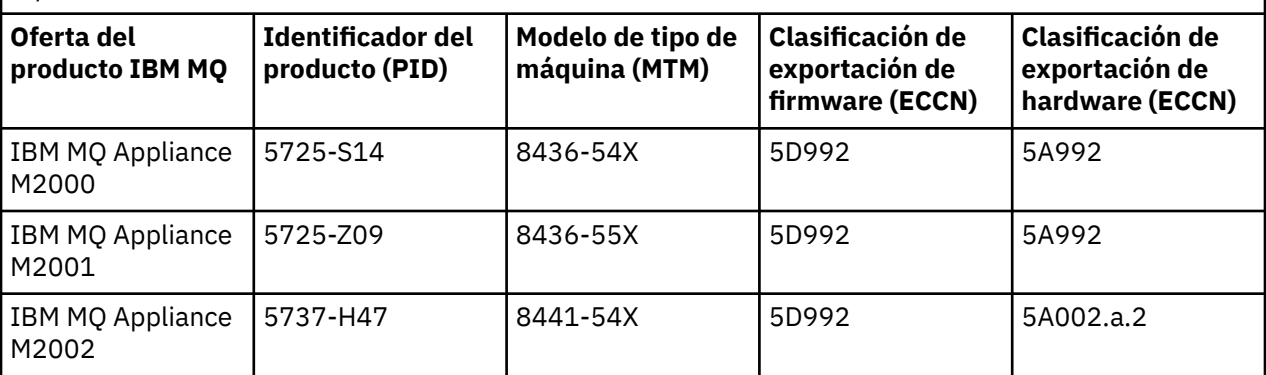

#### **Información relacionada**

Registro del uso de producto con productos IBM MQ for z/OS

# **Métrica de precios de los núcleos de procesador virtual**

Un núcleo de procesador virtual (VPC en sus siglas en inglés) es una unidad de medida que permite licenciar un programa. Hay que obtener titularidad de cada VPC puesto a disposición del programa.

El establecimiento de precios de IBM MQ se basa en el número de VPC que usa el servidor. Una VPC puede ser un núcleo de virtual asignado a un servidor virtual o un núcleo de procesador en un servidor físico no particionado. Hay que obtener una licencia por cada procesador virtual puesto a disposición de IBM MQ.

Para obtener más información sobre cómo determinar el uso de los VPC, consulte [Virtual Processor Core](https://www.ibm.com/docs/en/license-metric-tool?topic=metrics-virtual-processor-core-vpc) [\(VPC\)](https://www.ibm.com/docs/en/license-metric-tool?topic=metrics-virtual-processor-core-vpc). Este artículo explica cómo utilizar la IBM License Metric Tool para configurar y crear un informe que se puede utilizar para determinar el número de VPC que necesita licenciar. El artículo incluye ejemplos de cómo calcular el consumo de VPC en entornos de servidor virtuales y físicos.

#### $V 9.0.0$ **Novedades y cambios en IBM MQ 9.0.0**

IBM MQ 9.0 presenta un nuevo modelo de entrega y soporte continuado. El release inicial bajo este nuevo modelo ofrece numerosas funciones nuevas y mejoradas.

### **Nuevo modelo de entrega y soporte**

IBM MQ 9.0 presenta un nuevo modelo de entrega y soporte para IBM MQ. Desde IBM MQ 9.0, estarán disponibles dos tipos de release; el release de Long Term Support (LTS) y el release de (Continuous Delivery (CD).

**LTS** El release de Long Term Support es un nivel de producto recomendado para el que se suministra soporte, incluidas actualizaciones de defectos y seguridad, a lo largo de un período de tiempo especificado. Esta versión se ha diseñado para sistemas que requieren un despliegue a largo plazo y una estabilidad máxima.

Los releases de Continuous Delivery entregan nuevas mejoras funcionales, además de arreglos y actualizaciones de seguridad, con una frecuencia mucho mayor a fin de proporcionar un acceso mucho más rápido a las nuevas funciones. Está versión está diseñada para los sistemas en los que las aplicaciones desean beneficiarse de las funciones más novedosas de IBM MQ.

Para obtener más información, consulte Tipos de release de IBM MQ y [IBM MQ FAQ for Long Term](https://www.ibm.com/support/docview.wss?uid=swg27047919) [Support and Continuous Delivery releases.](https://www.ibm.com/support/docview.wss?uid=swg27047919)

#### **Conceptos relacionados**

["Novedades y cambios en IBM MQ 9.0.x Continuous Delivery" en la página 33](#page-32-0)

<span id="page-18-0"></span>Tras el release inicial de IBM MQ 9.0, se ponen a disposición nuevas funciones y mejoras mediante actualizaciones incrementales de la misma versión y release como releases de modificación, por ejemplo IBM MQ 9.0.3.

["Cambios en la IBM MQ 9.0.0.x de Long Term Support" en la página 94](#page-93-0)

El release de Long Term Support (LTS) es un nivel de producto recomendado para el que se proporciona soporte, incluidas las actualizaciones de defectos y seguridad, durante un periodo de tiempo especificado.

["Novedades y cambios en versiones anteriores" en la página 118](#page-117-0)

Enlaces a información sobre nuevas características y cambios en funciones y recursos, incluidas las estabilizaciones, los elementos en desuso y las eliminaciones, que se han producido en las versiones del producto antes de IBM MQ 9.0.

["Iconos de release y plataforma en la documentación del producto" en la página 123](#page-122-0) La documentación del producto para todos los tipos de release de IBM MQ 9.0 (LTS, CD), versiones de release y plataformas se proporciona en un único conjunto de información en IBM Documentation. Si la información es específica de un determinado tipo de release, versión o plataforma, se indica mediante un icono rectangular. La información que se aplica a todos los tipos de release, versiones y plataformas se deja sin marcar.

### **Información relacionada**

[Vídeo: Visión general de IBM MQ 9.0 \(YouTube\)](https://www.youtube.com/watch?v=9S4pJir_vbA) Novedades y cambios en IBM MQ Explorer [Requisitos de sistema para IBM MQ](https://www.ibm.com/support/pages/system-requirements-ibm-mq) [Página web de readmes de los productos IBM MQ, WebSphere MQ y MQSeries](https://www.ibm.com/support/docview.wss?rs=171&uid=swg27006097)

## **Novedades de la IBM MQ 9.0.0**

El release inicial de IBM MQ 9.0 bajo el nuevo modelo de entrega continua, ofrece varias prestaciones nuevas y mejoradas.

### **Nuevas características de la familia**

- • ["Calidad de protección adicional para AMS" en la página 20](#page-19-0)
- • ["Acceso web direccionable a la tabla CCDT \(Client Channel Definition Table\)" en la página 20](#page-19-0)
- • ["AMS soportado en los JRE no de IBM en clientes Java" en la página 21](#page-20-0)
- • ["Adaptador de recursos actualizado para WebSphere Application Server tradicional" en la página 21](#page-20-0)
- • ["Soporte de conversión de datos Unicode ampliado" en la página 21](#page-20-0)
- • [Mejoras del registro del agente de puente de protocolo de Managed File Transfer](#page-20-0)

### **Nuevas características para IBM MQ for Multiplatforms**

- • ["API de supervisión de rendimiento y rastreo de actividad mejorado a través de la publicación/](#page-21-0) [suscripción" en la página 22](#page-21-0)
- • ["Autorización LDAP en plataformas Windows" en la página 22](#page-21-0)
- • ["Editor de línea de mandatos de runmqsc para UNIX" en la página 22](#page-21-0)

### **Nuevas características para IBM MQ for z/OS**

- • ["Estadísticas del conjunto de páginas del gestor de datos" en la página 23](#page-22-0)
- • ["Soporte de JMS en CICS OSGI Server" en la página 23](#page-22-0)
- • ["Soporte de JMS en IMS Server" en la página 23](#page-22-0)
- • ["Control mejorado de los mensajes utilizando la caducidad de mensajes" en la página 23](#page-22-0)
- • ["Mayor número de registros activos" en la página 23](#page-22-0)
- <span id="page-19-0"></span>• ["Utilización de IBM z/OSMF para automatizar IBM MQ" en la página 23](#page-22-0)
- • ["z/OS: Cambios en las salidas" en la página 28](#page-27-0)

#### **Conceptos relacionados**

 $\overline{\phantom{0}}$  V 9.0.0  $\overline{\phantom{0}}$  [Cambios en la IBM MQ 9.0.0](#page-23-0)

 $\blacksquare$  **V** 9.0.0 [Mensajes nuevos, modificados y eliminados en la IBM MQ 9.0.0](#page-28-0)

Un resumen de los nuevos mensajes añadidos para IBM MQ 9.0.0, con enlaces a información adicional. También se listan los mensajes modificados o eliminados.

#### **Información relacionada**

[Vídeo: Vídeo de visión general de IBM MQ 9.0 \(YouTube\)](https://www.youtube.com/watch?v=9S4pJir_vbA) Novedades y cambios en IBM MQ Explorer [Requisitos de sistema para IBM MQ](https://www.ibm.com/support/pages/system-requirements-ibm-mq) [Página web de readmes de los productos IBM MQ, WebSphere MQ y MQSeries](https://www.ibm.com/support/docview.wss?rs=171&uid=swg27006097)

### **NUEVAS CARACTERÍSTICAS de la familia**

IBM MQ 9.0.0 ofrece una nueva modalidad de operación y también da soporte a los JRE (Java runtime environments) que no son de IBM para Advanced Message Security, el acceso web direccionable con CCDT (Client Channel Definition Table), soporte para el adaptador de recursos IBM MQ 9.0 en WebSphere Application Server traditional, soporte de datos Unicode mejorado en todas las plataformas y mejoras de registro para los agentes de puente de protocolo en Managed File Transfer.

- "Calidad de protección adicional para AMS" en la página 20
- "Acceso web direccionable a la tabla CCDT (Client Channel Definition Table)" en la página 20
- • ["AMS soportado en los JRE no de IBM en clientes Java" en la página 21](#page-20-0)
- • ["Adaptador de recursos actualizado para WebSphere Application Server tradicional" en la página 21](#page-20-0)
- • ["Soporte de conversión de datos Unicode ampliado" en la página 21](#page-20-0)
- • ["Mejoras del registro del agente de puente de protocolo de Managed File Transfer" en la página 21](#page-20-0)

### **Calidad de protección adicional para AMS**

Para complementar las políticas de privacidad de Integrity y Privacy existentes, Advanced Message Security (AMS) proporciona una nueva tercera alternativa, Confidentiality (Cifrado solo con reutilización de clave opcional), en IBM MQ 9.0.

Se pueden realizar ahorros de costes de CPU significativos con las políticas de Confidentiality a través de la reutilización de claves simétricas. Esta nueva modalidad de operación continúa utilizando el formato PKCS#7 para compartir una clave de cifrado simétrica. No obstante, no hay ninguna firma digital, lo que elimina algunas de las operaciones por clave asimétrica de mensaje. La clave simétrica se debe continuar cifrando con las operaciones de claves asimétricas para cada destinatario, pero la clave simétrica se puede reutilizar opcionalmente en varios mensajes destinados a los mismos destinatarios. Si la política permite la reutilización de claves, solo el primer mensaje requiere operaciones de claves asimétricas. Los mensajes siguientes solo necesitan utilizar operaciones de claves simétricas. Para obtener más información, consulte Calidades de protección disponibles con AMS.

### **Acceso web direccionable a la tabla CCDT (Client Channel Definition Table)**

IBM MQ 9.0 mejora la posibilidad de los clientes de permanecer conectados a los gestores de colas de IBM MQ alojando la CCDT en una ubicación central a la que se puede acceder mediante un URI, eliminando la necesidad de actualizar individualmente la CCDT para cada cliente desplegado. Un URL de definición de canal de cliente se puede localizar mediante un URL de los modos siguientes:

- Mediante la programación utilizando MQCNO
- Mediante el uso de variables de entorno
- Mediante el uso de secciones del archivo mqclient.ini.

<span id="page-20-0"></span>**Nota:** Puede utilizar la opción de variable de entorno únicamente para programas nativos que se conectan como clientes, es decir, aplicaciones C, COBOL o C++. Las variables de entorno tienen efecto en aplicaciones Java, JMS o .NET gestionadas.

Para obtener más información, consulte Acceso direccionable web a la tabla de definiciones de canales de cliente.

### **AMS soportado en los JRE no de IBM en clientes Java**

En los releases anterior, AMS confiaba en los paquetes de cifrado proporcionados por IBM que estaban incluidos en JRE (Java runtime environment (JRE) o JSSE (Java Secure Socket Extension) que se incluyen en IBM MQ y en otros productos IBM.

A partir de la IBM MQ 9.0, se ha cambiado el diseño de AMS para utilizar una biblioteca criptográfica alternativa, la implementación Bouncy Castle de código abierto, que está incorporada en IBM MQ classes for Java y en IBM MQ classes for JMS y no el JRE. Esto significa que ahora puede utilizar los JRE alternativos sin necesidad de instalar bibliotecas adicionales. Para obtener más información, consulte Soporte de los JRE no de IBM.

### **Adaptador de recursos actualizado para WebSphere Application Server tradicional**

El adaptador de recursos de IBM MQ 9.0 está instalado previamente en WebSphere Application Server traditional 9.0. Por lo tanto, no es necesario instalar un adaptador de recursos nuevo.

**Nota:** Un adaptador de recursos de IBM MQ 9.0 se puede conectar en modo de transporte CLIENT o BINDINGS con cualquier gestor de colas de IBM MQ en servicio.

### **Soporte de conversión de datos Unicode ampliado**

A partir de IBM MQ 9.0, admite todos los caracteres Unicode definidos en el estándar Unicode 8.0 en la conversión de datos, incluido soporte completo para UTF-16. Para obtener más información, consulte Conversión de datos.

Además, se proporciona un archivo ccsid\_part2.tbl nuevo, que tiene prioridad sobre el archivo ccsid.tbl y:

- Permite añadir o modificar entradas CCSID
- Especificar la conversión de datos predeterminada
- Especificar datos para diferentes niveles de mandatos

El archivo ccsid\_part2.tbl es aplicable solo a las plataformas siguientes:

- **Linux** linux todas las versiones
- Solaris Solaris
- Windows Windows

Para obtener más información, consulte El archivo ccsid\_part2.tbl.

### **Mejoras del registro del agente de puente de protocolo de Managed File Transfer**

A partir de la IBM MQ 9.0, Managed File Transfer proporciona una nueva función de registro para capturar las interacciones entre el agente de puente de protocolo y los servidores de archivos FTP/SFTP/ FTPS. El registro del agente se establece en un nivel que permite la recopilación de la información de diagnóstico de primera mano. El registro se habilita y se inhabilita utilizando el nuevo mandato **fteSetAgentLogLevel** o el archivo agent.properties.

Para obtener más información, consulte fteSetAgentLogLevel y El archivo agent.properties.

### <span id="page-21-0"></span>**Multi V S.O.O Nuevas características de Multiplatforms**

IBM MQ for Multiplatforms 9.0.0 proporciona la adición de autorización LDAP en Windowsy la posibilidad de utilizar las teclas de flecha en UNIX cuando se utiliza **runmqsc**.

- "API de supervisión de rendimiento y rastreo de actividad mejorado a través de la publicación/ suscripción" en la página 22
- Windows Mutorización LDAP en plataformas Windows" en la página 22
- "Editor de línea de mandatos de runmqsc para UNIX" en la página 22

### **API de supervisión de rendimiento y rastreo de actividad mejorado a través de la publicación/suscripción**

IBM MQ 9.0 publicación mensajes de información a un rango de series de tema a nivel de sistema. Un usuario autorizado puede suscribirse a estos temas para recibir información de supervisión para el gestor de colas y la actividad de la aplicación en el mismo.

#### **API de supervisión de rendimiento**

En IBM MQ 9.0, las estadísticas se publican en un tema del sistema bajo \$SYS/MQ/INFO/QMGR que ayuda a los usuarios a supervisar los recursos.

Estas estadísticas se pueden ver ejecutando el ejemplo **amqsrua** o escribiendo una aplicación que se suscriba al tema del sistema de supervisión de recursos de una forma similar a **amqsrua**. Para obtener más información, consulte Supervisión del uso de recursos del sistema utilizando el mandato amqsrua y el tema Desarrollo de su propio programa de supervisión de recursos.

#### **Rastreo de la actividad de las aplicaciones mejorado**

El rastreo de la actividad de las aplicaciones genera información detallada acerca del comportamiento de las aplicaciones que se conectan a un gestor de colas. IBM MQ 9.0 añade la posibilidad de suscribirse dinámicamente a esta información, en lugar de recopilar la información mediante la configuración del nivel de gestor de colas. Para obtener más información, consulte Suscripción a información de rastreo de actividad de la aplicación.

Para obtener más información acerca de cómo se utilizan los temas del sistema en los árboles de temas del gestor de colas y para el rastreo de la actividad de la aplicación, consulte Temas del sistema para supervisión y rastreo de actividades.

### **Autorización LDAP en plataformas Windows**

#### **Windows**

La autorización LDAP, incluida originalmente en plataformas UNIX en IBM MQ 8.0.0 Fix Pack 2, se amplía a las plataformas Windows. Para obtener más información, consulte Visión general de la autorización de LDAP.

### **Editor de línea de mandatos de runmqsc para UNIX**

#### $\approx$  UNIX

IBM MQ 9.0 añade la posibilidad de utilizar las teclas de flecha arriba y abajo y los mandatos de tecla de tabulación para controlar los mandatos **runmqsc** en UNIX.

Puede utilizar las siguientes teclas:

- Utilice la flecha arriba para volver a ejecutar los mandatos **runmqsc** anteriores
- Utilice la flecha abajo para ejecutar los mandatos **runmqsc** siguientes
- Utilice la tecla de tabulación para ofrecer las opciones de finalización para la siguiente palabra clave del mandato

Para obtener más información, consulte El editor de línea de mandatos de **runmqsc** en UNIX.

#### <span id="page-22-0"></span>**Nuevas características para z/OS**  $z/0S$

IBM MQ for z/OS 9.0.0 proporciona estadísticas de conjunto de páginas de gestor de datos adicionales y nuevos flujos de trabajo y plantillas de IBM z/OS Management Facility (z/OSMF) que permiten el suministro simplificado de recursos de gestor de colas y gestor de colas. La IBM MQ 9.0 también ofrece varias características que anteriormente estaban disponibles en los fixpacks de la IBM MQ 8.0. Estas características incluyen el uso de JMS en un servidor de CICS OSGi JVM y en IMS, aplicando tiempos de caducidad más cortos en los mensajes y aumentando el número de conjuntos de datos de registros activos.

- "Estadísticas del conjunto de páginas del gestor de datos" en la página 23
- "Soporte de JMS en CICS OSGI Server" en la página 23
- "Soporte de JMS en IMS Server" en la página 23
- "Control mejorado de los mensajes utilizando la caducidad de mensajes" en la página 23
- "Mayor número de registros activos" en la página 23
- "Utilización de IBM z/OSMF para automatizar IBM MQ" en la página 23

### **Estadísticas del conjunto de páginas del gestor de datos**

IBM MQ 9.0 proporciona nueva información de uso del conjunto de páginas en los registros SMF del gestor de colas existente para facilitar una mejor gestión de las colas locales en un gestor de colas registrando información, tal como los índices de entrada y salida del conjunto de páginas y el uso más elevado. Para obtener más información, consulte Registros de datos del conjunto de páginas del gestor de colas.

### **Soporte de JMS en CICS OSGI Server**

El soporte de mensajería basada en estándares para aplicaciones que se ejecutan en el entorno de CICS OSGI Server (CICS Transaction Server 5.2 o posterior) se proporciona mediante el uso de IBM MQ classes for JMS. Para obtener más información, Utilización de clases IBM MQ para JMS en un servidor CICS OSGi JVM.

### **Soporte de JMS en IMS Server**

El soporte de mensajería basada en estándares en un entorno de IMS 13 se proporciona mediante el uso de IBM MQ classes for JMS. Para obtener más información, consulte Utilización de clases IBM MQ para JMS en IMS.

### **Control mejorado de los mensajes utilizando la caducidad de mensajes**

Se proporciona una función de sustitución de la caducidad del mensaje en un gestor de colas mediante el uso del atributo CAPEXPRY. Esta función está disponible para la mensajería punto a punto y la mensajería de publicación suscripción. Para obtener más información, consulte Imposición de tiempos de caducidad más cortos.

### **Mayor número de registros activos**

Se ha aumentado el número de registros disponibles que pueden definirse en un único gestor de 31 a un máximo de 310. Esto aumenta la disponibilidad de un gestor de colas en caso de anomalía. Para obtener más información, consulte Definiciones del conjunto de datos de registro.

### **Utilización de IBM z/OSMF para automatizar IBM MQ**

En IBM MQ 9.0, puede utilizar IBM z/OS Management Facility (z/OSMF) para gestionar más fácilmente las operaciones cotidianas de IBM MQ. Para obtener más información, consulte Utilización de IBM z/OSMF para automatizar IBM MQ.

#### <span id="page-23-0"></span>**Conceptos relacionados**

["z/OS: Requisitos previos para la IBM MQ 9.0" en la página 28](#page-27-0) Algunos requisitos previos se han modificado para la IBM MQ for z/OS 9.0.

["z/OS: Cambios en las salidas" en la página 28](#page-27-0)

A partir de IBM MQ for z/OS 9.0.0, las salidas que se basan en poder modificar el almacenamiento estático dentro del módulo de carga se deben modificar para que sean reentrantes.

["z/OS: Cambios en OPMODE" en la página 28](#page-27-0)

En las versiones anteriores de IBM MQ, si se ha iniciado un gestor de colas con OPMODE=(COMPAT,vrm), las nuevas funciones añadidas en el nivel de mandatos vrm siempre estarán disponibles. En IBM MQ 9.0, éste ya no es el caso.

["Mensajes nuevos de z/OS" en la página 33](#page-32-0) Se han añadido varios mensajes nuevos para IBM MQ for z/OS 9.0.0.

## **Cambios en la IBM MQ 9.0.0**

En esta sección se describen los cambios realizados en las funciones y los recursos de IBM MQ 9.0.0. Revise estos cambios antes de actualizar los gestores de colas a la versión más reciente del producto y decida si desea planificar los cambios en las aplicaciones, scripts y procedimientos existentes antes de iniciar la migración de los sistemas.

Para obtener información adicional acerca de los requisitos del sistema para la IBM MQ 9.0, consulte la página web de [Requisitos del sistema para IBM MQ 9.0](https://www.ibm.com/support/docview.wss?uid=swg27047751). Puede utilizar la herramienta Software Product Compatibility Reports (SPCR) para buscar información sobre los sistemas operativos soportados, los requisitos de sistema, los requisitos previos y el software de soporte opcional. La página web incluye más información acerca de la herramienta SPCR y enlaces a informes para cada plataforma soportada.

#### **Conceptos relacionados**

### $\rightarrow$  V 9.0.0 [Novedades de la IBM MQ 9.0.0](#page-18-0)

El release inicial de IBM MQ 9.0 bajo el nuevo modelo de entrega continua, ofrece varias prestaciones nuevas y mejoradas.

 $\blacktriangleright$  V 9.0.0 [Mensajes nuevos, modificados y eliminados en la IBM MQ 9.0.0](#page-28-0)

Un resumen de los nuevos mensajes añadidos para IBM MQ 9.0.0, con enlaces a información adicional. También se listan los mensajes modificados o eliminados.

#### **Información relacionada**

Novedades y cambios en IBM MQ Explorer [Requisitos de sistema para IBM MQ 9.0](https://www.ibm.com/support/docview.wss?uid=swg27047751) [Página web de readmes de los productos IBM MQ, WebSphere MQ y MQSeries](https://www.ibm.com/support/docview.wss?rs=171&uid=swg27006097)

### **Cambios en las plataformas soportadas**

En IBM MQ 9.0, se han realizado algunos cambios en las plataformas que están soportadas.

A partir de IBM MQ 9.0, el producto ya no soporta componentes en:

- Windows x86-32
- Linux x86-32
- Linux POWER System Big Endian
- IBM 4690

Además, Microsoft Visual Studio 2005 ya no está soportado.

#### **Información relacionada** Comprobar requisitos

[Requisitos de sistema para IBM MQ](https://www.ibm.com/support/pages/system-requirements-ibm-mq)

### **Cambios en los mandatos**

Se han modificado varios mandatos en IBM MQ 9.0

- Mandato**fteCreateWebAgent**
- Mandato**fteMigrateAgent**
- "Mandatos SET POLICY, SETMQMSPL y setmqspl" en la página 25
- **1/05 Compandato DISPLAY SYSTEM**" en la página 25

### **Mandato fteCreateWebAgent**

El mandato **fteCreateWebAgent** se elimina en IBM MQ 9.0. Consulte [Eliminación del soporte de](#page-26-0) [Managed File Transfer Web Gateway.](#page-26-0)

### **Mandato fteMigrateAgent**

Se ha modificado el mandato **fteMigrateAgent** para eliminar el soporte de los agentes web y mostrar un mensaje de error si se intenta migrar un agente web de Managed File Transfer desde un release anterior a IBM MQ 9.0. Consulte [Eliminación del soporte de Managed File Transfer Web Gateway](#page-26-0).

### **Mandatos SET POLICY, SETMQMSPL y setmqspl**

Los mandatos **SET POLICY** y **SETMQMSPL** tienen un nuevo parámetro KEY REUTILIZACIÓN, y el mandato **setmqspl** tiene un nuevo parámetro **Reuse**, que se utilizan junto con la calidad de protección adicional de confidencialidad de Advanced Message Security .

Consulte la sección Calidades de protección disponibles con AMS para obtener más información.

### **Mandato DISPLAY SYSTEM**

#### $z/0S$

El mandato DISPLAY SYSTEM se ha cambiado para visualizar el nivel de nuevas funciones que están disponibles, además de la versión de IBM MQ for z/OS a la que el gestor de colas puede retroceder.

### **Cambios de nivel de mandatos para la IBM MQ 9.0**

El nivel de mandatos cambia 900 en IBM MQ 9.0

#### **Información relacionada**

strmqm

### **Características en desuso, estabilizadas y eliminadas**

Varias características han quedado en desuso, se han estabilizado o se han eliminado de IBM MQ 9.0.

- IBM i Tesuso de la modalidad de compatibilidad para aplicaciones RPG y COBOL en IBM i" en [la página 26](#page-25-0)
- • ["Desuso del transporte de IBM MQ para SOAP" en la página 27](#page-26-0)
- • ["Propiedad de especificación de activación useJNDI en desuso" en la página 27](#page-26-0)
- • ["Caída en desuso del soporte IBM MQ para MicrosoftActive X y Microsoft Visual Basic 6.0" en la página](#page-26-0) [27](#page-26-0)
- • ["Estabilización de IBM MQ classes for Java" en la página 27](#page-26-0)
- • [Eliminación del soporte de Managed File Transfer Web Gateway](#page-26-0)
- • [Eliminación del soporte de IBM Cloud Product Insights](#page-27-0)

### <span id="page-25-0"></span>**Desuso de la modalidad de compatibilidad para aplicaciones RPG y COBOL en IBM i**  $\blacksquare$  IBM i

A partir de IBM MQ 9.0, el producto ya no proporciona soporte para aplicaciones RPG o COBOL que utilizan el enlace dinámico conocido como modalidad de compatibilidad. Esta modalidad de funcionamiento era necesaria para las aplicaciones escritas antes de MQSeries 5.1, y las versiones posteriores del producto proporcionaban un entorno de ejecución compatible para estas aplicaciones, aunque los libros de copias necesarios para compilarlas fueron eliminados en IBM WebSphere MQ 6.0. El enlace dinámico (modalidad de compatibilidad) se suministraba en los siguientes programas en la biblioteca QMQM, que se ha eliminado en IBM MQ 9.0:

- AMQVSTUB
- AMQZSTUB
- QMQM
- MQCLOSE
- MQCONN
- MQDISC
- MQGET
- MQINQ
- MQOPEN
- MQPUT
- MQPUT1
- MQSET

A partir de la IBM MQ 9.0, las aplicaciones que utilizan esta modalidad de compatibilidad de operación deben recompilarse para utilizar las llamadas MQ de enlace estático que proporcionan los programas de servicio LIBMQM y LIBMQM\_R. Programas de ejemplo como AMQ3PUT4 y AMQ3GET4 muestran cómo utilizar este modelo de programación. Para obtener más información sobre la utilización de estas llamadas MQ, consulte IBM i Application Programming Reference (ILE/RPG).

#### **Notas:**

• Hay que recodificar las aplicaciones, que actualmente usan la interfaz CALL 'QMQM', para que usen el programa de servicio LIBMQM en su lugar.

Los objetos de programa y programas de servicio de la lista anterior como, por ejemplo, QMQM, MQCONN, MQPUT, AMQVSTUB y AMQZSTUB, se han eliminado en IBM MQ 9.0 y las aplicaciones que se codificaron para usar el modo de compatibilidad dejan de funcionar.

- Si las aplicaciones están vinculadas al programa de servicio LIBMQM en IBM MQ 8.0, no es necesario volver a compilar o enlazar dichas aplicaciones en IBM MQ 9.0.
- No es posible instalar más de una versión de IBM MQ for IBM i en la misma partición.

Si desea averiguar si el programa RPG o COBOL utiliza la modalidad de compatibilidad, utilice el mandato **DSPPGMREF** (Display Program References) para visualizar los programas externos llamados por el programa de aplicación. Si hay referencias a los programas que aparecen listados en esta sección, el programa no se ejecutará en la IBM MQ 9.0. En el siguiente ejemplo de **DSPPGMREF**, la salida muestra objetos de programa que están en desuso MQCONN, MQOPEN, MQCLOSE:

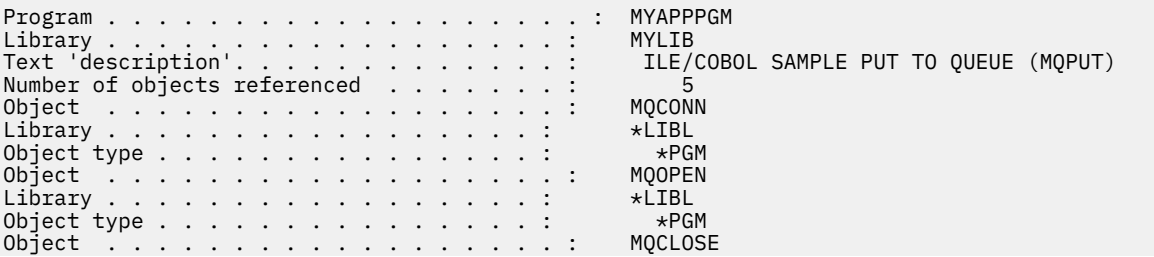

<span id="page-26-0"></span>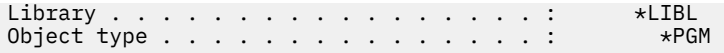

Estos programas deben recompilarse utilizando el método Bound Procedural Call que se describe en Preparación de programas COBOL en IBM i.

Si intenta ejecutar un programa de aplicación en IBM MQ 9.0 que utiliza la modalidad de compatibilidad, el primer error más común detectado es un MCH3401 que intenta llamar al programa MQCONN o QMQM.

### **Desuso del transporte de IBM MQ para SOAP**

A partir de IBM MQ 9.0, el transporte de IBM MQ para SOAP está en desuso. Esto incluye la eliminación del soporte de Axis2 y las bibliotecas de requisito previo.

Esta característica en desuso incluye las siguientes características del producto:

- Escucha de IBM MQ Java
- Escucha de IBM MQ .NET 1 y 2
- Cliente de IBM MQ Java Axis2
- Cliente de IBM MQ Java (en la IBM MQ 8.0 ya se anunció que estaría en desuso)
- Clientes de IBM MQ .NET 1 y 2 (en la IBM MQ 8.0 ya se anunció que estarían en desuso)
- IBM MQ bridge for HTTP (en la IBM MQ 8.0 ya se anunció que estaría en desuso)

#### **Propiedad de especificación de activación useJNDI en desuso**

La propiedad useJNDI está en desuso en IBM MQ 9.0, debido a que la propiedad DestinationLookup es equivalente y es el modo en que se define la especificación JMS 2.0 para implementar la misma función. Para obtener más información, consulte Configuración del adaptador de recursos para la comunicación de entrada.

#### **Caída en desuso del soporte IBM MQ para MicrosoftActive X y Microsoft Visual Basic 6.0**

El soporte de IBM MQ para MicrosoftActive X y Microsoft Visual Basic 6.0 ha caído en desuso. Las clases de IBM MQ para .NET son la tecnología de sustitución recomendada. Consulte Utilización de la interfaz del Modelo de objetos componentes (clases de automatización de IBM MQ para ActiveX) y Codificación en Visual Basic.

#### **Estabilización de IBM MQ classes for Java**

IBM no hará mejoras adicionales en IBM MQ classes for Java y sus funciones se estabilizarán en el nivel suministrado en IBM MQ 8.0. Las aplicaciones existentes que utilizan IBM MQ classes for Java seguirán teniendo soporte completo, pero esta API se ha estabilizado, por lo que no se añadirán nuevas características y se rechazarán las solicitudes de mejoras. Soporte completo significa que los defectos se solucionarán junto con los cambios necesarios por los cambios en los requisitos del sistema IBM MQ.

#### **Eliminación del soporte de Managed File Transfer Web Gateway**

Antes de la IBM MQ 9.0, Managed File Transfer Web Gateway permitía transferir archivos a los agentes de Managed File Transfer y recuperar el estado de transferencia mediante un cliente de HTTP. Web Gateway estaba en desuso en IBM MQ 8.0 y se ha eliminado en la IBM MQ 9.0.

El mandato **fteCreateWebAgent** se elimina en IBM MQ 9.0. Si intenta migrar un agente web desde un release anterior a la IBM MQ 9.0, se muestra un mensaje de error para describir que la migración de un agente web no está soportada (consulte fteMigrateAgent (migre un agente de IBM WebSphere MQ File Transfer Edition 7.0 a IBM WebSphere MQ 7.5 o posterior)).

### <span id="page-27-0"></span>**Eliminación del soporte de IBM Cloud Product Insights**

El servicio de IBM Cloud Product Insights ya no está disponible. Por lo tanto, el soporte de IBM MQ para este servicio ya no es relevante. Para obtener más información, consulte esta publicación del blog: [Service Deprecation: IBM Cloud Product Insights.](https://www.ibm.com/cloud/blog/service-retirement-ibm-cloud-product-insights)

#### **Información relacionada**

Cpherspecs en desuso

### **z/OS: Requisitos previos para la IBM MQ 9.0**

Algunos requisitos previos se han modificado para la IBM MQ for z/OS 9.0.

IBM MQ for z/OS 9.0 requiere z/OS 2.1 o superior.

Advanced Message Security, cuando se configura para utilizar la nueva calidad de protección, CONFIDENTIALITY, con el algoritmo de cifrado (**ENCALG**) AES256, requiere IBM System z10 o hardware posterior. Para obtener más información acerca de esta nueva calidad de protección, consulte Calidades de protección disponibles con AMS.

Para obtener más información sobre los sistemas operativos soportados, los requisitos previos y el software opcional soportado, consulte la página web de [Requisitos del sistema para IBM MQ 9.0](https://www.ibm.com/support/docview.wss?uid=swg27047751).

#### $z/0S$ **z/OS: Cambios en las salidas**

A partir de IBM MQ for z/OS 9.0.0, las salidas que se basan en poder modificar el almacenamiento estático dentro del módulo de carga se deben modificar para que sean reentrantes.

La escritura de programas de salida de canal en z/OS establece que las salidas de IBM MQ deben ser reentrantes y deben poder ejecutarse en cualquier lugar en el almacenamiento virtual.

Los programas C no reentrantes son aquellos que pueden utilizar variables declaradas con la clase de almacenamiento estática o variables que reciben la clase de almacenamiento extern, o que pueden contener series estáticas grabables.

Las salidas no reentrantes, técnicamente, nunca se han soportado en IBM MQ for z/OS, pero antes de IBM MQ for z/OS 9.0.0, era posible que algunas de estas salidas se procesaran correctamente

A partir de IBM MQ for z/OS 9.0.0, las salidas que se basan en poder modificar el almacenamiento estático dentro del módulo de carga ya no funcionan correctamente. Debe modificar este tipo de salidas para que sean reentrantes.

En algunos casos, esto se consigue de la siguiente manera:

- Moviendo variables estáticas o globales dentro del ámbito de una función, o
- Asignando dinámicamente el almacenamiento utilizado por las variables estáticas y utilizando, por ejemplo, el parámetro de IBM MQ **ExitUserArea** u otros recursos del sistema operativo, como por ejemplo, los servicios de nombre o señal para obtener la direccionabilidad.

#### $z/0S$ CD. **z/OS: Cambios en OPMODE**

En las versiones anteriores de IBM MQ, si se ha iniciado un gestor de colas con OPMODE=(COMPAT,vrm), las nuevas funciones añadidas en el nivel de mandatos vrm siempre estarán disponibles. En IBM MQ 9.0, éste ya no es el caso.

La disponibilidad de nuevas funciones y de migración a versiones anteriores en IBM MQ for z/OS está controlada por el parámetro OPMODE de la macro CSQ6SYSP.

**LTS** Tenga en cuenta lo siguiente:

- Las funciones de IBM WebSphere MQ 7.1 o anteriores siempre están disponibles en la IBM MQ 9.0.
- Las nuevas funciones de IBM MQ 8.0 solo están disponibles en la IBM MQ 9.0 cuando se inicie el gestor de colas con OPMODE=(NEWFUNC,800) o con OPMODE=(NEWFUNC,900).

<span id="page-28-0"></span>Esto significa que las nuevas funciones de IBM MQ 8.0 **no** están disponibles, si el gestor de colas se ha iniciado con OPMODE=(COMPAT,900).

**Importante:** Al iniciar un gestor de colas de IBM MQ 9.0 con OPMODE = (COMPAT,900), cuando se ha estado ejecutando anteriormente en OPMODE = (NEWFUNC,800), se detiene la ejecución de nuevas funciones IBM MQ 8.0 habilitadas anteriormente.

Por ejemplo, si el BSDS se ha convertido a la versión 2, para habilitar una RBA de registro de 8 bytes, el gestor de colas no podrá leer el BSDS y no podrá iniciarse. Consulte z/OS: Cambiar de la nueva modalidad de función a la modalidad de compatibilidad para ver una lista completa de las funciones afectadas.

• Para impedir que las nuevas funciones de la IBM MQ 8.0 queden inutilizables accidentalmente, el procedimiento para migrar a IBM MQ 9.0 LTS ha cambiado. No debe volver a compilar el módulo del parámetro del sistema (ZPARM) cuando esté realizando la migración a IBM MQ 9.0 LTS.

El mandato DISPLAY SYSTEM se ha cambiado para visualizar el nivel de nuevas funciones que están disponibles, además de la versión de IBM MQ for z/OS a la que el gestor de colas puede retroceder.

#### **Información relacionada**

Comprobar requisitos [Requisitos de sistema para IBM MQ](https://www.ibm.com/support/pages/system-requirements-ibm-mq)

#### *z/*0S **z/OS: Cambios en CONNSWAP**

A partir de IBM MQ 9.0, establecer esta palabra clave no tiene ningún efecto. **Información relacionada** Utilización de CSQ6SYSP Inquire System Response DISPLAY SYSTEM

## **Mensajes nuevos, modificados y eliminados en la IBM MQ 9.0.0**

Un resumen de los nuevos mensajes añadidos para IBM MQ 9.0.0, con enlaces a información adicional. También se listan los mensajes modificados o eliminados.

### **Conceptos relacionados**

 $\overline{\phantom{0}}$  V 9.0.0 [Novedades de la IBM MQ 9.0.0](#page-18-0)

El release inicial de IBM MQ 9.0 bajo el nuevo modelo de entrega continua, ofrece varias prestaciones nuevas y mejoradas.

 $\overline{V}$  S.0.0  $\overline{C}$  [Cambios en la IBM MQ 9.0.0](#page-23-0)

#### **Información relacionada**

Novedades y cambios en IBM MQ Explorer [Requisitos de sistema para IBM MQ](https://www.ibm.com/support/pages/system-requirements-ibm-mq) [Página web de readmes de los productos IBM MQ, WebSphere MQ y MQSeries](https://www.ibm.com/support/docview.wss?rs=171&uid=swg27006097)

### **Nuevos mensajes IBM MQ AMQ**

Se han añadido varios mensajes nuevos para IBM MQ 9.0.0.

#### **AMQ3xxx: Utilidades y herramientas**

AMQ3000 Esta aplicación ha finalizado. Consulte la sección anterior para cualquier problema.

AMQ3001 No se ha encontrado un certificado para el gestor de colas *insert\_3*

AMQ3002 No se ha encontrado un certificado para el cliente en el repositorio de claves de cliente.

AMQ3003 No se ha encontrado un repositorio de claves para el gestor de colas *insert\_3*

AMQ3004 No se ha encontrado un repositorio de claves para el cliente

AMQ3005 No se ha encontrado un archivo de ocultación para el repositorio de claves que utiliza *insert\_3*

AMQ3006 No se ha encontrado un archivo de ocultación para el repositorio de claves que utiliza el cliente

AMQ3007 El atributo SSLKEYR del gestor de colas está en blanco.

AMQ3008 No se ha encontrado un repositorio de claves para el gestor de colas *insert\_3*

AMQ3009 No se ha encontrado un repositorio de claves para el cliente

AMQ3010 Se han encontrado derechos de acceso incorrectos para el repositorio de claves que utiliza el gestor de colas *insert\_3*

AMQ3011 Se han encontrado derechos de acceso incorrectos para el archivo de ocultación que utiliza el gestor de colas *insert\_3*

AMQ3012 Se han encontrado derechos de acceso incorrectos para el repositorio de claves que utiliza el cliente

AMQ3013 Se han encontrado derechos de acceso incorrectos para el archivo de ocultación que utiliza el cliente

AMQ3014 Se ha encontrado una contraseña incorrecta para el archivo de ocultación para el repositorio de claves *insert\_3*

AMQ3015 La hora de 'válido desde' del certificado está en el futuro.

AMQ3016 El certificado ha caducado.

AMQ3017 Ha fallado la autenticación del certificado *insert\_3* en el repositorio de claves *insert\_4*

AMQ3018 El servidor ha denegado la conexión de cliente.

AMQ3019 No se puede conectar con el gestor de colas *insert\_3*.

AMQ3020 No se puede abrir el gestor de colas *insert\_3*.

AMQ3021 No se puede abrir la cola *insert\_4* en *insert\_3*.

AMQ3022 No se puede consultar el gestor de colas *insert\_3*

AMQ3023 No se puede colocar la cola *insert\_4* en *insert\_3*.

AMQ3024 No se puede obtener desde la cola *insert\_4* en *insert\_3*.

AMQ3025 No se puede cerrar la cola de respuestas PCF

AMQ3026 No se puede desconectar de *insert\_3*.

AMQ3027 Se ha encontrado el parámetro de la lista de revocación de certificados SSL (SSLCRLNL = *insert\_3*)

AMQ3028 Se ha proporcionado una vía de acceso relativa para el repositorio de claves de cliente.

AMQ3029 El valor especificado en el atributo CERTLABL del gestor de colas no es válido.

AMQ3030 El valor especificado en el atributo CERTLABL del cliente no es válido.

AMQ3031 Este programa ha encontrado un error interno y se ha tenido que cerrar.

AMQ3032 Se ha producido un problema con los argumentos proporcionados para las comprobaciones de cliente.

AMQ3033 Se ha producido un problema con los argumentos proporcionados.

AMQ3034 Se ha producido un problema con los argumentos proporcionados.

AMQ3035 No se ha proporcionado ningún nombre de usuario de cliente o etiqueta de certificado de cliente.

AMQ3036 El canal *insert\_3* no está habilitado para SSL pero tiene un valor CERTLABL de *insert\_4*.

AMQ3037 No se ha podido encontrar ningún certificado para el canal *insert\_3*.

AMQ3038 No se ha podido encontrar un canal denominado *insert\_4* en el gestor de colas *insert\_3*. AMQ3039 No se ha encontrado ningún certificado personal para el cliente en el repositorio de claves del cliente y el canal requiere un certificado de cliente.

AMQ3040 El usuario que ejecuta este programa no tiene derechos de acceso para examinar un directorio

AMQ3041 La longitud de un nombre de archivo es mayor a la que esta aplicación puede manejar.

AMQ3042 El usuario que ejecuta este programa no tiene derechos de acceso para examinar un archivo

AMQ3043 Se ha encontrado un error desconocido al intentar acceder a un archivo.

AMQ3044 No se puede comprobar si el usuario mqm puede acceder a un archivo.

AMQ3045 No se puede recuperar una contraseña.

AMQ3046 El certificado de *insert\_3* no ha superado la validación.

AMQ3047 Se han encontrado derechos de acceso no válidos para el directorio padre del repositorio de claves que utiliza el gestor de colas *insert\_3*.

AMQ3048 Se han encontrado derechos de acceso no válidos para el directorio padre del repositorio de claves que utiliza el cliente.

AMQ3049 El gestor de colas no está registrado como una aplicación con el gestor de certificados digitales (DCM).

AMQ3050 El número de puerto *insert\_3* no es válido.

AMQ3051 Un certificado no ha superado la autenticación.

AMQ3052 Se ha especificado una etiqueta de certificado en el canal *insert\_3* mientras el almacén del sistema está en uso.

AMQ3053 El uso de *insert\_3* es incorrecto.

AMQ3054 El uso de *insert\_3* es incorrecto.

#### **AMQ6xxx: Common Services**

AMQ6317 Error de MBCS

AMQ6318 Error de SBCS

AMQ6720 Se ha encontrado una condición de cuota de disco agotada al formatear un nuevo archivo de registro en la ubicación *insert\_3*.

AMQ690C (IBM i) IBM MQ

AMQ690D (IBM i) MQ

AMQ690E (IBM i) &WS\_long

AMQ690F (IBM i) IBM MQ\_legacy\_long

AMQ691A (IBM i) IBM MQ\_cert\_label

#### **AMQ7xxx: Producto IBM MQ: Programas de utilidad y herramientas**

AMQ7823 Cuota de disco agotada.

#### **AMQ8xxx: Administración**

AMQ8521 Finalización e historial de mandato no disponible.

AMQ8521 (AIX) Finalización e historial de mandato no disponible.

AMQ8521 (HP-UX) Finalización e historial de mandato no disponible.

AMQ8921 La llamada MQCB ha fallado con el código de razón *insert\_1*.

AMQ8C0D (IBM i) Limitar mandatos PCF de seguridad

AMQ8D0C (IBM i) Reutilización de claves simétricas

#### **AMQ9xxx: Remoto**

AMQ9088 Recuento de reutilización de claves:

AMQ9089 Se ha especificado un valor no válido para el argumento de reutilización de claves.

AMQ9090 En la aplicación cliente falta una o varias prestaciones de AMS obligatorias.

AMQ9091 La reutilización de claves no es válida para la política.

AMQ9092 Se ha transferido un mensaje con protección de confidencialidad a la cola *insert\_3*.

AMQ9093 *insert\_3* - se ha cifrado el mensaje utilizando *insert\_5*.

AMQ9094 & Error interno de la política de seguridad AMS\_short: el mensaje no se ha podido proteger: *insert\_5* código de error *insert\_3* ( *insert\_1*) en *insert\_4*.

AMQ9095 & Error interno de la política de seguridad AMS\_short: el mensaje no se ha podido desproteger: *insert\_5* código de error *insert\_3* ( *insert\_1*) en *insert\_4*.

AMQ9096 Error de lista de distribución &AMS\_short.

AMQ9795 o se ha podido recuperar la definición de canal de cliente de su URL, código de error (*insert\_1*).

AMQ9796 Recuperación de URL lenta para *insert\_3*.

#### **Información relacionada**

Mensajes AMQ de IBM MQ [Calidad de protección adicional para AMS](#page-19-0) [Acceso web direccionable a la tabla CCDT \(Client Channel Definition Table\)](#page-19-0)

### **Mensajes de Managed File Transfer nuevos y eliminados**

Se han añadido varios mensajes nuevos para Managed File Transfer en IBM MQ 9.0.0. Algunos de los mensajes disponibles en releases anteriores se han eliminado.

#### **Mensajes nuevos**

#### **BFGAG0001 - BFGAG9999**

BFGAG0182 El agente web no está soportado.

#### **BFGCH0001 - BFGCH9999**

BFGCH0120 Se ha especificado un nombre de componente no válido, *insert\_0*.

BFGCH0121 Se ha especificado un tipo de operación no válida, *insert\_0*.

#### **BFGCL0001 - BFGCL9999**

BFGCL0745 La creación del agente web no está soportada.

BFGCL0746 El mandato se ha ejecutado sin un parámetro logAgent. Ejecute el mandato con el parámetro -h para ver la información de uso.

BFGCL0747 La especificación de registro *insert\_0* no es válida.

BFGCL0748 La solicitud de registro se ha enviado satisfactoriamente al agente *insert\_0*.

BFGCL0749 La migración de un agente web *insert\_0* no está soportada.

#### **BFGUT0001 - BFGUT9999**

BFGUT0025 La especificación de registro de agente de puente de protocolo ha cambiado a *insert\_0*.

BFGUT0026 Especificación de registro de agente de puente de protocolo no válida. El registro especificado es *insert\_0*.

BFGUT0027 El sistema no puede registrar los mensajes de mandato/respuesta de puente de protocolo al archivo de registro de sucesos de agente de puente de protocolo en el directorio *insert\_0* (razón: *insert\_1*). Los mensajes de registro de sucesos se enviarán a la consola.

BFGUT0028 El sistema no puede acceder al archivo de registro de sucesos actual de agente de puente de protocolo: (Código de ErrorManager: *insert\_0*) *insert\_1 insert\_2*

BFGUT0029 La especificación de filtro de registro de agente de puente de protocolo ha cambiado a *insert\_0*.

BFGUT0030 Se ha especificado un filtro de registro de agente de puente de protocolo no válido. El filtro especificado es *insert\_0*.

BFGUT0031 No se ha podido establecer el filtro de registro de agente de puente de protocolo. El filtro especificado es *insert\_0*.

### <span id="page-32-0"></span>**Mensajes eliminados**

#### **BFGAP0001 - BFGAP9999**

BFGAP0064 El nombre del registrador especificado está en blanco.

BFGAP0065 Se ha producido un error interno. No se ha podido completar el mandato debido a que el directorio del registrador *insert\_0* no existe.

#### **BFGDM0001 - BFGDM9999**

BFGDM0122 Se ha establecido el tamaño de lote del supervisor *insert\_0* en 1 durante la ejecución, debido a que el tamaño de lote de un supervisor de una cola no puede supervisar este valor.

#### **Información relacionada**

Mensajes de diagnóstico de Managed File Transfer [Mejoras del registro del agente de puente de protocolo de Managed File Transfer](#page-20-0) [Eliminación del soporte de Managed File Transfer Web Gateway](#page-26-0)

#### $z/0S$ **Mensajes nuevos de z/OS**

Se han añadido varios mensajes nuevos para IBM MQ for z/OS 9.0.0.

### **Mensajes añadidos en IBM MQ for z/OS 9.0.0**

#### **Mensajes del gestor de recurso de acoplamiento**

CSQE162E *nombre-csect* La estructura *nombre\_estruc* no ha podido suprimirse, RC=*código-retorno* razón=*razón*

#### **Mensajes del Gestor de registro de recuperación**

CSQJ165I zHyperWrite ignorado para conjunto de datos de registro activo *nombre-conjunto-datos*

CSQJ166E La configuración de PPRC es incoherente para la copia de registro activo *n*

CSQJ167E zHyperWrite habilitado, pero no hay registros activos con PPRC configurada

#### **Mensajes de colas distribuidas**

CSQX130E *nombre-csect nombre-cola* está definido en una estructura CF no recuperable

## **Mensajes de Advanced Message Security**

CSQ0469E Se ha especificado un valor no válido para el argumento de reutilización de claves

CSQ0471E La reutilización de claves no es válida para la política

#### **Información relacionada**

Mensajes para IBM MQ for z/OS

### **Windows > z/0s > Linux + CD Novedades y cambios en IBM MQ**

## **9.0.x Continuous Delivery**

Tras el release inicial de IBM MQ 9.0, se ponen a disposición nuevas funciones y mejoras mediante actualizaciones incrementales de la misma versión y release como releases de modificación, por ejemplo IBM MQ 9.0.3.

Los releases de Continuous Delivery (releases CD) proporcionan nuevas mejoras funcionales, además de arreglos y actualizaciones de seguridad, con mayor frecuencia, proporcionando un acceso mucho más rápido a las nuevas funciones. Este modelo de entrega está pensado para sistemas en los que las aplicaciones desean explotar las capacidades más recientes de IBM MQ.

Las características individuales proporcionadas por un release de CD son funciones autónomas, cuyas prestaciones pueden aumentar en releases posteriores de CD, mejorando las características anteriores de CD y creando un conjunto de prestaciones relacionadas.

Es posible que las características creadas recientemente en un release CD se modifiquen en otros releases CD para mejorar la experiencia del usuario. Cuando sea necesaria la migración a la característica mejorada, ésta se documentará.

<span id="page-33-0"></span>Para obtener más información, consulte Tipos de release de IBM MQ y [IBM MQ FAQ for Long Term](https://www.ibm.com/support/docview.wss?uid=swg27047919) [Support and Continuous Delivery releases.](https://www.ibm.com/support/docview.wss?uid=swg27047919)

#### **Conceptos relacionados**

["Novedades y cambios en IBM MQ 9.0.0" en la página 18](#page-17-0)

IBM MQ 9.0 presenta un nuevo modelo de entrega y soporte continuado. El release inicial bajo este nuevo modelo ofrece numerosas funciones nuevas y mejoradas.

["Cambios en la IBM MQ 9.0.0.x de Long Term Support" en la página 94](#page-93-0)

El release de Long Term Support (LTS) es un nivel de producto recomendado para el que se proporciona soporte, incluidas las actualizaciones de defectos y seguridad, durante un periodo de tiempo especificado.

#### ["Novedades y cambios en versiones anteriores" en la página 118](#page-117-0)

Enlaces a información sobre nuevas características y cambios en funciones y recursos, incluidas las estabilizaciones, los elementos en desuso y las eliminaciones, que se han producido en las versiones del producto antes de IBM MQ 9.0.

["Iconos de release y plataforma en la documentación del producto" en la página 123](#page-122-0)

La documentación del producto para todos los tipos de release de IBM MQ 9.0 (LTS, CD), versiones de release y plataformas se proporciona en un único conjunto de información en IBM Documentation. Si la información es específica de un determinado tipo de release, versión o plataforma, se indica mediante un icono rectangular. La información que se aplica a todos los tipos de release, versiones y plataformas se deja sin marcar.

#### **Información relacionada**

[Requisitos de sistema para IBM MQ](https://www.ibm.com/support/pages/system-requirements-ibm-mq)

[Página web de readmes de los productos IBM MQ, WebSphere MQ y MQSeries](https://www.ibm.com/support/docview.wss?rs=171&uid=swg27006097)

### Windows 2/08 V 9.0.5 Einux AIX Novedades y cambios en IBM

### **MQ 9.0.5**

IBM MQ 9.0.5, que es un release de Continuous Delivery (CD), proporciona una serie de características nuevas y mejoradas en AIX, Linux, Windows y z/OS.

#### **Conceptos relacionados**

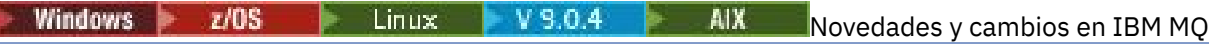

#### [9.0.4](#page-48-0)

IBM MQ 9.0.4, que es un release de Continuous Delivery (CD), proporciona una serie de características nuevas y mejoradas en AIX, Linux, Windows y z/OS. La IBM MQ 9.0.4 también proporciona arreglos para los releases de CD anteriores.

 $W$ indows  $\rightarrow$   $z/0$ S  $\rightarrow$  Linux  $\rightarrow$  V  $\overline{S.0.3}$  [Novedades y cambios en IBM MQ 9.0.3](#page-66-0)

IBM MQ 9.0.3, que es un release de Continuous Delivery (CD), ofrece diversas funciones nuevas y mejoradas en Linux, Windows y en z/OS.

[Novedades y cambios en IBM MQ 9.0.2](#page-75-0)

IBM MQ 9.0.2, que es un release de Continuous Delivery (CD), ofrece diversas funciones nuevas y mejoradas en Linux, Windows y en z/OS.

 $V S.0.1$  Windows  $z/0S$  $\blacksquare$  Linux  $\blacksquare$  [Novedades y cambios en IBM MQ 9.0.1](#page-85-0)

IBM MQ 9.0.1, que es un release de Continuous Delivery (CD), ofrece diversas funciones nuevas y mejoradas en Linux, Windows y en z/OS.

#### **Información relacionada**

[Requisitos de sistema para IBM MQ](https://www.ibm.com/support/pages/system-requirements-ibm-mq)

[Página web de readmes de los productos IBM MQ, WebSphere MQ y MQSeries](https://www.ibm.com/support/docview.wss?rs=171&uid=swg27006097)

**Novedades de la IBM MQ** Windows 2/0S V 9.0.5

### **9.0.5**

IBM MQ 9.0.5 proporciona una serie de características nuevas y mejoradas en AIX, Linux, Windows y z/OS.

Las características individuales proporcionadas por un release de CD son funciones autónomas, cuyas prestaciones pueden aumentar en releases posteriores de CD, mejorando las características anteriores de CD y creando un conjunto de prestaciones relacionadas.

### **Nuevo soporte para IBM Cloud Kubernetes Service**

MQ Adv. Linux

Ahora la imagen de contenedor de IBM MQ en IBM Cloud Private se puede utilizar en IBM Cloud Kubernetes Service en IBM Cloud. Para obtener más información, consulte Añadir una imagen de IBM MQ a un clúster de IBM Cloud Kubernetes Service.

### **Nuevas funcionalidades de IBM MQ for Multiplatforms**

Windows Linux **MIX** 

Las siguientes nuevas características están disponibles con la titularidad del producto base IBM MQ y con la titularidad de IBM MQ Advanced:

- • [Mejoras adicionales en la API REST Ver canales y ejecutar mandatos mqsc en un gestor de colas](#page-35-0) [remoto](#page-35-0)
- • ["Mejoras en el registro de errores" en la página 38](#page-37-0)
- • ["Mejor rendimiento en las operaciones de transferencia sin transacción" en la página 38](#page-37-0)
- • ["Nuevo método de la autorización LDAP" en la página 38](#page-37-0)
- • ["Inicio del servicio AMQP de forma predeterminada" en la página 38](#page-37-0)
- ["Canal personalizado de IBM MQ con WCF habilitado para el envío de mensajes de](#page-37-0) [respuesta con formato MQSTR" en la página 38](#page-37-0)

 $\blacktriangleright$  MQ Adv.  $\blacktriangleright$  Las siguientes nuevas características solo están disponibles con la titularidad de IBM MQ Advanced:

- <sup>1</sup> Linux <sup>es a</sup> Gestores <u>de colas de datos replicados de recuperación tras desastre (RDQM de DR)" en</u> [la página 38](#page-37-0)
- • ["Nuevo atributo de gestor de colas para identificar la titularidad de IBM MQ Advanced" en la página 39](#page-38-0)
- • [Mejoras adicionales en la API REST Soporte de transferencia de archivos gestionados](#page-35-0)
- • ["Nuevo parámetro fteListMonitors para la copia de seguridad masiva de supervisores de recursos de](#page-36-0) [MFT" en la página 37](#page-36-0)
- • ["Posibilidad de utilizar listas separadas por dos puntos de especificaciones de rastreo en determinados](#page-36-0) [mandatos del Managed File Transfer Logger" en la página 37](#page-36-0)

### **Nuevas funcionalidades de IBM MQ for z/OS**

#### $z/0S$

La siguiente nueva característica está disponible con la titularidad del producto base IBM MQ for z/OS y con la titularidad de IBM MQ Advanced for z/OS o IBM MQ Advanced for z/OS, Value Unit Edition:

• [Mejoras adicionales en la API REST - Ver canales y ejecutar mandatos mqsc en un gestor de colas](#page-35-0) [remoto](#page-35-0)

Las siguientes nuevas características están disponibles con la titularidad de IBM MQ Managed File Transfer for z/OS, IBM MQ Advanced for z/OS o IBM MQ Advanced for z/OS, Value Unit Edition:

- <span id="page-35-0"></span>• Mejoras adicionales en la API REST - Soporte de transferencia de archivos gestionados
- • ["Nuevo parámetro fteListMonitors para la copia de seguridad masiva de supervisores de recursos de](#page-36-0) [MFT" en la página 37](#page-36-0)
- • ["Posibilidad de utilizar listas separadas por dos puntos de especificaciones de rastreo en determinados](#page-36-0) [mandatos del Managed File Transfer Logger" en la página 37](#page-36-0)

**Las III de Las siguientes nuevas características solo están disponibles con la titularidad** de IBM MQ Advanced for z/OS, Value Unit Edition:

- • ["Advanced Message Security en JMS para gestores de colas de z/OS" en la página 39](#page-38-0)
- • ["La información de políticas de seguridad de AMS está disponible en MQOPEN, en lugar de requerirse](#page-38-0) [una consulta aparte" en la página 39](#page-38-0)

#### **Conceptos relacionados**

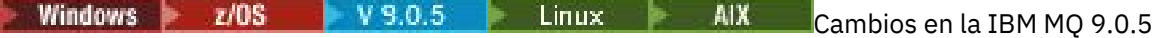

En esta sección se describen los cambios realizados en las funciones y los recursos de IBM MQ 9.0.5. Revise estos cambios antes de actualizar los gestores de colas a la versión más reciente del producto y decida si desea planificar los cambios en las aplicaciones, scripts y procedimientos existentes antes de iniciar la migración de los sistemas.

**W. N. 2008** V. S.O.5 **Music Linux Property AIX** [Mensajes nuevos, modificados y](#page-43-0)  $\blacktriangleright$  Windows  $\blacktriangleright$  z/OS

[eliminados en la IBM MQ 9.0.5](#page-43-0) Un resumen de los nuevos mensajes añadidos para IBM MQ 9.0.5, con enlaces a información adicional.

También se listan los mensajes modificados o eliminados.

Windows z/OS *Nuevas características en*

#### *todas las plataformas soportadas*

IBM MQ 9.0.5ofrece una serie de características nuevas en todas las plataformas soportadas por este release, que está en AIX, Linux, Windows y z/OS.

- "Mejoras adicionales al REST API" en la página 36
- MQ Adv. Posibilidad de utilizar listas separadas por dos puntos de especificaciones de rastreo en [determinados mandatos del Managed File Transfer Logger" en la página 37](#page-36-0)
- MQ Adv. Princevo parámetro fteListMonitors para la copia de seguridad masiva de supervisores de [recursos de MFT" en la página 37](#page-36-0)

### **Mejoras adicionales al REST API**

En IBM MQ 9.0.5, la REST API tiene las ampliaciones siguientes:

• Ver canales y ejecutar mandatos mqsc en un gestor de colas remoto. Es decir, ahora puede especificar un gestor de colas remoto en el URL de recurso para los URL de recurso /admin/qmgr/ $\{q$ mgrName $\}/$ channel y /admin/action/qmgr/{qmgrName}/mqsc .

Para obtener más información sobre estos recursos, consulte Recursos de la API REST.

- MQ Adv. Se añade soporte de determinados mandatos de Managed File Transfer, incluyendo:
	- Listado de transferencias consulte Obtención de una MFTlista de transferencias si desea obtener más información.
	- Detalles sobre los agentes de transferencias de archivos consulte Obtención del estado del agente de MFT si desea obtener más información.

**Importante:** La parte MFT de la REST API no se aplica al Dispositivo IBM MQ.
## <span id="page-36-0"></span>**Nuevo parámetro fteListMonitors para la copia de seguridad masiva de supervisores de recursos de MFT**

### MQ Adv.

En IBM MQ 9.0.5, el parámetro **-od** se añade al mandato **fteListMonitors**. Al especificar este parámetro, puede hacer copia de seguridad de más de un supervisor de recursos a la vez exportando sus definiciones de forma masiva a un directorio especificado. Cada definición de supervisor de recursos se guarda en un archivo XML independiente con un nombre en el formato *agent name*.*monitor name*.xml.

El parámetro **-od** es especialmente útil si tiene un gran número de supervisores de recursos de los que desea realizar una copia de seguridad porque necesita ejecutar el mandato **fteListMonitors -od** sólo una vez, en lugar de tener que ejecutar el mandato **fteListMonitors -ox** por separado para cada definición de recurso, o utilizar un script distinto para ejecutar el mandato **fteListMonitors -ox** para cada supervisor de recursos.

Para obtener más información, consulte Copia de seguridad y restauración de los supervisores de recursos de MFT y fteListMonitors: listar supervisores de recursos de MFT.

## **Posibilidad de utilizar listas separadas por dos puntos de especificaciones de rastreo en determinados mandatos del Managed File Transfer Logger**

MQ Adv.

De la IBM MQ 9.0.5 en adelante, puede especificar una lista de especificaciones de rastreo separadas por dos puntos en los mandatos fteSetAgentTraceLevel y fteSetLoggerTraceLevel.

Este cambio permite indicar especificaciones de rastreo exactamente igual que como se hace en los archivos agent.properties y logger.properties existentes.

#### **Conceptos relacionados**

Windows V9.0.5 Linux AIX Nuevas características de AIX, Linux y Windows En AIX, Linux y Windows, IBM MQ 9.0.5 ofrece una serie de características nuevas.

NUS.0.5 [Nuevas funcionalidades de IBM MQ Advanced for z/OS, Value](#page-38-0)  $z/0S$ 

#### [Unit Edition](#page-38-0)

IBM MQ 9.0.5 ofrece las siguientes características nuevas, que están disponibles con la titularidad de IBM MQ Advanced for z/OS, Value Unit Edition.

# *Nuevas características de AIX, Linux y*

#### *Windows*

En AIX, Linux y Windows, IBM MQ 9.0.5 ofrece una serie de características nuevas.

- • ["Mejoras en el registro de errores" en la página 38](#page-37-0)
- • ["Mejor rendimiento en las operaciones de transferencia sin transacción" en la página 38](#page-37-0)
- • ["Nuevo método de la autorización LDAP" en la página 38](#page-37-0)
- • ["Inicio del servicio AMQP de forma predeterminada" en la página 38](#page-37-0)
- Mindows <sup>"</sup>Canal personalizado de IBM MQ con WCF habilitado para el envío de mensajes de [respuesta con formato MQSTR" en la página 38](#page-37-0)
- $\bullet$  MQ Adv.  $\bullet$  Linux  $\bullet$  ["Gestores de colas de datos replicados de recuperación tras desastre](#page-37-0) [\(RDQM de DR\)" en la página 38](#page-37-0)
- MQ Adv. Yuevo atributo de gestor de colas para identificar la titularidad de IBM MQ Advanced" en [la página 39](#page-38-0)

#### <span id="page-37-0"></span>**Mejoras en el registro de errores**

La IBM MQ 9.0.5 introduce varias mejoras en la gestión y la salida de los registros de errores. Los cambios principales consisten en que se puede:

- Registrar mensajes de diagnóstico, utilizando servicios de archivos adicionales y syslog en plataformas UNIX , así como AMQERR01.LOG.
- Utilizar JSON para la descripción de los mensajes, así como el formato existente; consulte Mensajes de diagnóstico de formato JSON.
- Reformatear un registro en otro idioma o estilo; consulte mqrc.

Para obtener más información, consulte Servicios de mensaje de diagnóstico y Servicio QMErrorLog.

### **Mejor rendimiento en las operaciones de transferencia sin transacción**

A partir de IBM MQ 9.0.5, un nuevo parámetro de ajuste en el archivo qm.ini, **ImplSyncOpenOutput**, mejora el rendimiento de las operaciones de encolado de mensajes persistentes fuera del punto de sincronización. Puede obtener información adicional consultando Punto de sincronización implícito y Parámetros de ajuste.

#### **Nuevo método de la autorización LDAP**

IBM MQ 9.0.5 presenta un nuevo método de autorización de usuarios y grupos en un repositorio LDAP.

Este método añade soporte para configuraciones LDAP donde la pertenencia a un grupo se indica con un atributo en la entrada de grupo que contiene los nombres de usuario cortos de todos los usuarios que pertenecen al grupo.

Este nuevo método de autorización se habilita estableciendo **AUTHORMD** a SRCHGRPSN en un objeto de información de autenticación con un **AUTHTYPE** IDPWLDAP.

Puede obtener información adicional consultando el parámetro **AUTHORMD** del mandato DEFINE AUTHINFO.

#### **Inicio del servicio AMQP de forma predeterminada**

A partir de IBM MQ 9.0.5, el servicio AMQP se inicia de forma predeterminada, lo que significa que:

- Los canales AMQP pueden iniciarse y pararse tan pronto como se inicia el gestor de colas.
- La JVM de AMQP estará ejecutando y aparecerá en ps/top/task manager tan pronto como se inicie un gestor de colas, aunque si, y solo si, el componente MQSeriesAMQP está instalado.

Para obtener más información, consulte Creación y uso de canales AMQP.

### **Canal personalizado de IBM MQ con WCF habilitado para el envío de mensajes de respuesta con formato MQSTR**

**Windows** 

A partir de IBM MQ 9.0.5, si se coloca un mensaje de solicitud WCF en una cola utilizando el canal personalizado IBM MQ para WCF, en formato MQMFT\_STRING (MQSTR), se puede optar por recibir el mensaje de respuesta en el mismo formato MQMFT\_STRING (MQSTR).

Para obtener más información, consulte Envío de mensajes en formato MQSTR.

# **Gestores de colas de datos replicados de recuperación tras desastre (RDQM de DR)**

MQ Adv. Elinux

A partir de la IBM MQ 9.0.5, se puede crear una solución de recuperación tras desastre basada en gestores de colas de datos replicados (RDQM).

<span id="page-38-0"></span>Se tiene una instancia primaria de un gestor de colas DR ejecutando en un servidor y una instancia secundaria del gestor de colas en otro servidor (que actúa como nodo de recuperación). Los datos se replican entre las instancias del gestor de colas. Si pierde el gestor de colas primario, puede convertir manualmente la instancia secundaria en la instancia primaria e iniciar el gestor de colas, y a continuación reanudar el trabajo desde el mismo punto.

Se puede configurar para una replicación síncrona de datos entre gestores de colas primarios y secundarios, o para una replicación asíncrona.

Para obtener más información sobre DR RDQM, consulte Recuperación de desastres RDQM.

### **Nuevo atributo de gestor de colas para identificar la titularidad de IBM MQ Advanced**

MQ Adv.

En IBM MQ 9.0.4, se ha añadido un nuevo atributo de gestor de colas para permitir que los gestores de colas de z/OS con titularidad IBM MQ Advanced se identifiquen como gestores de colas Advanced. A partir de IBM MQ 9.0.5, esta función se ha extendido a todas las plataformas.

Para obtener más información, consulte el atributo **ADVCAP** del mandato MQSC DISPLAY QMGR y el atributo **MQIA\_ADVANCED\_CAPABILITY** del mandato PCFde Inquire Queue Manager (**MQCMD\_INQUIRE\_Q\_MGR**) .

#### **Conceptos relacionados**

Windows  $\approx$  z/OS  $V$  S.O.5 Linux AIX [Nuevas características en todas las](#page-35-0)

#### [plataformas soportadas](#page-35-0)

IBM MQ 9.0.5ofrece una serie de características nuevas en todas las plataformas soportadas por este release, que está en AIX, Linux, Windows y z/OS.

 $z/0S$ V 9.0.5 **Nuevas** funcionalidades de IBM MQ Advanced for z/OS, Value Unit Edition

IBM MQ 9.0.5 ofrece las siguientes características nuevas, que están disponibles con la titularidad de IBM MQ Advanced for z/OS, Value Unit Edition.

#### **Nuevas funcionalidades de IBM MQ Advanced for**  $z/0S$

#### *z/OS, Value Unit Edition*

IBM MQ 9.0.5 ofrece las siguientes características nuevas, que están disponibles con la titularidad de IBM MQ Advanced for z/OS, Value Unit Edition.

- "Advanced Message Security en JMS para gestores de colas de z/OS" en la página 39
- "La información de políticas de seguridad de AMS está disponible en MQOPEN, en lugar de requerirse una consulta aparte" en la página 39

#### **Advanced Message Security en JMS para gestores de colas de z/OS**

IBM MQ 9.0.5 añade soporte de AMS a una aplicación IBM MQ classes for JMS o IBM MQ classes for Java , que se ejecuta en z/OS, utilizando una conexión de cliente con un gestor de colas de z/OS , con licencia de IBM MQ Advanced for z/OS, Value Unit Edition.

Para obtener más información, consulte Soporte de Advanced Message Security.

#### **La información de políticas de seguridad de AMS está disponible en MQOPEN, en lugar de requerirse una consulta aparte**

Cuando los clientes utilizan Advanced Message Security (AMS), pueden acceder a información de políticas de seguridad de AMS para una cola determinada utilizando MQOPEN, en lugar de tener que utilizar una consulta aparte. De este modo se mejora el rendimiento de las colas que no están protegidas por AMS, en un gestor de colas que está habilitado para AMS.

<span id="page-39-0"></span>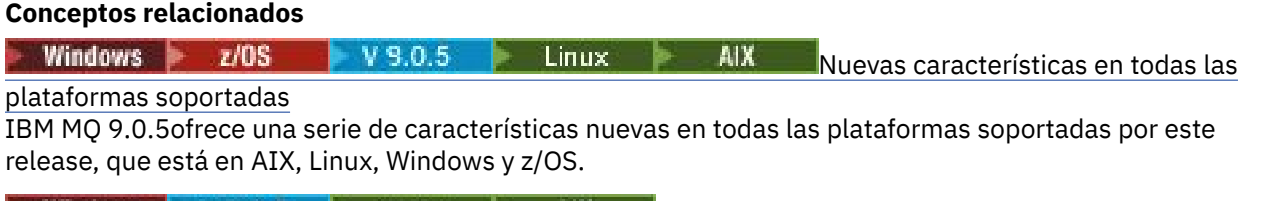

**Windows V S.O.5 Linux AIX** [Nuevas características de AIX, Linux y Windows](#page-36-0) En AIX, Linux y Windows, IBM MQ 9.0.5 ofrece una serie de características nuevas.

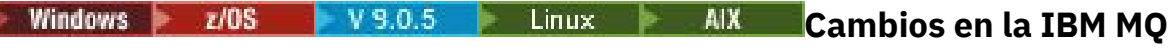

#### **9.0.5**

En esta sección se describen los cambios realizados en las funciones y los recursos de IBM MQ 9.0.5. Revise estos cambios antes de actualizar los gestores de colas a la versión más reciente del producto y decida si desea planificar los cambios en las aplicaciones, scripts y procedimientos existentes antes de iniciar la migración de los sistemas.

Para obtener información adicional acerca de los requisitos del sistema para la IBM MQ 9.0, consulte la página web de [Requisitos del sistema para IBM MQ 9.0](https://www.ibm.com/support/docview.wss?uid=swg27047751). Puede utilizar la herramienta Software Product Compatibility Reports (SPCR) para buscar información sobre los sistemas operativos soportados, los requisitos de sistema, los requisitos previos y el software de soporte opcional. La página web incluye más información acerca de la herramienta SPCR y enlaces a informes para cada plataforma soportada.

## **Cambios de versiones anteriores de IBM MQ**

Revise esta información si está cambiando del Long Term Support a la Continuous Delivery, o si está cambiando a la IBM MQ 9.0.5 desde un release de Continuous Delivery anterior.

- • ["Eliminación del archivo JSON4J.jar y del paquete com.ibm.msg.client.mqlight" en la página 41](#page-40-0)
- • ["Permiso adicional para el archivo java.security.policy" en la página 41](#page-40-0)
- • ["Nuevo atributo para permitir la inhabilitación opcional de TLS v1.0 en un gestor de colas" en la página](#page-40-0) [41](#page-40-0)
- • ["Mejoras en el programa de utilidad runmqras" en la página 42](#page-41-0)
- • ["Cambio en la salida del mandato fteDisplayVersion -v" en la página 42](#page-41-0)

## **Cambios de releases de CD anteriores**

Revise esta información o si está cambiando a la IBM MQ 9.0.5 desde un release de Continuous Delivery anterior.

- ["Dos CipherSpecs también disponibles en z/OS" en la página 43](#page-42-0)
- $\blacksquare$  Multi $\blacksquare$ ["Simplificación del soporte de protección frente a falsificación de solicitud entre sitios](#page-42-0) [\(CSRF, Cross-Site Request Forgery\)" en la página 43](#page-42-0)
- • ["Renombrado de la stanza BluemixRegistration a ReportingService" en la página 43](#page-42-0)
- • ["Cambios en IBM MQ Console" en la página 43](#page-42-0)

#### **Conceptos relacionados**

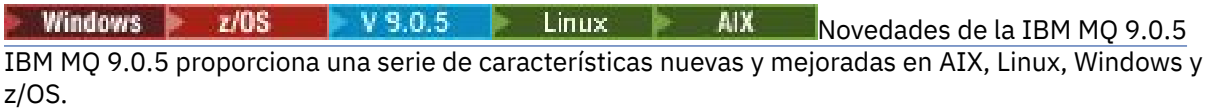

Windows z/OS V 9.0.5 Linux AIX [Mensajes nuevos, modificados y](#page-43-0)

[eliminados en la IBM MQ 9.0.5](#page-43-0)

Un resumen de los nuevos mensajes añadidos para IBM MQ 9.0.5, con enlaces a información adicional. También se listan los mensajes modificados o eliminados.

#### <span id="page-40-0"></span>*Cambios en IBM MQ 9.0.5* Windows  $\approx$  z/0S  $\approx$  V 9.0.5

#### *respecto de versiones anteriores de IBM MQ*

En esta sección se describen los cambios en la IBM MQ 9.0.5 de las funciones y recursos de versiones anteriores de IBM MQ.

Revise esta información si está cambiando del Long Term Support a la Continuous Delivery, o si está cambiando a la IBM MQ 9.0.5 desde un release de Continuous Delivery anterior.

Para obtener información adicional acerca de los requisitos del sistema para la IBM MQ 9.0, consulte la página web de [Requisitos del sistema para IBM MQ 9.0](https://www.ibm.com/support/docview.wss?uid=swg27047751). Puede utilizar la herramienta Software Product Compatibility Reports (SPCR) para buscar información sobre los sistemas operativos soportados, los requisitos de sistema, los requisitos previos y el software de soporte opcional. La página web incluye más información acerca de la herramienta SPCR y enlaces a informes para cada plataforma soportada.

- "Eliminación del archivo JSON4J.jar y del paquete com.ibm.msg.client.mqlight" en la página 41
- "Permiso adicional para el archivo java.security.policy" en la página 41
- "Nuevo atributo para permitir la inhabilitación opcional de TLS v1.0 en un gestor de colas" en la página 41
- • ["Mejoras en el programa de utilidad runmqras" en la página 42](#page-41-0)
- • ["Cambio en la salida del mandato fteDisplayVersion -v" en la página 42](#page-41-0)

### **Eliminación del archivo JSON4J.jar y del paquete com.ibm.msg.client.mqlight**

El archivo JSON4J.jar y el paquete com.ibm.msg.client.mqlight no son necesarios con IBM MQ classes for Java e IBM MQ classes for JMS y, por tanto, se han realizado los cambios siguientes a partir de la IBM MQ 9.0.5:

- El archivo JSON4J.jar se ha eliminado del archivo *V.R.M.F*-WS-MQ-Install-Java-All.jar, donde *V.R.M.F* es el número de versión del producto, por ejemplo, 9.0.5.0.
- La referencia al archivo JSON4J.jar se elimina de la sentencia de ruta de clases en el archivo de manifiesto del archivo com.ibm.mq.allclient.jar.
- El paquete com.ibm.msg.client.mqlight ya no se incluye en el archivo com.ibm.mq.allclient.jar.

Consulte Instalación de clases IBM MQ para JMS por separado, Qué se instala para las clases de IBM MQ para JMS y Qué se instala para las clases de IBM MQ para Java.

#### **Permiso adicional para el archivo java.security.policy**

A partir de la IBM MQ 9.0.5, si una aplicación Java usa Java Security Manager, hay que añadir un RuntimePermission (permiso de entorno de ejecución) al archivo java.security.policy; en caso contrario, se lanzarán excepciones a la aplicación. Este RuntimePermission es necesario en el cliente como parte de la gestión de asignaciones y cierres de conversaciones multiplexadas a través de conexiones TCP con el gestor de colas.

Para obtener información adicional, consulte Ejecución de aplicaciones IBM MQ classes for Java bajo Java Security Manager.

#### **Nuevo atributo para permitir la inhabilitación opcional de TLS v1.0 en un gestor de colas**

A partir de la IBM MQ 9.0.5, existe un atributo nuevo en el archivo qm.ini, bajo la stanza SSL:

```
SSL:
AllowTLSV1=NO
```
<span id="page-41-0"></span>Si se establece este atributo en el archivo qm.ini antes del inicio del gestor de colas, el gestor de colas no acepta conexiones de entrada utilizando el protocolo TLS v1.0. Asimismo, si una conexión LDAP se configura utilizando un objeto AUTHINFO, solo se usará TLS 1.2 para comunicarse con el servidor LDAP si la comunicación segura está habilitada para el objeto AUTHINFO.

Alternativamente, puede configurarse la variable de entorno **AMQ\_TLS\_V1\_DISABLE** en el entorno utilizado para iniciar el gestor de colas, el escucha y los procesos de canal.

Si se configura alguna de estas propiedades y se prohíben los intentos de conexión TLS 1.0 a nivel de capa de red, el servidor de mandatos del gestor de colas también rechazará los intentos de definir o modificar una definición de canal para que use una CipherSpec TLS 1.0.

El comportamiento predeterminado del gestor de colas no ha cambiado como, por ejemplo, que las conexiones TLS 1.0 se siguen aceptando si el nuevo atributo o variable de entorno no están configurados.

#### **Mejoras en el programa de utilidad runmqras**

A partir de la IBM MQ 9.0.5, se han realizado las siguiente mejoras en el programa de utilidad **runmqras**:

- Solaris Linux AIX La información de la variable de entorno se ha recuperado de forma predeterminada.
- Multi Los listados del directorio del gestor de datos se han recuperado de forma predeterminada.
- Se añade una sección leak al mandato **runmqras** para recuperar información de uso de los recursos de proceso IBM MQ.

Para obtener más información, consulte runmqras (recopilar información de diagnóstico de IBM MQ).

#### **Cambio en la salida del mandato fteDisplayVersion -v**

A partir de IBM MQ 9.0.5, IBM MQ Light Service for Bluemix JMS Provider se elimina de la salida del mandato **fteDisplayVersion -v**. Tras dicha eliminación, deberá revisar los procedimientos automatizados que se basen en la salida del mandato **fteDisplayVersion**.

#### **Conceptos relacionados**

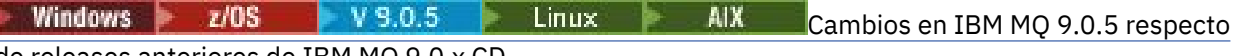

de releases anteriores de IBM MQ 9.0.x CD

En esta sección se describen los cambios realizados en las funciones y los recursos introducidos en los releases anteriores de IBM MQ 9.0.x CD.

["Novedades y cambios en versiones anteriores" en la página 118](#page-117-0)

Enlaces a información sobre nuevas características y cambios en funciones y recursos, incluidas las estabilizaciones, los elementos en desuso y las eliminaciones, que se han producido en las versiones del producto antes de IBM MQ 9.0.

## Windows 2/05 V 9.0.5 Linux AIX Cambios en IBM MQ 9.0.5

#### *respecto de releases anteriores de IBM MQ 9.0.x CD*

En esta sección se describen los cambios realizados en las funciones y los recursos introducidos en los releases anteriores de IBM MQ 9.0.x CD.

Revise esta información o si está cambiando a la IBM MQ 9.0.5 desde un release de Continuous Delivery anterior.

Para obtener información adicional acerca de los requisitos del sistema para la IBM MQ 9.0, consulte la página web de [Requisitos del sistema para IBM MQ 9.0](https://www.ibm.com/support/docview.wss?uid=swg27047751). Puede utilizar la herramienta Software Product Compatibility Reports (SPCR) para buscar información sobre los sistemas operativos soportados, los requisitos de sistema, los requisitos previos y el software de soporte opcional. La página web incluye más información acerca de la herramienta SPCR y enlaces a informes para cada plataforma soportada.

- <span id="page-42-0"></span> $\blacktriangleright$  2/08  $\blacksquare$  "Dos CipherSpecs también disponibles en z/OS" en la página 43
- "Simplificación del soporte de protección frente a falsificación de solicitud entre sitios (CSRF, Cross-Site Request Forgery)" en la página 43
- "Renombrado de la stanza BluemixRegistration a ReportingService" en la página 43
- "Cambios en IBM MQ Console" en la página 43

#### **Dos CipherSpecs también disponibles en z/OS**

**Los siguientes CipherSpecs, disponibles anteriormente solo en <u>Multiplatforms</u>, ahora** también están disponibles en z/OS:

- ECDHE\_RSA\_AES\_128\_GCM\_SHA256
- ECDHE\_RSA\_AES\_256\_GCM\_SHA384

Para obtener más información sobre la disponibilidad de plataforma para CipherSpecs, consulte Habilitación de CipherSpecs.

## **Simplificación del soporte de protección frente a falsificación de solicitud entre sitios (CSRF, Cross-Site Request Forgery)**

**E** Multi

Se ha simplificado el soporte de protección frente a CSRF proporcionado por IBM MQ REST API. Estas simplificaciones consisten en lo siguiente:

1. En IBM MQ 9.0.4 y anteriores, los invocantes de la REST API tienen que copiar el valor de la cookie csrfToken y colocarla en una cabecera HTTP llamada ibm-mq-rest-csrf-token si quieren utilizar cualquier otro verbo HTTP que no sea GET. A partir de IBM MQ 9.0.5 inclusive, la cookie csrfToken ya no existe. La protección CSRF se proporciona mediante la cabecera HTTP ibm-mq-rest-csrftoken en las peticiones al API REST.

Esta actualización requiere modificar cualquier aplicación que utilice la cookie csrfToken. Para obtener más información sobre este cambio, consulte:

- Utilización de la autenticación básica HTTP con la REST API
- Utilización de la autenticación basada en tokens con la REST API de IBM MQ 9.0.5
- 2. Se ha eliminado la propiedad de configuración **mqRestCsrfExpirationInMinutes**, que se añadió en IBM MQ 9.0.4.

#### **Renombrado de la stanza BluemixRegistration a ReportingService**

Windows Linux **AIX**  $\blacksquare$  A partir de IBM MO 9.0.5, la stanza BluemixRegistration del archivo qm.ini pasa a llamarse ReportingService. Consulte qm.ini para obtener más detalles.

 $\blacktriangleright$   $\blacktriangleright$   $\blacktriangleright$   $\blacktriangleright$   $\blacktriangleright$   $\blacktriangleleft$  partir de IBM MQ 9.0.5, la stanza BluemixRegistration en el conjunto de datos CSQMQMIN pasa a llamarse ReportingService. Consulte Configuración de la stanza ReportingService para obtener más detalles.

Si va a actualizar a IBM MQ 9.0.5 desde un release anterior del producto, tendrá que migrar la stanza BluemixRegistration existente a la stanza ReportingService.

#### **Cambios en IBM MQ Console**

El aspecto de IBM MQ Console ha cambiado. Algunos de los controles de la propia consola también han cambiado. Para obtener información, consulte Administración utilizando la IBM MQ Console.

#### <span id="page-43-0"></span>**Conceptos relacionados**

#### **Windows**  $z/0S$ V 9.0.5 Linux AIX. [Cambios en IBM MQ 9.0.5 respecto](#page-40-0)

[de versiones anteriores de IBM MQ](#page-40-0)

En esta sección se describen los cambios en la IBM MQ 9.0.5 de las funciones y recursos de versiones anteriores de IBM MQ.

#### **Mensajes nuevos,** Windows 2/0S  $\blacktriangleright$  V 9.0.5

#### **modificados y eliminados en la IBM MQ 9.0.5**

Un resumen de los nuevos mensajes añadidos para IBM MQ 9.0.5, con enlaces a información adicional. También se listan los mensajes modificados o eliminados.

- "Mensajes AMQ nuevos y modificados" en la página 44
- • ["Mensajes nuevos, modificados y eliminados de REST API" en la página 47](#page-46-0)
- • ["Mensajes nuevos y modificados de Managed File Transfer" en la página 47](#page-46-0)
- **z/08 marca** "Mensajes nuevos y modificados de z/OS (CSO)" en la página 48

#### **Mensajes AMQ nuevos y modificados**

Windows  $\blacktriangleright$  Linux  $\blacktriangleright$  AIX

Los siguientes son los nuevos mensajes AMQ para IBM MQ 9.0.5:

#### **AMQ3xxx: Utilidades y herramientas**

AMQ3726 a AMQ3773

AMQ3932

AMQ3935 a AMQ3943

#### **AMQ6xxx: Common Services**

AMQ6325 AMQ6326

# **AMQ7xxx: Producto IBM MQ**

AMQ7824 a AMQ7826

#### **AMQ8xxx: Administración**

AMQ870B

AMQ8D3B a AMQ8D3F

Los siguientes son los mensajes AMQ modificados para la IBM MQ 9.0.5:

#### **AMQ3xxx: Utilidades y herramientas**

AMQ3726 (Cambia la gravedad)

AMQ3824 (añadida clave a parámetros)

AMQ3825 (añadida clave a parámetros)

AMQ3844 (añadida clave a parámetros)

AMQ3894 (añadida clave a parámetros)

#### **AMQ5xxx: Servicios instalables**

AMQ5019 a AMQ5021 (Cambia la gravedad)

AMQ5032 (Cambia la gravedad)

AMQ5036 (Cambia la gravedad)

AMQ5042 (Cambia la gravedad)

AMQ5054 (Cambia la gravedad)

AMQ5055 (Cambia la gravedad)

AMQ5058 a AMQ5060 (*Bluemix* cambia a *IBM Cloud*)

AMQ5061 (Cambia la gravedad) AMQ5657 (Cambia la gravedad) AMQ5659 (Cambia la gravedad) AMQ5975 (Añadido campo de respuesta) **AMQ6xxx: Common Services** AMQ6004 (Cambia la gravedad) AMQ6064 (Cambia la gravedad) AMQ6107 (Cambia la gravedad) AMQ6109 (Cambia la gravedad) AMQ6110 (Cambia la gravedad) AMQ6120 a AMQ6122 (Cambia la gravedad) AMQ6125 (Cambia la gravedad) AMQ6177 (Cambia la gravedad) AMQ6187 (Cambia la gravedad) AMQ6257 (Explicación mejorada) AMQ6258 (Explicación mejorada) AMQ6266 (Cambia la gravedad) AMQ6276 (Cambia la gravedad) AMQ6354 (Cambia la gravedad) AMQ6572 (Cambia la gravedad) AMQ6584 (Cambia la gravedad) AMQ6648 (añadida clave a parámetros) AMQ6686 (Cambia la gravedad) AMQ6999 (Cambia la gravedad) **AMQ7xxx: Producto IBM MQ** AMQ7005 (Cambia la gravedad) AMQ7008 (Cambia la gravedad) AMQ7010 a AMQ7016 (Cambia la gravedad) AMQ7021 (Cambia la gravedad) AMQ7025 (Cambia la gravedad) AMQ7026 (Cambia la gravedad) AMQ7041 (Cambia la gravedad) AMQ7068 (Cambia la gravedad) AMQ7072 (QM.INI cambiado a qm.ini) AMQ7073 (Cambia la gravedad) AMQ7077 (Cambia la gravedad) AMQ7078 (Cambia la gravedad) AMQ7091 a AMQ7098 (Cambia la gravedad) AMQ7206 (Cambia la gravedad) AMQ7207 (Cambia la gravedad) AMQ7214 (Cambia la gravedad) AMQ7215 (Cambia la gravedad) AMQ7264 (Cambia la gravedad) AMQ7285 (Corregida falta ortotipográfica)

AMQ7291 (Cambia la gravedad) AMQ7299 (Cambia la gravedad) AMQ7342 (Cambia la gravedad) AMQ7770 a AMQ7781 (Cambia la gravedad) AMQ7783 a AMQ7799 (Cambia la gravedad) AMQ7819 (Cambia la gravedad) **AMQ8xxx: Administración** AMQ8104 (Cambia la gravedad) AMQ8110 (Cambia la gravedad) AMQ8117 (Cambia la gravedad) AMQ8118 (Cambia la gravedad) AMQ8135 (Cambia la gravedad) AMQ8138 (Cambia la gravedad) AMQ8140 (Cambia la gravedad) AMQ8143 (Cambia la gravedad) AMQ8145 a AMQ8148 (Cambia la gravedad) AMQ8150 (Cambia la gravedad) AMQ8151 (Cambia la gravedad) AMQ8154 a AMQ8157 (Cambia la gravedad) AMQ8178 a AMQ8180 (Cambia la gravedad) AMQ8190 a AMQ8196 (Cambia la gravedad) AMQ8202 (Cambia la gravedad) AMQ8204 a AMQ8211 (Cambia la gravedad) AMQ8214 (Cambia la gravedad) AMQ8226 (Cambia la gravedad) AMQ8242 (Cambia la gravedad) AMQ8243 (Cambia la gravedad) AMQ8298 (Cambia la gravedad) AMQ8304 (Cambia la gravedad) AMQ8477 (Cambia la gravedad) AMQ8478 (Cambia la gravedad) AMQ8481 (Cambia la gravedad) AMQ8501 a AMQ8504 (Cambia la gravedad) AMQ8506 (Cambia la gravedad) AMQ8712 (Cambia la gravedad) AMQ8737 (Corregida falta ortotipográfica) AMQ8760 a AMQ8769 (Cambia la gravedad) AMQ8923 (Cambia la gravedad) AMQ8927 (Cambia la gravedad) AMQ9239 (Cambia la gravedad)

#### **AMQ9xxx: Remoto**

AMQ9269 (Cambia la gravedad) AMQ9297 (Cambia la gravedad)

#### <span id="page-46-0"></span>**Mensajes nuevos, modificados y eliminados de REST API**

Los siguientes mensajes de la REST API son nuevos para la IBM MQ 9.0.5:

#### **MQWB00xx: REST API mensajes MQWB0000 a 0099**

MQWB0086E

#### **MQWB04xx: REST API mensajes MQWB0400 a 0499** MQWB0400E a MQWB0419E

**MQWB20xx: REST API mensajes MQWB2000 a 2099** MQWB2020E

Los siguientes son los mensajes de REST API modificados para la IBM MQ 9.0.5:

#### **MQWB01xx: REST API mensajes MQWB0100 a 0199**

MQWB0100E (se ha eliminado una palabra de la respuesta)

Los siguientes mensajes de la REST API se han eliminado en IBM MQ 9.0.5:

#### **MQWB01xx: REST API mensajes MQWB0100 a 0199** MQWB0101E

#### **Mensajes nuevos y modificados de Managed File Transfer**

Los siguientes mensajes de la Managed File Transfer son nuevos para la IBM MQ 9.0.5:

**BFGCL0001 - BFGCL9999**

BFGCL0761E BFGCL0762E BFGCL0763E BFGCL0764I BFGCL0765I BFGCL0766I BFGCL0767I BFGCL0768 IBFGCL0769I BFGCL0770W BFGCL0771W BFGCL0772I BFGCL0773I BFGCL0774E BFGCL0775E BFGCL0776E BFGCL0777E BFGCL0778E BFGCL0779E

#### **BFGDB0001 - BFGDB9999**

BFGDB0081E

Los siguientes son los mensajes de Managed File Transfer modificados para la IBM MQ 9.0.5:

#### **BFGCL0001 - BFGCL9999**

BFGCL0752E

#### **BFGII0001 - BFGII9999**

BFGII0024E (Corregida falta ortotipográfica)

## <span id="page-47-0"></span>**Mensajes nuevos y modificados de z/OS (CSQ)**

 $= z/0S$ 

Los siguientes mensajes de la IBM MQ for z/OS son nuevos para la IBM MQ 9.0.5:

### **Mensajes del gestor de mensajes (CSQM...)** CSQM062I **Mensajes de servicio de agente (CSQV...)**

CSQV460I CSQV461D

Los siguientes mensajes CSQ han cambiado en IBM MQ 9.0.5:

#### **Mensajes del gestor de mensajes (CSQM...)**

CSQM102E (nombre de propiedad cambia de CSQWEAK a CSQXWEAK)

CSQM118I (actualizado título de un tema enlazado)

CSQM119I (actualizado título de un tema enlazado)

CSQM563E (corrección de formato de variable)

CSQM572E (corrección de formato de variable)

CSQM573E (corrección de formato de variable)

CSQM574E (renombrado de Bluemix)

CSQM575E (IBM MQ 9.0.4 añadido distintivo)

#### **Mensajes de programas de utilidad (CSQU...)**

CSQU555E (actualizado título de un tema enlazado)

CSQU581E (actualizado título de un tema enlazado)

CSQU582E (actualizado título de un tema enlazado)

CSQU584E (actualizado título de un tema enlazado)

#### **Mensajes de gestión de colas distribuidas (CSQX...)**

CSQX193I (renombrado de Bluemix)

CSQX194E (renombrado de Bluemix y corrección de formato de variable)

CSQX198E (renombrado de Bluemix y corrección de formato de variable)

CSQX199E (cambio de nombre de los distintivos Bluemix y IBM MQ 9.0.5 )

CSQX208E (corrección de enlaces a información adicional)

CSQX630E (corregido error ortotipográfico)

CSQX633E (actualizado título de un tema enlazado)

CSQX634E (actualizado título de un tema enlazado)

CSQX637E (actualizado título de un tema enlazado)

CSQX642E (actualizado título de un tema enlazado)

CSQX644E (actualizado título de un tema enlazado)

CSQX674E (nombre de propiedad cambia de CSQWEAK a CSQXWEAK)

CSQX967I (corrección de formato de variable)

#### **Mensajes de procedimiento de inicialización y servicio generales (CSQY...)**

CSQY333E (se mejora la gramática)

CSQY336E (se mejora la gramática)

CSQY337E (se mejora la gramática)

#### **Advanced Message Security (CSQ0...)**

CSQ0214E (se mejora la gramática)

CSQ0215E (se mejora la gramática)

CSQ0216E (se mejora la gramática)

<span id="page-48-0"></span>**Mensajes del gestor de Db2 (CSQ5...)**

CSQ5004E (actualizado título de un tema enlazado)

CSQ5037I (actualizado título de un tema enlazado)

#### **Conceptos relacionados**

Windows  $\rightarrow$  z/OS  $\blacktriangleright$  V 9.0.5  $\blacktriangleright$  Linux  $\blacktriangleright$ AIX [Novedades de la IBM MQ 9.0.5](#page-34-0)

IBM MQ 9.0.5 proporciona una serie de características nuevas y mejoradas en AIX, Linux, Windows y z/OS.

 $\blacktriangleright$  Windows  $\blacktriangleright$   $z/0S$  $V$  9.0.5 - AIX [Cambios en la IBM MQ 9.0.5](#page-39-0)

En esta sección se describen los cambios realizados en las funciones y los recursos de IBM MQ 9.0.5. Revise estos cambios antes de actualizar los gestores de colas a la versión más reciente del producto y decida si desea planificar los cambios en las aplicaciones, scripts y procedimientos existentes antes de iniciar la migración de los sistemas.

#### **Información relacionada**

Mensajes AMQ de IBM MQ Mensajes de REST API Mensajes de diagnóstico de Managed File Transfer Mensajes para IBM MQ for z/OS

#### Windows  $\approx$   $z/0S$ **Novedades y cambios en IBM** Linux  $V 9.0.4$

### **MQ 9.0.4**

IBM MQ 9.0.4, que es un release de Continuous Delivery (CD), proporciona una serie de características nuevas y mejoradas en AIX, Linux, Windows y z/OS. La IBM MQ 9.0.4 también proporciona arreglos para los releases de CD anteriores.

#### **Conceptos relacionados**

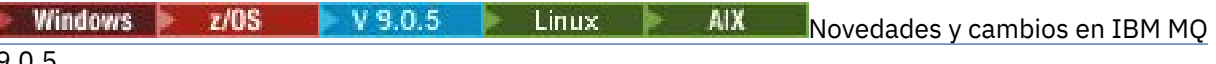

[9.0.5](#page-33-0)

IBM MQ 9.0.5, que es un release de Continuous Delivery (CD), proporciona una serie de características nuevas y mejoradas en AIX, Linux, Windows y z/OS.

 $\blacksquare$  Windows  $\blacksquare$   $\blacksquare$   $\bl$ 

IBM MQ 9.0.3, que es un release de Continuous Delivery (CD), ofrece diversas funciones nuevas y mejoradas en Linux, Windows y en z/OS.

Windows V 9.0.2 **2/08** Linux [Novedades y cambios en IBM MQ 9.0.2](#page-75-0)

IBM MQ 9.0.2, que es un release de Continuous Delivery (CD), ofrece diversas funciones nuevas y mejoradas en Linux, Windows y en z/OS.

 $\sqrt{9.0.1}$  Windows  $\sqrt{2/0.1}$  Linux [Novedades y cambios en IBM MQ 9.0.1](#page-85-0)

IBM MQ 9.0.1, que es un release de Continuous Delivery (CD), ofrece diversas funciones nuevas y mejoradas en Linux, Windows y en z/OS.

#### **Información relacionada**

[Requisitos de sistema para IBM MQ](https://www.ibm.com/support/pages/system-requirements-ibm-mq)

[Página web de readmes de los productos IBM MQ, WebSphere MQ y MQSeries](https://www.ibm.com/support/docview.wss?rs=171&uid=swg27006097)

Linux  $V$  9.0.4 AIX. **Novedades de la IBM MQ**

#### **9.0.4**

IBM MQ 9.0.4 proporciona una serie de características nuevas y mejoradas en AIX, Linux, Windows y z/OS.

Las características individuales proporcionadas por un release de CD son funciones autónomas, cuyas prestaciones pueden aumentar en releases posteriores de CD, mejorando las características anteriores de CD y creando un conjunto de prestaciones relacionadas.

#### **Soporte de plataforma adicional para la Continuous Delivery**

#### $\approx$  AIX

Se ha añadido soporte para AIX para la Continuous Delivery desde IBM MQ 9.0.4.

#### **Nuevas funcionalidades de IBM MQ for Multiplatforms**

Las siguientes nuevas características están disponibles con la titularidad del producto base IBM MQ y con la titularidad de IBM MQ Advanced:

- • ["Mejoras en la administrative REST API" en la página 51](#page-50-0)
- • ["Nuevos mandatos para configurar el servidor mqweb" en la página 52](#page-51-0)
- • ["messaging REST API" en la página 52](#page-51-0)
- • ["Autenticación de SO local para IBM MQ Console y la administrative REST API" en la página 53](#page-52-0)
- • ["Cambios en el mandato dspmqweb" en la página 53](#page-52-0)
- • ["Mandato migmqlog" en la página 53](#page-52-0)
- MIX Cupervisión de los gestores de colas de IBM MQ for AIX mediante IBM Cloud Product [Insights" en la página 53](#page-52-0)
- • ["Soporte del acceso de proxy HTTP para los gestores de colas que se conectan a IBM Cloud Product](#page-52-0) [Insights" en la página 53](#page-52-0) (ya no está disponible. Consulte [Servicio en desuso: IBM Cloud Product](https://www.ibm.com/blogs/bluemix/2018/02/service-retirement-ibm-cloud-product-insights/) [Insights\)](https://www.ibm.com/blogs/bluemix/2018/02/service-retirement-ibm-cloud-product-insights/)
- • ["Soporte para crear mensajes de suceso para los sucesos de plataforma de Salesforce" en la página](#page-52-0) [53](#page-52-0)

 $\blacktriangleright$  MQ Adv.  $\blacktriangleright$  Las siguientes nuevas características solo están disponibles con la titularidad de IBM MQ Advanced:

- Linux <sup>1</sup>["IBM MQ Bridge to blockchain está disponible en Linux" en la página 54](#page-53-0)
- **Linux Calta disponibilidad en RDQM**" en la página 54
- Windows **Exercise 2 Exercise 1988** ["Posibilidad de ejecutar el Managed File Transfer Logger en](#page-53-0) [modalidad de cliente" en la página 54](#page-53-0)

#### **Nuevas funcionalidades de IBM MQ for z/OS**

Las siguientes nuevas características están disponibles con la titularidad del producto base IBM MQ for z/OS y con la titularidad de IBM MQ for z/OS Value Unit Edition (VUE) o IBM MQ Advanced for z/OS, Value Unit Edition:

- • ["Mejoras en la administrative REST API" en la página 51](#page-50-0)
- • ["Nuevos mandatos para configurar el servidor mqweb" en la página 52](#page-51-0)
- • ["messaging REST API" en la página 52](#page-51-0)
- • ["Espacios de tabla universales de Db2" en la página 55](#page-54-0)

La siguiente nueva característica está disponible con la titularidad de IBM MQ Managed File Transfer for z/OS, IBM MQ Advanced for z/OS o IBM MQ Advanced for z/OS, Value Unit Edition:

• ["Posibilidad de ejecutar el Managed File Transfer Logger en modalidad de cliente en z/OS" en la página](#page-55-0) [56](#page-55-0)

<span id="page-50-0"></span> $z/0S$ **Las siguientes nuevas características solo están disponibles con la titularidad** de IBM MQ Advanced for z/OS, Value Unit Edition:

- • ["Utilización de un proxy HTTP para conectarse a IBM Cloud Product Insights en IBM Cloud" en la página](#page-55-0) [56](#page-55-0) (ya no está disponible. Consulte [Servicio en desuso: IBM Cloud Product Insights](https://www.ibm.com/blogs/bluemix/2018/02/service-retirement-ibm-cloud-product-insights/))
- • ["Conectividad de Java y el cliente de JMS para gestores de colas de z/OS" en la página 56](#page-55-0)

#### **Conceptos relacionados**

Windows z/OS Linux V9.0.4 lle AIX [Cambios en la IBM MQ 9.0.4](#page-55-0)

En esta sección se describen los cambios realizados en las funciones y los recursos de IBM MQ 9.0.4. Revise estos cambios antes de actualizar los gestores de colas a la versión más reciente del producto y decida si desea planificar los cambios en las aplicaciones, scripts y procedimientos existentes antes de iniciar la migración de los sistemas.

#### Windows  $\approx$  z/OS **i** Linux V 9.0.4 **AIX** [Mensajes nuevos y modificados en la](#page-62-0)

#### [IBM MQ 9.0.4](#page-62-0)

Un resumen de los nuevos mensajes añadidos para IBM MQ 9.0.4, con enlaces a información adicional. También se listan los mensajes modificados.

["Información de licencia de IBM MQ" en la página 9](#page-8-0)

Lo que puede comprar con IBM MQ y lo que cada compra le da derecho a instalar.

#### Windows z/OS Linux V 9.0.4 *Nuevas características en* Þ.

#### *todas las plataformas soportadas*

IBM MQ 9.0.4 ofrece una serie de características nuevas para la REST API en todas las plataformas soportadas por este release, que está en AIX, Linux, Windows y z/OS.

- "Mejoras en la administrative REST API" en la página 51
- • ["Nuevos mandatos para configurar el servidor mqweb" en la página 52](#page-51-0)
- • ["messaging REST API" en la página 52](#page-51-0)

#### **Mejoras en la administrative REST API**

A partir de IBM MQ 9.0.4, las siguientes mejoras están disponibles en la administrative REST API

- Puede ejecutar cualquier mandato MQSC utilizando el método HTTP POST con el recurso /admin/ action/qmgr/{qmgrName}/mqsc. Para obtener más información, consulte /admin/action/qmgr/ {qmgrName}/mqsc.
- Puede solicitar información sobre los atributos de una suscripción utilizando el método HTTP GET con el recurso /admin/qmgr/{qmgrName}/subscription . Para obtener más información, consulte / admin/qmgr/{qmgrName}/subscription.
- Puede solicitar información sobre los atributos y el estado de un canal utilizando el método HTTP GET con el recurso /admin/qmgr/{qmgrName}/channel . Para obtener más información, consulte / admin/qmgr/{qmgrName}/channel.
- El atributo **enableMediaImageOperations** se ha añadido a la REST API de la cola. Este atributo está en el objeto extended. Para obtener más información, consulte Solicitud de atributos de cuerpo para las colas.
- Puede utilizar la administrative REST API para administrar los gestores de colas que no están en la misma instalación que el servidor mqweb. Es decir, puede administrar gestores de colas remotos y los objetos de IBM MQ que están asociados con el gestor de colas remoto. Por lo tanto, puede utilizar REST API para administrar toda la red de IBM MQ sólo con una única instalación que ejecuta el servidor mqweb. Para obtener más información, consulte Administración remota mediante REST API.
- Los tokens de sincronizador CSRF de la administrative REST API se regeneran periódicamente. Puede modificar la configuración de la protección CSRF para administrative REST API utilizando el mandato **setmqweb properties** . Para obtener más información, consulte Configuración de una protección de tokens CSRF.

#### <span id="page-51-0"></span>**Nuevos mandatos para configurar el servidor mqweb**

A partir de IBM MQ 9.0.4, puede utilizar el mandato **setmqweb properties** para configurar las propiedades del servidor mqweb que se utiliza para dar soporte a IBM MQ Console y administrative REST API. Por ejemplo, puede establecer el puerto de host HTTPS y el tamaño del archivo de registro. Puede utilizar el mandato **dspmqweb properties** para visualizar las propiedades. Para obtener más información sobre los mandatos y las propiedades que puede establecer, consulte dspmqweb y setmqweb.

#### **messaging REST API**

A partir de la IBM MQ 9.0.4, puede utilizar la messaging REST API para enviar y recibir mensajes de IBM MQ. Esta característica está indicada como una sustitución del puente de IBM MQ para HTTP:

- Puede enviar un mensaje de texto IBM MQ a una cola especificada utilizando el método HTTP POST con el recurso /messaging/qmgr/*{qmgrName}*/queue/*{queueName}*/message . Para obtener más información, consulte POST.
- Puede recibir un mensaje de texto IBM MQ de una cola especificada utilizando el método HTTP DELETE con el recurso /messaging/qmgr/*{qmgrName}*/queue/*{queueName}*/message . Para obtener más información, consulte DELETE.

**Nota:** La messaging REST API no está soportada en IBM MQ Appliance en IBM MQ 9.0.4.

Para obtener más información sobre la messaging REST API, consulte Mensajería con la REST API.

#### **Conceptos relacionados**

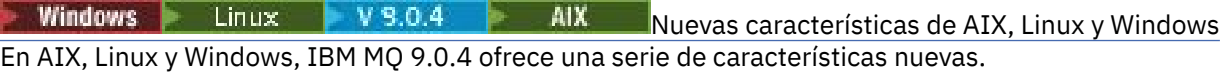

Windows  $MQ$  Adv.  $\blacksquare$  Linux  $V$ 9.0.4 **AIX** [Nuevas características de IBM MQ](#page-53-0)

#### [Advanced en Multiplatforms](#page-53-0)

IBM MQ 9.0.4 ofrece varias características nuevas que solo están disponibles con la titularidad de IBM MQ Advanced en Multiplatforms.

V 9.0.4  $z/0S$ [Nuevas funcionalidades de z/OS](#page-54-0)

En la plataforma z/OS, IBM MQ 9.0.4 proporciona ejemplos adicionales para Db2 V12.

NUEV 9.0.4 MICLAR MUE [Nuevas funcionalidades de IBM MQ Advanced for z/OS, Value](#page-54-0)  $z/0S$ [Unit Edition](#page-54-0)

IBM MQ 9.0.4 ofrece varias características nuevas que están disponibles con la titularidad de IBM MQ Advanced for z/OS, Value Unit Edition.

#### Windows Linux  $V$  9.0.4 AIX. *Nuevas características de AIX, Linux y*

#### *Windows*

En AIX, Linux y Windows, IBM MQ 9.0.4 ofrece una serie de características nuevas.

- • ["Autenticación de SO local para IBM MQ Console y la administrative REST API" en la página 53](#page-52-0)
- Windows Linux ["Cambios en el mandato dspmqweb" en la página 53](#page-52-0)
- • ["Mandato migmqlog" en la página 53](#page-52-0)
- $\blacksquare$   $\blacksquare$   $\blacksquare$  ["Supervisión de los gestores de colas de IBM MQ for AIX mediante IBM Cloud Product](#page-52-0) [Insights" en la página 53](#page-52-0) (ya no está disponible. Consulte [Servicio en desuso: IBM Cloud Product](https://www.ibm.com/blogs/bluemix/2018/02/service-retirement-ibm-cloud-product-insights/) [Insights\)](https://www.ibm.com/blogs/bluemix/2018/02/service-retirement-ibm-cloud-product-insights/)
- • ["Soporte del acceso de proxy HTTP para los gestores de colas que se conectan a IBM Cloud Product](#page-52-0) [Insights" en la página 53](#page-52-0) (ya no está disponible. Consulte [Servicio en desuso: IBM Cloud Product](https://www.ibm.com/blogs/bluemix/2018/02/service-retirement-ibm-cloud-product-insights/) [Insights\)](https://www.ibm.com/blogs/bluemix/2018/02/service-retirement-ibm-cloud-product-insights/)

<span id="page-52-0"></span>• "Soporte para crear mensajes de suceso para los sucesos de plataforma de Salesforce" en la página 53

## **Autenticación de SO local para IBM MQ Console y la administrative REST API**

Para utilizar IBM MQ Console o la administrative REST API, los usuarios tienen que autenticarse en un registro de usuarios definido en el servidor mqweb. A partir de IBM MQ 9.0.4, puede utilizar la característica de autenticación de SO local. Esta característica permite al servidor web acceder al sistema operativo local para validar contraseñas, identificar usuarios y calcular la pertenencia a grupos.

Si desea más información, consulte Configuración de usuarios y roles.

#### **Cambios en el mandato dspmqweb**

En IBM MQ 9.0.3, y anteriores, el mandato **dspmqweb** se utiliza para devolver el estado del servidor mqweb, es decir, si el servidor mqweb se está ejecutando. Desde IBM MQ 9.0.4, el mandato de control **dspmqweb** se puede utilizar para devolver el estado del servidor mqweb, o devolver las propiedades de configuración que están establecidas para el servidor mqweb.

Para devolver el estado del servidor mqweb, utilice el parámetro **status** o emita el mandato sin un parámetro. Para devolver las propiedades de configuración, utilice el parámetro **properties**.

Si desea más información, consulte dspmqweb.

#### **Mandato migmqlog**

La IBM MQ 9.0.4 introduce el mandato **migmqlog**. Este mandato permite migrar registros, ya sea de forma local o en una nueva ubicación. Para obtener más información, consulte migmqlog.

#### **Supervisión de los gestores de colas de IBM MQ for AIX mediante IBM Cloud Product Insights**

 $\blacktriangleright$  Al $\bm{X}$   $\blacktriangleright$  El servicio IBM Cloud Product Insights ya no está disponible. Para obtener más información, consulte esta publicación de blog: [Service Deprecation: IBM Cloud Product Insights](https://www.ibm.com/blogs/bluemix/2018/02/service-retirement-ibm-cloud-product-insights/).

#### **Soporte del acceso de proxy HTTP para los gestores de colas que se conectan a IBM Cloud Product Insights**

El servicio IBM Cloud Product Insights ya no está disponible. Para obtener más información, consulte esta publicación de blog: [Service Deprecation: IBM Cloud Product Insights](https://www.ibm.com/blogs/bluemix/2018/02/service-retirement-ibm-cloud-product-insights/).

#### **Soporte para crear mensajes de suceso para los sucesos de plataforma de Salesforce**

A partir de la IBM MQ 9.0.4, puede utilizar IBM MQ Bridge to Salesforce para procesar un mensaje de un tema de IBM MQ y enviarlo a Salesforce como un mensaje de suceso que corresponde a un suceso de plataforma existente. Para obtener más información, consulte Creación de mensajes de suceso de plataforma Salesforce.

#### **Conceptos relacionados**

Linux  $V$ 9.0.4 **AIX** Windows **F**  $z/0S$ [Nuevas características en todas las](#page-50-0)

#### [plataformas soportadas](#page-50-0)

IBM MQ 9.0.4 ofrece una serie de características nuevas para la REST API en todas las plataformas soportadas por este release, que está en AIX, Linux, Windows y z/OS.

Windows MQ Adv. Elinux  $V9.0.4$ AIX [Nuevas características de IBM MQ](#page-53-0)

#### [Advanced en Multiplatforms](#page-53-0)

IBM MQ 9.0.4 ofrece varias características nuevas que solo están disponibles con la titularidad de IBM MQ Advanced en Multiplatforms.

<span id="page-53-0"></span> $z/0S$ V 9.0.4 [Nuevas funcionalidades de z/OS](#page-54-0)

En la plataforma z/OS, IBM MQ 9.0.4 proporciona ejemplos adicionales para Db2 V12.

**NQAdy. VUE** [Nuevas funcionalidades de IBM MQ Advanced for z/OS, Value](#page-54-0)  $z/0S$  $V$  9.0.4

#### [Unit Edition](#page-54-0)

IBM MQ 9.0.4 ofrece varias características nuevas que están disponibles con la titularidad de IBM MQ Advanced for z/OS, Value Unit Edition.

#### Windows MQ Adv. Linux V 9.0.4 **AIX** *Nuevas características de IBM*

#### *MQ Advanced en Multiplatforms*

IBM MQ 9.0.4 ofrece varias características nuevas que solo están disponibles con la titularidad de IBM MQ Advanced en Multiplatforms.

- **Linux 1** "IBM MQ Bridge to blockchain está disponible en Linux" en la página 54
- **Linux en "Alta disponibilidad en RDQM" en la página 54**
- Windows Linux AIX "Posibilidad de ejecutar el Managed File Transfer Logger en modalidad de cliente" en la página 54

### **IBM MQ Bridge to blockchain está disponible en Linux**

Linux

A partir de la IBM MQ 9.0.4, puede utilizar IBM MQ Bridge to blockchain para conectar el gestor de colas de IBM MQ Advanced a:

- Su red blockchain de Hyperledger Fabric local que se ejecuta en un contenedor de Docker.
- Su red blockchain que se ejecuta en un clúster de contenedores de Kubernetes en IBM Cloud (formerly Bluemix).

A continuación, puede utilizar el puente para enviar consultas, realizar las actualizaciones y recibir respuestas de la red blockchain. Para obtener más información, consulte Configuración de IBM MQ para su uso con blockchain.

#### **Alta disponibilidad en RDQM**

#### $\overline{\phantom{a}}$  Linux

A partir de la IBM MQ 9.0.4, la solución de alta disponibilidad del gestor de colas de datos replicados (RDQM) solo está disponible para las plataformas Linux. Los gestores de colas que utilizan RDQM tienen mensajes y registros escritos en el almacenamiento local, y el sistema IBM MQ replica este almacenamiento de forma automática y síncrona en dos sistemas adicionales. Esto proporciona la seguridad de dos sistemas de migración tras error sin necesidad de discos compartidos o soluciones de gestión de alta disponibilidad externas.

Para obtener más información, consulte Alta disponibilidad de RDQM.

#### **Posibilidad de ejecutar el Managed File Transfer Logger en modalidad de cliente**

A partir de la IBM MQ 9.0.4 en adelante, el Managed File Transfer Logger configurado para utilizar la modalidad FILE puede conectarse al gestor de colas de coordinación en modalidad de cliente.

Para ejecutar el Managed File Transfer Logger como un cliente en modalidad FILE, debe tener una licencia de IBM MQ Advanced.

Para utilizar el registrador como un cliente, debe utilizar uno o varios de los parámetros adicionales en el mandato fteCreateLogger. También hay parámetros adicionales para su uso en el archivo logger.properties.

#### <span id="page-54-0"></span>**Conceptos relacionados**

#### **Windows**  $z/0S$ Linux  $V 9.0.4$ AIX. [Nuevas características en todas las](#page-50-0)

#### [plataformas soportadas](#page-50-0)

IBM MQ 9.0.4 ofrece una serie de características nuevas para la REST API en todas las plataformas soportadas por este release, que está en AIX, Linux, Windows y z/OS.

Windows Linux  $V$  9.0.4 AIX [Nuevas características de AIX, Linux y Windows](#page-51-0)

En AIX, Linux y Windows, IBM MQ 9.0.4 ofrece una serie de características nuevas.

 $V$  9.0.4 z/OS Nuevas funcionalidades de z/OS

En la plataforma z/OS, IBM MQ 9.0.4 proporciona ejemplos adicionales para Db2 V12.

 $z/0S$  $V$  9.0.4 **NQAdY. VUE** Nuevas funcionalidades de IBM MQ Advanced for z/OS, Value Unit Edition

IBM MQ 9.0.4 ofrece varias características nuevas que están disponibles con la titularidad de IBM MQ Advanced for z/OS, Value Unit Edition.

["Información de licencia de IBM MQ" en la página 9](#page-8-0)

Lo que puede comprar con IBM MQ y lo que cada compra le da derecho a instalar.

#### $z/0S$  $V 9.0.4$ *Nuevas funcionalidades de z/OS*

En la plataforma z/OS, IBM MQ 9.0.4 proporciona ejemplos adicionales para Db2 V12.

• "Espacios de tabla universales de Db2" en la página 55

#### **Espacios de tabla universales de Db2**

La IBM MQ 9.0.4 proporciona ejemplos adicionales, que demuestran cómo puede configurarse un grupo de compartición de colas para utilizar espacios de tabla universales (UTS) en Db2 V12.

Para obtener más información, consulte Planificación del entorno Db2.

#### **Conceptos relacionados**

 $\blacktriangleright$  Windows  $\blacktriangleright$  z/OS  $\blacksquare$  Linux  $\blacksquare$  $V$  9.0.4 AIX [Nuevas características en todas las](#page-50-0)

[plataformas soportadas](#page-50-0)

IBM MQ 9.0.4 ofrece una serie de características nuevas para la REST API en todas las plataformas soportadas por este release, que está en AIX, Linux, Windows y z/OS.

Windows Linux  $V5.0.4$ AIX. [Nuevas características de AIX, Linux y Windows](#page-51-0) En AIX, Linux y Windows, IBM MQ 9.0.4 ofrece una serie de características nuevas.

Windows MQAdv. Linux  $V$  9.0.4 **AIX** [Nuevas características de IBM MQ](#page-53-0)

#### [Advanced en Multiplatforms](#page-53-0)

IBM MQ 9.0.4 ofrece varias características nuevas que solo están disponibles con la titularidad de IBM MQ Advanced en Multiplatforms.

 $\approx$  z/OS  $V9.0.4$ **Numer Adv. VUE** Nuevas funcionalidades de IBM MQ Advanced for z/OS, Value

#### Unit Edition

IBM MQ 9.0.4 ofrece varias características nuevas que están disponibles con la titularidad de IBM MQ Advanced for z/OS, Value Unit Edition.

#### **Información relacionada**

Visión general de la instalación de z/OS

#### 2/0S **NUBLE ANGADY. YUE Nuevas funcionalidades de IBM MQ Advanced for**

#### *z/OS, Value Unit Edition*

IBM MQ 9.0.4 ofrece varias características nuevas que están disponibles con la titularidad de IBM MQ Advanced for z/OS, Value Unit Edition.

- <span id="page-55-0"></span>• "Utilización de un proxy HTTP para conectarse a IBM Cloud Product Insights en IBM Cloud" en la página 56 (ya no está disponible. Consulte [Servicio en desuso: IBM Cloud Product Insights](https://www.ibm.com/blogs/bluemix/2018/02/service-retirement-ibm-cloud-product-insights/))
- "Conectividad de Java y el cliente de JMS para gestores de colas de z/OS" en la página 56
- "Posibilidad de ejecutar el Managed File Transfer Logger en modalidad de cliente en z/OS" en la página 56

#### **Utilización de un proxy HTTP para conectarse a IBM Cloud Product Insights en IBM Cloud**

El servicio IBM Cloud Product Insights ya no está disponible. Para obtener más información, consulte esta publicación de blog: [Service Deprecation: IBM Cloud Product Insights](https://www.ibm.com/blogs/bluemix/2018/02/service-retirement-ibm-cloud-product-insights/).

## **Conectividad de Java y el cliente de JMS para gestores de colas de z/OS**

Desde la IBM MQ 9.0.4, puede conectar una aplicación IBM MQ classes for JMS o IBM MQ classes for Java, una aplicación a un gestor de colas en z/OS, que tenga el atributo **ADVCAP**(ENABLED) utilizando una conexión de cliente.

Si desea más información, consulte Conectividad de cliente Java y JMS con gestores de colas z/OS.

#### **Posibilidad de ejecutar el Managed File Transfer Logger en modalidad de cliente en z/OS**

A partir de la IBM MQ 9.0.4, el Managed File Transfer Logger es una característica instalable por separado.

En z/OS, para ejecutar el Managed File Transfer Logger como un cliente en modalidad FILE, debe tener titularidad de IBM MQ Managed File Transfer for z/OS, IBM MQ Advanced for z/OS o IBM MQ Advanced for z/OS, Value Unit Edition.

Para utilizar el registrador como un cliente, debe utilizar uno o varios de los parámetros adicionales en el mandato fteCreateLogger. También hay parámetros adicionales para su uso en el archivo logger.properties.

#### **Conceptos relacionados**

**[Nuevas características en todas las](#page-50-0)**  $\blacktriangleright$  Windows  $\blacktriangleright$   $z/0S$  $\blacksquare$  Linux  $\blacksquare$  V S.O.4 [plataformas soportadas](#page-50-0)

IBM MQ 9.0.4 ofrece una serie de características nuevas para la REST API en todas las plataformas soportadas por este release, que está en AIX, Linux, Windows y z/OS.

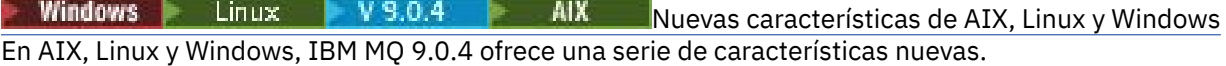

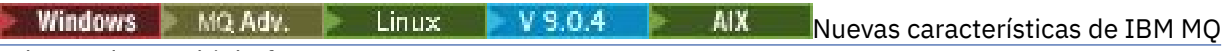

#### [Advanced en Multiplatforms](#page-53-0)

IBM MQ 9.0.4 ofrece varias características nuevas que solo están disponibles con la titularidad de IBM MQ Advanced en Multiplatforms.

 $\blacksquare$  V 9.0.4 [Nuevas funcionalidades de z/OS](#page-54-0)  $z/0S$ 

En la plataforma z/OS, IBM MQ 9.0.4 proporciona ejemplos adicionales para Db2 V12.

["Información de licencia de IBM MQ" en la página 9](#page-8-0)

Lo que puede comprar con IBM MQ y lo que cada compra le da derecho a instalar.

Windows z/0S Linux V9.0.4 **EXAIX Cambios en la IBM MQ** 

#### **9.0.4**

En esta sección se describen los cambios realizados en las funciones y los recursos de IBM MQ 9.0.4. Revise estos cambios antes de actualizar los gestores de colas a la versión más reciente del producto y decida si desea planificar los cambios en las aplicaciones, scripts y procedimientos existentes antes de iniciar la migración de los sistemas.

Para obtener información adicional acerca de los requisitos del sistema para la IBM MQ 9.0, consulte la página web de [Requisitos del sistema para IBM MQ 9.0](https://www.ibm.com/support/docview.wss?uid=swg27047751). Puede utilizar la herramienta Software Product Compatibility Reports (SPCR) para buscar información sobre los sistemas operativos soportados, los requisitos de sistema, los requisitos previos y el software de soporte opcional. La página web incluye más información acerca de la herramienta SPCR y enlaces a informes para cada plataforma soportada.

### **Cambios de versiones anteriores de IBM MQ**

Revise esta información si está cambiando del Long Term Support a la Continuous Delivery, o si está cambiando a la IBM MQ 9.0.4 desde un release de Continuous Delivery anterior.

- Windows **Exercise 19 Linux Propellis AIX** Cambio en las partes Idle Standby" en la página 59
- Windows **Exercise 20 Exercise 19 Exercise** ["Cambios en el mandato dmpmqcfg" en la página 59](#page-58-0)
- Windows **External Figure 12 Million** ["Cambios en el mandato strmqm" en la página 59](#page-58-0)
- • ["Mejoras en el programa de utilidad runmqras" en la página 59](#page-58-0)
- AIX <sup>"</sup>Cambios en el rastreo en AIX" en la página 59
- Windows  $\blacktriangleright$   $z/0$ S  $\blacktriangleright$  Linux  $\blacktriangleright$  AIX  $\blacktriangleright$  ["Cambios en los objetos de](#page-58-0) [información de autenticación de conexión SYSTEM.DEFAULT.AUTHINFO.IDPWOS y](#page-58-0) [SYSTEM.DEFAULT.AUTHINFO.IDPWLDAP" en la página 59](#page-58-0)
- Windows Linux AIX ["Cambios en el atributo ChlauthEarlyAdopt de qm.ini para los](#page-59-0) [gestores de colas nuevos" en la página 60](#page-59-0)
- • ["Cambios en el manejo de errores relacionados con datos con caracteres dañados en mensajes de](#page-59-0) [mandatos MQ internos que el componente de agrupación en clúster del gestor de colas utiliza" en la](#page-59-0) [página 60](#page-59-0)
- ["Cambios en la autenticación de canal de cliente para gestores de colas de z/OS" en la](#page-59-0) [página 60](#page-59-0)
- Windows z/OS Linux AIX Cambios en la autenticación de usuario con el [cliente IBM MQ Explorer" en la página 60](#page-59-0)
- Windows  **z/OS Linux AIX Cambios en los archivos JAR de Bouncy Castle** [utilizados por IBM MQ classes for Java y IBM MQ classes for JMS" en la página 61](#page-60-0)
- Mindows Linux <sup>el</sup> Comprobación de comparación del identificador de transferencia y el valor [del atributo groupId restaurado para las transferencias de mensaje a archivo" en la página 61](#page-60-0)
- Windows z/OS Linux ["Cambio en el comportamiento del mandato Managed File](#page-60-0) [Transfer fteDeleteAgent" en la página 61](#page-60-0)
- • ["Cambio en los permisos obligatorios de las colas de autorizaciones de agente de Managed File](#page-60-0) [Transfer" en la página 61](#page-60-0)
- • ["Cambio en el orden de las comprobaciones de autorización cuando un agente Managed File Transfer](#page-60-0) [recibe una petición de cancelación de una transferencia de archivos" en la página 61](#page-60-0)

#### **Cambios de releases de CD anteriores**

Revise esta información o si está cambiando a la IBM MQ 9.0.4 desde un release de Continuous Delivery anterior.

Windows | Linux | AIX | Cambios en el registro de errores" en la página 62

<span id="page-57-0"></span>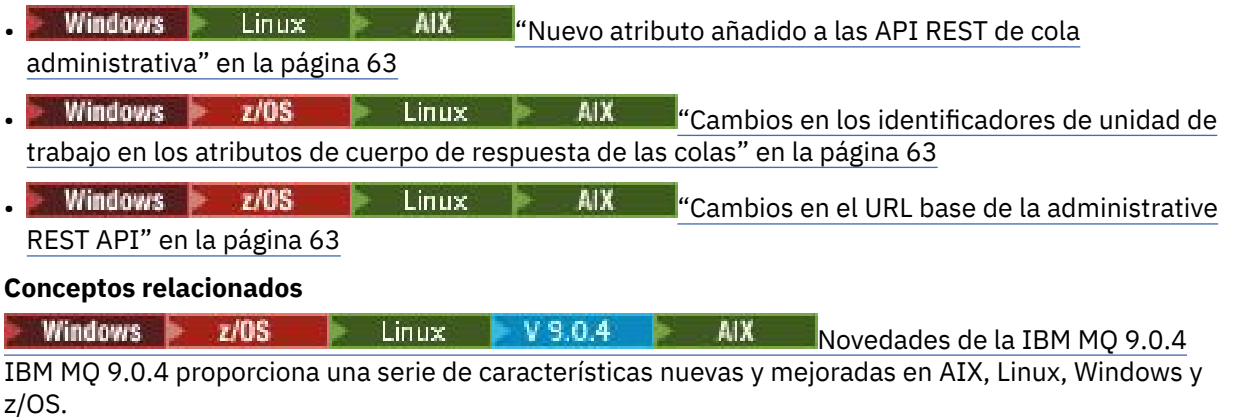

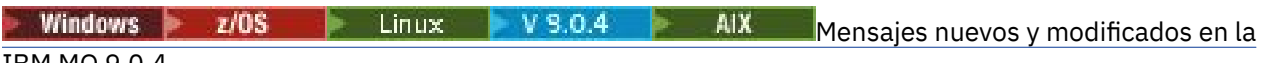

#### [IBM MQ 9.0.4](#page-62-0)

Un resumen de los nuevos mensajes añadidos para IBM MQ 9.0.4, con enlaces a información adicional. También se listan los mensajes modificados.

#### *Cambios en IBM MQ 9.0.4* Windows  $z/0S$  Elinux  $V9.0.4$

#### *respecto de versiones anteriores de IBM MQ*

En esta sección se describen los cambios en la IBM MQ 9.0.4 de las funciones y recursos de versiones anteriores de IBM MQ.

Revise esta información si está cambiando del Long Term Support a la Continuous Delivery, o si está cambiando a la IBM MQ 9.0.4 desde un release de Continuous Delivery anterior.

Para obtener información adicional acerca de los requisitos del sistema para la IBM MQ 9.0, consulte la página web de [Requisitos del sistema para IBM MQ 9.0](https://www.ibm.com/support/docview.wss?uid=swg27047751). Puede utilizar la herramienta Software Product Compatibility Reports (SPCR) para buscar información sobre los sistemas operativos soportados, los requisitos de sistema, los requisitos previos y el software de soporte opcional. La página web incluye más información acerca de la herramienta SPCR y enlaces a informes para cada plataforma soportada.

- Windows Linux AIX ["Cambio en las partes Idle Standby" en la página 59](#page-58-0)
- • ["Cambios en el mandato dmpmqcfg" en la página 59](#page-58-0)
- • ["Cambios en el mandato strmqm" en la página 59](#page-58-0)
- • ["Mejoras en el programa de utilidad runmqras" en la página 59](#page-58-0)
- AIX <sup>"</sup>Cambios en el rastreo en AIX" en la página 59
- • ["Nueva variable de entorno AMQ\\_SSL\\_LDAP\\_SERVER\\_VERSION" en la página 59](#page-58-0)
- • ["Cambios en los objetos de información de autenticación de conexión](#page-58-0) [SYSTEM.DEFAULT.AUTHINFO.IDPWOS y SYSTEM.DEFAULT.AUTHINFO.IDPWLDAP" en la página 59](#page-58-0)
- Windows Linux AIX ["Cambios en el atributo ChlauthEarlyAdopt de qm.ini para los](#page-59-0) [gestores de colas nuevos" en la página 60](#page-59-0)
- • ["Cambios en el manejo de errores relacionados con datos con caracteres dañados en mensajes de](#page-59-0) [mandatos MQ internos que el componente de agrupación en clúster del gestor de colas utiliza" en la](#page-59-0) [página 60](#page-59-0)
- $\bullet$   $\blacksquare$   $\blacksquare$   $\blacksquare$  ["Cambios en la autenticación de canal de cliente para gestores de colas de z/OS" en la](#page-59-0) [página 60](#page-59-0)
- • ["Cambios en la autenticación de usuario con el cliente IBM MQ Explorer" en la página 60](#page-59-0)
- • ["Cambios en los archivos JAR de Bouncy Castle utilizados por IBM MQ classes for Java y IBM MQ](#page-60-0) [classes for JMS" en la página 61](#page-60-0)
- • ["Comprobación de comparación del identificador de transferencia y el valor del atributo groupId](#page-60-0) [restaurado para las transferencias de mensaje a archivo" en la página 61](#page-60-0)
- <span id="page-58-0"></span>• ["Cambio en el comportamiento del mandato Managed File Transfer fteDeleteAgent" en la página 61](#page-60-0)
- • ["Cambio en los permisos obligatorios de las colas de autorizaciones de agente de Managed File](#page-60-0) [Transfer" en la página 61](#page-60-0)
- • ["Cambio en el orden de las comprobaciones de autorización cuando un agente Managed File Transfer](#page-60-0) [recibe una petición de cancelación de una transferencia de archivos" en la página 61](#page-60-0)

#### **Cambio en las partes Idle Standby**

A partir de la IBM MQ 9.0.4, las partes Idle Standby se han renombrado como partes de Réplica de alta disponibilidad. Para más información, consulte ["Información de licencia de IBM MQ" en la página 9](#page-8-0).

#### **Cambios en el mandato dmpmqcfg**

A partir de la IBM MQ 9.0.4, se añade un conmutador de línea de mandatos **-w** a **dmpmqcfg**. Este conmutador permite aumentar el tiempo, en segundos, que **dmpmqcfg** espera un mensaje de respuesta del servidor de mandatos.

Para obtener más información, consulte dmpmqcfg.

#### **Cambios en el mandato strmqm**

A partir de la IBM MQ 9.0.4, el mandato **strmqm** comprueba la sintaxis de las stanzas CHANNELS y SSL en el archivo qm.ini antes de iniciar el gestor de colas completamente, lo que permite ver fácilmente qué es incorrecto y corregirlo rápidamente si **strmqm** considera que el archivo qm.ini contiene errores. Si desea más información, consulte strmqm.

#### **Mejoras en el programa de utilidad runmqras**

Desde la versión IBM MQ 9.0.4, se añade una sección mft se añade al mandato **runmqras** para capturar los datos obtenidos por el mandato **fteRas**. Para obtener más información, consulte runmqras (recopilar información de diagnóstico de IBM MQ).

#### **Cambios en el rastreo en AIX**

 $\approx$  AIX

A partir de la IBM MQ 9.0.4, la habilitación del rastreo del sistema AIX se separa de la habilitación del rastreo de IBM MQ.

Debe habilitar específicamente el rastreo del sistema AIX. Para obtener más información, consulte strmqtrc.

#### **Nueva variable de entorno AMQ\_SSL\_LDAP\_SERVER\_VERSION**

A partir de IBM MQ 9.0.4, puede establecer la variable de entorno AMQ\_SSL\_LDAP\_SERVER\_VERSION para asegurarse de que IBM MQ pasa la versión de LDAP (Lightweight Directory Access Protocol) necesaria, es decir, LDAP 2 o LDAP 3, a GSKit cuando se valida un certificado con una versión superior del servidor CRL (LDAP Certificate Revocation List). Para obtener más información, consulte Variables de entorno.

#### **Cambios en los objetos de información de autenticación de conexión SYSTEM.DEFAULT.AUTHINFO.IDPWOS y SYSTEM.DEFAULT.AUTHINFO.IDPWLDAP**

En la IBM MQ 9.0.3 y anteriores, el valor del parámetro de contexto adopt de los objetos de información de autenticación de conexión predeterminados del sistema era NO. Es decir, la validación satisfactoria de ID de usuario y contraseña no cambiaba el contexto de seguridad de la conexión. A partir de IBM MQ 9.0.4, los parámetros de contexto de adopción de SYSTEM.DEFAULT.AUTHINFO.IDPWOS y SYSTEM.DEFAULT.AUTHINFO.IDPWLDAP de IDPWLDAP se establecen en YES para los nuevos gestores de colas y al volver a crear los objetos predeterminados. Los gestores de colas que se han creado con una <span id="page-59-0"></span>versión anterior de IBM MQ y se han iniciado con la IBM MQ 9.0.4 conservan sus definiciones de objeto existentes.

Para obtener más información, consulte DEFINE AUTHINFO.

#### **Cambios en el atributo ChlauthEarlyAdopt de qm.ini para los gestores de colas nuevos**

En la IBM MQ 9.0.3 y anteriores, el atributo ChlauthEarlyAdopt podía añadirse opcionalmente a la stanza Channels: del archivo de configuración qm. ini del gestor de colas. El atributo ChlauthEarlyAdopt controla el orden en el que se evalúan las reglas de autenticación de conexión y autenticación de canal. A partir de la IBM MQ 9.0.4, el atributo ChlauthEarlyAdopt se añade automáticamente a la stanza Channels: del archivo qm.ini para los gestores de colas nuevos con un valor Y, es decir, las reglas de autenticación de conexión se evalúan antes de las reglas de autenticación de canal. A los gestores de colas que se han creado con una versión anterior de IBM MQ y se han iniciado con la IBM MQ 9.0.4 no se les añade esta stanza y conservan los valores del atributo ChlauthEarlyAdopt preexistentes.

Para obtener más información, consulte Atributos de la stanza de canales.

## **Cambios en el manejo de errores relacionados con datos con caracteres dañados en mensajes de mandatos MQ internos que el componente de agrupación en clúster del gestor de colas utiliza**

A partir de la IBM MQ 9.0.4, ha cambiado el modo en que el gestor de colas maneja los errores que se relacionan con caracteres dañados en mensajes de mandatos MQ internos que el componente de agrupación en clúster del gestor de colas utiliza. Se eliminan los campos que puedan contener caracteres no convertibles y se reintenta la conversión. Si la conversión se realiza con éxito, la actualización se guarda con una descripción en blanco y se graban los mensajes de error AMQ6174 y AMQ9880, para informar al administrador. Si el mensaje todavía no es convertible, se mueve a la cola de mensajes no entregados y se escribe un mensaje de error.

# **Cambios en la autenticación de canal de cliente para gestores de colas de z/OS**

 $\approx z/0$ S

En la IBM MQ 9.0.3 y anteriores, las reglas de autenticación de canal se evalúan antes que la validación de autenticación de conexión de las credenciales de ID de usuario y contraseña. A partir de la IBM MQ 9.0.4, las reglas de autenticación de canal se evalúan después de la validación de autenticación de conexión de las credenciales. Este cambio en el orden permite bloquear la autenticación de canal y que las reglas de correlación tengan en cuenta los cambios realizados en el contexto de seguridad del cliente debidos a una validación de ID de usuario y contraseña satisfactoria. El comportamiento anterior puede restaurarse emitiendo el siguiente mandato MQSC:

RECOVER QMGR(TUNE CHLAUTHEARLYADOPT OFF)

Para obtener más información, consulte Protección de la conectividad remota para el gestor de colas.

#### **Cambios en la autenticación de usuario con el cliente IBM MQ Explorer**

En versiones IBM MQ 9.0.3 y anteriores, si IBM MQ Explorer precisa de un ID de usuario y una contraseña para conectarse a un gestor de colas, el ID de usuario y la contraseña se envían utilizando la modalidad de compatibilidad de forma predeterminada.

A partir de IBM MQ 9.0.4, el valor predeterminado para IBM MQ Explorer es la modalidad de autenticación MQCSP. Si IBM MQ Explorer necesita conectarse a un gestor de colas utilizando la modalidad de compatibilidad, por ejemplo para administrar gestores de colas anteriores a IBM MQ 8.0.0, el recuadro de selección para habilitar la modalidad de compatibilidad en los paneles donde se especifica un ID de usuario y una contraseña debe estar seleccionado.

Para obtener más información, consulte Autenticación de conexión con el cliente Java.

#### <span id="page-60-0"></span>**Cambios en los archivos JAR de Bouncy Castle utilizados por IBM MQ classes for Java y IBM MQ classes for JMS**

En la IBM MQ 9.0.4, los archivos JAR de Bouncy Castle que se utilizan para proporcionar soporte CMS en las IBM MQ classes for Java e IBM MQ classes for JMS se han actualizado a la versión 1.5.7. Para obtener más información sobre estos archivos, consulte Soporte de los JRE no de IBM.

### **Comprobación de comparación del identificador de transferencia y el valor del atributo groupId restaurado para las transferencias de mensaje a archivo**

A partir de la IBM MQ 9.0.4, se ha actualizado Managed File Transfer para restaurar la comprobación de comparación, eliminada anteriormente por [APAR IT18213,](https://www.ibm.com/support/docview.wss?uid=swg1IT18213) del identificador de transferencia y el valor del atributo groupId incluido en la carga útil XML de la solicitud. Si estos dos identificadores son equivalentes, el agente de origen utiliza el identificador como una opción de coincidencia de identificador de mensaje, a diferencia de una opción de coincidencia de identificador de grupo, en el primer intento de MQGET que se realiza en la cola de entrada para llevar a cabo la transferencia de mensaje a archivo.

### **Cambio en el comportamiento del mandato Managed File Transfer fteDeleteAgent**

A partir de la IBM MQ 9.0.4, el mandato **fteDeleteAgent** se ha actualizado para que el supervisor de recursos y las transferencias planificadas se eliminen cuando se suprima el agente.

Para obtener más información sobre **fteDeleteAgent**, consulte fteDeleteAgent (suprimir un agente de Managed File Transfer).

#### **Cambio en los permisos obligatorios de las colas de autorizaciones de agente de Managed File Transfer**

A partir de la IBM MQ 9.0.4, cuando la gestión de autorizaciones de usuario se habilita configurando la propiedad de agente **authorityChecking=true**, inquire es un permiso obligatorio en todas las colas de autorización del agente.

Para obtener más información, consulte Restricción de autorizaciones de usuario en acciones de agente MFT y Archivo MFT agent.properties.

### **Cambio en el orden de las comprobaciones de autorización cuando un agente Managed File Transfer recibe una petición de cancelación de una transferencia de archivos**

A partir de la IBM MQ 9.0.4, cuando la autoridad de usuario se habilita configurando la propiedad de agente **authorityChecking=true**, cambia el orden en que se realizan las comprobaciones de autorización cuando un agente recibe una solicitud de cancelación de transferencia de archivos. El cambio en el orden de comprobaciones evita errores inesperados en los registros de errores del gestor de colas y del agente cuando el usuario que ha solicitado la transferencia de archivos y el usuario que ha solicitado la cancelación son iguales.

Para obtener más información, consulte Restricción de autorizaciones de usuario en acciones de agente MFT.

#### **Conceptos relacionados**

 $\blacktriangleright$  Linux | V 9.0.4 **Windows**  $z/0S$ AIX [Cambios en IBM MQ 9.0.4 respecto](#page-61-0) [de releases anteriores de IBM MQ 9.0.x CD](#page-61-0)

En esta sección se describen los cambios realizados en las funciones y los recursos introducidos en los releases anteriores de IBM MQ 9.0.x CD.

["Novedades y cambios en versiones anteriores" en la página 118](#page-117-0)

Enlaces a información sobre nuevas características y cambios en funciones y recursos, incluidas las estabilizaciones, los elementos en desuso y las eliminaciones, que se han producido en las versiones del producto antes de IBM MQ 9.0.

#### <span id="page-61-0"></span>Windows  $\ge$   $z/0S$   $\ge$  Linux *Cambios en IBM MQ 9.0.4*

#### *respecto de releases anteriores de IBM MQ 9.0.x CD*

En esta sección se describen los cambios realizados en las funciones y los recursos introducidos en los releases anteriores de IBM MQ 9.0.x CD.

Revise esta información o si está cambiando a la IBM MQ 9.0.4 desde un release de Continuous Delivery anterior.

Para obtener información adicional acerca de los requisitos del sistema para la IBM MQ 9.0, consulte la página web de [Requisitos del sistema para IBM MQ 9.0](https://www.ibm.com/support/docview.wss?uid=swg27047751). Puede utilizar la herramienta Software Product Compatibility Reports (SPCR) para buscar información sobre los sistemas operativos soportados, los requisitos de sistema, los requisitos previos y el software de soporte opcional. La página web incluye más información acerca de la herramienta SPCR y enlaces a informes para cada plataforma soportada.

- Windows **External Company 19 and Cambios** en el registro de errores" en la página 62
- Windows Linux AIX (["Nuevo atributo añadido a las API REST de cola](#page-62-0) [administrativa" en la página 63](#page-62-0)
- Windows 2005 Linux AIX Cambios en los identificadores de unidad de [trabajo en los atributos de cuerpo de respuesta de las colas" en la página 63](#page-62-0)
- Windows  $\blacktriangleright$   $z/0$ S  $\blacktriangleright$  Linux  $\blacktriangleright$  AIX  $\blacktriangleright$   $\blacktriangleleft$  Cambios en el URL base de la administrative [REST API" en la página 63](#page-62-0)

#### **Cambios en el registro de errores**

Existen varios cambios en el registro de errores en la IBM MQ 9.0.4:

• El cambio en el comportamiento del aplazamiento de registros.

Consulte Utilización de registros de errores para obtener más información.

• El aumento del tamaño de registro predeterminado.

A partir de la IBM MQ 9.0.4, el aplazamiento del tamaño de registro predeterminado ha cambiado de 2 MB a 32 MB.

Debe asegurarse de que haya suficiente espacio de disco para permitir el aumento del tamaño.

• Todos los mensajes de diagnóstico, ya sea en los registros de errores o en la pantalla, ahora tienen la gravedad añadida.

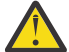

**Atención:** Debe modificar las herramientas de análisis según corresponda.

Ahora se utiliza la variable de entorno **AMQ\_DIAGNOSTIC\_MSG\_SEVERITY** con un valor 0 para desactivar esta característica. Si desea más información, consulte Utilización de registros de errores.

- Nueva información en los mensajes, por ejemplo:
	- ArithInsert1
	- ArithInsert2
	- CommentInsert1
	- CommentInsert2
	- CommentInsert3
- La supresión del mensaje amq8245.

El mensaje amq8077 se coloca como el mensaje amq8245 a efectos de visualización.

### <span id="page-62-0"></span>**Nuevo atributo añadido a las API REST de cola administrativa**

En IBM MQ 9.0.4, el atributo enableMediaImageOperations se ha añadido a la REST API de cola. Este atributo está en el objeto extended. Para obtener más información, consulte Solicitud de atributos de cuerpo para las colas.

#### **Cambios en los identificadores de unidad de trabajo en los atributos de cuerpo de respuesta de las colas**

A partir de la IBM MQ 9.0.4, los atributos unitOfWorkId y qmgrTransactionId en el objeto applicationHandles se representan como hexadecimales. En las versiones anteriores, estos atributos se representan en formato Base64. Para obtener más información, consulte Atributos de cuerpo de respuesta de las colas.

### **Cambios en el URL base de la administrative REST API**

Con la introducción de la nueva messaging REST API en IBM MQ 9.0.4, el URL base existente de la administrative REST API tienen un nuevo formato para distinguir y separar ambos:

En IBM MQ 9.0.3 y anteriores, utilice el siguiente formato de URL para la administrative REST API:

https://*host*:*port*/ibmmq/rest/v1/

En IBM MQ 9.0.4 y posteriores, utilice el siguiente formato de URL para la administrative REST API: https://*host*:*port*/ibmmq/rest/v1/admin

El URL de inicio de sesión continúa siendo:

https://*host*:*port*/ibmmq/rest/v1/login

para IBM MQ 9.0.4.

Para obtener más información sobre la nueva REST API de mensajería, consulte Referencia de la REST API de mensajería.

#### **Conceptos relacionados**

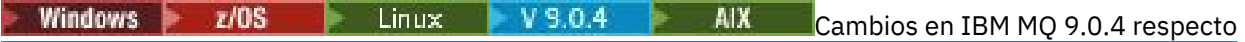

[de versiones anteriores de IBM MQ](#page-57-0)

En esta sección se describen los cambios en la IBM MQ 9.0.4 de las funciones y recursos de versiones anteriores de IBM MQ.

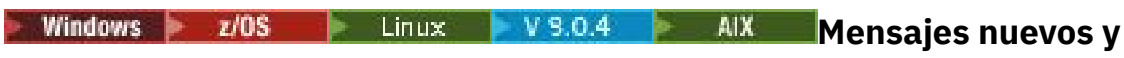

#### **modificados en la IBM MQ 9.0.4**

Un resumen de los nuevos mensajes añadidos para IBM MQ 9.0.4, con enlaces a información adicional. También se listan los mensajes modificados.

- "Mensajes nuevos y modificados de IBM MQ AMQ" en la página 63
- • ["Mensajes nuevos y modificados de REST API" en la página 65](#page-64-0)
- • ["Mensajes nuevos y modificados de IBM MQ Console" en la página 65](#page-64-0)
- • ["Mensajes nuevos de IBM MQ Bridge to blockchain" en la página 66](#page-65-0)
- • ["Mensajes nuevos de IBM MQ Bridge to Salesforce" en la página 66](#page-65-0)
- • ["Mensajes nuevos y modificados de Managed File Transfer" en la página 66](#page-65-0)
- 108 Mensajes nuevos y modificados de IBM MQ for z/OS CSQ" en la página 66

#### **Mensajes nuevos y modificados de IBM MQ AMQ**

Windows Linux **MIX** 

Los siguientes mensajes de IBM MQ AMQ son nuevos para la IBM MQ 9.0.4:

#### **AMQ3xxx: Utilidades y herramientas**

De AMQ3774 a AMQ3899

De AMQ3944 a AMQ3960

# **Windows Degan Linux Company AMQ4xxx: Mensajes de la interfaz de usuario (Sistemas Windows y Linux)**

AMQ4638

AMQ4639

#### **AMQ5xxx: Servicios instalables** AMQ5062

### **AMQ6xxx: Common Services**

AMQ6323 (UNIX y Linux)

AMQ6323 (Windows)

AMQ6324

AMQ6610 (IBM MQ Appliance)

#### **AMQ7xxx: Producto IBM MQ**

De AMQ7354 a AMQ7361

De AMQ7734 a AMQ7737

#### **AMQ8xxx: Administración**

AMQ8124

AMQ8125

AMQ8245

AMQ8928

AMQ8929

#### **AMQ9xxx: Remoto**

AMQ9097

Los siguientes son los mensajes AMQ modificados para la IBM MQ 9.0.4:

#### **AMQ5xxx: Servicios instalables**

AMQ5059 AMQ5060 AMQ5600 (IBM MQ Appliance) AMQ5610 (AIX) AMQ5613 (IBM MQ Appliance) AMQ5703 AMQ5766

#### **AMQ6xxx: Common Services**

AMQ6052

AMQ6231 (HP NSS)

AMQ6509

AMQ6610

AMQ6620

AMQ6675

AMQ6680

#### **AMQ7xxx: Producto IBM MQ**

De AMQ7701 a AMQ7704 De AMQ7706 a AMQ7709

<span id="page-64-0"></span>AMQ7711 AMQ7712 AMQ7714 AMQ7716 a AMQ7718 (IBM i)

#### **AMQ8xxx: Administración**

AMQ8121 AMQ8350 AMQ8882 AMQ8885 AMQ8886

#### **Mensajes nuevos y modificados de REST API**

A partir de la IBM MQ 9.0.4, el patrón de numeración de los mensajes de la REST API ha cambiado. El prefijo "REST" se convierte en "MQWB0" y el identificador de tipo de mensaje se añade al final de cada número de mensaje. Por ejemplo, REST000 se convierte en MQWB0000E.

Los siguientes mensajes de la REST API son nuevos para la IBM MQ 9.0.4:

#### **MQWB00xx: REST API mensajes MQWB0000 a 0099**

De MQWB0075E a MQWB0085E

MQWB0098E

#### **MQWB01xx: REST API mensajes MQWB0100 a 0199**

De MQWB0115E a MQWB0118E

# **MQWB02xx: mensajes de la REST API MQWB0200 a 0299**

De MQWB0201E a MQWB0208E

**MQWB03xx: mensajes de la REST API MQWB0300 a 0399**

De MQWB0300E a MQWB0314E

Los siguientes son los mensajes de REST API modificados para la IBM MQ 9.0.4:

#### **MQWB00xx: REST API mensajes MQWB0000 a 0099**

MQWB0007E MQWB0026E MQWB0028E MQWB0042E MQWB0046E MQWB0049E MQWB0060E MQWB0070E MQWB0072E

#### **MQWB01xx: REST API mensajes MQWB0100 a 0199**

MQWB0103E

#### **Mensajes nuevos y modificados de IBM MQ Console**

A partir de la IBM MQ 9.0.4, el patrón de numeración de los mensajes de IBM MQ Console ha cambiado. El prefijo "WMQWB0" se convierte en "MQWB2". Por ejemplo, WMQWB0001 se convierte en MQWB2001. No hay otros cambios.

No hay nuevos mensajes de IBM MQ Console para la IBM MQ 9.0.4.

#### <span id="page-65-0"></span>**Mensajes nuevos de IBM MQ Bridge to blockchain**

Los siguientes mensajes de la IBM MQ Bridge to blockchain son nuevos para la IBM MQ 9.0.4:

#### **IBM MQ Bridge to blockchain - Mensajes AMQBC000 a 999**

AMQBC001 a AMQBC051

#### **Mensajes nuevos de IBM MQ Bridge to Salesforce**

Los siguientes mensajes de la IBM MQ Bridge to Salesforce son nuevos para la IBM MQ 9.0.4:

#### **IBM MQ Bridge to Salesforce - Mensajes AMQSF000 a 999**

AMQSF001 a AMQSF037

#### **Mensajes nuevos y modificados de Managed File Transfer**

Los siguientes mensajes de la Managed File Transfer son nuevos para la IBM MQ 9.0.4:

#### **BFGBR0001 - BFGBR9999**

BFGBR0208E

#### **BFGCH0001 - BFGCH9999**

BFGCH0127I

#### **BFGDB0001 - BFGDB9999**

BFGDB0079E

BFGDB0080E

#### **BFGMQ0001 - BFGMQ9999**

BFGMQ1045I

Los siguientes son los mensajes de Managed File Transfer modificados para la IBM MQ 9.0.4:

#### **BFGAG0001 - BFGAG9999**

BFGAG0141E

#### **BFGIO0001 - BFGIO9999** BFGIO0410E

**BFGPR0001 - BFGPR9999**

BFGPR0139E

# **BFGSS0001 - BFGSS9999**

BFGSS0071E

#### **Mensajes nuevos y modificados de IBM MQ for z/OS CSQ**

z/0\$

Los siguientes mensajes de IBM MQ for z/OS CSQ son nuevos para la IBM MQ 9.0.4:

#### **Mensajes del gestor de mensajes (CSQM...)**

CSQM102E CSQM578I

#### **Mensajes de gestión de colas distribuidas (CSQX...)**

CSQX674E CSQX690I CSQX691I CSQX692I CSQX693I

Los siguientes mensajes CSQ han cambiado en IBM MQ 9.0.4:

#### <span id="page-66-0"></span>**Mensajes de puente y adaptador de CICS (CSQC...)**

Todos los mensajes CSQC (de CSQC100D a CSQC792I) sustituidos por un enlace a la sección [Mensajes DFHMQnnnn](https://www.ibm.com/docs/SSGMCP_5.4.0/reference/messages/cics-messages/dfhg4_dfhmq.html) de la documentación de CICS.

#### **Mensajes del gestor del registro de recuperación (CSQJ...)**

CSQJ414I

#### **Mensajes del gestor de mensajes (CSQM...)**

CSQM574E

CSQM575E

# **Mensajes de programas de utilidad (CSQU...)**

CSQU586I

#### **Advanced Message Security (CSQ0...)**

CSQ0608E

#### CSQ0629E

#### **Conceptos relacionados**

Windows  $\approx$   $z/0S$  $\blacktriangleright$  Linux  $\blacktriangleright$  V 9.0.4 AIX. [Novedades de la IBM MQ 9.0.4](#page-48-0)

IBM MQ 9.0.4 proporciona una serie de características nuevas y mejoradas en AIX, Linux, Windows y z/OS.

Windows  $\approx$   $z/0S$ Linux V 9.0.4 [Cambios en la IBM MQ 9.0.4](#page-55-0)

En esta sección se describen los cambios realizados en las funciones y los recursos de IBM MQ 9.0.4. Revise estos cambios antes de actualizar los gestores de colas a la versión más reciente del producto y decida si desea planificar los cambios en las aplicaciones, scripts y procedimientos existentes antes de iniciar la migración de los sistemas.

#### **Información relacionada**

Mensajes AMQ de IBM MQ Mensajes de REST API Mensajes de IBM MQ Console Mensajes de IBM MQ Bridge to blockchain Mensajes de IBM MQ Bridge to Salesforce Mensajes de diagnóstico de Managed File Transfer Mensajes para IBM MQ for z/OS

#### Windows **M**  $z/0S$ Linux  $V5.0.3$ **Novedades y cambios en IBM MQ 9.0.3**

IBM MQ 9.0.3, que es un release de Continuous Delivery (CD), ofrece diversas funciones nuevas y mejoradas en Linux, Windows y en z/OS.

#### **Conceptos relacionados**

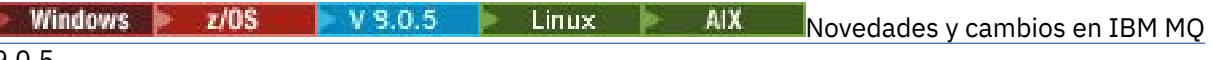

#### $9.0.5$

IBM MQ 9.0.5, que es un release de Continuous Delivery (CD), proporciona una serie de características nuevas y mejoradas en AIX, Linux, Windows y z/OS.

 $\sim$  Windows  $\approx$   $z/0S$ **Linux**  $V$  9.0.4 AIX. [Novedades y cambios en IBM MQ](#page-48-0)

#### [9.0.4](#page-48-0)

IBM MQ 9.0.4, que es un release de Continuous Delivery (CD), proporciona una serie de características nuevas y mejoradas en AIX, Linux, Windows y z/OS. La IBM MQ 9.0.4 también proporciona arreglos para los releases de CD anteriores.

Windows  $V5.0.2$ z/OS Linux [Novedades y cambios en IBM MQ 9.0.2](#page-75-0)

IBM MQ 9.0.2, que es un release de Continuous Delivery (CD), ofrece diversas funciones nuevas y mejoradas en Linux, Windows y en z/OS.

 $V$  9.0.1 Windows  $\approx$  z/OS LINUX [Novedades y cambios en IBM MQ 9.0.1](#page-85-0) IBM MQ 9.0.1, que es un release de Continuous Delivery (CD), ofrece diversas funciones nuevas y mejoradas en Linux, Windows y en z/OS.

#### **Información relacionada**

[Requisitos de sistema para IBM MQ](https://www.ibm.com/support/pages/system-requirements-ibm-mq)

[Página web de readmes de los productos IBM MQ, WebSphere MQ y MQSeries](https://www.ibm.com/support/docview.wss?rs=171&uid=swg27006097)

#### Windows z/OS Linux **Novedades de la IBM MQ 9.0.3**

IBM MQ 9.0.3 ofrece varias características nuevas y mejoras en Linux, Windows y en z/OS.

Las características individuales proporcionadas por un release de CD son funciones autónomas, cuyas prestaciones pueden aumentar en releases posteriores de CD, mejorando las características anteriores de CD y creando un conjunto de prestaciones relacionadas.

#### **Nuevo soporte para IBM Cloud Private**

 $\mathbb{M}$ Q Adv.  $\mathbb{M}$  Linux

• Despliegue de IBM MQ Advanced certified container

#### **Nuevas características en todas las plataformas soportadas**

- • ["Mejoras en la administrative REST API" en la página 69](#page-68-0)
- • ["Registro de sucesos de supervisor de recursos de Managed File Transfer" en la página 69](#page-68-0)

#### **Nuevas características solo para Linux y Windows**

• ["Mandato crtmqdir" en la página 69](#page-68-0)

#### **Características nuevas solo para z/OS**

• ["Cambios en el registro de los identificadores de producto \(PID\) en z/OS" en la página 70](#page-69-0)

## **Características del nuevo paquete de conector IBM MQ Advanced for z/OS, Value Unit Edition**

MQ Adv. VUE

- • ["Supervisión de gestores de colas de IBM MQ Advanced for z/OS, Value Unit Edition y métricas de uso](#page-70-0) [a través del servicio de IBM Cloud Product Insights en IBM Cloud \(formerly Bluemix\)" en la página 71](#page-70-0) (ya no está disponible. Consulte [Servicio en desuso: IBM Cloud Product Insights\)](https://www.ibm.com/blogs/bluemix/2018/02/service-retirement-ibm-cloud-product-insights/)
- • ["Conexiones remotas de agente con IBM MQ Advanced for z/OS, Value Unit Edition" en la página 71](#page-70-0)
- • ["Conectividad con el servicio IBM Blockchain en IBM Cloud para gestores de colas IBM MQ Advanced](#page-70-0) [for z/OS, Value Unit Edition" en la página 71](#page-70-0)

#### **Conceptos relacionados**

**[Cambios en la IBM MQ 9.0.3](#page-70-0)** Windows 2/0S

En esta sección se describen los cambios realizados en las funciones y los recursos de IBM MQ 9.0.3. Revise estos cambios antes de actualizar los gestores de colas a la versión más reciente del producto y decida si desea planificar los cambios en las aplicaciones, scripts y procedimientos existentes antes de iniciar la migración de los sistemas.

Windows Z/OS Linux V9.0.3 [Mensajes nuevos y modificados en la IBM MQ 9.0.3](#page-72-0) Un resumen de los nuevos mensajes añadidos para IBM MQ 9.0.3, con enlaces a información adicional. También se listan los mensajes modificados.

#### Windows  $\approx$  z/OS  $V$  9.0.3 Linux *Nuevas características en todas las*

#### <span id="page-68-0"></span>*plataformas soportadas*

IBM MQ 9.0.3 ofrece varias características nuevas en todas las plataformas soportadas por este release, esto es, en Linux, Windows y en z/OS.

- "Mejoras en la administrative REST API" en la página 69
- "Registro de sucesos de supervisor de recursos de Managed File Transfer" en la página 69

#### **Mejoras en la administrative REST API**

A partir de IBM MQ 9.0.3, las siguientes mejoras están disponibles en la administrative REST API

• Se puede solicitar información de estado de un gestor de colas con el parámetro de consulta **status** con el recurso qmgr. Por ejemplo, se puede solicitar información sobre la fecha y la hora en que se inició el gestor de colas. Para obtener más información, consulte /qmgr GET.

#### **Registro de sucesos de supervisor de recursos de Managed File Transfer**

Desde IBM MQ 9.0.3, Managed File Transfer escribe información en un archivo de registro, que es local en un agente, sobre lo que el recurso supervisa que está haciendo el agente.

Consulte Descripción general de registro de recursos si desea información general, y:

- Mandato fteSetAgentLogLevel , para obtener una descripción del parámetro **logMonitor** adicional.
- Archivo agent.properties para ver una descripción de las propiedades adicionales.

#### **Conceptos relacionados**

Windows Linux  $V$  9.0.3 Nuevas características para Linux y Windows En Linux y Windows, IBM MQ 9.0.3 proporciona un nuevo mandato, crtmqdir.

#### $z/0S$  $V$  9.0.3 [Nuevas funcionalidades de z/OS](#page-69-0)

En la plataforma z/OS, IBM MQ 9.0.3 entrega cambios en el registro del identificador de producto (PID) de z/OS.

 $z/0S$ **FIMQ Adv. VUE** [Funciones nuevas y mejoradas en IBM MQ Advanced for z/OS,](#page-69-0)  $V 9.0.3$ 

#### [Value Unit Edition](#page-69-0)

Para IBM MQ Advanced for z/OS, Value Unit Edition, la IBM MQ 9.0.3 ofrece un paquete de conector que incluye tres características nuevas que proporcionan conectividad para los gestores de colas que se ejecutan en IBM MQ Advanced for z/OS VUE.

# **Mindows External Para Property S.0.3 Muevas características para Linux y Windows**

En Linux y Windows, IBM MQ 9.0.3 proporciona un nuevo mandato, crtmqdir.

#### **Mandato crtmqdir**

A partir de la IBM MQ 9.0.3, la herramienta **amqicdir** para crear o configurar la vía de datos de IBM MQ se ha mejorado y documentado como el mandato **crtmqdir**.

Sin embargo, tenga en cuenta que la herramienta **amqicdir** se sigue suministrando.

#### **Conceptos relacionados**

Windows **E**  $z/0S$ Linux  $V$  9.0.3 Nuevas características en todas las plataformas

#### soportadas

IBM MQ 9.0.3 ofrece varias características nuevas en todas las plataformas soportadas por este release, esto es, en Linux, Windows y en z/OS.

#### $\blacksquare$  V 9.0.3 [Nuevas funcionalidades de z/OS](#page-69-0) ⊫ z/OS

En la plataforma z/OS, IBM MQ 9.0.3 entrega cambios en el registro del identificador de producto (PID) de z/OS.

#### <span id="page-69-0"></span>**F**MQAdy.VUE Funciones nuevas y mejoradas en IBM MQ Advanced for z/OS,  $z/0S$  $V$  9.0.3

#### Value Unit Edition

Para IBM MQ Advanced for z/OS, Value Unit Edition, la IBM MQ 9.0.3 ofrece un paquete de conector que incluye tres características nuevas que proporcionan conectividad para los gestores de colas que se ejecutan en IBM MQ Advanced for z/OS VUE.

#### $z/0S$  $V$  9.0.3 *Nuevas funcionalidades de z/OS*

En la plataforma z/OS, IBM MQ 9.0.3 entrega cambios en el registro del identificador de producto (PID) de z/OS.

### **Cambios en el registro de los identificadores de producto (PID) en z/OS**

IBM MQ 9.0.3 presenta un método mejorado de inclusión del correspondiente PID de cada uno de los componentes siguientes:

- IBM MQ base
- Advanced Message Security
- Managed File Transfer
- IBM MQ for z/OS Value Unit Edition (VUE)
- IBM MQ Advanced for z/OS, Value Unit Edition

Para más información, consulte Registro de uso del producto con productos IBM MQ for z/OS.

#### **Conceptos relacionados**

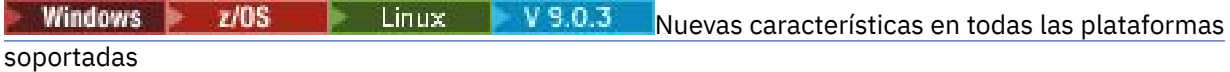

IBM MQ 9.0.3 ofrece varias características nuevas en todas las plataformas soportadas por este release, esto es, en Linux, Windows y en z/OS.

Mindows **Nuevas Communist** V 9.0.3 [Nuevas características para Linux y Windows](#page-68-0) En Linux y Windows, IBM MQ 9.0.3 proporciona un nuevo mandato, crtmqdir.

V 9.0.3 **FMQ Adv. VUE** Funciones nuevas y mejoradas en IBM MQ Advanced for z/OS,  $z/0S$ 

#### Value Unit Edition

Para IBM MQ Advanced for z/OS, Value Unit Edition, la IBM MQ 9.0.3 ofrece un paquete de conector que incluye tres características nuevas que proporcionan conectividad para los gestores de colas que se ejecutan en IBM MQ Advanced for z/OS VUE.

# *Funciones nuevas y mejoradas en IBM MQ Advanced*

#### *for z/OS, Value Unit Edition*

Para IBM MQ Advanced for z/OS, Value Unit Edition, la IBM MQ 9.0.3 ofrece un paquete de conector que incluye tres características nuevas que proporcionan conectividad para los gestores de colas que se ejecutan en IBM MQ Advanced for z/OS VUE.

- • ["Supervisión de gestores de colas de IBM MQ Advanced for z/OS, Value Unit Edition y métricas de uso](#page-70-0) [a través del servicio de IBM Cloud Product Insights en IBM Cloud \(formerly Bluemix\)" en la página 71](#page-70-0) (ya no está disponible. Consulte [Servicio en desuso: IBM Cloud Product Insights\)](https://www.ibm.com/blogs/bluemix/2018/02/service-retirement-ibm-cloud-product-insights/)
- • ["Conexiones remotas de agente con IBM MQ Advanced for z/OS, Value Unit Edition" en la página 71](#page-70-0)
- • ["Conectividad con el servicio IBM Blockchain en IBM Cloud para gestores de colas IBM MQ Advanced](#page-70-0) [for z/OS, Value Unit Edition" en la página 71](#page-70-0)

## <span id="page-70-0"></span>**Supervisión de gestores de colas de IBM MQ Advanced for z/OS, Value Unit Edition y métricas de uso a través del servicio de IBM Cloud Product Insights en IBM Cloud (formerly Bluemix)**

El servicio de IBM Cloud Product Insights ya no está disponible. Para obtener más información, consulte esta publicación del blog: [Service Deprecation: IBM Cloud Product Insights](https://www.ibm.com/blogs/bluemix/2018/02/service-retirement-ibm-cloud-product-insights/).

### **Conexiones remotas de agente con IBM MQ Advanced for z/OS, Value Unit Edition**

IBM MQ 9.0.3 añada la capacidad para los agentes de Managed File Transfer que se ejecutan en IBM MQ Advanced for z/OS, Value Unit Edition, para conectarse a un gestor de colas utilizando una conexión de cliente. Si desea más información, consulte Habilitar conexiones remotas de agente con IBM MQ Advanced for z/OS, Value Unit Edition.

### **Conectividad con el servicio IBM Blockchain en IBM Cloud para gestores de colas IBM MQ Advanced for z/OS, Value Unit Edition**

Desde IBM MQ 9.0.3 puede utilizar IBM MQ Bridge to blockchain para enviar consultas simples y recibir respuestas del servicio IBM Blockchain en IBM Cloud. Para obtener más información, consulte Configuración de IBM MQ Advanced for z/OS VUE para su uso con el servicio de IBM Blockchain en IBM Cloud.

**Nota:** Después del 13 de septiembre de 2017, High Security Business Network vNext (Limited Beta) ya no está disponible. Si anteriormente ha utilizado IBM MQ Bridge to blockchain para conectarse a una instancia del servicio de HSBN en IBM Cloud, descubrirá que ya no puede hacerlo como la versión beta limitada porque el servicio ha finalizado.

#### **Conceptos relacionados**

 $V$  9.0.3 Windows z/OS  $\blacksquare$  Linux [Nuevas características en todas las plataformas](#page-68-0)

#### [soportadas](#page-68-0)

IBM MQ 9.0.3 ofrece varias características nuevas en todas las plataformas soportadas por este release, esto es, en Linux, Windows y en z/OS.

 $W$ indows  $\blacktriangleright$  Linux  $\blacktriangleright$  V 9.0.3 [Nuevas características para Linux y Windows](#page-68-0) En Linux y Windows, IBM MQ 9.0.3 proporciona un nuevo mandato, crtmqdir.

[Nuevas funcionalidades de z/OS](#page-69-0) z/OS

En la plataforma z/OS, IBM MQ 9.0.3 entrega cambios en el registro del identificador de producto (PID) de z/OS.

#### $z/0S$ Windows **F** Linux  $V 9.0.3$ **Cambios en la IBM MQ 9.0.3**

En esta sección se describen los cambios realizados en las funciones y los recursos de IBM MQ 9.0.3. Revise estos cambios antes de actualizar los gestores de colas a la versión más reciente del producto y decida si desea planificar los cambios en las aplicaciones, scripts y procedimientos existentes antes de iniciar la migración de los sistemas.

Para obtener información adicional acerca de los requisitos del sistema para la IBM MQ 9.0, consulte la página web de [Requisitos del sistema para IBM MQ 9.0](https://www.ibm.com/support/docview.wss?uid=swg27047751). Puede utilizar la herramienta Software Product Compatibility Reports (SPCR) para buscar información sobre los sistemas operativos soportados, los requisitos de sistema, los requisitos previos y el software de soporte opcional. La página web incluye más información acerca de la herramienta SPCR y enlaces a informes para cada plataforma soportada.

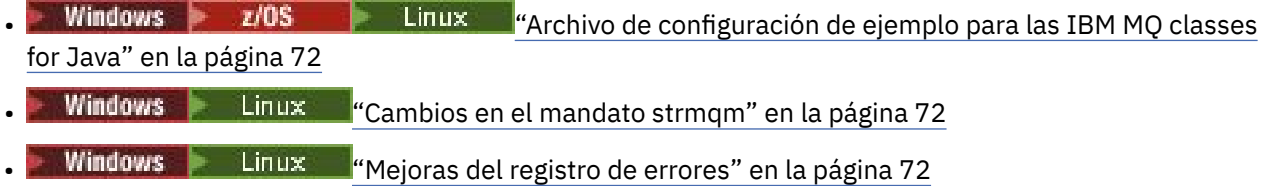

<span id="page-71-0"></span>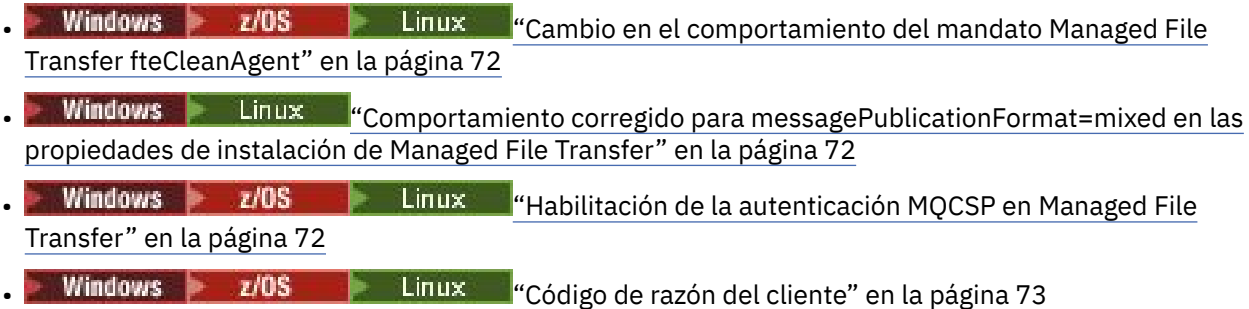

### **Archivo de configuración de ejemplo para las IBM MQ classes for Java**

A partir de la IBM MQ 9.0.3, se proporciona un archivo de configuración de ejemplo, mqjava.config, en el subdirectorio bin del directorio de instalación de las IBM MQ classes for Java. Para obtener más información, consulte El archivo de configuración de clases IBM MQ para Java.

#### **Cambios en el mandato strmqm**

A partir de IBM MQ 9.0.3, la seguridad de *data path*/log/*qm*, en UNIX, se ha cambiado de 2775 a 2770.

#### **Mejoras del registro de errores**

Desde IBM MQ 9.0.3, cuando los procesos de IBM MQ escriben un mensaje en un registro de errores, la hora del mensaje en formato ISO 8601, en Hora Universal Coordinada (UTC), se incluye como un atributo Time().

Si desea más información, consulte Utilización de registros de errores.

#### **Cambio en el comportamiento del mandato Managed File Transfer fteCleanAgent**

Desde la IBM MQ 9.0.3, el mandato **fteCleanAgent** se ha actualizado de forma que debe especificar qué estado de Managed File Transfer borrar pasando los parámetros apropiados al mandato, así como proporcionando un nombre de agente. Este cambio en el comportamiento garantiza que, de forma predeterminada, **fteCleanAgent** no borra todas las transferencias en curso y pendientes, definiciones de supervisor de recursos y definiciones de transferencia planificada para el agente especificado.

Si es necesario, puede revertir al comportamiento anterior de **fteCleanAgent** estableciendo la nueva propiedad failCleanAgentWithNoArguments en el archivo command.properties en false.

Si desea más información, consulte fteCleanAgent (limpia un agente de Managed File Transfer) y El archivo command.properties.

#### **Comportamiento corregido para messagePublicationFormat=mixed en las propiedades de instalación de Managed File Transfer**

La propiedad **messagePublicationFormat** se ha añadido al archivo installation.properties en la IBM MQ 9.0.2. En esa versión, cuando especificaba messagePublicationFormat=mixed, el efecto era el mismo que si especifica messagePublicationFormat=MQFMT\_NONE. El error se ha solucionado en la IBM MQ 9.0.3. Si desea más información, consulte El archivo installation.properties.

#### **Habilitación de la autenticación MQCSP en Managed File Transfer**

Desde la IBM MQ 9.0.3, puede inhabilitar la modalidad de compatibilidad predeterminada y habilitar la autenticación MQCSP para la autenticación de conexión para:

• Un agente de Managed File Transfer que se conecta a un gestor de colas de coordinación o un gestor de colas de mandatos.
• El plug-in de IBM MQ Explorer MFT que se conecta a un gestor de colas de coordinación o un gestor de colas de mandatos.

Para obtener más información, consulte Habilitación de la modalidad de autenticación MQCSP.

## **Código de razón del cliente**

A partir de la IBM MQ 9.0.3, cuando se realizan varios intentos de conexión del cliente, por ejemplo, con un canal con un nombre de conexión separado por comas y la secuencia de conexión falla, los códigos de razón distintos de MQRC\_HOST\_NOT\_AVAILABLE y MQRC\_STANDBY\_Q\_MGR tienen prioridad cuando se devuelven a una aplicación. En las versiones anteriores, siempre se devuelve el último código de razón encontrado en la secuencia de conexión; esto puede provocar errores de configuración como que MQRC\_NOT\_AUTHORIZED se encuentre antes en el intento de conexión y no se devuelva a la aplicación.

#### **Conceptos relacionados**

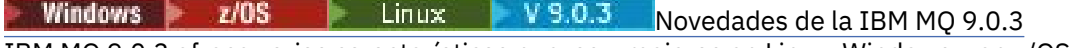

IBM MQ 9.0.3 ofrece varias características nuevas y mejoras en Linux, Windows y en z/OS.

Windows **P**  $z/0S$ Linux.  $V$  9.0.3 Mensajes nuevos y modificados en la IBM MQ 9.0.3

Un resumen de los nuevos mensajes añadidos para IBM MQ 9.0.3, con enlaces a información adicional. También se listan los mensajes modificados.

#### $\blacktriangleright$  Windows  $\blacktriangleright$  z/OS **MENSION MENSAJES NUEVOS y modificados en la**  $Linux$  |

## **IBM MQ 9.0.3**

Un resumen de los nuevos mensajes añadidos para IBM MQ 9.0.3, con enlaces a información adicional. También se listan los mensajes modificados.

- "Mensajes nuevos y modificados de IBM MQ AMQ" en la página 73
- • ["Mensajes nuevos y modificados de REST API" en la página 74](#page-73-0)
- • ["Mensajes nuevos y modificados de Managed File Transfer" en la página 75](#page-74-0)
- • ["Mensajes nuevos y modificados de IBM MQ for z/OS CSQ" en la página 75](#page-74-0)

### **Mensajes nuevos y modificados de IBM MQ AMQ**

#### **Windows Linux**

Los siguientes mensajes de IBM MQ AMQ son nuevos para la IBM MQ 9.0.3:

#### **AMQ3xxx: Utilidades y herramientas**

AMQ3961 AMQ3962 AMQ3963 AMQ3964 AMQ3965 AMQ3966 AMQ3967 AMQ3968 AMQ3969 **AMQ6xxx: Common Services** AMQ6321

AMQ6322

Los siguientes son los mensajes AMQ modificados para la IBM MQ 9.0.3:

### <span id="page-73-0"></span>**AMQ6xxx: Common Services**

AMQ6231 AMQ6241 AMQ6620 AMQ6994

### **Mensajes nuevos y modificados de REST API**

Los siguientes mensajes de la REST API son nuevos para la IBM MQ 9.0.3:

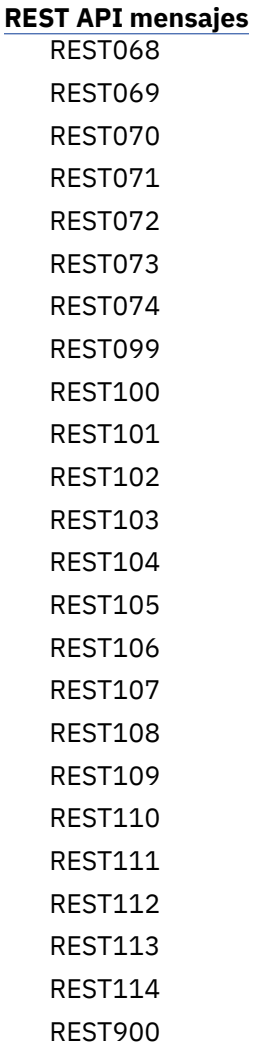

Los siguientes son los mensajes de REST API modificados para la IBM MQ 9.0.3:

**REST API mensajes** REST003 REST019 REST022 REST035 REST038 REST046 REST049 REST055 REST057

<span id="page-74-0"></span>REST059 REST064

### **Mensajes nuevos y modificados de Managed File Transfer**

Los siguientes mensajes de la Managed File Transfer son nuevos para la IBM MQ 9.0.3:

**BFGAG0001 - BFGAG9999** BFGAG0187E **BFGCI0001 - BFGCI9999** BFGCI0012E BFGCI0013E BFGCI0014E BFGCI0015E BFGCI0016E **BFCGL0001 - BFGCL9999** BFGCL0752E BFGCL0753E BFGCL0754I BFGCL0755I BFGCL0756E BFGCL0757E **BFGCU0001 - BFGCU9999** BFGCU0056E **BFGMQ0001 - BFGMQ9999** BFGMQ1044E **BFGPR0001 - BFGPR9999** BFGPR0136E BFGPR0137I BFGPR0138W BFGPR0139E BFGPR0140I **BFGUT0001 - BFGUT9999** BFGUT0032I BFGUT0033E BFGUT0034E BFGUT0035E BFGUT0036I

Los siguientes son los mensajes de Managed File Transfer modificados para la IBM MQ 9.0.3:

#### **BFGTR0001 - BFGTR9999**

BFGTR0077I

### **Mensajes nuevos y modificados de IBM MQ for z/OS CSQ**

#### $z/0S$

Los siguientes mensajes de IBM MQ for z/OS CSQ son nuevos para la IBM MQ 9.0.3:

**Mensajes del gestor de mensajes (CSQM...)** CSQM572E

<span id="page-75-0"></span>CSQM573E CSQM574E CSQM575E CSQM576E CSQM577E

#### **Mensajes de gestión de colas distribuidas (CSQX...)**

CSQX193I CSQX194E

CSQX198E CSQX967I

CSQX968I

#### **Mensajes de procedimiento de inicialización y servicio generales (CSQY...)**

CSQY036I CSQY037I CSQY038E CSQY140I CSQY141I CSQY142I CSQY0619I

Los siguientes mensajes CSQ han cambiado en IBM MQ 9.0.3:

#### **Mensajes de procedimiento de inicialización y servicio generales (CSQY...)** CSQY000I

#### **Conceptos relacionados**

 $\blacksquare$ Windows  $\blacksquare$   $\blacksquare$   $\blacks$ 

IBM MQ 9.0.3 ofrece varias características nuevas y mejoras en Linux, Windows y en z/OS.

**Windows**  $z/0S$ Linux  $V$  9.0.3

[Cambios en la IBM MQ 9.0.3](#page-70-0)

En esta sección se describen los cambios realizados en las funciones y los recursos de IBM MQ 9.0.3. Revise estos cambios antes de actualizar los gestores de colas a la versión más reciente del producto y decida si desea planificar los cambios en las aplicaciones, scripts y procedimientos existentes antes de iniciar la migración de los sistemas.

#### **Información relacionada**

Mensajes AMQ de IBM MQ Mensajes de REST API Mensajes de diagnóstico de Managed File Transfer Mensajes para IBM MQ for z/OS

#### Windows  $V9.0.2$  z/0S **Novedades y cambios en IBM MQ 9.0.2**

IBM MQ 9.0.2, que es un release de Continuous Delivery (CD), ofrece diversas funciones nuevas y mejoradas en Linux, Windows y en z/OS.

### **Conceptos relacionados**

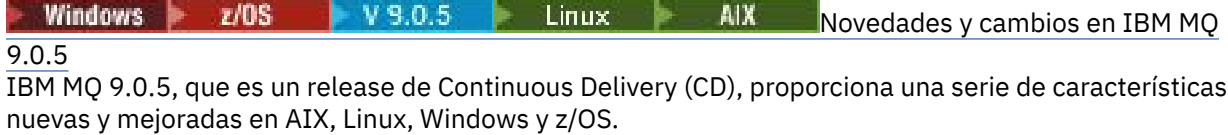

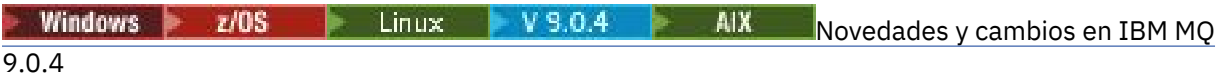

<span id="page-76-0"></span>IBM MQ 9.0.4, que es un release de Continuous Delivery (CD), proporciona una serie de características nuevas y mejoradas en AIX, Linux, Windows y z/OS. La IBM MQ 9.0.4 también proporciona arreglos para los releases de CD anteriores.

Windows  $\blacktriangleright$   $z/0S$   $\blacktriangleright$  Linux  $\blacktriangleright$  V 9.0.3 [Novedades y cambios en IBM MQ 9.0.3](#page-66-0)

IBM MQ 9.0.3, que es un release de Continuous Delivery (CD), ofrece diversas funciones nuevas y mejoradas en Linux, Windows y en z/OS.

 $\begin{array}{|l|c|c|c|c|}\hline \text{V} & \text{9.0.1} & \text{W} \text{ induces} \\\hline \end{array}$  Windows  $\begin{array}{|l|c|c|c|}\hline \text{z/08} & \text{Linus} & \text{Novedades y cambios en IBM MQ 9.0.1} \\\hline \end{array}$  $\begin{array}{|l|c|c|c|}\hline \text{z/08} & \text{Linus} & \text{Novedades y cambios en IBM MQ 9.0.1} \\\hline \end{array}$  $\begin{array}{|l|c|c|c|}\hline \text{z/08} & \text{Linus} & \text{Novedades y cambios en IBM MQ 9.0.1} \\\hline \end{array}$ 

IBM MQ 9.0.1, que es un release de Continuous Delivery (CD), ofrece diversas funciones nuevas y mejoradas en Linux, Windows y en z/OS.

### **Información relacionada**

[Vídeo: IBM MQ 9.0.2 \(YouTube\)](https://www.youtube.com/watch?v=lP5wfUKGWN0) [Requisitos de sistema para IBM MQ](https://www.ibm.com/support/pages/system-requirements-ibm-mq) [Página web de readmes de los productos IBM MQ, WebSphere MQ y MQSeries](https://www.ibm.com/support/docview.wss?rs=171&uid=swg27006097)

Windows V 9.0.2 2/0S **Novedades de la IBM MQ 9.0.2** 

IBM MQ 9.0.2 ofrece varias características nuevas y mejoras en Linux, Windows y en z/OS.

Las características individuales proporcionadas por un release de CD son funciones autónomas, cuyas prestaciones pueden aumentar en releases posteriores de CD, mejorando las características anteriores de CD y creando un conjunto de prestaciones relacionadas.

## **Nuevas características en todas las plataformas soportadas**

• ["Mejoras en la administrative REST API" en la página 78](#page-77-0)

### **Características nuevas solo para Linux y Windows**

- • ["Instalación opcional de Java Runtime Environment \(JRE\)" en la página 78](#page-77-0)
- • ["Gestión automática de extensiones de registro lineales" en la página 79](#page-78-0)
- • ["Escritura automática de imágenes de soporte" en la página 79](#page-78-0)
- • ["Supervisión de gestores de colas de IBM MQ y métricas de uso a través del servicio de IBM Cloud](#page-78-0) [Product Insights en IBM Cloud" en la página 79](#page-78-0) (ya no está disponible. Consulte [Service Deprecation:](https://www.ibm.com/blogs/bluemix/2018/02/service-retirement-ibm-cloud-product-insights/) [IBM Cloud Product Insights.](https://www.ibm.com/blogs/bluemix/2018/02/service-retirement-ibm-cloud-product-insights/))
- • ["Integración de eventos de plataforma y temas push de Salesforce con IBM MQ a través del IBM MQ](#page-78-0) [Bridge to Salesforce" en la página 79](#page-78-0)
- • ["Instalador de Debian para Linux Ubuntu" en la página 79](#page-78-0)

#### **Conceptos relacionados**

**Windows**  $\rightarrow$  **V** 9.0.2  $\rightarrow$  **z/0S**  $\rightarrow$  Linux  $\rightarrow$  [Cambios en la IBM MQ 9.0.2](#page-79-0)

Los cambios efectuados en funciones y recursos de IBM MQ 9.0.2, incluidas las caídas en desuso, se describen en esta sección. Revise estos cambios antes de actualizar los gestores de colas a la versión más reciente del producto y decida si desea planificar los cambios en las aplicaciones, scripts y procedimientos existentes antes de iniciar la migración de los sistemas.

**Windows**  $\blacksquare$  [Mensajes nuevos, modificados y eliminados en la IBM MQ 9.0.2](#page-82-0) Un resumen de los nuevos mensajes añadidos para IBM MQ 9.0.2, con enlaces a información adicional. También se listan los mensajes modificados o eliminados.

### *Nuevas v 9.0.2 2005 Linux Nuevas características en todas las*

### *plataformas soportadas*

IBM MQ 9.0.2 ofrece mejoras para la administrative REST API en todas las plataformas soportadas por este release, que son Linux, Windows y z/OS.

## <span id="page-77-0"></span>**Mejoras en la administrative REST API**

A partir de IBM MQ 9.0.2, las siguientes mejoras están disponibles en la administrative REST API

- La seguridad está habilitada para la administrative REST API. Hay que configurar la seguridad para poder utilizar la administrative REST API. Para obtener más información, consulte IBM MQ Console y seguridad de la REST API.
- Se puede crear, actualizar, borrar y visualizar información sobre colas y el estado de las mismas utilizando la REST API. Para obtener más información, consulte /admin/qmgr/{qmgrName}/queue .

#### **Conceptos relacionados**

**Nuevas Communisticas Communisticas et al. 2018** V 9.0.2 **Communisticas** para Linux y Windows En Linux y Windows, IBM MQ 9.0.2 ofrece varias características nuevas.

## **Numbers 1988** V 8.0.2 **Nuevas características para Linux y Windows**

En Linux y Windows, IBM MQ 9.0.2 ofrece varias características nuevas.

- "Instalación opcional de Java Runtime Environment (JRE)" en la página 78
- • ["Gestión automática de extensiones de registro lineales" en la página 79](#page-78-0)
- • ["Escritura automática de imágenes de soporte" en la página 79](#page-78-0)
- • ["Supervisión de gestores de colas de IBM MQ y métricas de uso a través del servicio de IBM Cloud](#page-78-0) [Product Insights en IBM Cloud" en la página 79](#page-78-0) (ya no está disponible. Consulte [Servicio en desuso:](https://www.ibm.com/blogs/bluemix/2018/02/service-retirement-ibm-cloud-product-insights/) [IBM Cloud Product Insights.](https://www.ibm.com/blogs/bluemix/2018/02/service-retirement-ibm-cloud-product-insights/))
- Integración de eventos de plataforma y temas push de Salesforce con IBM MQ a través [del IBM MQ Bridge to Salesforce" en la página 79](#page-78-0)
- ["Instalador de Debian para Linux Ubuntu" en la página 79](#page-78-0)

### **Instalación opcional de Java Runtime Environment (JRE)**

A partir de la IBM MQ 9.0.2, si no utiliza Java en las aplicaciones de mensajería ni utiliza partes de IBM MQ escritas en Java, tiene la opción de no instalar el JRE (o eliminar el JRE si ya estaba instalado).

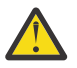

**Atención:** Si opta por no instalar el JRE o eliminarlo si ya estaba instalado:

- Hay que gestionar las claves utilizando la herramienta por línea de mandatos **runmqakm** en lugar de la herramienta gráfica **strmqikm** o la herramienta por línea de mandatos **runmqckm**.
- El acceso directo de IBM Key Management se sigue instalando. Una pulsación en dicho acceso no tiene efecto alguno. En su lugar hay que usar la herramienta por línea de mandatos **runmqakm**.
- El mandato **runmqras** fallará a menos que en la ruta de sistema exista un JRE versión 7 o posterior.

 $\blacktriangleright$  Linux,  $\blacktriangleright$  En Linux, puede instalar IBM MQ sin instalar el RPM MQSe $r$ iesJRE, a menos que esté instalando las partes del producto que requieren la presencia del JRE, en cuyo caso falla la prueba de requisitos previos de RPM. Ahora, en IBM MQ 9.0.2, también se instalar el RPM MQSeriesGSKit sin el JRE.

En Windows, antes de IBM MQ 9.0.2, el JRE era una característica de instalación oculta que siempre se instalaba. A partir IBM MQ 9.0.2, el JRE se convierte en una característica de instalación independiente. La característica puede instalarse u omitirse, ya sea de manera silenciosa o con el instalador gráfico, siempre y cuando no se estén instalando otras características que requieran la presencia del JRE. Para obtener más información, consulte Instalar características que requieren servidor o JRE.

La actualización desde IBM MQ 9.0.1 o anterior, a 9.0.2 o posterior, añade la característica JRE instalada por separado al producto instalado.

<span id="page-78-0"></span>Si desea más información, consulte Utilización de **runmqckm**, **runmqakm** y **strmqikm** para gestionar certificados digitales.

### **Gestión automática de extensiones de registro lineales**

A partir de IBM MQ 9.0.2, el gestor de colas se ha ampliado para apoyar la gestión automática de extensiones de registro lineales que ya no son necesarias para la recuperación. Consulte Gestión de registros.

Para habilitar esta funcionalidad en gestores de colas migrados, hay que especificar un nuevo atributo (**LogManagement**) en la página de propiedades de gestor de colas Log de IBM MQ Explorer o en la stanza Log del archivo qm. ini. Si desea ver más información, consulte Registros de gestor de colas.

Si se recibe el mensaje AMQ7466: Hay un problema con el tamaño del archivo de registro, aumente el número de extensiones de registro primario.

Consulte Registro y los temas de esta sección para obtener más información sobre:

- Tipos de registro
- Recuperación de reinicio.
- Cálculo del tamaño del registro

### **Escritura automática de imágenes de soporte**

A partir de IBM MQ 9.0.2, el gestor de colas se ha ampliado para dar soporte a la escritura automática de imágenes de soporte.

Para obtener más información, consulte Toma automática de imágenes de soporte.

### **Supervisión de gestores de colas de IBM MQ y métricas de uso a través del servicio de IBM Cloud Product Insights en IBM Cloud**

El servicio de IBM Cloud Product Insights ya no está disponible. Para obtener más información, consulte esta publicación de blog: [Service Deprecation: IBM Cloud Product Insights.](https://www.ibm.com/blogs/bluemix/2018/02/service-retirement-ibm-cloud-product-insights/)

### **Integración de eventos de plataforma y temas push de Salesforce con IBM MQ a través del IBM MQ Bridge to Salesforce**

 $\blacktriangleright$  Linux  $\parallel$ 

A partir de IBM MQ 9.0.2, se puede instalar y utilizar el IBM MQ Bridge to Salesforce para configurar las conexiones con Salesforce y IBM MQ, y luego ejecutar el mandato **runmqsfb** para suscribirse a eventos de Salesforce y publicarlos en una red de IBM MQ.

Para obtener más información, consulte Configuración de IBM MQ para utilizarlo con eventos de plataforma y temas push de Salesforce y runmqsfb (ejecutar IBM MQ Bridge to Salesforce).

### **Instalador de Debian para Linux Ubuntu**

#### $\blacktriangleright$  Linux  $\blacktriangleright$

A partir de IBM MQ 9.0.2, IBM MQ proporciona paquetes en formato de instalador Debian (archivos .deb ) para la instalación mediante el mandato **dpkg** o una herramienta de instalación de nivel superior, en la distribución Linux Ubuntu en las tres arquitecturas soportadas.

Puede obtener información adicional consultando Instalación de IBM MQ en Linux Ubuntu usando Debian.

#### **Conceptos relacionados**

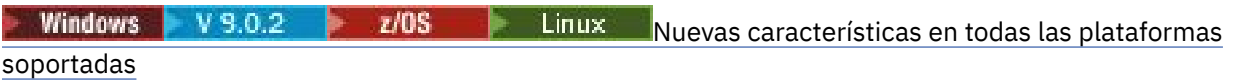

<span id="page-79-0"></span>IBM MQ 9.0.2 ofrece mejoras para la administrative REST API en todas las plataformas soportadas por este release, que son Linux, Windows y z/OS.

#### **Cambios en la IBM MQ 9.0.2 Windows** V 9.0.2  $z/0S$

Los cambios efectuados en funciones y recursos de IBM MQ 9.0.2, incluidas las caídas en desuso, se describen en esta sección. Revise estos cambios antes de actualizar los gestores de colas a la versión más reciente del producto y decida si desea planificar los cambios en las aplicaciones, scripts y procedimientos existentes antes de iniciar la migración de los sistemas.

Para obtener información adicional sobre los requisitos del sistema para IBM MQ 9.0, consulte la página web [Requisitos del sistema para IBM MQ 9.0](https://www.ibm.com/support/docview.wss?uid=swg27047751) . Puede utilizar la herramienta Software Product Compatibility Reports (SPCR) para buscar información sobre los sistemas operativos soportados, los requisitos de sistema, los requisitos previos y el software de soporte opcional. La página web incluye más información acerca de la herramienta SPCR y enlaces a informes para cada plataforma soportada.

- Windows  $\blacktriangleright$   $\blacktriangleright$   $\blacktriangleright$   $\blacktriangleright$   $\blacktriangleleft$   $\blacktriangleleft$   $\blacktriangle$ REST API y en el atributo de consulta" en la página 80
- Windows z/OS Linux ["Cambios en la seguridad de la administrative REST API" en la](#page-80-0) [página 81](#page-80-0)
- ["La administrative REST API está habilitada de forma](#page-80-0) [predeterminada" en la página 81](#page-80-0)
- Windows z/OS Linux <sup>"</sup>Aplicación IVT de adaptador de recursos de IBM MO [actualizada para soportar WildFly V10" en la página 81](#page-80-0)
- • ["Nueva constante JMS\\_IBM\\_SUBSCRIPTION\\_USER\\_DATA añadida a la interfaz de JmsConstants" en la](#page-80-0) [página 81](#page-80-0)
- Windows **Lastian Manual Constants and Solomon State** by Manual Constants Publishers and September 2014. [alteraciones." en la página 81](#page-80-0)
- Windows Linux <sup>"</sup>Mejora en el nombrado de las suscripciones creadas por el plugin de IBM [MQ Explorer MFT" en la página 82](#page-81-0)
- Mindows Linux <sup>"</sup>Mejor información sobre el agente de MFT cuando el último estado [notificado es UNKNOWN" en la página 82](#page-81-0)
- Windows Linux ["Nueva propiedad messagePublicationFormat para el archivo Managed File](#page-81-0) [Transfer installation.properties" en la página 82](#page-81-0)
- ["Nueva propiedad de agente adminGroup para utilizarla con agentes de MFT en z/OS" en](#page-81-0) [la página 82](#page-81-0)
- **Windows Linux · Cambio en la sincronización por puntos de comprobación del registrador**" [en la página 82](#page-81-0)
- Windows z/OS Linux <sup>d</sup> Cambio en el mandato dmpmqlog" en la página 82
- **Linux Cambio en mgconfig relativo a nproc**" en la página 83
- ["Caída en desuso: Soporte RPM en Ubuntu" en la página 83](#page-82-0)

### **Cambios en el atributo de estado /qmgr de la administrative REST API y en el atributo de consulta**

En IBM MQ 9.0.1, el objeto de la administrative REST API /qmgr devolvía una respuesta JSON con un atributo llamado status. El valor de este atributo indicaba el estado de ejecución del gestor de colas. A <span id="page-80-0"></span>partir de IBM MQ 9.0.2, este atributo se llama state. Por ejemplo, en IBM MQ 9.0.1 la respuesta JSON incluye "status" : "running". A partir de IBM MQ 9.0.2, incluye "state" : "running".

De forma similar, en IBM MQ 9.0.1 el objeto administrative REST API /qmgr incluía un parámetro de consulta opcional denominado **status** que filtraba los resultados devueltos en función del estado de ejecución del gestor de colas. A partir de la IBM MQ 9.0.2, este parámetro de consulta se llama **state**.

Para obtener más información, consulte /qmgr GET.

### **Cambios en la seguridad de la administrative REST API**

En IBM MQ 9.0.1, no había seguridad en la administrative REST API. A partir de la IBM MQ 9.0.2, la seguridad está habilitada en la administrative REST API. Si se usaba la funcionalidad de la administrative REST API en IBM MQ 9.0.1 y la funcionalidad de appSecurity-2.0 está habilitada en el archivo mqwebuser.xml, en IBM MQ 9.0.2 la administrative REST API rechaza la petición con un código de estado HTTP 401. Para utilizar la administrative REST API en IBM MQ 9.0.2, si la seguridad está habilitada, hay que utilizar la autenticación basada en tokens o la autenticación básica HTTP en cada petición REST. Sin embargo, si la seguridad no está habilitada, no es necesario emplear ninguno de los enfoques. Para obtener más información, consulte IBM MQ Console y seguridad de la REST API.

## **La administrative REST API está habilitada de forma predeterminada**

En IBM MQ 9.0.1, la administrative REST API estaba inhabilitada de forma predeterminada. A partir

de la IBM MQ 9.0.2, la administrative REST API está habilitada de forma predeterminada. **A V 9.0.1** Para obtener más información sobre cómo habilitar o inhabilitar la administrative REST API, consulte Configuración del inicio automático.

## **Aplicación IVT de adaptador de recursos de IBM MQ actualizada para soportar WildFly V10**

A partir de la IBM MQ 9.0.2, la aplicación de prueba de verificación de instalación del adaptador de recursos de IBM MQ 9.0 se ha actualizado de forma que el archivo WMQ\_IVT\_MDB.jar contiene el archivo META-INF\jboss-ejb3.xml, usado por WildFly V10. El archivo WEB-INF\jboss-web.xml en el archivo WMQ\_IVT.war contiene las referencias de recursos correctas para WildFly V10.

Para obtener más información, consulte Instalación y prueba del adaptador de recursos en Wildfly.

## **Nueva constante JMS\_IBM\_SUBSCRIPTION\_USER\_DATA añadida a la interfaz de JmsConstants**

A partir de la IBM MQ 9.0.2, IBM MQ classes for JMS se actualiza para que cuando se consuma un mensaje de una cola que contiene una cabecera RFH2 con la carpeta MQPS, el valor asociado con la clave Sud, si existe, se añada como una propiedad de serie al objeto de mensaje de JMS devuelto a la aplicación IBM MQ classes for JMS. Para que una aplicación pueda recuperar esta propiedad del mensaje, se añade una nueva constante, JMS\_IBM\_SUBSCRIPTION\_USER\_DATA, a la interfaz de JmsConstants. Esta nueva propiedad puede utilizarse con el método javax.jms.Message.getStringProperty(java.lang.String) para recuperar los datos de usuario de suscripción. Para obtener más información, consulte Recuperación de datos de suscripción de usuario.

### **Las suscripciones de proxy no se modifican en ADMIN cuando se intentan alteraciones.**

Las suscripciones con un SUBTYPE de PROXY no se pueden modificar. Desde la IBM MQ 9.0.2, si se realiza un intento por modificar una suscripción de proxy, se notifica un mensaje de error y el SUBTYPE no se modifica a ADMIN. Consulte DISPLAY SUB y ALTER SUB.

### <span id="page-81-0"></span>**Mejora en el nombrado de las suscripciones creadas por el plugin de IBM MQ Explorer MFT**

En la IBM MQ 9.0.1, el nombre de la suscripción creada en el gestor de colas de coordinación del plugin de IBM MQ Explorer MFT se prefija con el nombre de host del sistema que ejecuta la instancia asociada de IBM MQ Explorer. A partir de IBM MQ 9.0.2, el prefijo se cambia para mostrar que la suscripción ha sido creada por el plugin de IBM MQ Explorer MFT y el nombre del usuario. Para obtener más información, consulte Verificación de que los mensajes de registro de Managed File Transfer se han retenido.

### **Mejor información sobre el agente de MFT cuando el último estado notificado es UNKNOWN**

En IBM MQ 9.0.2 , se muestra un nuevo valor, **Status Age**, para los agentes que se conectan al gestor de coordinación. La salida de **Status Age** es cuando se ejecutan los mandatos **fteListAgents** y **fteShowAgentDetails** en la línea de mandatos. La columna **Status Age** se puede ver en IBM MQ Explorer para los agentes que se listan en un gestor de coordinación y en las propiedades individuales de cada agente. Para obtener más información, consulte Qué hacer si un agente se muestra en un estado DESCONOCIDO.

### **Nueva propiedad messagePublicationFormat para el archivo Managed File Transfer installation.properties**

A partir de la IBM MQ 9.0.2, se añade una nueva propiedad, **messagePublicationFormat**, al archivo installation.properties. Esta propiedad permite especificar el formato de publicación de mensajes utilizado por los agentes de MFT para sus mensajes XML de estado. Si desea más información, consulte El archivo installation.properties.

Hay un error de codificación en la IBM MQ 9.0.2. En esta versión, cuando especifica messagePublicationFormat=mixed, el efecto es el mismo que si especifica messagePublicationFormat=MQFMT\_NONE. Este error se ha solucionado en la IBM MQ 9.0.3.

## **Nueva propiedad de agente adminGroup para utilizarla con agentes de MFT en z/OS**  $\approx$  z/OS

La IBM MQ 9.0.2 añade una nueva propiedad de agente **adminGroup** para su uso con agentes de Managed File Transfer en z/OS. Esta propiedad define el nombre del grupo de usuarios que pueden:

- Inicie el agente utilizando el mandato **fteStartAgent**.
- Detenga el agente utilizando el mandato **fteStopAgent**.
- Habilite o inhabilite el rastreo del agente utilizando el mandato **fteSetAgentTraceLevel**.
- Visualice los detalles del agente utilizando el mandato **fteShowAgentDetails**.

Si desea más información, consulte El archivo agent.properties.

### **Cambio en la sincronización por puntos de comprobación del registrador**

A partir de IBM MQ 9.0.2, el registrador planifica puntos de comprobación con más frecuencia (de manera que el siguiente se planifica antes de que el anterior se haya completado) porque el registrador intenta mantener el registro activo en las extensiones de registro primario.

### **Cambio en el mandato dmpmqlog**

El mandato **dmpmqlog** genera una indicación de fecha y hora en cada entrada del registro. El texto siguiente es un ejemplo de una indicación de fecha y hora:

```
LOG RECORD - LSN <0:0:4615:42406>
**********
```
### <span id="page-82-0"></span>**Cambio en mqconfig relativo a nproc**

#### Linux

En Linux, cada hilo se implementa como un proceso ligero (LWP) y cada LWP cuenta como un proceso para el límite de recursos nproc. Por tanto, hay que configurar nproc en función del número de hilos.

A partir de la IBM MQ 9.0.2, el script **mqconfig** se modifica para que muestre el número de procesos en función del número de hilos que ejecutan en lugar del número de procesos.

Si desea más información sobre mqconfig y nproc, consulte Configuración y ajuste del sistema operativo en Linux y mqconfig.

### **Caída en desuso: Soporte RPM en Ubuntu**

El soporte RPM para Ubuntu está en desuso a partir de IBM MQ 9.0.2. IBM pretende eliminar el soporte de RPM en Ubuntu en la siguiente versión de Long Term Support de IBM MQ y en versiones de Ubuntu posteriores a 16.04.

#### **Conceptos relacionados**

Windows  $V$  9.0.2  $z/0S$ **Linux [Novedades de la IBM MQ 9.0.2](#page-76-0)** 

IBM MQ 9.0.2 ofrece varias características nuevas y mejoras en Linux, Windows y en z/OS.

Windows **E** V 9.0.2 Linux Mensajes nuevos, modificados y eliminados en la IBM MQ 9.0.2 Un resumen de los nuevos mensajes añadidos para IBM MQ 9.0.2, con enlaces a información adicional. También se listan los mensajes modificados o eliminados.

#### **Mensajes nuevos, modificados y eliminados en** Windows V 9.0.2

### **la IBM MQ 9.0.2**

Un resumen de los nuevos mensajes añadidos para IBM MQ 9.0.2, con enlaces a información adicional. También se listan los mensajes modificados o eliminados.

- "Mensajes AMQ nuevos, modificados y eliminados de IBM MQ" en la página 83
- • ["Mensajes nuevos y modificados de Managed File Transfer" en la página 85](#page-84-0)

### **Mensajes AMQ nuevos, modificados y eliminados de IBM MQ**

Windows  $\blacktriangleright$  Linux

Los siguientes mensajes de IBM MQ AMQ son nuevos para la IBM MQ 9.0.2:

#### **AMQ3xxx: Utilidades y herramientas**

AMQ3970 AMQ3971 AMQ3972 AMQ3973 AMQ3974 AMQ3975 **AMQ5xxx: Servicios instalables** AMQ5058 AMQ5059 AMQ5060

AMQ5061\_unix

AMQ5766

#### **AMQ6xxx: Servicios comunes**

- AMQ6721
- AMQ6723
- AMQ6723\_ibm
- AMQ6762
- AMQ6783
- AMQ6784

#### **AMQ7xxx: Producto IBM MQ**

- AMQ7489
- AMQ7490
- AMQ7491

#### **AMQ8xxx: Administración**

- AMQ8599
- AMQ8922
- AMQ8923
- AMQ8923\_ibm
- AMQ8924
- AMQ8924\_ibm
- AMQ8925
- AMQ8926
- AMQ8927

#### **AMQ9xxx: Remoto**

AMQ9183 AMQ9703

Los siguientes son los mensajes AMQ modificados para la IBM MQ 9.0.2:

#### **AMQ3xxx: Utilidades y herramientas**

- AMQ3973 (cambiado de error to información) AMQ3975 (cambiado de error to información) AMQ3982 (cambiado de error to información)
- AMQ3985 (cambiado de error to información)
- AMQ3988 (cambiado de error to información)

AMQ3993

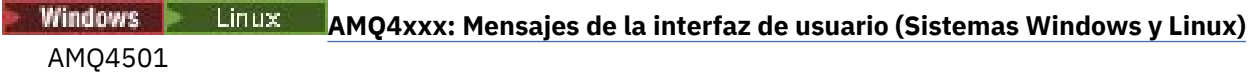

AMQ4635

#### **AMQ5xxx: Servicios instalables**

AMQ5058 AMQ5059 AMQ5060 AMQ5600 AMQ5600\_unix AMQ5600\_windows AMQ5703

#### <span id="page-84-0"></span>**AMQ6xxx: Common Services**

AMQ6271 AMQ6623 AMQ6641 AMQ6642 AMQ6693 **AMQ8xxx: Administración** AMQ8350 AMQ8351 AMQ8449 (cambiado de error grave a información) AMQ8576\_windows AMQ8602 AMQ8617 **AMQ9xxx: Remoto** AMQ9557

AMQ9616

Los siguientes mensajes AMQ se han eliminado en IBM MQ 9.0.2:

#### **AMQ6xxx: Common Services**

AMQ6599

#### **Mensajes nuevos y modificados de Managed File Transfer**

Los siguientes mensajes de Managed File Transfer son nuevos para la IBM MQ 9.0.2:

#### **BFGAG0001 - BFGAG9999**

BFGAG0184W

BFGAG0185W

BFGAG0186W

### **BFGIO0001 - BFGIO9999**

BFGIO0410E

#### **BFGJE0001 - BFGJE9999**

BFGJE0006W

#### **BFGPC0001 - BFGPC9999**

BFGPC0053E

Los siguientes son los mensajes de Managed File Transfer modificados para la IBM MQ 9.0.2:

#### **BFGAG0001 - BFGAG9999**

BFGAG0114I

#### **BFGJE0001 - BFGJE9999**

BFGJE0001W

#### **BFGTR0001 - BFGTR9999**

BFGTR0081I

BFGTR0082I

#### **Conceptos relacionados**

**Linux [Novedades de la IBM MQ 9.0.2](#page-76-0)** Windows V9.0.2 z/OS

IBM MQ 9.0.2 ofrece varias características nuevas y mejoras en Linux, Windows y en z/OS.

# **Windows**  $V$  9.0.2  $\rightarrow$   $z/0$ S  $\rightarrow$  Linux  $\rightarrow$  [Cambios en la IBM MQ 9.0.2](#page-79-0)

Los cambios efectuados en funciones y recursos de IBM MQ 9.0.2, incluidas las caídas en desuso, se describen en esta sección. Revise estos cambios antes de actualizar los gestores de colas a la

<span id="page-85-0"></span>versión más reciente del producto y decida si desea planificar los cambios en las aplicaciones, scripts y procedimientos existentes antes de iniciar la migración de los sistemas.

#### **Información relacionada**

Mensajes AMQ de IBM MQ

Mensajes de diagnóstico de Managed File Transfer

#### Windows  $\blacktriangleright$  $V$  9.0.1 z/OS **Novedades y cambios en IBM MQ 9.0.1**

IBM MQ 9.0.1, que es un release de Continuous Delivery (CD), ofrece diversas funciones nuevas y mejoradas en Linux, Windows y en z/OS.

En todas las plataformas soportadas, la nueva función incluye actualizaciones de IBM MQ que ofrecen herramientas mejoradas con una nueva herramienta basada en el navegador de IBM MQ Console y una nueva REST API para la administración.

Las nuevas características de Linux y de Windows también incluyen cambios funcionales de empaquetado para Managed File Transfer.

En z/OS, la nueva función también incluye un IBM MQ Service Provider para dar soporte a z/OS Connect, junto con soporte adicional para mensajería en CICS Liberty Java virtual machine (JVM) Server.

#### **Conceptos relacionados**

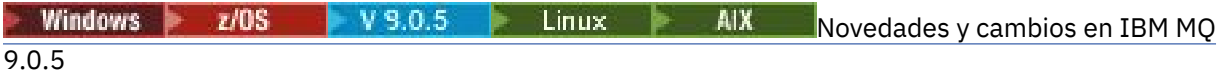

IBM MQ 9.0.5, que es un release de Continuous Delivery (CD), proporciona una serie de características nuevas y mejoradas en AIX, Linux, Windows y z/OS.

 $\blacktriangleright$  Windows  $\blacktriangleright$  z/OS  $\blacksquare$  Linux  $V5.0.4$ AIX. [Novedades y cambios en IBM MQ](#page-48-0)

### [9.0.4](#page-48-0)

IBM MQ 9.0.4, que es un release de Continuous Delivery (CD), proporciona una serie de características nuevas y mejoradas en AIX, Linux, Windows y z/OS. La IBM MQ 9.0.4 también proporciona arreglos para los releases de CD anteriores.

Windows  $\blacktriangleright$   $z/0$ S  $\blacktriangleright$  Linux  $\blacktriangleright$  V 9.0.3 [Novedades y cambios en IBM MQ 9.0.3](#page-66-0)

IBM MQ 9.0.3, que es un release de Continuous Delivery (CD), ofrece diversas funciones nuevas y mejoradas en Linux, Windows y en z/OS.

[Novedades y cambios en IBM MQ 9.0.2](#page-75-0)

IBM MQ 9.0.2, que es un release de Continuous Delivery (CD), ofrece diversas funciones nuevas y mejoradas en Linux, Windows y en z/OS.

#### **Información relacionada**

[Vídeo: IBM MQ 9.0.1 \(YouTube\)](https://www.youtube.com/watch?v=DC_5aJUAebs)

[Requisitos de sistema para IBM MQ](https://www.ibm.com/support/pages/system-requirements-ibm-mq)

[Página web de readmes de los productos IBM MQ, WebSphere MQ y MQSeries](https://www.ibm.com/support/docview.wss?rs=171&uid=swg27006097)

#### $V S.0.1$  Windows  $z/0S$ **Novedades de la IBM MQ 9.0.1**

IBM MQ 9.0.1 ofrece varias características nuevas y mejoras en Linux, Windows y en z/OS.

Las características individuales proporcionadas por un release de CD son funciones autónomas, cuyas prestaciones pueden aumentar en releases posteriores de CD, mejorando las características anteriores de CD y creando un conjunto de prestaciones relacionadas.

### **Nuevas características en todas las plataformas soportadas**

- • ["IBM MQ Console" en la página 87](#page-86-0)
- • ["administrative REST API" en la página 87](#page-86-0)
- • ["Componente de instalación de la IBM MQ Console y administrative REST API" en la página 88](#page-87-0)

<span id="page-86-0"></span>• ["Soporte para la lista de elementos permitidos de nombres de clase en JMS ObjectMessage" en la](#page-87-0) [página 88](#page-87-0)

### **Nuevas características solo para Linux y Windows**

- • [Bibliotecas de cliente C++ de Windows C++ creadas utilizando el compilador de Microsoft Visual Studio](#page-87-0) [2015](#page-87-0)
- • [Tiempo de espera de recuperación configurable deManaged File Transfer para transferencias atascadas](#page-88-0)
- • [Paquete redistribuible de Managed File Transfer Agent](#page-88-0)

### **Nuevas funcionalidades de z/OS**

- • [Proveedor de servicios deIBM MQ for z/OS para z/OS Connect](#page-88-0)
- • ["Característica IBM MQ for z/OS Unix System Services Web Components" en la página 90](#page-89-0)
- • ["Soporte adicional para la mensajería en el servidor CICS Liberty JVM" en la página 90](#page-89-0)
- • ["Programa de utilidad Visualizar gestor de colas" en la página 90](#page-89-0)

### **Conceptos relacionados**

 $\blacktriangleright$  Windows  $\blacktriangleright$  z/OS  $V$  9.0.1 **[Cambios en la IBM MQ 9.0.1](#page-89-0)** 

En esta sección se describen los cambios realizados en las funciones y los recursos de IBM MQ 9.0.1. Revise estos cambios antes de actualizar los gestores de colas a la versión más reciente del producto y decida si desea planificar los cambios en las aplicaciones, scripts y procedimientos existentes antes de iniciar la migración de los sistemas.

#### $V S.0.1$  Windows  $z/0S$ **TEINER [Mensajes nuevos y modificados en la IBM MQ 9.0.1](#page-91-0)**

Un resumen de los nuevos mensajes añadidos para IBM MQ 9.0.1, con enlaces a información adicional. También se listan los mensajes modificados.

#### $V S.0.1$  Windows  $z/0S$ *Nuevas características en todas las*

### *plataformas soportadas*

IBM MQ 9.0.1 ofrece varias características nuevas en todas las plataformas soportadas por este release, esto es, en Linux, Windows y en z/OS.

- "IBM MQ Console" en la página 87
- "administrative REST API" en la página 87
- • ["Componente de instalación de la IBM MQ Console y administrative REST API" en la página 88](#page-87-0)
- • ["Soporte para la lista de elementos permitidos de nombres de clase en JMS ObjectMessage" en la](#page-87-0) [página 88](#page-87-0)

## **IBM MQ Console**

En IBM MQ 9.0.1, puede utilizar una interfaz de usuario basada en web para administrar IBM MQ. IBM MQ Console se ejecuta en un navegador y proporciona control sobre los gestores de colas y los objetos de IBM MQ.

 $V$  9.0.1 Para comenzar a utilizar rápidamente la IBM MQ Console, consulte Iniciación a IBM MQ Console.

Para obtener más información acerca de la IBM MQ Console, consulte Administración utilizando IBM MQ Console.

### **administrative REST API**

A partir de IBM MQ 9.0.1, se puede usar la administrative REST API para solicitar información de gestores de colas e instalaciones.

<span id="page-87-0"></span>Para comenzar a utilizar rápidamente la administrative REST API, consulte Iniciación a administrative REST API.

Para obtener más información acerca de la administrative REST API, consulte Administración utilizando REST API.

### **Componente de instalación de la IBM MQ Console y administrative REST API**

Si desea utilizar la IBM MQ Console o la administrative REST API, tiene que instalar el servidor web en el que ejecutan estas características.

Para instalar esta función en Windows, debe instalar la característica de administración web. Para obtener más información acerca de cómo instalar este componente en Windows, consulte Tareas de instalación en Windows.

Para instalar esta función en Linux, hay que instalar la REST API y el componente de consola. Para obtener más información acerca de cómo instalar este componente en Linux, consulte Tareas de instalación en Linux.

Para instalar esta función en z/OS, debe instalar la característica IBM MQ for z/OS Unix System Services Web Components. Para obtener más información acerca de cómo instalar esta característica consulte Crear y personalizar la definición del servidor IBM WebSphere Application Server Liberty Profile y Crear un procedimiento para el servidor IBM WebSphere Application Server Liberty Profile.

### **Soporte para la lista de elementos permitidos de nombres de clase en JMS ObjectMessage**

A partir de IBM MQ 9.0.1, IBM MQ classes for JMS da soporte a la lista de elementos permitidos de clases en la implementación de la interfaz ObjectMessage de JMS. La lista de elementos permitidos define qué clases Java se pueden serializar con ObjectMessage.setObject() y deserializar con ObjectMessage.getObject().

Para obtener más información, consulte Lista de elementos permitidos de nombres de clase en JMS ObjectMessage y Ejecución de clases de IBM MQ para aplicaciones JMS en el gestor de seguridad Java.

#### **Conceptos relacionados**

Nuevas características para Linux y Windows<br>Nuevas características para Linux y Windows

En Linux y Windows, IBM MQ 9.0.1 ofrece varias características nuevas.

[Nuevas funcionalidades de z/OS](#page-88-0)

En la plataforma z/OS, IBM MQ 9.0.1 ofrece varias características nuevas.

### **Nuevas Para Mindows Para Linux Provinces características para Linux y Windows**

En Linux y Windows, IBM MQ 9.0.1 ofrece varias características nuevas.

- Bibliotecas de cliente C++ creadas mediante el compilador de Microsoft Visual Studio 2015
- Windows **Figure 2018** [Tiempo de espera de recuperación configurable deManaged File Transfer](#page-88-0) [para transferencias atascadas](#page-88-0)
- **Windows Della Linux Contrantiste del Redistributable Managed File Transfer Agent**" en la página 89

### **Bibliotecas de cliente C++ creadas mediante el compilador de Microsoft Visual Studio 2015**

**A Windows A** partir de IBM MQ 9.0.1, el producto proporciona bibliotecas de cliente C++ que se crean con el compilador C++ de Microsoft Visual Studio 2015 . Las aplicaciones que se crean utilizando un release de IBM MQ 9.0.1 o posterior pueden utilizar estas bibliotecas. Se proporcionan además de las

<span id="page-88-0"></span>bibliotecas C++ existentes de IBM MQ 9.0.1 que se compilan con el compilador C++ de Microsoft Visual Studio 2012.

Para utilizar el compilador C++ de Microsoft Visual Studio 2015, hay que instalar la actualización KB3118401 de Microsoft Knowledge Base si se está utilizando una versión de Windows anterior a Windows 10.

Para obtener más información, consulte Creación de programas C++ en Windows.

### **Tiempo de espera de recuperación de Managed File Transfer configurable para transferencias bloqueadas**

 $\blacksquare$  Windows $\blacksquare$  Linux  $\blacksquare$  En IBM MQ 9.0.1, Managed File Transfer proporciona una nueva propiedad avanzada para establecer el periodo de tiempo que un agente de origen continúa intentando la recuperación de una transferencia bloqueada.

Para obtener más información, consulte Opción de tiempo de espera para transferencias en recuperación.

### **Paquete del Redistributable Managed File Transfer Agent**

**A Windows A Linux M** partir de IBM MQ 9.0.1, el Managed File Transfer Agent se proporciona opcionalmente como un componente redistribuible individual disponible para su descarga como un paquete zip. Esta opción permite que los desarrolladores descarguen, configuren y prueben un Managed File Transfer Agent para garantizar que se conecta con una configuración de Managed File Transfer existente y luego poner el paquete de agente configurado a disposición de muchos usuarios de su organización. Los usuarios que no estén familiarizados con el funcionamiento de Managed File Transfer pueden establecer fácilmente el agente preconfigurado en su entorno local y conectarse rápidamente a la red de IBM MQ relevante. Los usuarios no tienen que instalar IBM MQ para poder transferir archivos.

Para obtener más información, consulte Configuración del Redistributable Managed File Transfer Agent.

#### **Conceptos relacionados**

 $V$  9.0.1  $Windows = z/0S$ **[Nuevas características en todas las plataformas](#page-86-0)** 

#### [soportadas](#page-86-0)

IBM MQ 9.0.1 ofrece varias características nuevas en todas las plataformas soportadas por este release, esto es, en Linux, Windows y en z/OS.

#### $V$  9.0.1  $V$   $Z/0S$ Nuevas funcionalidades de z/OS

En la plataforma z/OS, IBM MQ 9.0.1 ofrece varias características nuevas.

# *Nuevas funcionalidades de z/OS*

En la plataforma z/OS, IBM MQ 9.0.1 ofrece varias características nuevas.

- "IBM MQ for z/OS Service Provider para z/OS Connect" en la página 89
- • ["Característica IBM MQ for z/OS Unix System Services Web Components" en la página 90](#page-89-0)
- • ["Soporte adicional para la mensajería en el servidor CICS Liberty JVM" en la página 90](#page-89-0)
- • ["Programa de utilidad Visualizar gestor de colas" en la página 90](#page-89-0)

### **IBM MQ for z/OS Service Provider para z/OS Connect**

A partir de la IBM MQ 9.0.1, IBM MQ for z/OS Service Provider for z/OS Connect (MQ Service Provider) procesa las solicitudes que se reciben a través de z/OS Connect. MQ Service Provider permite que las aplicaciones que utilizan REST interactúen con activos de z/OS expuestos mediante el uso de colas y temas de IBM MQ for z/OS. Puede lograrlo sin tener que preocuparse de la codificación necesaria para utilizar la mensajería asíncrona.

Para obtener más información, consulte IBM MQ for z/OS Service Provider for z/OS Connect.

## <span id="page-89-0"></span>**Característica IBM MQ for z/OS Unix System Services Web Components**

A partir de la IBM MQ 9.0.1, si se desea utilizar IBM MQ Console, o la administrative REST API en IBM MQ for z/OS hay que instalar esta característica.

Tenga en cuenta que para instalar esta característica debe instalar la característica IBM MQ for z/OS Unix System Services Components.

Consulte Crear y personaliza la definición de IBM WebSphere Application Server Liberty Profile Server y Crear un procedimiento para IBM WebSphere Application Server Liberty Profile Server para obtener información acerca de cómo configura la característica.

## **Soporte adicional para la mensajería en el servidor CICS Liberty JVM**

IBM MQ 9.0.1 proporciona un adaptador de recursos de IBM MQ que incluye soporte para permitir las conexiones del perfil del servidor CICS JVM Liberty con IBM MQ, utilizando el modo cliente o de enlaces. Este soporte adicional de mensajería que el adaptador de recursos proporciona ahora tiene una dependencia con el entorno de perfil de servidor de JVM de CICS Liberty. Para obtener más información, consulte Utilización de IBM MQ classes for JMS en un servidor CICS Liberty JVM.

### **Programa de utilidad Visualizar gestor de colas**

La IBM MQ 9.0.1 proporciona el programa de utilidad CSQUDSPM, que muestra información sobre los gestores de colas, y proporciona la función equivalente a **dspmq** en Multiplatforms.

### **Conceptos relacionados**

 $V S.0.1$  Windows  $V S.0.1$ **[Nuevas características en todas las plataformas](#page-86-0)** [soportadas](#page-86-0)

IBM MQ 9.0.1 ofrece varias características nuevas en todas las plataformas soportadas por este release, esto es, en Linux, Windows y en z/OS.

[Nuevas características para Linux y Windows](#page-87-0)<br>Nuevas características para Linux y Windows

En Linux y Windows, IBM MQ 9.0.1 ofrece varias características nuevas.

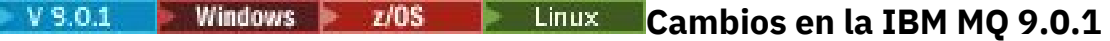

En esta sección se describen los cambios realizados en las funciones y los recursos de IBM MQ 9.0.1. Revise estos cambios antes de actualizar los gestores de colas a la versión más reciente del producto y decida si desea planificar los cambios en las aplicaciones, scripts y procedimientos existentes antes de iniciar la migración de los sistemas.

Para obtener información adicional acerca de los requisitos del sistema para la IBM MQ 9.0, consulte la página web de [Requisitos del sistema para IBM MQ 9.0](https://www.ibm.com/support/docview.wss?uid=swg27047751). Puede utilizar la herramienta Software Product Compatibility Reports (SPCR) para buscar información sobre los sistemas operativos soportados, los requisitos de sistema, los requisitos previos y el software de soporte opcional. La página web incluye más información acerca de la herramienta SPCR y enlaces a informes para cada plataforma soportada.

- Windows Cambios para instalar los nombres de características en Windows" en la página 91
- • ["Variable de entorno MQPROMPT para runmqsc" en la página 91](#page-90-0)
- • ["Restricción sobre el uso de colas de alias de tema en listas de distribución" en la página 91](#page-90-0)
- • ["CipherSpecs en desuso" en la página 91](#page-90-0)
- Windows Linux ["Cambios en los valores de salida de DISPLAY CHSTATUS para agentes de](#page-90-0) [Managed File Transfer remotos" en la página 91](#page-90-0)
- Windows Linux <sup>de</sup> Cambios en los mensajes para transferencias de archivos en Managed File [Transfer" en la página 91](#page-90-0)
- • ["Nueva propiedad de agente MFT additionalWildcardSandboxChecking" en la página 92](#page-91-0)
- <span id="page-90-0"></span>• ["Mejoras en z/OSMF" en la página 92](#page-91-0)
- ["Cambios de migración" en la página 92](#page-91-0)

### **Cambios para instalar los nombres de características en Windows**

#### **Windows**

A partir de la IBM MQ 9.0.1, se han modificado los nombres de algunas de las características instalables en Windows:

- La característica Java and .NET Messaging and Web Services ahora se denomina Extended Messaging APIs.
- El nombre de Windows Client es ahora MQI Client.

## **Variable de entorno MQPROMPT para runmqsc**

Desde la IBM MQ 9.0.1, puede hacer que sea más fácil ver que está en un entorno MQSC y ver algunos detalles del entorno actual estableciendo un indicador de su elección utilizando la variable de entorno MQPROMPT. Si desea más información, consulte Administración utilizando mandatos MQSC.

## **Restricción sobre el uso de colas de alias de tema en listas de distribución**

Las listas de distribución no admiten el uso de cola alias que apuntan a objetos de tema. A partir de IBM MQ 9.0.1, si una cola alias apunta a un objeto de tema en una lista de distribución, IBM MQ devuelve MQRC\_ALIAS\_BASE\_Q\_TYPE\_ERROR.

## **CipherSpecs en desuso**

A partir de la IBM MQ 9.0.1, están en desuso las siguientes CipherSpecs:

- Windows Linux | UNIX FIPS\_WITH\_3DES\_EDE\_CBC\_SHA
- TRIPLE DES SHA US
- TLS\_RSA\_WITH\_3DES\_EDE\_CBC\_SHA
- Windows  **Linux UNIX ECDHE\_ECDSA\_3DES\_EDE\_CBC\_SHA256**
- Windows E Linux F UNIX ECDHE\_RSA\_3DES\_EDE\_CBC\_SHA256

Para obtener más información, consulte Cipherspecs en desuso.

## **Cambios en los valores de salida de DISPLAY CHSTATUS para agentes de Managed File Transfer remotos**

Windows Linux

A partir de IBM MQ 9.0.1, la salida del mandato **DISPLAY CHSTATUS** incluye valores que dejan claro cuando la aplicación que se ejecuta en el extremo remoto de un canal es un Managed File Transfer Agent:

- El valor del atributo de canal **RAPPLTAG** que muestra el nombre de la aplicación asociada remota se ha actualizado para que se muestre como *Agente MFT y nombre de agente*.
- Se añade un nuevo **RPRODUCT** identificador de producto *MQJF* para indicar que el producto que se ejecuta en el extremo remoto del canal es un Managed File Transfer Agent.

Para obtener más información, consulte Visualizar CHSTATUS.

### **Cambios en los mensajes para transferencias de archivos en Managed File Transfer**

Windows  $\blacktriangleright$  Linux

<span id="page-91-0"></span>En una transferencia de mensaje a archivo, el agente de origen examina ahora los mensajes de la cola de origen, a diferencia de la GET destructiva, en las versiones anteriores a IBM MQ 9.0.1. Los mensajes se eliminan de la cola de origen después de examinar todos los mensajes (de un grupo si se utiliza la agrupación de mensajes) y tras grabar los datos en el archivo de destino. Esto permite que los mensajes permanezcan en la cola de origen si falla o se cancela una transferencia. Debido a este cambio, también se debe proporcionan autoridad BROWSE junto con la autoridad GET para ejecutar transferencias de mensaje a archivo.

Para obtener más información acerca de la característica de mensajes a archivos, consulte Transferencia de datos de mensajes a archivos.

### **Nueva propiedad de agente MFT additionalWildcardSandboxChecking**

Desde la IBM MQ 9.0.1, si un agente se ha configurado con un recinto de pruebas de usuario o agente para poder restringir las ubicaciones desde las cuales y a las cuales el agente puede transferir archivos, puede especificar que se van a realizar comprobaciones adicionales en transferencias de comodín para dicho agente estableciendo la propiedad additionalWildcardSandboxChecking en true. Si desea más información, consulte Comprobaciones adicionales para transferencias de comodín y El archivo agent.properties.

### **Mejoras en z/OSMF**

#### $z/0S$

A partir de la IBM MQ 9.0.1, se han actualizado los flujos de trabajo de IBM z/OS Management Facility (z/OSMF) para el suministro de recursos de IBM MQ para aprovechar las nuevas funciones de suministro en la nube disponibles en z/OSMF V2.2.

Además, se ha mejorado el flujo de trabajo para el suministro de colas locales, de modo que ahora incluye acciones para visualizar los atributos seleccionados de una cola y para examinar o para obtener de forma destructiva un mensaje de una cola.

Para obtener más información sobre las mejoras de z/OSMF, consulte Utilización de IBM z/OSMF para automatizar IBM MQ.

### **Cambios de migración**

 $z/0S$ 

En z/OS se puede revertir la migración de los gestores de colas siempre que no se haya habilitado la nueva función y que la empresa utilice el modelo del release de Long Term Support (LTS). Para obtener más información, consulte Tipos de release de IBM MQ.

Debe habilitar la nueva función para el release de IBM MQ 9.0.0 LTS, estableciendo el parámetro **OPMODE** en (NEWFUNC, 900). Para obtener más información acerca de los cambios, consulte OPMODE.

#### **Conceptos relacionados**

**[Novedades de la IBM MQ 9.0.1](#page-85-0)**  $V S.0.1$  Windows  $V S.0$ 

IBM MQ 9.0.1 ofrece varias características nuevas y mejoras en Linux, Windows y en z/OS.

Mensajes nuevos y modificados en la IBM MQ 9.0.1 Un resumen de los nuevos mensajes añadidos para IBM MQ 9.0.1, con enlaces a información adicional. También se listan los mensajes modificados.

**Mensajes nuevos y modificados en la**  $V$  9.0.1 Windows  $z/0$ S

### **IBM MQ 9.0.1**

Un resumen de los nuevos mensajes añadidos para IBM MQ 9.0.1, con enlaces a información adicional. También se listan los mensajes modificados.

• ["Mensajes nuevos y modificados de IBM MQ AMQ" en la página 93](#page-92-0)

- <span id="page-92-0"></span>• "Mensajes nuevos y modificados de Managed File Transfer" en la página 93
- ["Nuevos mensajes de IBM MQ for z/OS CSQ" en la página 94](#page-93-0)

### **Mensajes nuevos y modificados de IBM MQ AMQ**

**Windows**  $\blacktriangleright$  Linux

Los siguientes mensajes de IBM MQ AMQ son nuevos para la IBM MQ 9.0.1:

### **AMQ3xxx: Utilidades y herramientas**

AMQ3976-99

#### **AMQ6xxx: Common Services** AMQ6685

**AMQ9xxx: Remoto** AMQ9849

Los siguientes son los mensajes AMQ modificados para la IBM MQ 9.0.1:

#### **AMQ5xxx: Servicios instalables**

AMQ5600

#### **AMQ6xxx: Common Services**

AMQ6529,30,32,33,37,38

AMQ6620,23,42,48

AMQ6657-60

AMQ6662,63,66,68,72,74,75,93

#### **AMQ8xxx: Administración**

AMQ8151 AMQ8249

#### **AMQ9xxx: Remoto** AMQ9060,61,63

AMQ9785

#### **Mensajes nuevos y modificados de Managed File Transfer**

Los siguientes mensajes de Managed File Transfer son nuevos para la IBM MQ 9.0.1:

**BFGAG0001 - BFGAG9999** BFGAG0183I **BFGAI0001 - BFGAI9999** BFGAI0041E **BFGAP0001 - BFGAP9999** BFGAP0064E BFGAP0065E **BFGCH0001 - BFGCH9999** BFGCH0122E BFGCH0123E BFGCH0124E BFGCH0125E BFGCH0126E **BFGAP0001 - BFGAP9999** BFGAP0064E BFGAP0065E

#### <span id="page-93-0"></span>**BFGCL0001 - BFGCL9999**

BFGCL0750E

BFGCL0751E

## **BFGIO0001 - BFGIO9999**

BFGIO0410E

## **BFGNV0001 - BFGNV9999**

BFGNV0175W BFGNV0176I

#### **BFGSS0001 - BFGSS9999**

BFGSS0077E

BFGSS0078E

BFGSS0079E

BFGSS0080E

BFGSS0081E

#### **BFGTR0001 - BFGTR9999**

BFGTR0081I

BFGTR0082I

Los siguientes son los mensajes de Managed File Transfer modificados para la IBM MQ 9.0.1:

#### **BFGCL0001 - BFGCL9999**

BFGCL0561E

### **BFGTR0001 - BFGTR9999**

BFGTR0062I BFGTR0063I BFGTR0068I

### **Nuevos mensajes de IBM MQ for z/OS CSQ**

### $\approx$  z/OS

Los siguientes mensajes de IBM MQ for z/OS CSQ son nuevos para la IBM MQ 9.0.1:

• CSQZ-Proveedor de servicios de IBM MQ for z/OS para z/OS Connect

#### **Conceptos relacionados**

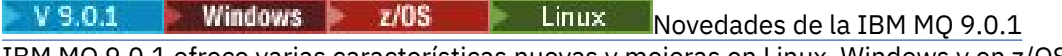

IBM MQ 9.0.1 ofrece varias características nuevas y mejoras en Linux, Windows y en z/OS.

 $V S.0.1$  Windows  $Z/0S$  Linux [Cambios en la IBM MQ 9.0.1](#page-89-0)

En esta sección se describen los cambios realizados en las funciones y los recursos de IBM MQ 9.0.1. Revise estos cambios antes de actualizar los gestores de colas a la versión más reciente del producto y decida si desea planificar los cambios en las aplicaciones, scripts y procedimientos existentes antes de iniciar la migración de los sistemas.

#### **Información relacionada**

Mensajes AMQ de IBM MQ Mensajes de diagnóstico de Managed File Transfer Mensajes para IBM MQ for z/OS

# **Cambios en la IBM MQ 9.0.0.x de Long Term Support**

El release de Long Term Support (LTS) es un nivel de producto recomendado para el que se proporciona soporte, incluidas las actualizaciones de defectos y seguridad, durante un periodo de tiempo especificado.

Los releases de Long Term Support no ofrecen nuevas mejoras funcionales. Sólo contienen arreglos de defectos y actualizaciones de seguridad y están disponibles a intervalos regulares. Están pensados para sistemas que exigen la máxima estabilidad durante un periodo de despliegue a largo plazo.

Para obtener más información, consulte Tipos de release deIBM MQ y [IBM MQ FAQ for Long Term Support](https://www.ibm.com/support/docview.wss?uid=swg27047919) [and Continuous Delivery releases](https://www.ibm.com/support/docview.wss?uid=swg27047919).

Para Long Term Support para IBM MQ 9.0.0 para Multiplatforms , las actualizaciones de mantenimiento se proporcionan como fixpacks o actualizaciones de seguridad acumulativas (CSU).

**Nota:** A partir del 1Q de 2023, para Multiplatforms, hay dos tipos de mantenimiento:

- Fixpacks, que contienen acumulaciones de todos los defectos corregidos desde la entrega de fixpacks anterior (o GA). Los fixpacks se generan exclusivamente para los releases de Long Term Support (LTS) durante su ciclo de vida de soporte normal.
- Actualizaciones de seguridad acumulativas (CSU), que son actualizaciones más pequeñas y contienen parches de seguridad publicados desde el mantenimiento anterior (GA). Las CSU se producen para los releases de LTS (incluidos los releases en soporte ampliado), y también para el release más reciente de IBM MQ Continuous Delivery (IBM MQ), según sea necesario para proporcionar los parches de seguridad pertinentes.

Para los releases de mantenimiento en o después del 1Q 2023, el cuarto dígito en el VRMF representa un número de fixpack o un número de CSU. Ambos tipos de mantenimiento son mutuamente acumulativos (es decir, contienen todo lo incluido en las CSU y fixpacks más antiguos), y ambos se instalan utilizando los mismos mecanismos para aplicar el mantenimiento. Ambos tipos de mantenimiento actualizan el dígito F del VRMF a un número más alto que cualquier mantenimiento anterior: los fixpacks utilizan valores "F" divisibles por 5, las CSU utilizan valores "F" no divisibles por 5.

Para los releases de mantenimiento anteriores a 1Q 2023, el cuarto dígito en VRMF siempre representa el nivel de fixpack. Por ejemplo, el primer fixpack del release IBM MQ 9.0.0 de LTS tiene la numeración 9.0.0.1.

Para obtener más información, consulte [Cambios en el modelo de entrega de mantenimiento de IBM MQ](https://www.ibm.com/support/pages/changes-ibm-mqs-maintenance-delivery-model).

Para z/OS, las actualizaciones de mantenimiento se proporcionan como PTF o actualizaciones de seguridad acumulativas (CSU).

### **IBM MQ 9.0.0 Fix Pack 13**

#### $V$  9.0.0.13

No hay actualizaciones de documentación relacionadas con cambios en funciones y recursos en IBM MQ 9.0.0 Fix Pack 13.

### **IBM MQ 9.0.0 Fix Pack 12**

 $V$  9.0.0.12

- • ["Cambios en el mandato runmqras" en la página 99](#page-98-0)
- • ["Nuevo archivo JAR de Bouncy Castle" en la página 99](#page-98-0)
- • ["Atributos de configuración adicionales del gestor de colas para controlar la conexión y el tiempo de](#page-98-0) [espera de operación para llamadas LDAP" en la página 99](#page-98-0)

## **IBM MQ 9.0.0 Fix Pack 11**

#### $\blacktriangleright$  V 9.0.0.11

No hay actualizaciones de documentación relacionadas con cambios en funciones y recursos en IBM MQ 9.0.0 Fix Pack 11.

# **IBM MQ 9.0.0 Fix Pack 10**

 $V$  9.0.0.10

- • ["Cambiar el nombre de rastreo predeterminado para IBM MQ classes for Java y para IBM MQ classes](#page-98-0) [for JMS" en la página 99](#page-98-0)
- **MLW ["Actualización del servicio AMQP de IBM MQ." en la página 99](#page-98-0)**

## **IBM MQ 9.0.0 Fix Pack 9**

### $V5.0.0.9$

- • ["Habilitación del rastreo dinámico del código de biblioteca de cliente LDAP incluido con IBM MQ" en la](#page-99-0) [página 100](#page-99-0)
- • ["Cambio en las autorizaciones necesarias para que XMS .NET consulte BackoutThreshold y](#page-99-0) [BackoutRequeueQName de una cola de clúster" en la página 100](#page-99-0)
- • ["Límite de tamaño de archivo de cola" en la página 100](#page-99-0)
- • ["Cambios en los mensajes de excepción para las solicitudes de transferencias gestionadas anómalas](#page-99-0) [que requieren la creación de un nuevo directorio en un servidor de archivos SFTP." en la página 100](#page-99-0)
- $\bullet$   $\blacksquare$   $\blacksquare$
- • ["Nueva variable de entorno AMQ\\_NO\\_BAD\\_COMMS\\_DATA\\_FDCS" en la página 101](#page-100-0)

### **IBM MQ 9.0.0 Fix Pack 8**

 $V5.0.0.8$ 

• "AIX" ["Permitir que las aplicaciones de Advanced Message Security utilicen GSKit en modalidad](#page-100-0) [no de FIPS." en la página 101](#page-100-0)

### **IBM MQ 9.0.0 Fix Pack 7**

#### $V$  9.0.0.7

• <sup>NIX</sup> Al**x** (Cambio en el mecanismo de enlace que se utiliza en el código de ejemplo de IBM MQ [para crear archivos de conmutación Sybase XA" en la página 102](#page-101-0)

### **IBM MQ 9.0.0 Fix Pack 6**

### $V5.0.06$

- Windows <sup>4</sup>Adición de tiempos de ejecución C/C++ de Microsoft Visual Studio 2013 en Windows" en [la página 102](#page-101-0)
- • ["Actualizaciones de mensajes producidos durante el proceso de colas de restitución y colas de](#page-102-0) [mensajes no entregados para IBM MQ classes for JMS" en la página 103](#page-102-0)
- • ["Cambios en autorizaciones necesarias para IBM MQ classes for JMS para consultar los parámetros](#page-102-0) [BackoutThreshold y BackoutRequeueQName de una cola de clúster" en la página 103](#page-102-0)
- ["Nueva variable de entorno AMQ\\_CONVEBCDICNEWLINE" en la página 103](#page-102-0)
- ["Nueva respuesta de error MQRC\\_INCOMPLETE\\_TRANSACTION" en la página 103](#page-102-0)
- Mindows <sup>"</sup>Cambios en los permi<u>sos de seguridad del directorio de programas de Windows" en la</u> [página 104](#page-103-0)

# **IBM MQ 9.0.0 Fix Pack 5**

 $V9.0.0.5$ 

- • ["Actualizaciones del adaptador de recursos para la propiedad targetClientMatching en una](#page-103-0) [especificación de activación" en la página 104](#page-103-0)
- • ["Nuevo parámetro -caseno para el mandato runmqras" en la página 104](#page-103-0)
- • ["Cambios de comportamiento en las conexiones de cliente de IBM MQ" en la página 105](#page-104-0)

### **IBM MQ 9.0.0 Fix Pack 4**

### $V5.0.0.4$

- • ["Cambios en los mandatos fteModifyAgent y fteModifyLogger" en la página 105](#page-104-0)
- • ["Actualización de la información Javadoc para el método MQMessage.writeString\(String\)" en la página](#page-104-0) [105](#page-104-0)

### **IBM MQ 9.0.0 Fix Pack 3**

### $V5.0.0.3$

- • ["Eliminación del archivo JSON4J.jar y del paquete com.ibm.msg.client.mqlight" en la página 106](#page-105-0)
- • ["Permiso adicional para el archivo java.security.policy" en la página 106](#page-105-0)
- • ["Nuevo atributo para permitir la inhabilitación opcional de TLS v1.0 en un gestor de colas" en la página](#page-105-0) [106](#page-105-0)
- • ["Mejoras en el programa de utilidad runmqras" en la página 107](#page-106-0)
- • ["Cambio en los permisos obligatorios de las colas de autorizaciones de agente de Managed File](#page-105-0) [Transfer" en la página 106](#page-105-0)
- • ["Cambio en el orden de las comprobaciones de autorización cuando un agente Managed File Transfer](#page-106-0) [recibe una petición de cancelación de una transferencia de archivos" en la página 107](#page-106-0)

### **IBM MQ 9.0.0 Fix Pack 2**

### $V9.0.0.2$

- • ["Nueva constante JMS\\_IBM\\_SUBSCRIPTION\\_USER\\_DATA añadida a la interfaz de JmsConstants" en la](#page-107-0) [página 108](#page-107-0)
- • ["Nueva variable de entorno AMQ\\_SSL\\_LDAP\\_SERVER\\_VERSION" en la página 108](#page-107-0)
- • ["Archivo de configuración de ejemplo para las IBM MQ classes for Java" en la página 108](#page-107-0)
- • ["Cambios en el mandato dmpmqcfg" en la página 108](#page-107-0)
- • ["Cambios en el mandato strmqm" en la página 108](#page-107-0)
- • ["Cambios en el manejo de errores relacionados con datos con caracteres dañados en mensajes de](#page-107-0) [mandatos MQ internos que el componente de agrupación en clúster del gestor de colas utiliza" en la](#page-107-0) [página 108](#page-107-0)
- • ["Cambio en el comportamiento del mandato Managed File Transfer fteCleanAgent" en la página 109](#page-108-0)
- • ["Habilitación de la autenticación MQCSP en Managed File Transfer" en la página 109](#page-108-0)
- • ["Nueva propiedad messagePublicationFormat para el archivo Managed File Transfer](#page-108-0) [installation.properties" en la página 109](#page-108-0)
- • ["Comprobación de comparación del identificador de transferencia y el valor del atributo groupId](#page-108-0) [restaurado para las transferencias de mensaje a archivo" en la página 109](#page-108-0)

### **IBM MQ 9.0.0 Fix Pack 1**

#### $V9.0.0.1$

- • ["Actualizaciones del escucha de excepción de JMS" en la página 110](#page-109-0)
- • ["Soporte para la lista de elementos permitidos de nombres de clase en JMS ObjectMessage" en la](#page-109-0) [página 110](#page-109-0)
- • ["Aplicación IVT de adaptador de recursos de IBM MQ actualizada para soportar WildFly V10" en la](#page-109-0) [página 110](#page-109-0)
- • ["Las suscripciones de proxy no se modifican en ADMIN cuando se intentan alteraciones." en la página](#page-110-0) [111](#page-110-0)
- • ["Restricción sobre el uso de colas de alias de tema en listas de distribución" en la página 111](#page-110-0)
- • ["CipherSpecs en desuso" en la página 111](#page-110-0)
- • ["Versión actualizada de GSKit" en la página 111](#page-110-0)
- • ["Adopción de otros contextos de seguridad cuando se utiliza el parámetro ADOPTCTX\(YES\)" en la](#page-111-0) [página 112](#page-111-0)
- Linux <sup>4</sup> Cambio en mqconfig relativo a nproc" en la página 112
- • ["Variable de entorno MQPROMPT para runmqsc" en la página 112](#page-111-0)
- • ["Cambios en el mandato fteMigrateAgent" en la página 112](#page-111-0)
- • ["Nueva propiedad de agente de MFT addCommandPathToSandbox" en la página 112](#page-111-0)
- • ["Nueva propiedad de agente MFT additionalWildcardSandboxChecking" en la página 112](#page-111-0)
- 108 108 Nueva propiedad de agente adminGroup para su uso en agentes de MFT en z/OS" en la [página 113](#page-112-0)

#### **Conceptos relacionados**

["Novedades y cambios en IBM MQ 9.0.0" en la página 18](#page-17-0)

IBM MQ 9.0 presenta un nuevo modelo de entrega y soporte continuado. El release inicial bajo este nuevo modelo ofrece numerosas funciones nuevas y mejoradas.

["Novedades y cambios en IBM MQ 9.0.x Continuous Delivery" en la página 33](#page-32-0)

Tras el release inicial de IBM MQ 9.0, se ponen a disposición nuevas funciones y mejoras mediante actualizaciones incrementales de la misma versión y release como releases de modificación, por ejemplo IBM MQ 9.0.3.

["Novedades y cambios en versiones anteriores" en la página 118](#page-117-0)

Enlaces a información sobre nuevas características y cambios en funciones y recursos, incluidas las estabilizaciones, los elementos en desuso y las eliminaciones, que se han producido en las versiones del producto antes de IBM MQ 9.0.

["Iconos de release y plataforma en la documentación del producto" en la página 123](#page-122-0)

La documentación del producto para todos los tipos de release de IBM MQ 9.0 (LTS, CD), versiones de release y plataformas se proporciona en un único conjunto de información en IBM Documentation. Si la información es específica de un determinado tipo de release, versión o plataforma, se indica mediante un icono rectangular. La información que se aplica a todos los tipos de release, versiones y plataformas se deja sin marcar.

#### **Información relacionada**

[Requisitos de sistema para IBM MQ](https://www.ibm.com/support/pages/system-requirements-ibm-mq) [Página web de readmes de los productos IBM MQ, WebSphere MQ y MQSeries](https://www.ibm.com/support/docview.wss?rs=171&uid=swg27006097) [Arreglos recomendados para WebSphere MQ](https://www.ibm.com/support/docview.wss?uid=swg27006037) [Fechas de release de mantenimiento planificado de IBM MQ](https://www.ibm.com/support/docview.wss?uid=swg27006309)

# **Cambios en la IBM MQ 9.0.0 Fix Pack 12**

IBM MQ 9.0.0 Fix Pack 12 incluye una serie de cambios de recursos.

- • ["Cambios en el mandato runmqras" en la página 99](#page-98-0)
- • ["Nuevo archivo JAR de Bouncy Castle" en la página 99](#page-98-0)
- • ["Atributos de configuración adicionales del gestor de colas para controlar la conexión y el tiempo de](#page-98-0) [espera de operación para llamadas LDAP" en la página 99](#page-98-0)

### <span id="page-98-0"></span>**Cambios en el mandato runmqras**

Desde IBM MQ 9.0.0 Fix Pack 12, el mandato **runmqras** incluye un nuevo parámetro, **-noqmdata**, para capturar únicamente los diagnósticos a nivel de instalación, omitiendo cualquier diagnóstico específico del gestor de colas.

También desde IBM MQ 9.0.0 Fix Pack 12, la opción **-ftp** IBM ya no está disponible.

Para obtener más información, consulte runmqras (recopilar información de diagnóstico de IBM MQ).

### **Nuevo archivo JAR de Bouncy Castle**

Los archivos jar de Bouncy Castle utilizados para dar soporte a Advanced Message Security se han actualizado y desde IBM MQ 9.0.0 Fix Pack 12 incluir bcutil-jdk15on.jar. Para obtener más información, consulte Soporte para JRE que no son deIBM con AMS.

### **Atributos de configuración adicionales del gestor de colas para controlar la conexión y el tiempo de espera de operación para llamadas LDAP**

Desde IBM MQ 9.0.0 Fix Pack 12, se han añadido dos nuevos parámetros de ajuste opcionales, **OAMLdapConnectTimeout** y **OAMLdapQueryTimeLimit**. Puede utilizar estos dos parámetros dentro de la stanza TuningParameters en el archivo de configuración del gestor de colas, qm.ini. Para obtener más información, consulte Parámetros de ajuste.

#### **Información relacionada**

[Requisitos de sistema para IBM MQ](https://www.ibm.com/support/pages/system-requirements-ibm-mq)

[Página web de readmes de los productos IBM MQ, WebSphere MQ y MQSeries](https://www.ibm.com/support/docview.wss?rs=171&uid=swg27006097)

## **Cambios en la IBM MQ 9.0.0 Fix Pack 10**

IBM MQ 9.0.0 Fix Pack 10 incluye dos cambios de recursos.

- "Cambiar el nombre de rastreo predeterminado para IBM MQ classes for Java y para IBM MQ classes for JMS" en la página 99
- $\blacksquare$  ULW $\blacksquare$ "Actualización del servicio AMQP de IBM MQ." en la página 99

### **Cambiar el nombre de rastreo predeterminado para IBM MQ classes for Java y para IBM MQ classes for JMS**

A partir de la IBM MQ 9.0.0 Fix Pack 10, se ha actualizado el adaptador de recursos de las IBM MQ classes for Java, IBM MQ classes for JMS y de IBM MQ, de modo que cuando las hebras se ejecutan utilizando ClassLoaders de Java diferentes, de forma predeterminada, cada hebra genera un rastreo para su propio archivo de rastreo específico de ClassLoader:

- El nombre del rastreo predeterminado para las IBM MQ classes for Java y las IBM MQ classes for JMS tiene el formato: mqjava\_*%PID%*.cl*%u*.trc.
- Si está utilizando el archivo JAR com.ibm.mq.mqallclient.jar cuya ubicación se puede modificar, el nombre de rastreo predeterminado tiene el formato: mqjavaclient\_*%PID%*.cl*%u*.trc.

donde *%PID%* es el identificador de proceso de la aplicación que se está rastreando, y *%u* es un número único para diferenciar los archivos entre las hebras que ejecutan los classloaders de Java.

Para obtener más información, consulte los subtemas de Rastreo de las aplicaciones de las IBM MQ classes for Java y Rastreo de las aplicaciones de IBM MQ classes for JMS.

### **Actualización del servicio AMQP de IBM MQ.**

 $=$  ULW

<span id="page-99-0"></span>A partir de la IBM MQ 9.0.0 Fix Pack 10, el servicio AMQP de IBM MQ se ha actualizado, de modo que cuando está establecido el atributo **SSLPEER** y el atributo **SSLCAUTH** se establece en REQUIRED, se comprueba el "nombre distinguido" del certificado del cliente con el atributo **SSLPEER**.

Para obtener más información, consulte Creación y uso de canales AMQP.

#### **Información relacionada**

[Requisitos de sistema para IBM MQ](https://www.ibm.com/support/pages/system-requirements-ibm-mq)

[Página web de readmes de los productos IBM MQ, WebSphere MQ y MQSeries](https://www.ibm.com/support/docview.wss?rs=171&uid=swg27006097)

# **Cambios en la IBM MQ 9.0.0 Fix Pack 9**

IBM MQ 9.0.0 Fix Pack 9 incluye un cambio de recurso.

- "Habilitación del rastreo dinámico del código de biblioteca de cliente LDAP incluido con IBM MQ" en la página 100
- "Cambio en las autorizaciones necesarias para que XMS .NET consulte BackoutThreshold y BackoutRequeueQName de una cola de clúster" en la página 100
- "Límite de tamaño de archivo de cola" en la página 100
- "Cambios en los mensajes de excepción para las solicitudes de transferencias gestionadas anómalas que requieren la creación de un nuevo directorio en un servidor de archivos SFTP." en la página 100
- 1705 <sup>18</sup> ["Cambios en las consultas utilizadas por el mandato dmpmqcfg" en la página 101](#page-100-0)
- • ["Nueva variable de entorno AMQ\\_NO\\_BAD\\_COMMS\\_DATA\\_FDCS" en la página 101](#page-100-0)

### **Habilitación del rastreo dinámico del código de biblioteca de cliente LDAP incluido con IBM MQ**

Antes de IBM MQ 9.0.0 Fix Pack 9, no era posible activar y desactivar el rastreo del cliente LDAP sin también detener o iniciar el gestor de colas.

Desde IBM MQ 9.0.0 Fix Pack 9, puede activar el rastreo del cliente LDAP con el mandato **strmqtrc** y desactivarlo con el mandato **endmqtrc** sin tener que detener o iniciar el gestor de colas. Para habilitar este comportamiento, también es necesario establecer una variable de entorno **AMQ\_LDAP\_TRACE** en un valor que no sea nulo. Para obtener más información, consulte Habilitación del rastreo dinámico del código de la biblioteca del cliente LDAP.

### **Cambio en las autorizaciones necesarias para que XMS .NET consulte BackoutThreshold y BackoutRequeueQName de una cola de clúster**

A partir de la IBM MQ 9.0.0 Fix Pack 9, el cliente de XMS .NET se ha actualizado, de modo que solo sea necesario el acceso de consulta para consultar el **BackoutThreshold** y **BackoutRequeueQName** de una cola de clúster. Para obtener más información, consulte Opciones abiertas para colas del clúster en *Mensajes dañados en XMS*.

### **Límite de tamaño de archivo de cola**

A partir de la IBM MQ 9.0.0 Fix Pack 9, de forma predeterminada el gestor de colas limita el tamaño máximo de archivo de cola en 2 TB.

### **Cambios en los mensajes de excepción para las solicitudes de transferencias gestionadas anómalas que requieren la creación de un nuevo directorio en un servidor de archivos SFTP.**

Los agentes del puente de protocolo de Managed File Transfer utilizan la biblioteca JSch de terceros para comunicarse con los servidores de archivos utilizando el protocolo SFTP. Si el agente de puente de protocolo intenta transferir un archivo a un directorio que no existe en un servidor de archivos y JSch

<span id="page-100-0"></span>no puede realizar la operación SFTP solicitada para crear este directorio, debido a que el usuario con el que el agente de puente de protocolo inicia sesión en el servidor de archivos no tiene permiso para hacerlo, JSch genera una excepción que devuelve al agente de puente de protocolo. A continuación, el agente de puente de protocolo marca la transferencia gestionada como "Anómala" y genera un mensaje suplementario.

A partir de la IBM MQ 9.0.0 Fix Pack 9, si la excepción JSch no contiene más información sobre la anomalía, el agente de puente de protocolo genera el mandato suplementario siguiente:

BFGTR0072E: La transferencia no ha podido completarse debido a la excepción: BFGBR0209E: El agente de puente no ha podido crear el directorio *nombre\_directorio*

Para obtener más información, consulte Transferencia de archivos a o desde agentes de puente de protocolo.

### **Cambios en las consultas utilizadas por el mandato dmpmqcfg**

#### z/0S

A partir de la IBM MQ 9.0.0 Fix Pack 9, de forma predeterminada, las consultas que utiliza el mandato **dmpmqcfg** solo consultan las definiciones QSGDISP(QMGR). Puede consultar definiciones adicionales utilizando la variable de entorno **AMQ\_DMPMQCFG\_QSGDISP\_DEFAULT**. Para obtener más información, consulte dmpmqcfg.

### **Nueva variable de entorno AMQ\_NO\_BAD\_COMMS\_DATA\_FDCS**

A partir de IBM MQ 9.0.0 Fix Pack 9, puede utilizar la variable de entorno **AMQ\_NO\_BAD\_COMMS\_DATA\_FDCS** para suprimir la captura de FFST al informar de mensajes de error AMQ9207E en flujos de comunicaciones iniciales. Para obtener más información, consulte Variables de entorno.

#### **Información relacionada**

[Requisitos de sistema para IBM MQ](https://www.ibm.com/support/pages/system-requirements-ibm-mq) [Página web de readmes de los productos IBM MQ, WebSphere MQ y MQSeries](https://www.ibm.com/support/docview.wss?rs=171&uid=swg27006097)

# **Cambios en la IBM MQ 9.0.0 Fix Pack 8**

IBM MQ 9.0.0 Fix Pack 8 incluye un cambio de recurso.

### **Permitir que las aplicaciones de Advanced Message Security utilicen GSKit en modalidad no de FIPS.**

**ULW** 

A partir de IBM MQ 9.0.0 Fix Pack 8, se ha añadido una comprobación al código de biblioteca de IBM MQ que se ejecuta en el programa de aplicación del cliente. La comprobación se ejecuta pronto en su inicialización para leer el valor de la variable de entorno *AMQ\_AMS\_FIPS\_OFF* y, si se establece en cualquier valor, el código de GSKit se ejecutará en modalidad no FIPS en esa aplicación.

#### **Información relacionada**

[Requisitos de sistema para IBM MQ](https://www.ibm.com/support/pages/system-requirements-ibm-mq) [Página web de readmes de los productos IBM MQ, WebSphere MQ y MQSeries](https://www.ibm.com/support/docview.wss?rs=171&uid=swg27006097)

# **Cambios en la IBM MQ 9.0.0 Fix Pack 7**

IBM MQ 9.0.0 Fix Pack 7 incluye un cambio de recurso.

 $\blacksquare$  . Al $\blacksquare$  ["Cambio en el mecanismo de enlace que se utiliza en el código de ejemplo de IBM MQ](#page-101-0). [para crear archivos de conmutación Sybase XA" en la página 102](#page-101-0)

## <span id="page-101-0"></span>**Cambio en el mecanismo de enlace que se utiliza en el código de ejemplo de IBM MQ para crear archivos de conmutación Sybase XA**

 $AX$ 

Desde la IBM MQ 9.0.0 Fix Pack 7, el archivo make suministrado se ha modificado para poder utilizar opciones de enlace (**-bstatic -bdynamic**), que acomoda el cambio en el formato de los archivos de biblioteca XA suministrados en Sybase 15 ESD#5 y versiones posteriores. Para obtener más información, consulte Configuración de Sybase.

### **Información relacionada**

[Requisitos de sistema para IBM MQ](https://www.ibm.com/support/pages/system-requirements-ibm-mq) [Página web de readmes de los productos IBM MQ, WebSphere MQ y MQSeries](https://www.ibm.com/support/docview.wss?rs=171&uid=swg27006097)

# **V 8.0.0.6** Cambios en la IBM MQ 9.0.0 Fix Pack 6

IBM MQ 9.0.0 Fix Pack 6 incluye una serie de cambios en las funciones y los recursos.

- Mindows <sup>"</sup>Adición de tiempos de ejecución C/C++ de Microsoft Visual Studio 2013 en Windows" en la página 102
- "El IBM MQ classes for JMS ya no incluye características relacionadas con el CD de IBM MQ 9.0.x" en la página 102
- • ["Actualizaciones de mensajes producidos durante el proceso de colas de restitución y colas de](#page-102-0) [mensajes no entregados para IBM MQ classes for JMS" en la página 103](#page-102-0)
- • ["Cambios en autorizaciones necesarias para IBM MQ classes for JMS para consultar los parámetros](#page-102-0) [BackoutThreshold y BackoutRequeueQName de una cola de clúster" en la página 103](#page-102-0)
- Multi ["Nueva variable de entorno AMQ\\_CONVEBCDICNEWLINE" en la página 103](#page-102-0)
- ["Nueva respuesta de error MQRC\\_INCOMPLETE\\_TRANSACTION" en la página 103](#page-102-0)
- ["Cambios en los permisos de seguridad del directorio de programas de Windows" en la](#page-103-0) [página 104](#page-103-0)

### **Adición de tiempos de ejecución C/C++ de Microsoft Visual Studio 2013 en Windows Windows**

En la IBM MQ 9.0.0 Fix Pack 6, algunos elementos de IBM MQ requieren los tiempos de ejecución de Microsoft Visual Studio 2013 C/C++ (VS2013). Estos tiempos de ejecución se instalan con cualquier instalación nueva de IBM MQ 9.0.0 Fix Pack 6 o posterior.

Si los tiempos de ejecución de VS2013 no están en la máquina, cuando instale un nuevo cliente o servidor, actualice un release anterior a estos niveles o bien aplique un fixpack. En la mayoría de los casos, este proceso no requiere ninguna acción del usuario pero, en caso de que detecte un error de instalación al aplicar el fixpack de servidor, es posible que tenga que especificar una variable de entorno para poder instalar los tiempos de ejecución manualmente. Para obtener más información, consulte Instalación de tiempo de ejecución de Microsoft Visual Studio 2013 C/C++ en un fixpack de servidor.

## **El IBM MQ classes for JMS ya no incluye características relacionadas con el CD de IBM MQ 9.0.x**

IBM MQ 9.0.5 era el release final de Continuous Delivery para IBM MQ 9.0. Por lo tanto, a partir de IBM MQ 9.0.0 Fix Pack 6 en adelante, la información de Javadoc para IBM MQ classes for JMS se ha actualizado para reflejar el comportamiento de IBM MQ classes for JMS solo para las características disponibles para los clientes de Long Term Support.

### <span id="page-102-0"></span>**Actualizaciones de mensajes producidos durante el proceso de colas de restitución y colas de mensajes no entregados para IBM MQ classes for JMS**

A partir de la IBM MQ 9.0.0 Fix Pack 6, cuando falla un intento realizado por IBM MQ classes for JMS para volver a poner en cola un mensaje en una cola de restitución especificada o en una cola de mensajes no entregados del gestor de colas, se graba un mensaje en el registro que indica el ID de mensaje del mensaje, el nombre de la cola de restitución o de mensajes no entregados a la que no se ha podido traspasar el mensaje y la excepción o el error que ha impedido el traslado.

• Una anomalía al mover un mensaje a la cola de restitución genera el siguiente mensaje de registro:

JMSWMQ1120 = El mensaje "*ID de mensaje*", no se ha podido mover a la cola de restitución "*nombre de cola de restitución*" por la razón "*excepción o error*", se se ha movido a la cola de mensajes no entregados o se ha descartado.

• Una anomalía al mover un mensaje a la cola de mensajes no entregados genera el siguiente mensaje de registro:

JMSWMQ0035 = El mensaje "*ID de mensaje*", no se ha podido mover a la cola de mensajes no entregados "*nombre de cola de mensajes no entregados*" debido a la excepción "*excepción o error*", se devolverá a la cola de origen.

• Si hay un escucha de excepción registrado en un cliente que intenta volver a poner un mensaje en una cola de mensajes no entregados y falla, así como el mensaje de registro que se está escribiendo, se envía una excepción que contiene el texto del mensaje de excepción a este escucha de excepción:

JMSWMQ1079: No se puede escribir un mensaje a la cola de mensajes no entregados.

Para más información, consulte Mensajes de excepción JMS.

### **Cambios en autorizaciones necesarias para IBM MQ classes for JMS para consultar los parámetros BackoutThreshold y BackoutRequeueQName de una cola de clúster**

Desde la IBM MQ 9.0.0 Fix Pack 6, se ha actualizado IBM MQ classes for JMS para que solamente sea necesario el acceso de consulta para consultar el **BackoutThreshold** y el **BackoutRequeueQName** de una cola de clúster. Antes de la IBM MQ 9.0.0 Fix Pack 6, también eran necesarios las acciones de examinar y obtener acceso. Para obtener más información, consulte Manejo de mensajes con formato incorrecto en las clases de IBM MQ para JMS.

### **Nueva variable de entorno AMQ\_CONVEBCDICNEWLINE**

#### Multi

Antes de la IBM MQ 9.0.0 Fix Pack 6, el atributo **ConvEBCDICNewline**, que se podía utilizar para especificar cómo IBM MQ convertía un carácter EBCDIC NL al formato ASCII solamente estaba disponible utilizando el archivo mqs.ini. A partir de la IBM MQ 9.0.0 Fix Pack 6, se puede utilizar la variable de entorno **AMQ\_CONVEBCDICNEWLINE** en lugar del atributo de stanza **ConvEBCDICNewline**, por ejemplo, para proporcionar la funcionalidad ConvEBCDICNewline en el lado del cliente en situaciones en las que el archivo mqs.ini no se puede utilizar. Para obtener más información, consulte Todos los gestores de colas y Variables de entorno.

### **Nueva respuesta de error MQRC\_INCOMPLETE\_TRANSACTION**

#### **Windows**

A partir de la IBM MQ 9.0.0 Fix Pack 6, el error que se devuelve si una aplicación .NET transaccional intenta desconectarse de un gestor de colas cuando hay una transacción incompleta activa ha cambiado. La nueva respuesta de error MQRC\_INCOMPLETE\_TRANSACTION sustituye a MQRC\_UNEXPECTED\_ERROR. Para obtener más información, consulte 2147 (0863) (RC2147): MORC\_INCOMPLETE\_TRANSACTION.

### <span id="page-103-0"></span>**Cambios en los permisos de seguridad del directorio de programas de Windows Windows**

Ahora el instalador de IBM MQ en Windows establece restricciones de permisos adicionales como parte de la configuración de seguridad de los directorios de instalación de MQ. La lógica es ejecutar durante la instalación, actualización, modificación y en tiempo de instalación de fixpack.

Es posible que, por una mayor seguridad, no pueda realizar determinadas acciones exactamente de la misma forma en que solía hacerlo. Por ejemplo:

• Un administrador de MQ (que no es también miembro del grupo de administradores) ya no puede editar o volver a compilar los programas de ejemplo en el subdirectorio Tools . Si desea conseguirlo, realice una copia del directorio (o de las partes en las que está interesado) y cambie los scripts de compilación para que reflejen la nueva ubicación.

No obstante, durante el uso normal, no se enterará del cambio, salvo por el breve tiempo adicional necesario para que el instalador realice los cambios. Durante este periodo, el mensaje Inicializando seguridad ... se mostrará. Se producirá una breve pausa similar al instalar los archivos de fixpack o al aplicar un parche.

La actualización de la seguridad graba un registro (amqidsec-<*Installationname*>.txt) en el directorio TEMP de la máquina. Si ve que la instalación principal ejecuta de forma anómala la acción personalizada 'iwiLaunchAmqidsec', debe consultar este archivo.

**Nota:** Cuando se instalen los archivos de fixpack, debe disponer de un grupo de seguridad denominado "mqm" en la máquina. Este será el caso si ha instalado IBM MQ en la máquina. No obstante, si dispone de una máquina que solamente contiene fixpacks IBM MQ (o si desea instalar primero los archivos de fixpack, antes de instalar IBM MQ), deberá crear este grupo local.

#### **Información relacionada**

[Requisitos de sistema para IBM MQ](https://www.ibm.com/support/pages/system-requirements-ibm-mq) [Página web de readmes de los productos IBM MQ, WebSphere MQ y MQSeries](https://www.ibm.com/support/docview.wss?rs=171&uid=swg27006097)

# **Cambios en la IBM MQ 9.0.0 Fix Pack 5**

IBM MQ 9.0.0 Fix Pack 5 incluye una serie de cambios en las funciones y los recursos.

- "Actualizaciones del adaptador de recursos para la propiedad targetClientMatching en una especificación de activación" en la página 104
- "Nuevo parámetro -caseno para el mandato runmqras" en la página 104
- • ["Cambios de comportamiento en las conexiones de cliente de IBM MQ" en la página 105](#page-104-0)

### **Actualizaciones del adaptador de recursos para la propiedad targetClientMatching en una especificación de activación**

El adaptador de recursos de JCA de IBM MQ (MQ-RA) se ha actualizado de modo que la propiedad **targetClientMatching** se puede configurar para una especificación de activación. Puede configurar la propiedad de modo que una cabecera MQRFH2 se incluya en los mensajes de respuesta cuando los mensajes de solicitud no contienen una cabecera MQRFH2. Esto implica que las propiedades de mensaje que defina una aplicación sobre un mensaje de respuesta se incluirán cuando se envíe el mensaje. Para obtener más información, consulte Configuración de la propiedad targetClientMatching para una especificación de activación.

### **Nuevo parámetro -caseno para el mandato runmqras**

El parámetro **-caseno** es equivalente a **-pmrno**, excepto que permite que se especifique un número de caso de Salesforce válido. Los parámetros **-caseno** o **-pmrno** son opcionales, pero no se permite suministrar los dos a la vez. Para obtener más información, consulte runmqras (recopilar información de diagnóstico de IBM MQ).

### <span id="page-104-0"></span>**Cambios de comportamiento en las conexiones de cliente de IBM MQ**

A partir de la IBM MQ 9.0.0 Fix Pack 5, hay una serie de cambios menores en la forma en que un canal cliente se conecta a un gestor de colas. Los cambios se refieren más específicamente a las interacciones entre las salidas de seguridad y la aplicación de las reglas de correlación de CHLAUTH. Para obtener más información, consulte la nota técnica [Cambios de comportamiento de las conexiones de cliente MQ](https://www.ibm.com/support/docview.wss?uid=ibm10725873) [introducidas por el APAR IT25839](https://www.ibm.com/support/docview.wss?uid=ibm10725873).

#### **Información relacionada**

[Requisitos de sistema para IBM MQ](https://www.ibm.com/support/pages/system-requirements-ibm-mq) [Página web de readmes de los productos IBM MQ, WebSphere MQ y MQSeries](https://www.ibm.com/support/docview.wss?rs=171&uid=swg27006097)

# **Cambios en la IBM MQ 9.0.0 Fix Pack 4**

IBM MQ 9.0.0 Fix Pack 4 incluye una serie de cambios en las funciones y los recursos.

- "Cambios en los mandatos fteModifyAgent y fteModifyLogger" en la página 105
- "Actualización de la información Javadoc para el método MQMessage.writeString(String)" en la página 105

### **Cambios en los mandatos fteModifyAgent y fteModifyLogger**

A partir de IBM MQ 9.0.0 Fix Pack 4, se añaden comprobaciones adicionales bajo el APAR IT22423 de forma que las actualizaciones realizadas en las opciones de JVM para un agente o registrador con el parámetro **-serviceJVMOptions** del mandato **fteModifyAgent** o **fteModifyLogger** se verifican para asegurarse de que las opciones se han especificado correctamente. Puede obtener información adicional consultando Guía de actualización de opciones de JVM del agente o registrador.

## **Actualización de la información Javadoc para el método MQMessage.writeString(String)**

La información Javadoc para el método MQMessage.writeString(String) se ha actualizado del modo siguiente:

```
Writes a String into the message buffer at the current position, 
encoding it using the coded character set identified by characterSet.
If characterSet is set to the default value of MQCCSI_Q_MGR,
then the coded character set used to encode the String depends on
the platform that the application is running on:
- If the application is running on z/OS, then the String will be 
encoded using coded character set identifier 500.
- For all other platforms, the String will be encoded using coded 
character set identifier 819.
```
#### **Información relacionada**

[Requisitos de sistema para IBM MQ](https://www.ibm.com/support/pages/system-requirements-ibm-mq) [Página web de readmes de los productos IBM MQ, WebSphere MQ y MQSeries](https://www.ibm.com/support/docview.wss?rs=171&uid=swg27006097)

# **Cambios en la IBM MQ 9.0.0 Fix Pack 3**

IBM MQ 9.0.0 Fix Pack 3 incluye una serie de cambios en las funciones y los recursos.

- • ["Eliminación del archivo JSON4J.jar y del paquete com.ibm.msg.client.mqlight" en la página 106](#page-105-0)
- • ["Permiso adicional para el archivo java.security.policy" en la página 106](#page-105-0)
- • ["Nuevo atributo para permitir la inhabilitación opcional de TLS v1.0 en un gestor de colas" en la página](#page-105-0) [106](#page-105-0)
- • ["Mejoras en el programa de utilidad runmqras" en la página 107](#page-106-0)
- • ["Cambio en los permisos obligatorios de las colas de autorizaciones de agente de Managed File](#page-105-0) [Transfer" en la página 106](#page-105-0)

<span id="page-105-0"></span>• ["Cambio en el orden de las comprobaciones de autorización cuando un agente Managed File Transfer](#page-106-0) [recibe una petición de cancelación de una transferencia de archivos" en la página 107](#page-106-0)

### **Eliminación del archivo JSON4J.jar y del paquete com.ibm.msg.client.mqlight**

El archivo JSON4J.jar y el paquete com.ibm.msg.client.mqlight no son necesarios con IBM MQ classes for Java e IBM MQ classes for JMS y, por tanto, se han realizado los cambios siguientes a partir de la IBM MQ 9.0.0 Fix Pack 3:

- El archivo JSON4J.jar se ha eliminado del archivo *V.R.M.F*-WS-MQ-Install-Java-All.jar, donde *V.R.M.F* es el número de versión del producto, por ejemplo, 9.0.0.3.
- La referencia al archivo JSON4J.jar se elimina de la sentencia de ruta de clases en el archivo de manifiesto del archivo com.ibm.mq.allclient.jar.
- El paquete com.ibm.msg.client.mqlight ya no se incluye en el archivo com.ibm.mq.allclient.jar.

Consulte Instalación de clases IBM MQ para JMS por separado, Qué se instala para las clases de IBM MQ para JMS y Qué se instala para las clases de IBM MQ para Java.

## **Permiso adicional para el archivo java.security.policy**

A partir de la IBM MQ 9.0.0 Fix Pack 3, si una aplicación Java usa Java Security Manager, hay que añadir un RuntimePermission (permiso de entorno de ejecución) al archivo java.security.policy; en caso contrario, se lanzarán excepciones a la aplicación. Este RuntimePermission es necesario en el cliente como parte de la gestión de asignaciones y cierres de conversaciones multiplexadas a través de conexiones TCP con el gestor de colas.

Para obtener información adicional, consulte Ejecución de aplicaciones IBM MQ classes for Java bajo Java Security Manager.

## **Cambio en los permisos obligatorios de las colas de autorizaciones de agente de Managed File Transfer**

A partir de la IBM MQ 9.0.0 Fix Pack 3, cuando la gestión de autorizaciones de usuario se habilita configurando la propiedad de agente **authorityChecking=true**, inquire es un permiso obligatorio en todas las colas de autorización del agente.

Para obtener más información, consulte Restricción de autorizaciones de usuario en acciones de agente MFT y Archivo MFT agent.properties.

### **Nuevo atributo para permitir la inhabilitación opcional de TLS v1.0 en un gestor de colas**

A partir de la IBM MQ 9.0.0 Fix Pack 3, existe un atributo nuevo en el archivo qm.ini, bajo la stanza SSL:

#### SSL: ..<br>AllowTLSV1=NO

Si se establece este atributo en el archivo qm.ini antes del inicio del gestor de colas, el gestor de colas no acepta conexiones de entrada utilizando el protocolo TLS v1.0. Asimismo, si una conexión LDAP se configura utilizando un objeto AUTHINFO, solo se usará TLS 1.2 para comunicarse con el servidor LDAP si la comunicación segura está habilitada para el objeto AUTHINFO.

Alternativamente, puede configurarse la variable de entorno **AMQ\_TLS\_V1\_DISABLE** en el entorno utilizado para iniciar el gestor de colas, el escucha y los procesos de canal.

Si se configura alguna de estas propiedades y se prohíben los intentos de conexión TLS 1.0 a nivel de capa de red, el servidor de mandatos del gestor de colas también rechazará los intentos de definir o modificar una definición de canal para que use una CipherSpec TLS 1.0.

<span id="page-106-0"></span>El comportamiento predeterminado del gestor de colas no ha cambiado como, por ejemplo, que las conexiones TLS 1.0 se siguen aceptando si el nuevo atributo o variable de entorno no están configurados.

### **Mejoras en el programa de utilidad runmqras**

A partir de la IBM MQ 9.0.0 Fix Pack 3, se han realizado las siguiente mejoras en el programa de utilidad **runmqras**:

- Solaris Linux AIX La información de la variable de entorno se ha recuperado de forma predeterminada.
- Multi Los listados del directorio del gestor de datos se han recuperado de forma predeterminada.
- Se han añadido las dos secciones siguientes al mandato **runmqras**:
	- Linux **Se** UNIX Se ha añadido una sección leak para recopilar información de uso de recursos de proceso de IBM MQ.
	- Una sección mft para capturar los datos obtenidos por el mandato **fteRas**.

Para obtener más información, consulte runmqras (recopilar información de diagnóstico de IBM MQ).

### **Cambio en el orden de las comprobaciones de autorización cuando un agente Managed File Transfer recibe una petición de cancelación de una transferencia de archivos**

A partir de la IBM MQ 9.0.0 Fix Pack 3, cuando la autoridad de usuario se habilita configurando la propiedad de agente **authorityChecking=true**, cambia el orden en que se realizan las comprobaciones de autorización cuando un agente recibe una solicitud de cancelación de transferencia de archivos. El cambio en el orden de comprobaciones evita errores inesperados en los registros de errores del gestor de colas y del agente cuando el usuario que ha solicitado la transferencia de archivos y el usuario que ha solicitado la cancelación son iguales.

Para obtener más información, consulte Restricción de autorizaciones de usuario en acciones de agente MFT.

### **Información relacionada**

[Requisitos de sistema para IBM MQ](https://www.ibm.com/support/pages/system-requirements-ibm-mq) [Página web de readmes de los productos IBM MQ, WebSphere MQ y MQSeries](https://www.ibm.com/support/docview.wss?rs=171&uid=swg27006097)

# **Cambios en la IBM MQ 9.0.0 Fix Pack 2**

IBM MQ 9.0.0 Fix Pack 2 incluye una serie de cambios en las funciones y los recursos.

- • ["Nueva constante JMS\\_IBM\\_SUBSCRIPTION\\_USER\\_DATA añadida a la interfaz de JmsConstants" en la](#page-107-0) [página 108](#page-107-0)
- • ["Nueva variable de entorno AMQ\\_SSL\\_LDAP\\_SERVER\\_VERSION" en la página 108](#page-107-0)
- • ["Archivo de configuración de ejemplo para las IBM MQ classes for Java" en la página 108](#page-107-0)
- • ["Cambios en el mandato dmpmqcfg" en la página 108](#page-107-0)
- • ["Cambios en el mandato strmqm" en la página 108](#page-107-0)
- • ["Cambios en el manejo de errores relacionados con datos con caracteres dañados en mensajes de](#page-107-0) [mandatos MQ internos que el componente de agrupación en clúster del gestor de colas utiliza" en la](#page-107-0) [página 108](#page-107-0)
- • ["Cambio en el comportamiento del mandato Managed File Transfer fteCleanAgent" en la página 109](#page-108-0)
- • ["Habilitación de la autenticación MQCSP en Managed File Transfer" en la página 109](#page-108-0)
- <span id="page-107-0"></span>• ["Nueva propiedad messagePublicationFormat para el archivo Managed File Transfer](#page-108-0) [installation.properties" en la página 109](#page-108-0)
- • ["Comprobación de comparación del identificador de transferencia y el valor del atributo groupId](#page-108-0) [restaurado para las transferencias de mensaje a archivo" en la página 109](#page-108-0)

## **Nueva constante JMS\_IBM\_SUBSCRIPTION\_USER\_DATA añadida a la interfaz de JmsConstants**

A partir de la IBM MQ 9.0.0 Fix Pack 2, IBM MQ classes for JMS se actualiza para que cuando se consuma un mensaje de una cola que contiene una cabecera RFH2 con la carpeta MQPS, el valor asociado con la clave Sud, si existe, se añada como una propiedad de serie al objeto de mensaje de JMS devuelto a la aplicación IBM MQ classes for JMS. Para que una aplicación pueda recuperar esta propiedad del mensaje, se añade una nueva constante, JMS\_IBM\_SUBSCRIPTION\_USER\_DATA, a la interfaz de JmsConstants. Esta nueva propiedad puede utilizarse con el método javax.jms.Message.getStringProperty(java.lang.String) para recuperar los datos de usuario de suscripción. Para obtener más información, consulte Recuperación de datos de suscripción de usuario y DEFINE SUB.

### **Nueva variable de entorno AMQ\_SSL\_LDAP\_SERVER\_VERSION**

A partir de IBM MQ 9.0.0 Fix Pack 2, puede establecer la variable de entorno AMQ\_SSL\_LDAP\_SERVER\_VERSION para asegurarse de que IBM MQ pasa la versión de LDAP (Lightweight Directory Access Protocol) necesaria, es decir, LDAP 2 o LDAP 3, a GSKit cuando se valida un certificado con una versión superior del servidor CRL (LDAP Certificate Revocation List). Para obtener más información, consulte Variables de entorno.

### **Archivo de configuración de ejemplo para las IBM MQ classes for Java**

A partir de la IBM MQ 9.0.0 Fix Pack 2, se proporciona un archivo de configuración de ejemplo, mqjava.config, en el subdirectorio bin del directorio de instalación de las IBM MQ classes for Java. Para obtener más información, consulte El archivo de configuración de clases IBM MQ para Java.

### **Cambios en el mandato dmpmqcfg**

A partir de la IBM MQ 9.0.0 Fix Pack 2, se añade un conmutador de línea de mandatos **-w** a **dmpmqcfg**. Este conmutador permite aumentar el tiempo, en segundos, que **dmpmqcfg** espera un mensaje de respuesta del servidor de mandatos. Para obtener más información, consulte dmpmqcfg.

### **Cambios en el mandato strmqm**

A partir de la IBM MQ 9.0.0 Fix Pack 2, el mandato **strmqm** comprueba la sintaxis de las stanzas CHANNELS y SSL en el archivo qm.ini antes de iniciar el gestor de colas completamente, lo que permite ver fácilmente qué es incorrecto y corregirlo rápidamente si **strmqm** considera que el archivo qm.ini contiene errores. Si desea más información, consulte strmqm.

### **Cambios en el manejo de errores relacionados con datos con caracteres dañados en mensajes de mandatos MQ internos que el componente de agrupación en clúster del gestor de colas utiliza**

A partir de la IBM MQ 9.0.0 Fix Pack 2, ha cambiado el modo en que el gestor de colas maneja los errores que se relacionan con caracteres dañados en mensajes de mandatos MQ internos que el componente de agrupación en clúster del gestor de colas utiliza. Se eliminan los campos que puedan contener caracteres no convertibles y se reintenta la conversión. Si la conversión se realiza con éxito, la actualización se guarda con una descripción en blanco y se graban los mensajes de error AMQ6174 y AMQ9880, para informar al administrador. Si el mensaje todavía no es convertible, se mueve a la cola de mensajes no entregados y se escribe un mensaje de error.
# **Cambio en el comportamiento del mandato Managed File Transfer fteCleanAgent**

Desde la IBM MQ 9.0.0 Fix Pack 2, el mandato **fteCleanAgent** se ha actualizado de forma que debe especificar qué estado de Managed File Transfer borrar pasando los parámetros apropiados al mandato, así como proporcionando un nombre de agente. Este cambio en el comportamiento garantiza que, de forma predeterminada, **fteCleanAgent** no borra todas las transferencias en curso y pendientes, definiciones de supervisor de recursos y definiciones de transferencia planificada para el agente especificado.

Si es necesario, puede revertir al comportamiento anterior de **fteCleanAgent** estableciendo la nueva propiedad failCleanAgentWithNoArguments en el archivo command.properties en false.

Si desea más información, consulte fteCleanAgent (limpia un agente de Managed File Transfer) y El archivo command.properties.

### **Habilitación de la autenticación MQCSP en Managed File Transfer**

Desde la IBM MQ 9.0.0 Fix Pack 2, puede inhabilitar la modalidad de compatibilidad predeterminada y habilitar la autenticación MQCSP para la autenticación de conexión para:

- Un agente de Managed File Transfer que se conecta a un gestor de colas de coordinación o un gestor de colas de mandatos.
- El plug-in de IBM MQ Explorer MFT que se conecta a un gestor de colas de coordinación o un gestor de colas de mandatos.

Para obtener más información, consulte Habilitación de la modalidad de autenticación MQCSP.

## **Nueva propiedad messagePublicationFormat para el archivo Managed File Transfer installation.properties**

A partir de la IBM MQ 9.0.0 Fix Pack 2, se añade una nueva propiedad, **messagePublicationFormat**, al archivo installation.properties. Esta propiedad permite especificar el formato de publicación de mensajes utilizado por los agentes de MFT para sus mensajes XML de estado. Si desea más información, consulte El archivo installation.properties.

# **Comprobación de comparación del identificador de transferencia y el valor del atributo groupId restaurado para las transferencias de mensaje a archivo**

A partir de la IBM MQ 9.0.0 Fix Pack 2, se ha actualizado Managed File Transfer para restaurar la comprobación de comparación, eliminada anteriormente por [APAR IT18213](https://www.ibm.com/support/docview.wss?uid=swg1IT18213), del identificador de transferencia y el valor del atributo groupId incluido en la carga útil XML de la solicitud. Si estos dos identificadores son equivalentes, el agente de origen utiliza el identificador como una opción de coincidencia de identificador de mensaje, a diferencia de una opción de coincidencia de identificador de grupo, en el primer intento de MQGET que se realiza en la cola de entrada para llevar a cabo la transferencia de mensaje a archivo. Consulte también Transferencia de datos de mensajes a archivos.

### **Información relacionada**

### [Requisitos de sistema para IBM MQ](https://www.ibm.com/support/pages/system-requirements-ibm-mq)

[Página web de readmes de los productos IBM MQ, WebSphere MQ y MQSeries](https://www.ibm.com/support/docview.wss?rs=171&uid=swg27006097)

# **Cambios en la IBM MQ 9.0.0 Fix Pack 1**

IBM MQ 9.0.0 Fix Pack 1 incluye una serie de cambios en las funciones y los recursos.

- • ["Actualizaciones del escucha de excepción de JMS" en la página 110](#page-109-0)
- • ["Soporte para la lista de elementos permitidos de nombres de clase en JMS ObjectMessage" en la](#page-109-0) [página 110](#page-109-0)
- • ["Aplicación IVT de adaptador de recursos de IBM MQ actualizada para soportar WildFly V10" en la](#page-109-0) [página 110](#page-109-0)
- <span id="page-109-0"></span>• ["Las suscripciones de proxy no se modifican en ADMIN cuando se intentan alteraciones." en la página](#page-110-0) [111](#page-110-0)
- • ["Restricción sobre el uso de colas de alias de tema en listas de distribución" en la página 111](#page-110-0)
- • ["CipherSpecs en desuso" en la página 111](#page-110-0)
- • ["Versión actualizada de GSKit" en la página 111](#page-110-0)
- • ["Adopción de otros contextos de seguridad cuando se utiliza el parámetro ADOPTCTX\(YES\)" en la](#page-111-0) [página 112](#page-111-0)
- Linux <sup>co</sup>cambio en mqconfig relativo a nproc" en la página 112
- • ["Variable de entorno MQPROMPT para runmqsc" en la página 112](#page-111-0)
- • ["Cambios en el mandato fteMigrateAgent" en la página 112](#page-111-0)
- • ["Nueva propiedad de agente de MFT addCommandPathToSandbox" en la página 112](#page-111-0)
- • ["Nueva propiedad de agente MFT additionalWildcardSandboxChecking" en la página 112](#page-111-0)
- 105 Million 105 Million propiedad de agente adminGroup para su uso en agentes de MFT en z/OS" en la [página 113](#page-112-0)

# **Actualizaciones del escucha de excepción de JMS**

A partir de la IBM MQ 9.0.0 Fix Pack 1 se actualiza IBM MQ classes for JMS para que:

- Un ExceptionListener registrado por una aplicación se invoque en cualquier excepción de conexión interrumpida, independientemente de si la aplicación está utilizando consumidores de mensajes síncronos o asíncronos.
- Un ExceptionListener registrado por una aplicación se invoque si se interrumpe un socket TCP/IP utilizado por una sesión JMS.
- Las excepciones que no sean de conexión interrumpida (por ejemplo, MQRC\_GET\_INHIBITED) que surjan durante la entrega de mensajes se entreguen a un ExceptionListener de aplicación cuando la aplicación usa consumidores de mensajes asíncronos y la ConnectionFactory de JMS usada por la aplicación tiene la propiedad ASYNC\_EXCEPTIONS configurada al valor ASYNC\_EXCEPTIONS\_ALL.

**Nota:** Un ExceptionListener solo se invoca una vez en una excepción de conexión interrumpida incluso si se interrumpen dos conexiones TCP/IP (una usada por una conexión JMS y otra usada por una sesión JMS).

Si desea más información, consulte Excepciones en IBM MQ classes for JMS.

# **Soporte para la lista de elementos permitidos de nombres de clase en JMS ObjectMessage**

Con [APAR IT14385,](https://www.ibm.com/support/docview.wss?uid=swg21983457) y desde IBM MQ 9.0.0 Fix Pack 1, IBM MQ classes for JMS da soporte a la lista de elementos permitidos de clases en la implementación de la interfaz JMS ObjectMessage . La lista de elementos permitidos define qué clases Java se pueden serializar con ObjectMessage.setObject() y deserializar con ObjectMessage.getObject().

Para obtener más información, consulte Lista de elementos permitidos de nombres de clase en JMS ObjectMessage y Ejecución de clases de IBM MQ para aplicaciones JMS en el gestor de seguridad Java.

# **Aplicación IVT de adaptador de recursos de IBM MQ actualizada para soportar WildFly V10**

La aplicación de prueba de verificación de instalación del adaptador de recursos de release de IBM MQ 9.0 Long Term Support se ha actualizado de forma que el archivo WMQ\_IVT\_MDB.jar contiene el archivo META-INF\jboss-ejb3.xml, usado por WildFly V10. El archivo WEB-INF\jboss-web.xml en el archivo WMQ\_IVT.war contiene las referencias de recursos correctas para WildFly V10.

Para obtener más información, consulte Instalación y prueba del adaptador de recursos en Wildfly.

# <span id="page-110-0"></span>**Las suscripciones de proxy no se modifican en ADMIN cuando se intentan alteraciones.**

Las suscripciones con un SUBTYPE de PROXY no se pueden modificar. Desde la IBM MQ 9.0.0 Fix Pack 1, si se realiza un intento por modificar una suscripción de proxy, se notifica un mensaje de error y el SUBTYPE no se modifica a ADMIN. Consulte DISPLAY SUB y ALTER SUB.

# **Restricción sobre el uso de colas de alias de tema en listas de distribución**

Las listas de distribución no admiten el uso de cola alias que apuntan a objetos de tema. A partir de IBM MQ 9.0.0 Fix Pack 1, si una cola alias apunta a un objeto de tema en una lista de distribución, IBM MQ devuelve MORC\_ALIAS\_BASE\_O\_TYPE\_ERROR.

# **CipherSpecs en desuso**

A partir de la IBM MQ 9.0.0 Fix Pack 1, están en desuso las siguientes CipherSpecs:

• Windows Elinux B UNIX FIPS\_WITH\_3DES\_EDE\_CBC\_SHA • NULL\_MD5 • NULL\_SHA • TRIPLE\_DES\_SHA\_US • TLS\_RSA\_WITH\_NULL\_MD5 • TLS\_RSA\_WITH\_NULL\_SHA • Windows • Linux • UNIX ECDHE ECDSA NULL SHA256 • Windows • Linux • UNIX ECDHE\_RSA\_NULL\_SHA256  $\bullet$  Windows  $\bullet$  Linux  $\bullet$  UNIX TLS RSA WITH NULL NULL • TLS RSA WITH NULL SHA256 • TLS\_RSA\_WITH\_3DES\_EDE\_CBC\_SHA • Windows **• Linux • UNIX ECDHE ECDSA** 3DES EDE CBC SHA256 • Windows • Linux • UNIX ECDHE RSA 3DES EDE CBC SHA256

Para obtener más información, consulte Cipherspecs en desuso.

# **Versión actualizada de GSKit**

La versión de GSKit se ha actualizado en la IBM MQ 9.0.0 Fix Pack 1. La nueva versión de GSKit altera el formato de archivo de ocultación (stash) que se utiliza cuando se genera un archivo .sth para ocultar la contraseña de la base de datos de claves. Los archivos de ocultación que se generan con esta versión de GSKit no son legibles por versiones anteriores de GSKit.

Para asegurarse de que los archivos de ocultación generados con la IBM MQ 9.0.0 Fix Pack 1, o posteriores, sean compatibles con las aplicaciones y otras instalaciones de IBM MQ, hay que actualizar a una versión de IBM MQ que contenga una versión compatible de GSKit. Los siguientes fixpacks contienen una versión compatible de GSKit:

- 7.1.0.8
- 7.5.0.8
- 8.0.0.6
- 9.0.0.1

Si no puede actualizar sus aplicaciones u otras instalaciones de IBM MQ, puede solicitar un formato de archivo de ocultación que sea compatible con una versión anterior. Cuando utilice los mandatos **runmqakm** o **runmqckm** con las opciones -stash o -stashpw, incluya el parámetro de línea de

<span id="page-111-0"></span>mandatos -v1stash. No puede utilizar la GUI de **strmqikm** (iKeyman) para generar un archivo de ocultación que sea compatible con una versión anterior.

# **Adopción de otros contextos de seguridad cuando se utiliza el parámetro ADOPTCTX(YES)**

Cuando utiliza el parámetro **ADOPTCTX(YES)** en un objeto de información de autenticación, no puede adoptarse otro contexto de seguridad a menos que establezca el parámetro **ChlauthEarlyAdopt** en la stanza de canales del archivo qm.ini.

Para obtener más información, consulte Atributos de la stanza de canales.

### **Cambio en mqconfig relativo a nproc**

#### Linux

En Linux, cada hilo se implementa como un proceso ligero (LWP) y cada LWP cuenta como un proceso para el límite de recursos nproc. Por tanto, hay que configurar nproc en función del número de hilos.

A partir de la IBM MQ 9.0.0 Fix Pack 1, el script **mqconfig** se modifica para que muestre el número de procesos en función del número de hilos que ejecutan en lugar del número de procesos.

Si desea más información sobre mqconfig y nproc, consulte Configuración y ajuste del sistema operativo en Linux y mqconfig.

### **Variable de entorno MQPROMPT para runmqsc**

Desde la IBM MQ 9.0.0 Fix Pack 1, puede hacer que sea más fácil ver que está en un entorno MQSC y ver algunos detalles del entorno actual estableciendo un indicador de su elección utilizando la variable de entorno MQPROMPT. Si desea más información, consulte Administración utilizando mandatos MQSC.

### **Cambios en el mandato fteMigrateAgent**

A partir de la IBM MQ 9.0.0 Fix Pack 1, el mandato **fteMigrateAgent** se ha actualizado para garantizar que se rastrea la comprobación de que el usuario es administrador.

 $\blacktriangleright$   $\blacktriangleright$   $\blacktriangler$ mínimo) una de estas condiciones para ejecutar el mandato migrate en z/OS:

- Ser miembro del grupo mqm (si el grupo mqm existe).
- Ser miembro del grupo nombrado en la variable de entorno BFG\_GROUP\_NAME (si se nombra alguno).
- No tener ningún valor configurado en la variable de entorno BFG\_GROUP\_NAME.

Para obtener más información sobre el mandato **fteMigrateAgent** , consulte fteMigrateAgent .

### **Nueva propiedad de agente de MFT addCommandPathToSandbox**

Se ha añadido una nueva propiedad de agente **addCommandPathToSandbox** al componente Managed File Transfer . Esta propiedad se utiliza para determinar si los directorios especificados por la propiedad commandPath (y todos sus subdirectorios) deben añadirse a las rutas de los recintos de seguridad de usuario y de agente.

Si desea más información, consulte La propiedad commandPath y El archivo agent.properties.

### **Nueva propiedad de agente MFT additionalWildcardSandboxChecking**

Desde la IBM MQ 9.0.0 Fix Pack 1, si un agente se ha configurado con un recinto de pruebas de usuario o agente para poder restringir las ubicaciones desde las cuales y a las cuales el agente puede transferir archivos, puede especificar que se van a realizar comprobaciones adicionales en transferencias de comodín para dicho agente estableciendo la propiedad additionalWildcardSandboxChecking en true.

<span id="page-112-0"></span>Si desea más información, consulte Comprobaciones adicionales para transferencias de comodín y El archivo agent.properties.

## **Nueva propiedad de agente adminGroup para su uso en agentes de MFT en z/OS**  $z/0S$

La IBM MQ 9.0.0 Fix Pack 1 añade una nueva propiedad de agente adminGroup para su uso con agentes de Managed File Transfer en z/OS. Esta propiedad define el nombre del grupo de usuarios que pueden:

- Inicie el agente utilizando el mandato **fteStartAgent**.
- Detenga el agente utilizando el mandato **fteStopAgent**.
- Habilite o inhabilite el rastreo del agente utilizando el mandato **fteSetAgentTraceLevel**.
- Visualice los detalles del agente utilizando el mandato **fteShowAgentDetails**.

Si desea más información, consulte El archivo agent.properties.

#### **Información relacionada**

[Requisitos de sistema para IBM MQ](https://www.ibm.com/support/pages/system-requirements-ibm-mq) [Página web de readmes de los productos IBM MQ, WebSphere MQ y MQSeries](https://www.ibm.com/support/docview.wss?rs=171&uid=swg27006097)

#### LTS **Mensajes nuevos, modificados y eliminados en la IBM MQ 9.0 LTS**

Resumen de los mensajes IBM MQ AMQ y IBM MQ Managed File Transfer que se han añadido, modificado o eliminado para los fixpacks de IBM MQ 9.0 desde la IBM MQ 9.0.0 Fix Pack 6, con enlaces a más información. También se resumen los mensajes nuevos, modificados y eliminados de IBM MQ for z/OS desde la IBM MQ 9.0.5.

- "Mensajes AMQ nuevos, modificados y eliminados de IBM MQ" en la página 113
- • ["Mensajes nuevos, modificados y eliminados de Managed File Transfer" en la página 114](#page-113-0)
- **2/05 Constants de la paíse de la paíse de 2/05 (CSQ)** en la página 115

### **Mensajes AMQ nuevos, modificados y eliminados de IBM MQ**

Multi

# **IF V 9.0.0.13 IBM MQ 9.0.0 Fix Pack 13**

No hay ningún mensaje AMQ nuevo, modificado o eliminado para la IBM MQ 9.0.0 Fix Pack 13.

# **IBM MQ 9.0.0 Fix Pack 12**

Los siguientes son los mensajes AMQ modificados para la IBM MQ 9.0.0 Fix Pack 12:

#### **AMQ6xxx: Servicios comunes**

AMQ6150E (IBM i) (Mensaje y explicación abreviados)

AMQ6150W (Windows) (Explicación abreviada)

### **AMQ9xxx: Remoto**

AMQ9456I ("cola" sustituida por "objeto" en Mensaje y Explicación.)

No hay ningún mensaje AMQ nuevo o eliminado para la IBM MQ 9.0.0 Fix Pack 12.

# **IF V 9.0.0.11 TBM MQ 9.0.0 Fix Pack 11**

Los siguientes son los mensajes AMQ modificados para la IBM MQ 9.0.0 Fix Pack 11:

### **AMQ5xxx: Servicios instalables**

AMQ5542I (Respuesta ampliada)

No hay ningún mensaje AMQ nuevo o eliminado para la IBM MQ 9.0.0 Fix Pack 11.

# <span id="page-113-0"></span>**IV 9.0.0.10 IBM MQ 9.0.0 Fix Pack 10**

Los siguientes son los mensajes AMQ modificados para la IBM MQ 9.0.0 Fix Pack 10:

#### **AMQ7xxx: Producto IBM MQ**

AMQ7056I (Se reescriben el mensaje y la explicación)

No hay ningún mensaje AMQ nuevo o eliminado para la IBM MQ 9.0.0 Fix Pack 10.

# **IBM MO 9.0.0 Fix Pack 9**

Los siguientes son los mensajes AMQ modificados para la IBM MQ 9.0.0 Fix Pack 9:

#### **AMQ9xxx: Remoto**

AMQ9637E (Texto de mensaje mejorado, reescritura de explicación y respuesta)

AMQ9645E (Texto de mensaje mejorado, modificación de explicación y respuesta)

No hay ningún mensaje AMQ nuevo o eliminado para la IBM MQ 9.0.0 Fix Pack 9.

# **IBM MQ 9.0.0 Fix Pack 8**

No hay ningún mensaje AMQ nuevo, modificado o eliminado para la IBM MQ 9.0.0 Fix Pack 8.

# **IBM MQ 9.0.0 Fix Pack 7**

No hay ningún mensaje AMQ nuevo, modificado o eliminado para la IBM MQ 9.0.0 Fix Pack 7.

# **IBM MQ 9.0.0 Fix Pack 6**

Los siguientes mensajes de IBM MQ AMQ son nuevos para la IBM MQ 9.0.0 Fix Pack 6:

### **AMQ9xxx: Remoto**

AMQ9567 AMQ9568 AMQ9694 AMQ9703 AMQ9704 AMQ9704 IBM MQ Appliance AMQ9705 Los siguientes son los mensajes AMQ modificados para la IBM MQ 9.0.0 Fix Pack 6:

#### **AMQ9xxx: Remoto**

AMQ9467 (Respuesta reescrita)

AMQ9512 (Respuesta reescrita)

No hay mensajes AMQ eliminados para IBM MQ 9.0.0 Fix Pack 6.

### **Mensajes nuevos, modificados y eliminados de Managed File Transfer**

# **IFM MQ 9.0.0 Fix Pack 13**

No hay ningún mensaje Managed File Transfer nuevo, modificado o eliminado para la IBM MQ 9.0.0 Fix Pack 13.

## **I**V S.O.O.12 **IBM MO 9.0.0 Fix Pack 12**

Los siguientes mensajes de Managed File Transfer son nuevos para la IBM MQ 9.0.0 Fix Pack 12:

### **BFGRP0001 - BFGRP9999**

BFGRP0038I

No hay mensajes de Managed File Transfer cambiados o eliminados para IBM MQ 9.0.0 Fix Pack 12.

# $\blacksquare$  **V** s.0.0.11 **IBM MO 9.0.0 Fix Pack 11**

No hay ningún mensaje Managed File Transfer nuevo, modificado o eliminado para la IBM MQ 9.0.0 Fix Pack 11.

# <span id="page-114-0"></span>**IF AND IMM MQ 9.0.0 Fix Pack 10**

Los siguientes mensajes de Managed File Transfer son nuevos para la IBM MQ 9.0.0 Fix Pack 10:

#### **BFGTR0001 - BFGTR9999**

BFGTR0083E

No hay mensajes de Managed File Transfer cambiados o eliminados para IBM MQ 9.0.0 Fix Pack 10.

# **IBM MQ 9.0.0 Fix Pack 9**

Los siguientes mensajes de Managed File Transfer son nuevos para la IBM MQ 9.0.0 Fix Pack 9:

### **BFGBR0001 - BFGBR9999**

BFGBR0209E

No hay mensajes de Managed File Transfer cambiados o eliminados para IBM MQ 9.0.0 Fix Pack 9.

# **IBM MQ 9.0.0 Fix Pack 8**

El siguiente es el mensaje de Managed File Transfer modificado para la IBM MQ 9.0.0 Fix Pack 8:

### **BFGCL0001 - BFGCL9999**

BFGCL0181E (Reclasificado de "Información" a "Error")

No hay mensajes de Managed File Transfer nuevos o eliminados para IBM MQ 9.0.0 Fix Pack 8.

# **I** V S.O.O.7 IBM MQ 9.0.0 Fix Pack 7

No hay ningún mensaje Managed File Transfer nuevo, modificado o eliminado para la IBM MQ 9.0.0 Fix Pack 7.

# **IBM MQ 9.0.0 Fix Pack 6**

No hay ningún mensaje Managed File Transfer nuevo, modificado o eliminado para la IBM MQ 9.0.0 Fix Pack 6.

### **Mensajes nuevos, modificados y eliminados de z/OS (CSQ)**

#### $z/0S$

Los siguientes mensajes de IBM MQ for z/OS son nuevos desde la IBM MQ 9.0.5:

### **Mensajes del gestor de colas (CSQI...)**

CSQI052E CSQI053E

#### **Mensajes del gestor del registro de recuperación (CSQJ...)** CSQJ155E

### **Mensajes de gestión de colas distribuidas (CSQX...)**

CSQX179I CSQX180I CSQX694I CSQX695I CSQX696I CSQX697I CSQX698I CSQX797E

### **Mensajes de soporte de subsistema (CSQ3...)**

CSQ3018I

Los siguientes mensajes CSQ han cambiado desde la IBM MQ 9.0.5:

### **Mensajes del Gestor de recurso de acoplamiento (CSQE...)**

CSQE040I (Se ha actualizado la explicación)

CSQE137E (Se ha corregido el error tipográfico en el mensaje)

CSQE161E (El nombre "Grupo de compartición de colas" se expande desde "QSG" y la puntuación cambia en el mensaje)

### **Mensajes del gestor de colas (CSQI...)**

CSQI045I (Se ha añadido un enlace adicional a la sección de respuesta del programador del sistema) CSQI046E (Se ha añadido un enlace adicional a la sección de respuesta del programador del sistema) CSQI047E (Se ha añadido un enlace adicional a la sección de respuesta del programador del sistema) CSQI061E (El nombre del "grupo de compartición de colas" se ha expandido desde "QSG") CSQI065I ("Clase de página" se añade a la tabla y se amplía en las descripciones de campo)

CSQI070I (Diseño de tabla mejorado)

CSQI967I ("limitaciones todavía se aplica" cambiado a "limitaciones todavía se aplican")

### **Mensajes del gestor del registro de recuperación (CSQJ...)**

CSQJ031D (Se ha añadido un enlace adicional a la sección de respuesta del programador del sistema) CSQJ032E (Se ha añadido un enlace adicional a la sección de respuesta del programador del sistema) CSQJ073E (Se ha añadido un enlace adicional a la sección de respuesta del programador del sistema) CSQJ103E( Se ha añadido un enlace adicional a la sección de respuesta del programador del sistema) CSQJ104E ("Instrucciones de macro para conjuntos de datos" convertidos a un hiperenlace y texto de enlace y enlace actualizado en Explicación)

CSQJ165I (Nota adicional añadida)

CSQJ166E (Typo está arreglado)

CSQJ212E (Enlace a "RPLERRCD" actualizado)

CSQJ213E (Enlace a "RPLERRCD" actualizado)

CSQJ228E (Se han añadido dos enlaces a la sección de respuesta del programador del sistema)

CSQJ302E (Se han añadido dos enlaces a la sección de respuesta del programador del sistema y, a continuación, se ha actualizado el enlace y el texto de enlace en la respuesta del programador del sistema)

### **Mensajes del gestor de mensajes (CSQM...)**

CSQM079I (El destino del enlace ha cambiado)

CSQM095I (el nombre del "Grupo de compartición de colas" se expande desde "QSG")

CSQM576E (Explicación expandida)

CSQM577E (Explicación expandida)

#### **Mensajes del gestor de almacenamientos intermedios (CSQP...)**

CSQP028I (Se añaden enlaces a mensajes relacionados)

CSQP030E (Texto de enlace y enlace actualizado en la respuesta del programador del sistema)

CSQP035E (Texto de enlace y enlace actualizado en la respuesta del programador del sistema)

CSQP004E (Se ha arreglado el error tipográfico en la explicación)

CSQP014E (Nombre de mandato actualizado en el ejemplo de código en la respuesta del programador del sistema y nueva subsección (220-220) añadida a la respuesta del programador del sistema)

### **Mensajes del gestor de recuperación (CSQR...)**

CSQR031I (Explicación ampliada)

### **Mensajes de servicio de agente (CSQV...)**

CSQV451I (Texto de enlace y enlace actualizado en la respuesta del programador del sistema)

CSQV453I (Texto de enlace y enlace actualizado en la respuesta del programador del sistema)

#### **Mensajes de recursos de instrumentación (CSQW...)**

CSQW701E (Se ha añadido el enlace a ENFREQ DELETE y se han actualizado los enlaces en la respuesta del programador del sistema)

### **Mensajes de gestión de colas distribuidas (CSQX...)**

CSQX027E (Texto de enlace y enlace actualizado en la respuesta del programador del sistema) CSQX028E (Texto de enlace y enlace actualizado en la respuesta del programador del sistema) CSQX004I (Explicación ampliada)

CSQX042E (Se ha añadido el enlace a la guía Authorized Assembler Services Guide)

CSQX043E (Se ha añadido el enlace a la guía Authorized Assembler Services Guide)

CSQX044E (Se han añadido enlaces a la guía Authorized Assembler Services Guide)

CSQX045E (Se han añadido enlaces a la guía Authorized Assembler Services Guide)

CSQX042E a CSQX045E (Texto de enlace y enlace actualizado en la respuesta del programador del sistema)

CSQX049E (Se han añadido enlaces a la guía de servicios de Assembler autorizados)

CSQX050E (Se han añadido enlaces a la guía de servicios de Assembler autorizados)

CSQX051E (Se han añadido enlaces a la guía Authorized Assembler Services Guide)

CSQX049E a CSQX051E (Texto de enlace y enlace actualizado en la respuesta del programador del sistema)

CSQX164E (Error tipográfico arreglado en la Explicación)

CSQX194E (Se añade información adicional y un enlace)

CSQX198E (Se añade información adicional y un enlace)

CSQX202E (Enlace actualizado en la respuesta del programador del sistema)

CSQX502E (Respuesta de programador del sistema ampliada)

CSQX503E (Mensaje actualizado y explicación ampliada)

CSQX547E (Respuesta del programador del sistema actualizada y ampliada)

CSQX599E (Explicación ampliada)

CSQX617I (Nota añadida a Explicación)

CSQX620E (Texto de enlace y enlace actualizado en la respuesta del programador del sistema) CSQX632I (Typo (falta "not") arreglado en Explicación)

CSQX633E a CSQX635E (Enlaces y texto de enlace actualizado en la respuesta del programador del sistema)

CSQX635E (Mensaje y explicación ampliados)

CSQX637E (Enlace actualizado en la respuesta del programador del sistema)

CSQX638E (Enlace actualizado en la respuesta del programador del sistema)

CSQX646E (Enlace actualizado en la respuesta del programador del sistema)

CSQX658E (Typo arreglado en la respuesta del programador del sistema y enlace actualizado en la respuesta del programador del sistema)

CSQX663E (Enlace actualizado en la respuesta del programador del sistema)

CSQX665E (Enlace actualizado en la respuesta del programador del sistema)

CSQX666E (Enlace actualizado en la respuesta del programador del sistema)

CSQX683E a CSQX689E (Enlace actualizado en la respuesta del programador del sistema)

CSQX697I (Typo arreglado en Explicación)

### **Mensajes de procedimiento de inicialización y servicio generales (CSQY...)**

CSQY036I (Enlace actualizado en Explicación)

CSQY037I (Enlace actualizado en Explicación)

CSQY200E (Texto de enlace y enlace actualizado en la respuesta del programador del sistema)

CSQY210E (Se añaden enlaces a la Guía de servicios de Assembler autorizados y se actualizan los enlaces y el texto de enlace en la respuesta del programador del sistema)

<span id="page-117-0"></span>CSQY220I (Explicación ampliada)

CSQY291E (Se añade información adicional y enlaces a la Guía de servicios de ensamblador autorizado y se actualizan los enlaces en Explicación y Respuesta del programador del sistema)

### **Advanced Message Security (CSQ0...)**

CSQ0619I (Explicación expandida)

### **Mensajes de IBM MQ-IMS Bridge (CSQ2...)**

CSQ2004E (Explicación y respuesta del programador del sistema ampliada)

CSQ2005I (Explicación ampliada)

### **Mensajes de soporte de subsistema (CSQ3...)**

CSQ3119E (el enlace MVS se convierte en un enlace IBM Documentation y el texto de enlace y enlace se actualiza en la respuesta del programador del sistema)

### **Mensajes del gestor de Db2 (CSQ5...)**

CSQ5005E (Se ha actualizado el enlace de migración de grupo de compartición de colas)

No se ha eliminado ningún mensaje CSQ desde la IBM MQ 9.0.5.

Se ha corregido "DB2" por "Db2" en todos los casos.

La palabra "Versión" se elimina en todos los mensajes.

Todos los enlaces a IBM Knowledge Center se han actualizado para enlazar con IBM Documentation.

# **Novedades y cambios en versiones anteriores**

Enlaces a información sobre nuevas características y cambios en funciones y recursos, incluidas las estabilizaciones, los elementos en desuso y las eliminaciones, que se han producido en las versiones del producto antes de IBM MQ 9.0.

Para obtener información sobre las novedades y cambios en una versión anterior del producto, consulte la sección correspondiente en la documentación del producto para esa versión.

# **IBM MQ 8.0**

- Novedades en IBM MQ 8.0
- Qué ha cambiado en IBM MQ 8.0
- Novedades y cambios en los fixpacks de IBM MQ 8.0

### **IBM WebSphere MQ 7.5**

- Novedades en IBM WebSphere MQ 7.5
- Qué ha cambiado en IBM WebSphere MQ 7.5
- Qué ha cambiado en los fixpacks de IBM WebSphere MQ 7.5
- Comportamiento que ha cambiado entre Advanced Message Security 7.0.1 y IBM WebSphere MQ 7.5
- Novedades de versiones anteriores de IBM WebSphere MQ File Transfer Edition
- Cambios entre IBM WebSphere MQ File Transfer Edition 7.0.4 o anteriores y IBM WebSphere MQ 7.5

# **IBM WebSphere MQ 7.1**

- Novedades en IBM WebSphere MQ 7.1
- Qué ha cambiado en IBM WebSphere MQ 7.1
- Qué ha cambiado en los fixpacks de IBM WebSphere MQ 7.1

# **IBM WebSphere MQ 7.0.1 y versiones anteriores**

Para versiones anteriores de productos, donde la información se proporciona fuera de IBM Documentation, consulte Documentación deDocumentation para versiones anteriores de IBM MQ.

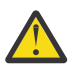

# **Atención:**

 $\blacksquare$ Multi $\blacksquare$ En IBM MQ for Multiplatforms no se puede revertir la migración del gestor de colas para eliminar el efecto de los cambios. Esta restricción se aplica si la empresa usa el modelo tanto del release Long Term Support (LTS) como del release Continuous Delivery (CD).

 $z/0S$ LTS. En IBM MQ for z/OS, se puede revertir la migración del gestor de colas siempre que no se haya habilitado la nueva función y se utilice el modelo del release LTS. La nueva función se habilita, en un gestor de colas del modelo LTS, estableciendo el parámetro **OPMODE** a (NEWFUNC, 900).

Para obtener más información, consulte Tipos de release de IBM MQ.

### **Conceptos relacionados**

["Novedades y cambios en IBM MQ 9.0.0" en la página 18](#page-17-0)

IBM MQ 9.0 presenta un nuevo modelo de entrega y soporte continuado. El release inicial bajo este nuevo modelo ofrece numerosas funciones nuevas y mejoradas.

["Novedades y cambios en IBM MQ 9.0.x Continuous Delivery" en la página 33](#page-32-0)

Tras el release inicial de IBM MQ 9.0, se ponen a disposición nuevas funciones y mejoras mediante actualizaciones incrementales de la misma versión y release como releases de modificación, por ejemplo IBM MQ 9.0.3.

["Cambios en la IBM MQ 9.0.0.x de Long Term Support" en la página 94](#page-93-0)

El release de Long Term Support (LTS) es un nivel de producto recomendado para el que se proporciona soporte, incluidas las actualizaciones de defectos y seguridad, durante un periodo de tiempo especificado.

### **Información relacionada**

Conceptos y métodos de migración [Requisitos de sistema para IBM MQ 9.0](https://www.ibm.com/support/docview.wss?uid=swg27047751) [Página web de readmes de los productos IBM MQ, WebSphere MQ y MQSeries](https://www.ibm.com/support/docview.wss?rs=171&uid=swg27006097)

# **Avisos**

Esta información se ha desarrollado para productos y servicios ofrecidos en EE.UU.

Es posible que IBM no ofrezca los productos, servicios o las características que se tratan en este documento en otros países. Consulte al representante local de IBM para obtener información sobre los productos y servicios disponibles actualmente en su zona. Las referencias a programas, productos o servicios de IBM no pretenden indicar ni implicar que sólo puedan utilizarse los productos, programas o servicios de IBM. En su lugar podrá utilizarse cualquier producto, programa o servicio equivalente que no infrinja ninguno de los derechos de propiedad intelectual de IBM. No obstante, es responsabilidad del usuario evaluar y verificar el funcionamiento de cualquier producto, programa o servicio no IBM.

IBM puede tener patentes o solicitudes de patentes pendientes que cubran el tema principal descrito en este documento. El suministro de este documento no le otorga ninguna licencia sobre estas patentes. Puede enviar consultas sobre licencias, por escrito, a:

*IBM Director of Licensing IBM Corporation North Castle Drive, MD-NC119 Armonk, NY 10504-1785 EE.UU.* 

Para realizar consultas sobre licencias relacionadas con la información de juego de caracteres doble byte (DBCS), póngase en contacto con el departamento de propiedad intelectual de IBM en su país o envíe las consultas, por escrito, a:

*Licencia de Propiedad intelectual Ley de Propiedad intelectual y legal IBM Japón Ltd. 19-21, Nihonbashi-Hakozakicho, Chuo-ku Tokio 103-8510, Japón*

**El párrafo siguiente no se aplica al Reino Unido o cualquier otro país donde tales disposiciones no sean coherentes con la legislación local:** INTERNATIONAL BUSINESS MACHINES CORPORATION PROPORCIONA ESTA PUBLICACIÓN "TAL CUAL" SIN NINGÚN TIPO DE GARANTÍA, YA SEA EXPLÍCITA O IMPLÍCITA, INCLUYENDO, PERO SIN LIMITARSE A, LAS GARANTÍAS IMPLÍCITAS DE NO INCUMPLIMIENTO, COMERCIABILIDAD O IDONEIDAD PARA UN FIN DETERMINADO. Algunas legislaciones no contemplan la exclusión de garantías, ni implícitas ni explícitas, en determinadas transacciones, por lo que puede haber usuarios a los que no les afecte dicha norma.

Esta información puede contener imprecisiones técnicas o errores tipográficos. La información aquí contenida está sometida a cambios periódicos; tales cambios se irán incorporando en nuevas ediciones de la publicación. IBM puede efectuar mejoras y/o cambios en los productos y/o programas descritos en esta publicación en cualquier momento y sin previo aviso.

Las referencias hechas en esta publicación a sitios web que no son de IBM se proporcionan sólo para la comodidad del usuario y no constituyen de modo alguno un aval de esos sitios web. Los materiales de estos sitios web no forman parte de los materiales para este producto IBM, por lo que la utilización de dichos sitios web es a cuenta y riesgo del usuario.

IBM puede utilizar o distribuir cualquier información que el usuario le proporcione del modo que considere apropiado sin incurrir por ello en ninguna obligación con respeto al usuario.

Los titulares de licencias de este programa que deseen información del mismo con el fin de permitir: (i) el intercambio de información entre los programas creados de forma independiente y otros programas (incluido este) y (ii) el uso mutuo de la información intercambiada, deben ponerse en contacto con:

*IBM Corporation J46A/G4 555 Bailey Avenue San Jose, CA 95141-1003 EE.UU.*

Dicha información puede estar disponible, sujeta a los términos y condiciones apropiados, incluyendo, en algunos casos, el pago de una cantidad.

IBM proporciona el programa sujeto a licencia que se describe en esta información y todo el material sujeto a licencia disponible conforme a los términos del acuerdo IBM Customer Agreement, IBM International Program License Agreement o de cualquier acuerdo equivalente entre las partes.

Los datos de rendimiento incluidos en este documento se han obtenido en un entorno controlado. Por consiguiente, los resultados obtenidos en otros entornos operativos pueden variar de manera significativa. Es posible que algunas mediciones se hayan realizado en sistemas en nivel de desarrollo y no existe ninguna garantía de que estas mediciones serán las mismas en sistemas disponibles generalmente. Además, algunas mediciones pueden haberse estimado por extrapolación. Los resultados reales pueden variar. Los usuarios de este documento deben verificar los datos aplicables a su entorno específico.

La información relativa a productos que no son de IBM se obtuvo de los proveedores de esos productos, sus anuncios publicados u otras fuentes de disponibilidad pública. IBM no ha comprobado estos productos y no puede confirmar la precisión de su rendimiento, compatibilidad o alguna reclamación relacionada con productos que no sean de IBM. Las preguntas relacionadas con las posibilidades de los productos que no sean de IBM deben dirigirse a los proveedores de dichos productos.

Todas las declaraciones relacionadas con una futura intención o tendencia de IBM están sujetas a cambios o se pueden retirar sin previo aviso y sólo representan metas y objetivos.

Este documento contiene ejemplos de datos e informes que se utilizan diariamente en la actividad de la empresa. Para ilustrar los ejemplos de la forma más completa posible, éstos incluyen nombres de personas, empresas, marcas y productos. Todos estos nombres son ficticios y cualquier similitud con los nombres y direcciones utilizados por una empresa real es puramente casual.

### LICENCIA DE COPYRIGHT:

Esta información contiene programas de aplicación de ejemplo en lenguaje fuente que ilustran técnicas de programación en diversas plataformas operativas. Puede copiar, modificar y distribuir estos programas de ejemplo de cualquier forma sin pagar ninguna cuota a IBM para fines de desarrollo, uso, marketing o distribución de programas de aplicación que se ajusten a la interfaz de programación de aplicaciones para la plataforma operativa para la que se han escrito los programas de ejemplo. Los ejemplos no se han probado minuciosamente bajo todas las condiciones. IBM, por tanto, no puede garantizar la fiabilidad, servicio o funciones de estos programas. Los programas de muestra se proporcionan "TAL CUAL" sin garantías de ningún tipo. IBM no será responsable de ningún daño resultante del uso de los programas de ejemplo.

Cada copia o cualquier parte de estos programas de ejemplo o cualquier trabajo derivado debe incluir un aviso de copyright como se muestra a continuación:

Las partes de este código se derivan de IBM Corp. Programas de ejemplo

© Copyright IBM Corp. 1993, 2023. Reservados todos los derechos.

# **Marcas registradas**

IBM, el logotipo de IBM , ibm.com, Passport Advantage, WebSphere, MQSeriesy z/OS son marcas registradas de International Business Machines Corp., registradas en numerosas jurisdicciones de todo el mundo. Otros nombres de productos y servicios pueden ser marcas registradas de IBM o de otras empresas. En la web encontrará una lista actual de marcas registradas de IBM en [www.ibm.com/legal/](https://www.ibm.com/legal/us/en/copytrade.shtml) [copytrade.shtml](https://www.ibm.com/legal/us/en/copytrade.shtml).

Microsoft, Windows, Windows NT y el logotipo de Windows son marcas registradas de Microsoft Corporation en Estados Unidos o en otros países.

Java y todos los logotipos y marcas registradas basados en Java son marcas registradas de Sun Microsystems, Inc. en los Estados Unidos o en otros países.

Adobe, el logotipo de Adobe, PostScript y el logotipo de PostScript son marcas registradas de Adobe Systems Incorporated en Estados Unidos y/o en otros países.

UNIX es una marca registrada de Open Group en Estados Unidos y en otros países.

La tecnología Oracle Outside In incluida en la presente documentación está sujeta a una licencia de uso restringido y solo puede utilizarse junto con esta aplicación.

Intel es una marca registrada o una marca comercial registrada de Intel Corporation o sus filiales en Estados Unidos y otros países.

La marca registrada Linux se utiliza basada en una sublicencia de The Linux Foundation, con titularidad exclusiva de Linux Torvalds, propietario de la marca a nivel mundial.

Red Hat<sup>®</sup> y OpenShift<sup>®</sup> son marcas comerciales o marcas registradas de Red Hat, Inc. o sus filiales en los Estados Unidos y otros países.

# **Términos y condiciones de la documentación de producto**

Se otorga permiso para el uso de estas publicaciones si se cumplen estos términos y condiciones.

# **Validez**

Estos términos y condiciones son adicionales a los términos y condiciones de uso del sitio web de IBM.

### **Uso personal**

Puede reproducir estas publicaciones para su uso personal, no comercial, y siempre que se respeten todos los avisos de propiedad. No puede distribuir, mostrar ni utilizar para un trabajo derivado estas publicaciones, ni parte alguna de las mismas, sin el consentimiento expreso de IBM.

### **Uso comercial**

Puede reproducir, distribuir y mostrar estas publicaciones exclusivamente en su empresa siempre que se conserven todos los avisos de propiedad. No se pueden realizar trabajos derivados de estas publicaciones, ni reproducir, ni distribuir ni visualizar estas publicaciones, ni ninguna otra parte de las mismas fuera de su empresa sin el consentimiento expreso de IBM.

### **Derechos**

Excepto de la forma en la que se otorga en este permiso, no se otorga ningún otro permiso, licencia ni derecho, ni explícito ni implícito, a las publicaciones ni a cualquier otra información, datos, software u otra propiedad intelectual contenida en ellas.

IBM se reserva el derecho a retirar los permisos otorgados por el presente siempre que, a su juicio, el uso de las publicaciones sea perjudicial para sus intereses o, si así lo establece IBM, las instrucciones anteriores no se cumplen de forma adecuada.

Queda prohibido descargar, exportar o reexportar esta información si no se cumplen íntegramente todas las leyes y regulaciones aplicables, incluyendo todas las leyes y regulaciones de exportación de los Estados Unidos.

IBM NO OTORGA GARANTÍA ALGUNA SOBRE EL CONTENIDO DE ESTAS PUBLICACIONES. LAS PUBLICACIONES SE PROPORCIONAN "TAL CUAL" Y SIN GARANTÍA DE NINGUNA CLASE, NI EXPLÍCITA NI IMPLÍCITA, INCLUYENDO PERO SIN LIMITARSE A LAS GARANTÍAS IMPLÍCITAS DE COMERCIALIZACIÓN, NO VULNERACIÓN E IDONEIDAD PARA UN FIN DETERMINADO.

# **Funciones de accesibilidad de IBM MQ**

Las funciones de accesibilidad ayudan a los usuarios con discapacidades como, por ejemplo, movilidad restringida o visión limitada, de manera que puedan usar el contenido de las tecnologías de la información satisfactoriamente.

# **Funciones de accesibilidad**

IBM MQ incluye las siguientes características de accesibilidad principales:

- Operación sólo a través de teclado
- Operaciones que utilizan un lector de pantalla

IBM MQ utiliza el estándar W3C más reciente, [WAI-ARIA 1.0](https://www.w3.org/TR/wai-aria/) (<https://www.w3.org/TR/wai-aria/>), para garantizar el cumplimiento de [UU. Sección 508](https://www.access-board.gov/guidelines-and-standards/communications-and-it/about-the-section-508-standards/section-508-standards) ([https://www.access-board.gov/guidelines-and](https://www.access-board.gov/guidelines-and-standards/communications-and-it/about-the-section-508-standards/section-508-standards)[standards/communications-and-it/about-the-section-508-standards/section-508-standards](https://www.access-board.gov/guidelines-and-standards/communications-and-it/about-the-section-508-standards/section-508-standards)) y de [Web](https://www.w3.org/TR/WCAG20/) [Content Accessibility Guidelines \(WCAG\) 2.0 \(https://www.w3.org/TR/WCAG20/](https://www.w3.org/TR/WCAG20/)). Para aprovechar las funciones de accesibilidad, utilice el release más reciente de su lector de pantalla en combinación con el navegador web más reciente que admita este producto.

La información del producto en línea de IBM MQ en IBM Documentation está habilitada para accesibilidad. Las características de accesibilidad de IBM Documentation se describen aquí: [https://](https://www.ibm.com/docs/about/releasenotes.html) [www.ibm.com/docs/about/releasenotes.html](https://www.ibm.com/docs/about/releasenotes.html).

# **Navegación con el teclado**

Este producto utiliza teclas de navegación estándar.

# **Información sobre las interfaces**

La forma totalmente accesible de utilizar IBM MQ es utilizar la interfaz de línea de mandatos. Si desea más información sobre cómo utilizar mandatos, consulte Cómo utilizar mandatos de control de IBM MQ y Administración mediante mandatos MQSC.

En Windows, la forma accesible para instalar IBM MQ consiste en utilizar una instalación no interactiva. Para obtener información adicional, consulte Instalación avanzada utilizando msiexec.

Las interfaces de usuario de IBM MQ no tienen contenido que parpadee 2-55 veces por segundo.

La interfaz de usuario web de IBM MQ no se basa en hojas de estilo en cascada para representar el contenido correctamente y para proporcionar una experiencia utilizable. Sin embargo, la documentación del producto sí se basa en hojas de estilo en cascada. IBM MQ proporciona un modo equivalente para que los usuarios con visión limitada utilicen la configuración de pantalla del sistema del usuario, incluyendo la modalidad de alto contraste. Puede controlar el tamaño de letra mediante la configuración del dispositivo o del navegador.

# **Información relacionada sobre la accesibilidad**

Además de servicio de asistencia técnica estándar de IBM y los sitios web de soporte, IBM ha establecido un servicio telefónico TTY destinado a que los clientes sordos o con audición limitada puedan acceder a servicios de ventas y soporte:

TTY service 800-IBM-3383 (800-426-3383) (en Norteamérica)

# **IBM y la accesibilidad**

Para obtener más información sobre el compromiso que IBM tiene con la accesibilidad, visite [IBM](https://www.ibm.com/able) [Accessibility Center](https://www.ibm.com/able) [\(www.ibm.com/able\)](https://www.ibm.com/able).

# **LIS ICONOS de release y plataforma en la documentación del producto**

La documentación del producto para todos los tipos de release de IBM MQ 9.0 (LTS, CD), versiones de release y plataformas se proporciona en un único conjunto de información en IBM Documentation. Si la información es específica de un determinado tipo de release, versión o plataforma, se indica mediante un icono rectangular. La información que se aplica a todos los tipos de release, versiones y plataformas se deja sin marcar.

La documentación del producto para el release de IBM MQ 9.0 Long Term Support (LTS), así como para los releases de IBM MQ 9.0 Continuous Delivery (CD), se encuentra en la misma sección IBM MQ 9.0 en IBM Documentation.

### **Iconos de número de release, release de Long Term Support y release de Continuous Delivery**

En la documentación de IBM MQ 9.0, se utilizan iconos rectangulares de la manera siguiente para identificar la siguiente información relativa a los releases:

- La información sobre las características que están disponibles por primera vez en el release inicial de IBM MQ 9.0 se indica mediante un icono azul oscuro que contiene el número de release inicial:  $V$  9.0.0
- La información que corresponde al release de Long Term Support en general se indica mediante un icono azul marino con el texto LTS: **LTS**
- Para el contenido del release de Long Term Support (LTS), el icono es azul oscuro y contiene el número de release de LTSy de fixpack. Por ejemplo,  $\sqrt{8.0.01}$
- La información que corresponde al release de Continuous Delivery en general se indica mediante un icono azul claro con el texto CD: .
- La información sobre las características que están disponibles por primera vez en un release de IBM MQ 9.0.x Continuous Delivery (CD) se indica mediante un icono azul claro que contiene el número de release de CD. Por ejemplo,  $\sqrt{8.0.1}$  o  $\sqrt{8.0.2}$  .

### **Iconos de plataforma**

Los iconos de plataforma se utilizan para identificar información que solo se aplica a una plataforma o grupo de plataformas específico.

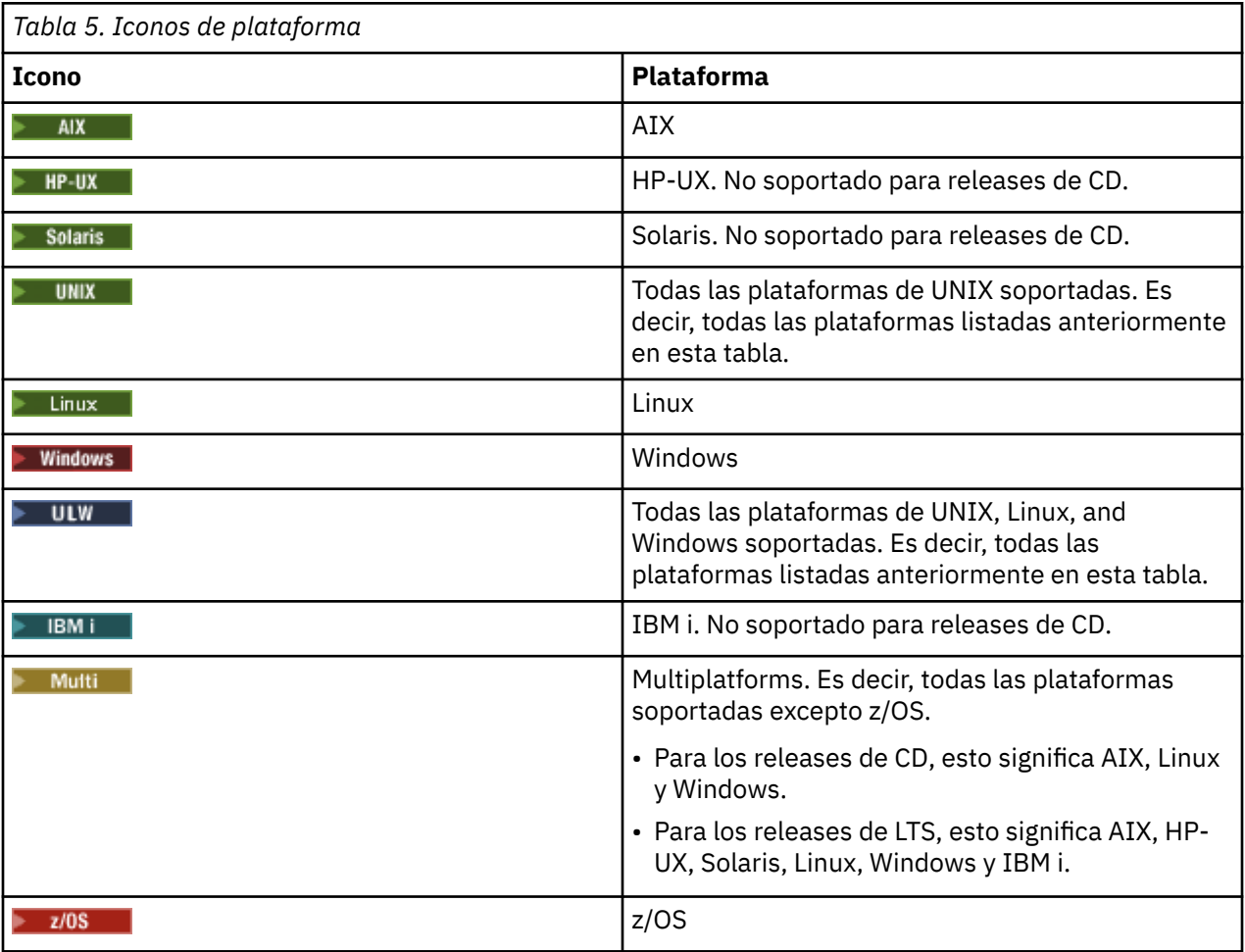

**Nota:** Para los releases IBM MQ 9.0.1, 9.0.2y 9.0.3 Continuous Delivery , las plataformas soportadas son Linux, Windowsy z/OS.

En IBM MQ 9.0.4 y posteriores, releases Continuous Delivery, lasa plataformas soportadas son AIX, Linux, Windows y z/OS.

Las plataformas soportadas los releases de LTS son AIX, HP-UX, Solaris, Linux, Windows, IBM i y z/OS.

Cualquier información que no se señale explícitamente como IBM i o z/OS también se aplica a IBM MQ Appliance.

#### **Conceptos relacionados**

["Novedades y cambios en IBM MQ 9.0.0" en la página 18](#page-17-0)

IBM MQ 9.0 presenta un nuevo modelo de entrega y soporte continuado. El release inicial bajo este nuevo modelo ofrece numerosas funciones nuevas y mejoradas.

["Novedades y cambios en IBM MQ 9.0.x Continuous Delivery" en la página 33](#page-32-0)

Tras el release inicial de IBM MQ 9.0, se ponen a disposición nuevas funciones y mejoras mediante actualizaciones incrementales de la misma versión y release como releases de modificación, por ejemplo IBM MQ 9.0.3.

["Cambios en la IBM MQ 9.0.0.x de Long Term Support" en la página 94](#page-93-0) El release de Long Term Support (LTS) es un nivel de producto recomendado para el que se proporciona soporte, incluidas las actualizaciones de defectos y seguridad, durante un periodo de tiempo especificado.

### ["Novedades y cambios en versiones anteriores" en la página 118](#page-117-0)

Enlaces a información sobre nuevas características y cambios en funciones y recursos, incluidas las estabilizaciones, los elementos en desuso y las eliminaciones, que se han producido en las versiones del producto antes de IBM MQ 9.0.

### **Información relacionada**

Tipos de releases de IBM MQ

# **Archivo léame para IBM MQ 9.0 y su mantenimiento**

Este documento contiene la información del archivo readme para el release de IBM MQ 9.0.0 Long Term Support y su mantenimiento, y también para los releases de IBM MQ 9.0.x Continuous Delivery.

Hay una copia en PDF de este documento, en inglés y traducida, disponible para descargar aquí: [https://](https://public.dhe.ibm.com/software/integration/wmq/docs/V9.0/Readme/) [public.dhe.ibm.com/software/integration/wmq/docs/V9.0/Readme/.](https://public.dhe.ibm.com/software/integration/wmq/docs/V9.0/Readme/)

La versión en inglés de este documento es la versión más actualizada.

### **Contenido**

Las secciones principales de este documento describen las limitaciones del producto y los problemas conocidos.

Además de en este documento, puede encontrar más información en el sitio web de IBM MQ: [https://](https://www.ibm.com/products/mq) [www.ibm.com/products/mq.](https://www.ibm.com/products/mq)

La página web de SupportPac está aquí: <https://ibm.biz/mqsupportpacs>.

Para obtener información actual sobre problemas conocidos y arreglos disponibles, consulte la página de soporte de IBM MQ: [https://www.ibm.com/mysupport/s/topic/0TO5000000024cJGAQ/mq?](https://www.ibm.com/mysupport/s/topic/0TO5000000024cJGAQ/mq?language=en_US&productId=01t0z000006zdYXAAY) [language=en\\_US&productId=01t0z000006zdYXAAY](https://www.ibm.com/mysupport/s/topic/0TO5000000024cJGAQ/mq?language=en_US&productId=01t0z000006zdYXAAY).

La documentación del producto para todas las versiones soportadas de IBM MQ está disponible a través de la documentación de IBM: <https://www.ibm.com/docs/ibm-mq>. Específicamente, la información del producto IBM MQ 9.0 está disponible en la documentación de IBM: [https://www.ibm.com/docs/ibm-mq/](https://www.ibm.com/docs/ibm-mq/9.0) [9.0.](https://www.ibm.com/docs/ibm-mq/9.0)

### Cartas de anuncio

Las cartas de anuncio de IBM MQ 9.0 (en inglés de EE.UU.) proporcionan la siguiente información:

- Descripción detallada del producto, incluida la descripción de la nueva función.
- Declaración de posicionamiento del producto.
- Detalles de pedido.
- Requisitos de software y hardware.

Las cartas de anuncio están disponibles en las siguientes ubicaciones:

Cartas de anuncio para releases de entrega continua

IBM MQ 9.0.5 [https://www.ibm.com/common/ssi/ShowDoc.wss?docURL=/common/ssi/rep\\_ca/9/897/ENUS218-069/](https://www.ibm.com/common/ssi/ShowDoc.wss?docURL=/common/ssi/rep_ca/9/897/ENUS218-069/index.html) [index.html](https://www.ibm.com/common/ssi/ShowDoc.wss?docURL=/common/ssi/rep_ca/9/897/ENUS218-069/index.html) IBM MQ 9.0.4

[https://www.ibm.com/common/ssi/ShowDoc.wss?docURL=/common/ssi/rep\\_ca/0/897/ENUS217-420/](https://www.ibm.com/common/ssi/ShowDoc.wss?docURL=/common/ssi/rep_ca/0/897/ENUS217-420/index.html) [index.html](https://www.ibm.com/common/ssi/ShowDoc.wss?docURL=/common/ssi/rep_ca/0/897/ENUS217-420/index.html) IBM MQ z/OS 9.0.4 [https://www.ibm.com/common/ssi/ShowDoc.wss?docURL=/common/ssi/rep\\_ca/6/897/ENUS217-416/](https://www.ibm.com/common/ssi/ShowDoc.wss?docURL=/common/ssi/rep_ca/6/897/ENUS217-416/index.html) [index.html](https://www.ibm.com/common/ssi/ShowDoc.wss?docURL=/common/ssi/rep_ca/6/897/ENUS217-416/index.html) IBM MQ for z/OS 9.0.3 [https://www.ibm.com/common/ssi/rep\\_ca/5/897/ENUS217-165/index.html](https://www.ibm.com/common/ssi/rep_ca/5/897/ENUS217-165/index.html) IBM MQ Distributed 9.0.1 [https://www.ibm.com/common/ssi/cgi-bin/ssialias?infotype=AN&subtype=CA&htmlfid=897/](https://www.ibm.com/common/ssi/cgi-bin/ssialias?infotype=AN&subtype=CA&htmlfid=897/ENUS216-447&appname=USN) [ENUS216-447&appname=USN](https://www.ibm.com/common/ssi/cgi-bin/ssialias?infotype=AN&subtype=CA&htmlfid=897/ENUS216-447&appname=USN) IBM MQ for z/OS 9.0.1 [https://www.ibm.com/common/ssi/cgi-bin/ssialias?infotype=AN&subtype=CA&htmlfid=897/](https://www.ibm.com/common/ssi/cgi-bin/ssialias?infotype=AN&subtype=CA&htmlfid=897/ENUS216-507&appname=USN) [ENUS216-507&appname=USN](https://www.ibm.com/common/ssi/cgi-bin/ssialias?infotype=AN&subtype=CA&htmlfid=897/ENUS216-507&appname=USN) IBM MQ for z/OS ofertas para pago único 9.0.1 [https://www.ibm.com/common/ssi/cgi-bin/ssialias?infotype=AN&subtype=CA&htmlfid=897/](https://www.ibm.com/common/ssi/cgi-bin/ssialias?infotype=AN&subtype=CA&htmlfid=897/ENUS216-506&appname=USN) [ENUS216-506&appname=USN](https://www.ibm.com/common/ssi/cgi-bin/ssialias?infotype=AN&subtype=CA&htmlfid=897/ENUS216-506&appname=USN)

Cartas de anuncio para IBM MQ 9.0.0

IBM MQ Distributed 9.0.0 [https://www.ibm.com/common/ssi/cgi-bin/ssialias?](https://www.ibm.com/common/ssi/cgi-bin/ssialias?subtype=ca&infotype=an&appname=iSource&supplier=877&letternum=ENUSZP16-0205) [subtype=ca&infotype=an&appname=iSource&supplier=877&letternum=ENUSZP16-0205](https://www.ibm.com/common/ssi/cgi-bin/ssialias?subtype=ca&infotype=an&appname=iSource&supplier=877&letternum=ENUSZP16-0205) IBM MQ for z/OS 9.0.0 [https://www.ibm.com/common/ssi/cgi-bin/ssialias?](https://www.ibm.com/common/ssi/cgi-bin/ssialias?subtype=ca&infotype=an&appname=iSource&supplier=897&letternum=ENUS216-206) [subtype=ca&infotype=an&appname=iSource&supplier=897&letternum=ENUS216-206](https://www.ibm.com/common/ssi/cgi-bin/ssialias?subtype=ca&infotype=an&appname=iSource&supplier=897&letternum=ENUS216-206) IBM MQ for z/OS Value Unit Edition 9.0.0 [https://www.ibm.com/common/ssi/cgi-bin/ssialias?](https://www.ibm.com/common/ssi/cgi-bin/ssialias?infotype=an&subtype=ca&appname=gpateam&supplier=877&letternum=ENUSZP16-0219) [infotype=an&subtype=ca&appname=gpateam&supplier=877&letternum=ENUSZP16-0219](https://www.ibm.com/common/ssi/cgi-bin/ssialias?infotype=an&subtype=ca&appname=gpateam&supplier=877&letternum=ENUSZP16-0219)

## **Historial de actualizaciones**

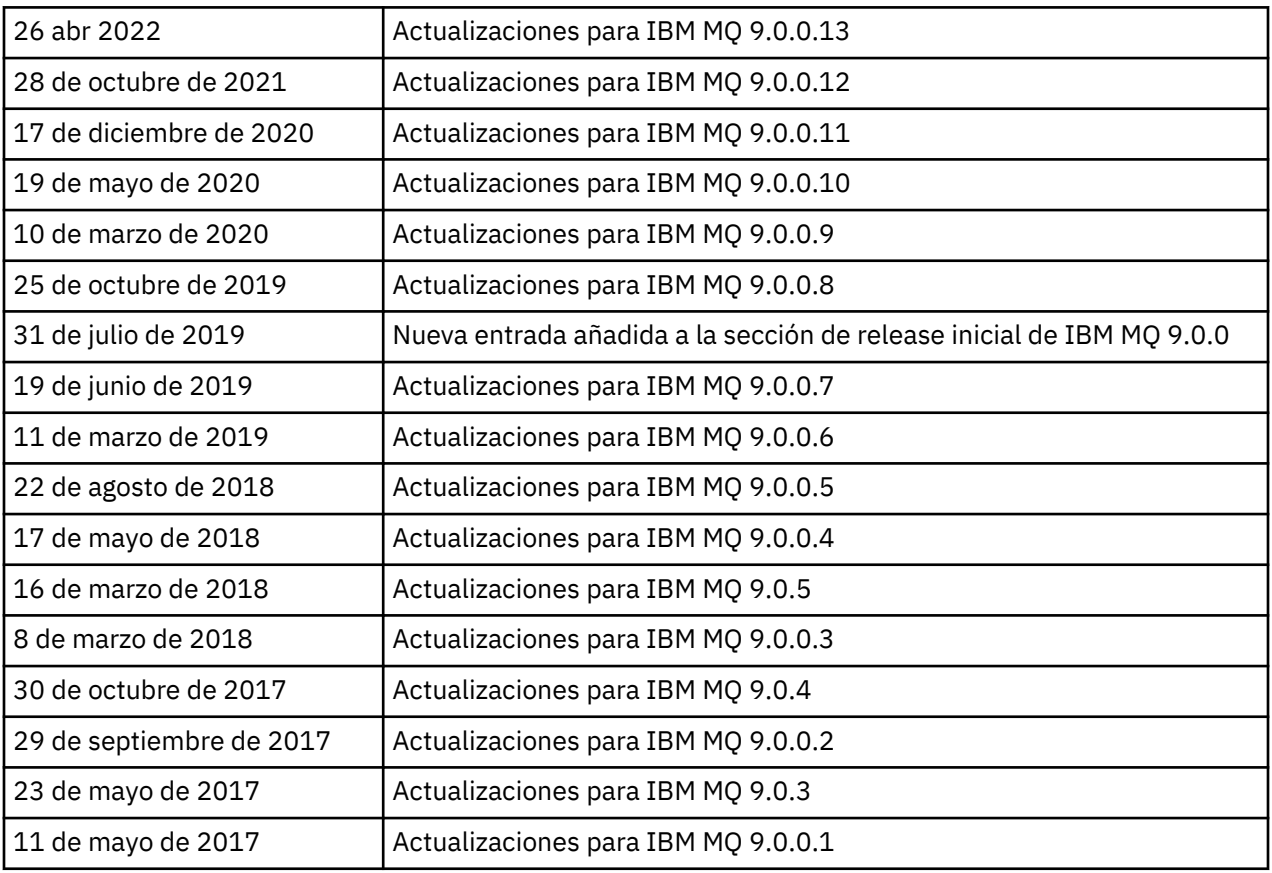

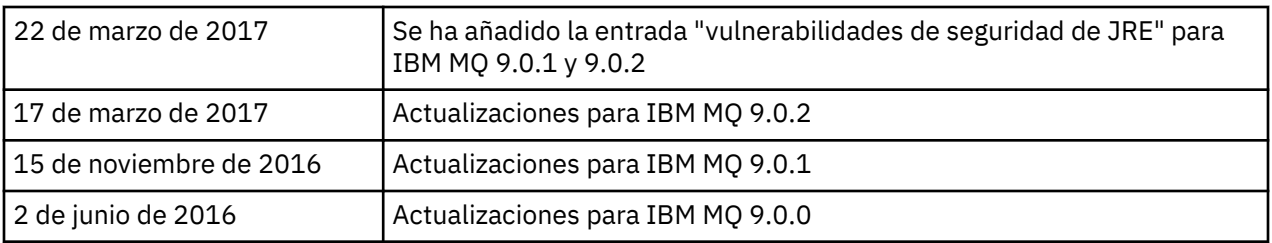

# **Instrucciones de instalación**

Las instrucciones de instalación están disponibles como parte de la información del producto IBM MQ 9.0 publicada en la documentación de IBM: [https://www.ibm.com/docs/en/ibm-mq/9.0?topic=mq-installing](https://www.ibm.com/docs/en/ibm-mq/9.0?topic=mq-installing-uninstalling)[uninstalling](https://www.ibm.com/docs/en/ibm-mq/9.0?topic=mq-installing-uninstalling)

# **limitaciones y problemas conocidos para los releases de soporte a largo plazo LIMITACIONES Y PROBLEMAS CONOCIDOS PARA IBM MQ 9.0.0, FIXPACK 13**

No existen nuevas limitaciones ni problemas conocidos que requieran su atención.

### **LIMITACIONES Y PROBLEMAS CONOCIDOS PARA IBM MQ 9.0.0, FIXPACK 12**

### **Mensaje de error en el registro de IBM MQ Explorer después de instalar IBM MQ 9.0.0.12 en Windows**

Después de instalar IBM MQ 9.0.0, fixpack 12 en Windows, es posible que vea un mensaje de error de Unresolved requirement en el archivo de registro de IBM MQ Explorer la primera vez que se inicia IBM MQ Explorer.

El archivo de registro está aquí:

<USER\_Home>\IBM\WebSphereMQ\workspace-<installation\_name>\.metadata\.log

Este problema afecta al Fixpack 11 y posteriores. Para ver un ejemplo del mensaje de error, consulte la entrada correspondiente del readme del fixpack 11.

Este mensaje de error se puede ignorar.

### **Es posible que los detalles de instalación de IBM MQ Explorer no se actualicen después de instalar o desinstalar IBM MQ 9.0.0.12 en Windows**

Es posible que, al instalar o desinstalar IBM MQ 9.0.0, Fixpack 12 en Windows, la información de nivel de plug-in visualizada en el separador "Software instalado" del panel "Detalles de instalación de IBM MQ Explorer" no se actualice. Sin embargo, los niveles de plug-in cambiados sí se han aplicado. Para confirmarlo, consulte qué versión de Apache Ant se muestra en el separador "Software instalado". Debería mostrar Eclipse Orbit Apache Ant 1.10.11.v20210720-1445 org.apache.ant.

Este problema afecta al Fixpack 11 y posteriores.

### **No se puede iniciar IBM MQ Explorer después de volver a un fixpack anterior en Windows 64**

Después de desinstalar IBM MQ 9.0.0, Fixpack 12 en Windows de 64 bits y revertir al fixpack anterior, es posible que no pueda iniciar IBM MQ Explorer utilizando **strmqcfg** en el fixpack anterior.

Este problema se ha visto anteriormente al revertir de IBM MQ 9.0.0, Fixpack 2 a IBM MQ 9.0.0, Fixpack 1.

Para resolver este problema, consulte la nota técnica siguiente: [https://www.ibm.com/support/pages/](https://www.ibm.com/support/pages/node/297519) [node/297519](https://www.ibm.com/support/pages/node/297519)

### **LIMITACIONES Y PROBLEMAS CONOCIDOS PARA IBM MQ 9.0.0, FIXPACK 11**

#### **Mensaje de error en el registro de IBM MQ Explorer después de instalar IBM MQ 9.0.0.11 en Windows**

Después instalar IBM MQ 9.0.0, fixpack 11 en Windows, es posible que vea el siguiente mensaje de error en el archivo de registro de IBM MQ Explorer la primera vez que se inicia IBM MQ Explorer.

El archivo de registro está aquí:

<USER\_Home>\IBM\WebSphereMQ\workspace-<installation\_name>\.metadata\.log !MESSAGE FrameworkEvent ERROR !STACK 0 org.osgi.framework.BundleException: Could not resolve module: org.eclipse.equinox.http.jetty [298] Unresolved requirement: Import-Package: org.eclipse.jetty.servlet; version="[9.4.0,10.0.0)" -> Export-Package: org.eclipse.jetty.servlet; bundle-symbolicname="org.eclipse.jetty.servlet"; bundle-version="9.4.33.v20201020"; version="9.4.33"; uses:="javax.servlet,javax.servlet.descriptor,javax.servlet.http,org.eclipse.jetty.http.path map,org.eclipse.jetty.security,org.eclipse.jetty.server,org.eclipse.jetty.server.handler,org .eclipse.jetty.server.handler.gzip,org.eclipse.jetty.server.session,org.eclipse.jetty.util,o rg.eclipse.jetty.util.annotation,org.eclipse.jetty.util.component,org.eclipse.jetty.util.res ource" org.eclipse.jetty.servlet [615] Unresolved requirement: Import-Package: org.eclipse.jetty.jmx; version="[9.4.33,10.0.0)"; resolution:="optional" Unresolved requirement: Import-Package: org.eclipse.jetty.security; version="[9.4.33,10.0.0)" at org.eclipse.osgi.container.Module.start(Module.java:444) at org.eclipse.osgi.container.ModuleContainer\$ContainerStartLevel.incStartLevel(ModuleContainer .java:1634) at org.eclipse.osgi.container.ModuleContainer\$ContainerStartLevel.incStartLevel(ModuleContainer .java:1613) at org.eclipse.osgi.container.ModuleContainer\$ContainerStartLevel.doContainerStartLevel(ModuleC ontainer.java:1585) at org.eclipse.osgi.container.ModuleContainer\$ContainerStartLevel.dispatchEvent(ModuleContainer .java:1528) at org.eclipse.osgi.container.ModuleContainer\$ContainerStartLevel.dispatchEvent(ModuleContainer  $\overline{j}$ ava:1) at org.eclipse.osgi.framework.eventmgr.EventManager.dispatchEvent(EventManager.java:230) at org.eclipse.osgi.framework.eventmgr.EventManager\$EventThread.run(EventManager.java:340)

Este mensaje de error se puede ignorar.

#### **Los detalles de instalación de IBM MQ Explorer no se actualizan después de instalar o desinstalar IBM MQ 9.0.0.11 en Windows**

Cuando IBM MQ 9.0.0, Fixpack 11 se instala o desinstala en Windows, la información de nivel de plug-in que se visualiza en el separador "Software instalado" del panel "Detalles de instalación de IBM MQ Explorer" no está actualizada. Sin embargo, los niveles de plug-in cambiados sí se han aplicado.

#### **LIMITACIONES Y PROBLEMAS CONOCIDOS PARA IBM MQ 9.0.0, FIXPACK 9/10**

No existen nuevas limitaciones ni problemas conocidos que requieran su atención.

#### **LIMITACIONES Y PROBLEMAS CONOCIDOS PARA IBM MQ 9.0.0, FIXPACK 8**

#### **Incompatibilidad entre GSKit 8.0.55.3 y posterior y la versión 8 IBM JRE en AIX**

Este problema sólo afecta a los sistemas AIX que ejecutan una aplicación Java o JMS de IBM MQ que cumple todos los criterios siguientes:

- No se utiliza el JRE proporcionado con IBM MQ
- Se utiliza una versión 8 de IBM JRE anterior a la versión 8.0 de Service Refresh 5 Fixpack 40
- Se utiliza una conexión de modalidad de enlaces con el gestor de colas
- Se utiliza AMS

La incompatibilidad se debe a un cambio de espacio de nombres de **IBMJCEPlus** para GSKit, tal como se describe en el APAR de JRE IJ17282 [\(https://www.ibm.com/support/pages/apar/IJ17282\)](https://www.ibm.com/support/pages/apar/IJ17282). Si el sistema cumple todos estos criterios, actualice el JRE a la versión 8.0 Service Refresh 5 Fixpack 40 o posterior, o utilice el JRE proporcionado con el fixpack IBM MQ.

### **LIMITACIONES Y PROBLEMAS CONOCIDOS PARA IBM MQ 9.0.0, FIXPACK 5/6/7**

No existen nuevas limitaciones ni problemas conocidos que requieran su atención.

### **LIMITACIONES Y PROBLEMAS CONOCIDOS PARA IBM MQ 9.0.0, FIXPACK 4**

#### **Las entradas erróneas se crean en el almacén de datos OAM (Object Authority Manager)**

Este problema afecta a los usuarios del gestor de autorizaciones sobre objetos predeterminado.

Un error de programación provocó la creación de entradas erróneas en el almacén de datos del gestor de autorizaciones sobre objetos (OAM). Estas entradas contienen entidades con el nombre **<<invalid>>**.

Este problema se ha corregido en IBM MQ 9.0.0, Fixpack 4, mediante el APAR IT24223. Las entradas erróneas se eliminan del OAM cuando se reinicia el gestor de colas.

#### **LIMITACIONES Y PROBLEMAS CONOCIDOS PARA IBM MQ 9.0.0, FIXPACK 3**

### **El cliente Java se cuelga cuando el gestor de colas está en proceso de desactivación mientras se realiza un nuevo intento de conexión**

Este problema afecta a las aplicaciones que utilizan las siguientes características de IBM MQ:

- Clases para JMS
- Clases para Java
- Adaptador de recursos JCA
- Paquetes de OSGi
- Managed File Transfer

Un gestor de colas de IBM MQ puede enviar, a los clientes conectados, notificaciones solicitando un cierre controlado de las conversaciones (manejadores de conexión). Por ejemplo, un gestor de colas envía estas notificaciones cuando se está desactivando temporalmente. Si una hebra de un cliente Java recibe una de estas notificaciones al mismo tiempo que otra hebra dentro del cliente solicita una nueva conversación, se puede producir un punto muerto. Esto se debe a que ambas hebras necesitan acceso al **connectionsLock** interno en el objeto **RemoteConnectionSpecification**.

Este problema se ha corregido en IBM MQ 9.0.0, Fixpack 3, mediante el APAR IT22127. El arreglo inicia una nueva hebra para reasociar la conexión con su **RemoteConnectionSpecification**, si es necesario, para que la conexión se pueda volver a utilizar.

Para que el arreglo funcione para sus aplicaciones, debe añadir la siguiente nueva política al archivo de políticas utilizado por Java Security Manager:

permission java.lang.RuntimePermission "modifyThread";

#### **Cambios en los valores predeterminados de algunos cifrados**

El JRE se ha actualizado a 8.0.5.10 en este release. De forma predeterminada, este nivel del JRE inhabilita los cifrados cuyos algoritmos coinciden con DES40\_CBC o RC4\_40. Por ejemplo:

SSL\_KRB5\_EXPORT\_WITH\_DES\_CBC\_40\_SHA

Para volver a habilitar estos cifrados, actualice el archivo java/lib/security/ java.security para eliminar el algoritmo que el cifrado del par de nombre:valor de **jdk.tls.disabledAlgorithms** utiliza.

#### **LIMITACIONES Y PROBLEMAS CONOCIDOS PARA IBM MQ 9.0.0, FIXPACK 2**

#### **No se puede iniciar IBM MQ Explorer después de volver a un fixpack anterior en Windows 64**

Después de desinstalar IBM MQ 9.0.0, FixPack 2 en Windows de 64 bits y revertir al fixpack anterior, es posible que no pueda iniciar IBM MQ Explorer utilizando **strmqcfg** en el fixpack anterior.

Para resolver este problema, consulte la nota técnica siguiente: [https://www.ibm.com/support/pages/](https://www.ibm.com/support/pages/node/297519) [node/297519](https://www.ibm.com/support/pages/node/297519)

### **LIMITACIONES Y PROBLEMAS CONOCIDOS PARA IBM MQ 9.0.0, FIXPACK 1**

#### **Disponibilidad de plataformas para este fixpack**

Los fixpack se suministran solo para plataformas distribuidas. No se entregan para la plataforma z/OS ni para IBM MQ Appliance. El release de IBM MQ 9.0.0, Fixpack 1 es solo para AIX, IBM i, Linux y Windows. No se ha publicado en HTP-UX ni en Solaris.

#### **FDC puede mostrar incorrectamente las suscripciones que faltan para un gestor de colas en clúster**

El proceso del repositorio de clústeres incluye las comprobaciones de mantenimiento. Una de ellas es que existan suscripciones internas para los objetos de cola y gestor de colas en la vista de gestor de colas local de la configuración de clúster. Si se detecta que un registro de gestor de colas no tiene suscripciones en los clústeres de los cuales forma parte, se genera un FDC con el análisis RM702021 (Falta suscripción).

Sin embargo, durante el proceso de creación de un repositorio completo nuevo hay un punto en el tiempo en que el registro del gestor de colas puede incluir un nombre de clúster que el gestor de colas local todavía no conoce (porque todavía no es un repositorio completo para el clúster indicado, ni es un repositorio parcial). En este caso, el FDC generado es desorientador, porque no debería haber suscripciones.

El APAR IT14931, entregado en IBM MQ 9.0.2 e IBM MQ 9.0.0, Fixpack 1, comprueba si el gestor de colas puede ser un repositorio completo diferido y, si es así, no genera el FDC. Pero el sistema no puede estar seguro de que el gestor de colas esté a punto de convertirse en un repositorio completo, por lo que es importante que también realice las siguientes comprobaciones manuales:

- Compruebe que los canales receptores de clúster de la configuración de clúster se compartan en los clústeres adecuados.
- Compruebe que las listas de nombres utilizadas por los canales de receptor de clúster en los gestores de colas remotos contengan la lista esperada de nombres de clúster.
- Compruebe que los canales de emisor definidos manualmente estén definidos correctamente y que se espere que el destino sea un repositorio completo. Siempre se espera que los canales definidos manualmente (**CLUSSDR**) apunten a los repositorios completos. Los canales de **CLUSSDR** que apuntan a repositorios parciales son un error de configuración.

### **IBM MQ JMS ExceptionListener no se invoca en todos los casos de excepciones de interrupción de la conexión**

Los siguientes problemas afectan a una aplicación JMS que utiliza las clases IBM MQ 9.0 para JMS:

- Cuando establece la propiedad **ConnectionFactory** de JMS **JmsConstants.ASYNC\_EXCEPTIONS** en el valor JmsConstants.ASYNC\_EXCEPTIONS\_ALL, se debe llamar a JMS **ExceptionListener** de la aplicación no solo para excepciones de conexión interrumpida, sino también para cualquier excepción que se genere durante la entrega de mensajes asíncronos a un JMS **MessageListener**. Sin embargo, las excepciones de no conexión interrumpida (por ejemplo, MQRC\_GET\_INHIBITED) no se han entregado a **ExceptionListener**.
- Cuando una sesión JMS utiliza un socket TCP/IP distinto para la conexión JMS, el **ExceptionListener** de la aplicación no se ha invocado si solo se ha interrumpido el socket utilizado por la sesión JMS.
- El **ExceptionListener** de JMS de la aplicación solo se invoca para una excepción de conexión interrumpida cuando la aplicación utiliza consumidores de mensajes asíncronos, y no cuando se utilizan consumidores de mensajes síncronos.

El APAR IT14820, entregado en este fixpack, implementa los arreglos siguientes:

• Se invoca un **ExceptionListener** registrado por una aplicación para cualquier excepción de conexión interrumpida, independientemente de si la aplicación está utilizando consumidores de mensajes síncronos o asíncronos.

- Se invoca un **ExceptionListener**ExceptionListener registrado por una aplicación si se interrumpe un socket TCP/IP utilizado por una sesión JMS.
- Las excepciones de no conexión interrumpida (por ejemplo MQRC\_GET\_INHIBITED) que surgen durante la entrega de mensajes se entregan a un **ExceptionListener** de una aplicación cuando la aplicación utiliza consumidores de mensajes asíncronos y la **ConnectionFactory** de JMS que utiliza la aplicación tiene la propiedad **ASYNC\_EXCEPTIONS** establecida en el valor ASYNC\_EXCEPTIONS\_ALL.

### **GSKit 8.0.50.69 o posterior modifica el formato del archivo de ocultación**

El APAR IT16295, entregado en este fixpack, actualiza el nivel de componente GSKit a 8.0.50.69 o posterior. Esta actualización altera el formato de archivo de ocultación utilizado al generar un archivo .sth para ocultar la contraseña de la base de datos de claves. Los archivos de ocultación generados por este nivel de GSKit no los pueden leer niveles anteriores de GSKit.

Para garantizar la compatibilidad, las aplicaciones u otras instalaciones que utilicen un archivo de ocultación generado con este nivel de GSKit deben actualizarse a una versión de IBM MQ que contenga GSKit 8.0.50.69 o posterior.

Si no puede actualizar aplicaciones u otras instalaciones, puede solicitar un formato de archivo de ocultación que sea compatible con versiones anteriores. Esto se hace suministrando el parámetro **-v1stash** a los mandatos **runmqakm** o **runmqccm** cuando utilice las opciones -stash o -stashpw para generar un archivo de ocultación.

Si se utiliza la GUI de iKeyman, no se puede generar un archivo de ocultación que sea compatible con versiones anteriores de IBM MQ.

#### **Problemas de inicio de sesión al utilizar agentes de transferencia de archivos gestionados en z/OS**

Cuando el producto IBM WebSphere MQ File Transfer Edition se convirtió en un componente de IBM MQ, se llevaron a cabo una serie de mejoras en la seguridad. Estas incluyen la restricción de los siguientes mandatos para que sólo puedan ser emitidos por el usuario que estaban ejecutando los procesos de agente o registrador, como por ejemplo:

- **fteStartAgent**
- **fteStopAgent**
- **fteSetAgentTraceLevel**
- **fteShowAgentDetails**
- **fteStartLogger**
- **fteStopLogger**
- **fteSetLoggerTraceLevel**

Cuando se utiliza IBM MQ Managed File Transfer en z/OS, se pueden ejecutar agentes como tarea iniciada. Estas tareas suelen ejecutarse como usuario administrativo que puede que no tenga privilegios de inicio de sesión. En esta situación, no puede iniciar sesión en el sistema z/OS como el mismo usuario bajo el que se ejecuta el agente, lo que a su vez significa que no se pueden emitir los siguientes mandatos para dicho agente:

- **fteStartAgent**
- **fteStopAgent**
- **fteSetAgentTraceLevel**
- **fteShowAgentDetails**

APAR PI52942, entregado en este fixpack, añade una nueva propiedad de agente **adminGroup** para su uso con agentes de IBM MQ Managed File Transfer en z/OS. Cuando esta propiedad se establece en el nombre de un grupo existente, los miembros de ese grupo pueden realizar los mandatos anteriores para ese agente.

### **Limitaciones y problemas conocidos para el release inicial de IBM MQ 9.0.0**

### **Para chino tradicional, el plug-in MFT de IBM MQ Explorer muestra un mensaje de error de "aserción anómala"**

Para el entorno local tradicional chino zh\_TW, cuando se utiliza el plug-in MFT (Managed File Transfer) para supervisar las transferencias de archivos utilizando la vista Progreso de transferencia, IBM MQ Explorer muestra continuamente un mensaje de error con el texto siguiente:

assertion failed: Column 7 has no label provider.

Este error se introdujo cuando una actualización a la traducción del chino tradicional para el título de la Columna 7 ("Started", en inglés) no se aplicó tampoco a un archivo de control utilizado por el plug-in MFT.

Este problema se ha corregido en IBM MQ Versión 9.0.0, Fix Pack 8 mediante el APAR IT28289.

Este problema también se puede resolver aplicando cualquiera de los siguientes arreglos locales.

*Método de arreglo local Uno:*

1. Abra temporalmente IBM MQ Explorer en un idioma y entorno local diferentes.

Una forma de hacerlo es configurar las propiedades del sistema Java **user.language** y **user.region**. Puede hacerlo para IBM MQ Explorer abriendo el archivo MQExplorer.ini ubicado en el directorio /bin de la instalación de IBM MQ y añadiendo estas entradas al final del archivo después de la línea siguiente:

-vmargs

Por ejemplo, para abrir IBM MQ Explorer en inglés de EE.UU. añada las líneas siguientes al archivo MQExplorer.ini:

-Duser.language=en -Duser.region=US

El final del archivo ahora parece similar al ejemplo siguiente:

```
-vmargs
-Xmx512M
-Duser.language=en
-Duser.region=US
```
Guarde y cierre el archivo.

- 2. En el nuevo entorno local:
	- a. Abra IBM MQ Explorer.
	- b. Conéctese a la configuración de MFT.
	- c. Abra la página Registro de transferencia que aparece en la configuración de MFT.
	- d. Asegúrese de que también se visualiza la vista "Progreso de transferencia actual". Se encuentra, de forma predeterminada, directamente bajo la vista de contenido de Registro de transferencias.
- 3. Cierre IBM MQ Explorer y vuelva a abrirlo en el entorno local zh\_TW. Si zh\_TW es el entorno local del sistema, elimine las propiedades del sistema **user.language** y **user.region** específicas del archivo MQExplorer.ini.

*Método de arreglo local dos:*

- 1. Cierre IBM MQ Explorer.
- 2. Abra el archivo dialog\_settings.xml desde el espacio de trabajo de IBM MQ Explorer. Se encuentra en un directorio similar al siguiente:

```
[en Linux]
/home/user1/IBM/WebSphereMQ/workspace-Installation1/.metadata/.plugins/
com.ibm.wmqfte.explorer
[en Windows]
C:\Users\Administrator\IBM\WebSphereMQ\workspace-
Installation1\.metadata\.plugins\com.ibm.wmqfte.explorer\
```
3. 3. Suprima cualquiera de los elementos especificados bajo la siguiente entrada XML para "COLUMNS" para que la lista contenga siete elementos, en lugar de los ocho originales.

```
<section name="TRANSFER_PROGRESS_VIEW_SETTINGS">
     <item value="zh" key="LOCALE"/>
         <list key="COLUMNS">
             <!-- Delete any one of the items here -->
         </list>
```
Por ejemplo, suprima el primer elemento de la lista de "COLUMNS":

<item value=""/>

- 4. Guarde y cierre el archivo.
- 5. Reinicie IBM MQ Explorer.

### **El plug-in de IBM MQ Explorer Managed File Transfer no maneja contraseñas de más de 12 caracteres si la modalidad de autenticación MQCSP está habilitada**

Si utiliza el plug-in de transferencia de archivos gestionado de IBM MQ Explorer o ha gestionado agentes de transferencia de archivos que se conectan a un gestor de colas utilizando el transporte CLIENT y especifica una contraseña, el agente no se autentica con el gestor de colas si la contraseña especificada tiene más de 12 caracteres de longitud. Esto se debe a que el código no utiliza la autenticación MQCSP y se autentica utilizando la "modalidad de compatibilidad", que limita la contraseña a 12 caracteres de longitud.

En el APAR IT17772, entregado en IBM MQ 9.0.0, Fixpack 2, el código está actualizado de forma que puede inhabilitar la modalidad de compatibilidad predeterminada y habilitar la modalidad de autenticación MQCSP. Puede hacerlo de las siguientes maneras:

- En el Explorador de IBM MQ:
	- Seleccione el gestor de colas al que desea conectarse.
	- Pulse con el botón derecho del ratón y seleccione **Detalles de conexión** > **Propiedades**.
	- Pulse la pestaña **ID de usuario**.
	- Asegúrese de que **Habilitar la identificación del usuario** está seleccionado y deseleccione el recuadro de selección **Modo de compatibilidad de identificación de usuario**.
- Para agentes MFT:
	- Añada un nuevo parámetro **useMQCSPAuthentication** al archivo MFTCredentials.xml para el usuario relevante. Establezca el parámetro en true. Si el parámetro no está, se establece de forma predeterminada en false y utiliza la modalidad de compatibilidad para autenticar al usuario con el gestor de colas.

A continuación se muestra una entrada de ejemplo para mostrar cómo establecer el parámetro **useMQCSPAuthentication** en el archivo MFTCredentials.xml:

```
	 <tns:qmgr name="CoordQueueMgr" user="ernest"
mqUserId="ernest" mqPassword="AveryL0ngPassw0rd2135"
useMQCSPAuthentication="true"/>
```
Este arreglo está implementado en IBM MQ 9.0.3 y en IBM MQ 9.0.0, Fixpack 2.

### **El mandato de transferencia de archivos fteCleanAgent, que se ejecuta sin parámetros, hace el equivalente de -all**

Cuando se ejecuta el mandato **fteCleanAgent** con solo el nombre de agente y no se han especificado argumentos, el comportamiento es equivalente a fteCleanAgent *agent\_name* -all. Como resultado, se borran todas las definiciones siguientes en el agente en el que se ha ejecutado el mandato:

- Transferencias en curso y pendientes
- Definiciones de supervisor de recursos
- Definiciones de transferencias planificadas

Por ejemplo, los dos mandatos siguientes dan como resultado el mismo comportamiento:

fteCleanAgent agent100 fteCleanAgent -all agent100

En el APAR IT15522, entregado en IBM MQ 9.0.0, Fixpack 2, el mandato **fteCleanAgent** está actualizado de modo que un usuario debe especificar qué estado de transferencia de archivos gestionado hay que borrar pasando los parámetros adecuados al mandato, así como proporcionando un nombre de agente. Este APAR también añade una nueva propiedad para revertir **fteCleanAgent** a su comportamiento original si es necesario. La propiedad se llama **failCleanAgentWithNoArguments** y se establece en el archivo command.properties. De forma predeterminada, el valor de **failCleanAgentWithNoArguments** es true y el mandato **fteCleanAgent** no se ejecuta si solo se especifica el parámetro de nombre de agente.

Este arreglo está implementado en IBM MQ 9.0.3 y en IBM MQ 9.0.0, Fixpack 2.

#### **Los archivos de política de cliente .NET no se proporcionan con releases anteriores de IBM MQ 9.0**

Los archivos de política para el cliente .NET de IBM MQ no se proporcionan con IBM MQ 9.0.3 y anteriores, ni con IBM MQ 9.0.0 Fixpack 1 y anteriores. Si una aplicación se compila utilizando una versión IBM MQ anterior a la 9.0, y tiene que ejecutarla en uno de los releases 9.0 afectados, copie el contenido del archivo NonPrimaryRedirect.config (en &MQ\_INSTALL\_PATH&\Tools\dotnet\samples\cs\base) en el archivo app.config de la aplicación o vuelva a compilar la aplicación con el release 9.0 afectado.

Este problema se ha corregido con el APAR IV98407. Este arreglo está implementado en IBM MQ 9.0.4, y en IBM MQ 9.0.0, Fixpack 2.

### **El selector de ID de correlación definido en un escucha de mensajes JMS no se pasa al gestor de colas**

El selector de mensajes del identificador de correlación definido en el objeto **MessageConsumer** o **JMSConsumer** en el que se ha registrado un JMS **MessageListener** no se pasa al gestor de colas. Esto produce que todos los mensajes en el destino se envíen al proceso de escucha, en lugar de solo los que coinciden con el selector.

Este problema se ha corregido con el APAR IT16106. Este arreglo está implementado en IBM MQ 9.0.3 y en IBM MQ 9.0.0, Fixpack 2.

#### **La aplicación JMS devuelve un valor nulo y desencadena el mensaje "Recepción interrumpida por inicio de sesión asíncrono"**

Si una aplicación hace lo siguiente:

- 1. Crea un consumidor asíncrono en una sesión JMS,
- 2. Asocia un **MessageListener** con dicho consumidor,
- 3. Crea un consumidor síncrono en el método **onMessage** de ese **MessageListener** utilizando la misma sesión con la que se creó el consumidor asíncrono original,

a continuación, cualquier recepción posterior en ese consumidor síncrono devuelve un valor nulo en lugar de un mensaje y genera un mensaje en la consola: Recepción interrumpida por inicio de sesión asíncrono.

La especificación de JMS no permite el uso de una sesión para métodos síncronos cuando se está ejecutando la entrega de mensajes asíncrona. Su aplicación JMS debe crear una sesión independiente si desea utilizar ambos métodos de entrega, síncrono y asíncrono, de forma simultánea.

En el APAR IT13758, la salida del mensaje emitido por la consola ha cambiado para ofrecer esta explicación y solución. Este arreglo está implementado en IBM MQ 9.0.1 y en IBM MQ 9.0.0, Fixpack 1.

### **Puntero nulo de JRE al utilizar SUITEB SSL FIPS con el escucha AMQP**

Cuando se utiliza el escucha AMQP de IBM MQ para autenticar un cliente AMQP utilizando certificados compatibles con SUITEB y un conjunto de cifrado con SSLFIPS(YES) establecido en el gestor de colas, el escucha podría terminar de forma inesperada con una excepción de puntero nulo procedente de la clase Java Runtime Environment **com.ibm.crypto.fips.provider.GCTR**.

Este problema se ha corregido en Java Runtime Environment con el APAR IV83436.

#### **El distintivo -mt del archivo java/lib64/Makefile debe eliminarse en sistemas Linux**

Al compilar las bibliotecas de carga conmutada XA para las clases IBM MQ de 64 bits para Java, es posible que obtenga el siguiente error:

gcc: error: unrecognized command line option '-mt'

Si obtiene este error, elimine el distintivo '-mt' del siguiente archivo:

*ibm\_mq\_root*/java/lib64/jdbc/Makefile

El distintivo está definido en la línea siguiente:

LINK\_OPTIONS = -eMQStart -m64 -mt -mcmodel=medium \${MQLIBPATH} \${MQLIBS}

### **El registrador de base de datos Java EE de IBM MQ Managed File Transfer genera mensajes de aviso en WebSphere Application Server Community Edition 2.1 cuando se utiliza con una base de datos Oracle**

Este problema afecta a todos los usuarios del registrador de base de datos que persistan, a una base de datos Oracle, información publicada como mensajes de registro XML en el tema SYSTEM.FTE del gestor de colas de coordinación.

Si alguna de las columnas definidas para una tabla creada en la base de datos Oracle es de tipo **CLOB** (por ejemplo, **NCLOB**), la clase Java definida utilizando Java Persistence Architecture (JPA) para representar dicha tabla debe anotar las variables de miembro de clase que representan la columna de tipo **CLOB** con @Lob. Si no, se supone que el tipo de columna es de tipo **VARCHAR**.

En las versiones anteriores del producto, esta anotación no se incluía en las clases Java proporcionadas con el componente IBM MQ Managed File Transfer. Por lo tanto, cuando la implementación de JPA intentaba hacer coincidir el campo del miembro que representaba a una columna en una tabla de base de datos con la columna real de la tabla de base de datos, se detectaba la diferencia y se notificaba como una advertencia.

Este problema está corregido en IBM MQ 9.0.0, sujeto a las siguientes limitaciones en curso:

- Las columnas con los nombres **SOURCE\_BRIDGE\_URL** y **DESTINATION\_BRIDGE\_URL** de la tabla **FTELOG.TRANSFER\_EVENT** deben definirse con la longitud de columna 2083.
- Puede que los usuarios del componente IBM MQ Managed File Transfer que tienen un registrador de base de datos que se conecta a una base de datos de Db2 tengan que actualizar estas longitudes de columna manualmente después de aplicar este fixpack, si la longitud de estas columnas está definida como 1024. Si se graban datos de más de 1024 bytes, los datos se truncan y Db2 no da ningún aviso.

#### **Es posible que los usuarios no puedan utilizar caracteres GB18030 para la descripción de la instalación en Windows**

Durante la instalación del servidor para Windows, puede especificar una **Descripción de la instalación**. Si intenta utilizar algunos caracteres GB18030, es posible que no aparezcan como los campos de entrada y no se muestren correctamente en la página Resumen.

#### **Licencia de IBM MQ: error al determinar la distribución del sistema para Linux en System z**

En los sistemas Linux que no tienen el mandato **lsb\_release** instalado, se puede ver el siguiente mensaje al ejecutar el mandato **mqlicense.sh**:

WARNING: Unable to determine distribution and release for this system. Check that it is supported before continuing with installation.

Si recibe este mensaje, compruebe que el sistema cumple los requisitos de [https://www.ibm.com/](https://www.ibm.com/support/pages/node/597469) [support/pages/node/597469](https://www.ibm.com/support/pages/node/597469) y después continúe con la instalación.

### **Limitaciones y problemas conocidos para los releases de entrega continua**

#### **LIMITACIONES Y PROBLEMAS CONOCIDOS PARA IBM MQ 9.0.5**

#### **Cambios en el soporte de Product Insights**

En IBM MQ 9.0.5, el nombre de la stanza de configuración de Product Insights en qm.ini cambia de **BluemixRegistration** a **ReportingService**. Los gestores de colas configurados con el nombre de stanza antiguo no se inician hasta que se cambia el nombre de stanza o hasta que se elimina la stanza de qm.ini.

### **El cliente Java se cuelga cuando el gestor de colas está en proceso de desactivación mientras se realiza un nuevo intento de conexión**

Este problema afecta a las aplicaciones que utilizan las siguientes características de IBM MQ:

- Clases para JMS
- Clases para Java
- Adaptador de recursos JCA
- Paquetes de OSGi
- Managed File Transfer

Un gestor de colas de IBM MQ puede enviar, a los clientes conectados, notificaciones solicitando un cierre controlado de las conversaciones (manejadores de conexión). Por ejemplo, un gestor de colas envía estas notificaciones cuando se está desactivando temporalmente. Si una hebra de un cliente Java recibe una de estas notificaciones al mismo tiempo que otra hebra dentro del cliente solicita una nueva conversación, se puede producir un punto muerto. Esto se debe a que ambas hebras necesitan acceso al **connectionsLock** interno en el objeto **RemoteConnectionSpecification**.

Este problema está corregido en IBM MQ 9.0.5 y en IBM MQ 9.0.0, Fixpack 3 mediante el APAR IT22127. El arreglo inicia una nueva hebra para volver a asociar la conexión con su **RemoteConnectionSpecification**, si es necesario, para que la conexión pueda volver a utilizarse.

Para que el arreglo funcione para sus aplicaciones, debe añadir la siguiente nueva política al archivo de políticas utilizado por Java Security Manager:

permission java.lang.RuntimePermission "modifyThread";

#### **Cambios en los valores predeterminados de algunos cifrados**

El JRE se ha actualizado a 8.0.5.10 en este release. De forma predeterminada, este nivel del JRE inhabilita los cifrados cuyos algoritmos coinciden con DES40\_CBC o RC4\_40.

Por ejemplo:

```
SSL_KRB5_EXPORT_WITH_DES_CBC_40_SHA
```
Para volver a habilitar estos cifrados, actualice el archivo java/lib/security/ java.security para eliminar el algoritmo que el cifrado del par de nombre:valor de **jdk.tls.disabledAlgorithms** utiliza.

#### **Mensaje de aviso espurio y FDC generados durante el proceso de desinstalación de RDQM**

Si existe un gestor de colas de datos replicado cuando se desinstalan los rpms de MQSeries (por ejemplo, durante una actualización) se generan FDC con el ID de analizador XC721050, durante la desinstalación, desde el nombre de programa **amqiclen**.

Estos avisos pueden ignorarse de forma segura.

Cuando se desinstala el rpm drbd-utils, se visualiza el aviso siguiente:

warning: /etc/drbd.d/global\_common.conf saved as /etc/drbd.d/global\_common.conf.rpmsave

Este aviso puede ignorarse de forma segura.

#### **Mensaje de error al actualizar el sistema RHEL que tiene RDQM instalado**

Si realiza una "actualización de yum" en un sistema RHEL que tiene instalado RDQM, obtendrá un error sobre un paquete de **libqb**. Para evitarlo, edite el archivo /etc/yum.conf y añada la línea siguiente:

exclude=libqb\*

#### **LIMITACIONES Y PROBLEMAS CONOCIDOS PARA IBM MQ 9.0.4**

No existen nuevas limitaciones ni problemas conocidos que requieran su atención.

#### **LIMITACIONES Y PROBLEMAS CONOCIDOS PARA IBM MQ 9.0.3**

#### **PTF necesario para que IBM MQ Advanced for z/OS VUE se conecte al servicio IBM Blockchain en IBM Cloud**

IBM MQ 9.0.3 introduce un nuevo componente de Connector Pack para IBM MQ Advanced for z/OS Value Unit Edition. Este paquete proporciona la siguiente conectividad:

- Conectividad de IBM MQ for z/OS con el servicio IBM Product Insights en IBM Cloud
- Conectividad de IBM MQ for z/OS con el servicio IBM Blockchain en IBM Cloud
- Agente MFT que se ejecuta en la conectividad de z/OS con IBM MQ que se ejecuta en un sistema z/OS remoto

Para habilitar la conectividad con el servicio IBM Blockchain en IBM Cloud, debe instalar el PTF para el APAR PI81206. Si no lo hace, al intentar de ejecutar el puente de IBM MQ Blockchain se mostrará el siguiente texto de error:

```
The MQ to BlockChain bridge requires an enablement APAR to run. 
Consult IBM Documentation for further details.
```
#### **LIMITACIONES Y PROBLEMAS CONOCIDOS PARA IBM MQ 9.0.2**

#### **Vulnerabilidades de seguridad de JRE**

Hay varias vulnerabilidades en IBM Runtime Environment Java 8, utilizadas por IBM MQ 9.0.2. Pueden encontrar más detalles, incluyendo la puntuación CVSS y detalles del arreglo temporal, aquí: <https://www.ibm.com/support/pages/node/294233>

Este problema está resuelto en el JRE que se incluye en IBM MQ 9.0.3.

#### **FDC puede mostrar incorrectamente las suscripciones que faltan para un gestor de colas en clúster**

El proceso del repositorio de clústeres incluye las comprobaciones de mantenimiento. Una de ellas es que existan suscripciones internas para los objetos de cola y gestor de colas en la vista de gestor de colas local de la configuración de clúster. Si se detecta que un registro de gestor de colas no tiene suscripciones en los clústeres de los cuales forma parte, se genera un FDC con el análisis RM702021 (Falta suscripción).

Sin embargo, durante el proceso de creación de un repositorio completo nuevo hay un punto en el tiempo en que el registro del gestor de colas puede incluir un nombre de clúster que el gestor de colas local todavía no conoce (porque todavía no es un repositorio completo para el clúster indicado, ni es un repositorio parcial). En este caso, el FDC generado es desorientador, porque no debería haber suscripciones.

El APAR IT14931, entregado en IBM MQ 9.0.2 e IBM MQ 9.0.0, Fixpack 1, comprueba si el gestor de colas puede ser un repositorio completo diferido y, si es así, no genera el FDC. Pero el sistema no puede estar seguro de que el gestor de colas esté a punto de convertirse en un repositorio completo, por lo que es importante que también realice las siguientes comprobaciones manuales:

- Compruebe que los canales receptores de clúster de la configuración de clúster se compartan en los clústeres adecuados.
- Compruebe que las listas de nombres utilizadas por los canales de receptor de clúster en los gestores de colas remotos contengan la lista esperada de nombres de clúster.
- Compruebe que los canales de emisor definidos manualmente estén definidos correctamente y que se espere que el destino sea un repositorio completo. Siempre se espera que los canales definidos manualmente (**CLUSSDR**) apunten a los repositorios completos. Los canales de **CLUSSDR** que apuntan a repositorios parciales son un error de configuración.

### **Es posible que los almacenes de claves de certificados no se abran si contienen certificados con números de serie que tienen un cero inicial**

Si utiliza un JRE que no sea el proporcionado en IBM MQ 9.0.2, tenga en cuenta que los niveles de mantenimiento de JRE recién publicados soportados por IBM MQ, incluyendo los proporcionados por Oracle y otros productos IBM, se sabe que no pueden abrir almacenes de claves de certificados si contienen certificados con números de serie que tienen un cero inicial en su codificación. Esto puede afectar al producto y a la función de aplicación.

Puede encontrar más detalles aquí: <https://www.ibm.com/support/pages/node/294121>

### **Los agentes de IBM MQ 9.0 Managed File Transfer publican mensajes de estado XML en formato de mensaje de bytes (MQFMT\_NONE) de forma predeterminada**

APAR IT15971, entregado en IBM MQ 9.0.2 y IBM MQ 9.0.0, Fixpack 2, añade una propiedad **messagePublicationFormat**. Esta propiedad controla el formato de los mensajes que se publican en el tema **SYSTEM.FTE**. No se pretendía cambiar el comportamiento predeterminado del agente MFT, por lo que, de forma predeterminada, los mensajes deben publicarse en el formato mixed, es decir, en el formato MQFMT\_NONE y MQFMT\_STRING, según el tema. Sin embargo, en el APAR IT15971, cuando se especifica messagePublicationFormat=mixed, el efecto es el mismo que especificar messagePublicationFormat=MQFMT\_NONE.

El problema está corregido en IBM MQ 9.0.3, mediante el APAR IT19721.

### **LIMITACIONES Y PROBLEMAS CONOCIDOS PARA IBM MQ 9.0.1**

#### **Vulnerabilidades de seguridad de JRE**

Hay varias vulnerabilidades en IBM Runtime Environment Java Versión 8 utilizado por IBM MQ 9.0.1. Pueden encontrar más detalles, incluyendo la puntuación CVSS y detalles del arreglo temporal, aquí: <https://www.ibm.com/support/pages/node/294233>

Este problema está resuelto en el JRE que se incluye en IBM MQ 9.0.3.

### **IBM MQ JMS ExceptionListener no se invoca en todos los casos de excepciones de interrupción de la conexión**

Los siguientes problemas afectan a una aplicación JMS que utiliza las clases IBM MQ 9.0 para JMS:

- Cuando establece la propiedad **ConnectionFactory** de JMS
- **JmsConstants.ASYNC\_EXCEPTIONS** en el valor JmsConstants.ASYNC\_EXCEPTIONS\_ALL, se debe llamar a JMS **ExceptionListener** de la aplicación no solo para excepciones de conexión interrumpida, sino también para cualquier excepción que se genere durante la entrega de

mensajes asíncronos a un JMS **MessageListener**. Sin embargo, las excepciones de no conexión interrumpida (por ejemplo, **MQRC\_GET\_INHIBITED**) no se han entregado a **ExceptionListener**.

- Cuando una sesión JMS utiliza un socket TCP/IP distinto para la conexión JMS, el **ExceptionListener** de la aplicación no se ha invocado si solo se ha interrumpido el socket utilizado por la sesión JMS.
- El **ExceptionListener** de JMS de la aplicación solo se invoca para una excepción de conexión interrumpida cuando la aplicación utiliza consumidores de mensajes asíncronos, y no cuando se utilizan consumidores de mensajes síncronos.

El APAR IT14820, entregado en IBM MQ 9.0.0, Fixpack 1, implementa los arreglos siguientes:

- Se invoca un **ExceptionListener** registrado por una aplicación para cualquier excepción de conexión interrumpida, independientemente de si la aplicación está utilizando consumidores de mensajes síncronos o asíncronos.
- Se invoca un **ExceptionListener**ExceptionListener registrado por una aplicación si se interrumpe un socket TCP/IP utilizado por una sesión JMS.
- Las excepciones de no conexión interrumpida (por ejemplo **MQRC\_GET\_INHIBITED**) que surgen durante la entrega de mensajes se entregan a **ExceptionListener** de una aplicación cuando la aplicación utiliza consumidores de mensajes asíncronos y la **ConnectionFactory** de JMS que utiliza la aplicación tiene la propiedad **ASYNC\_EXCEPTIONS** establecida en el valor ASYNC\_EXCEPTIONS\_ALL.

#### **GSKit 8.0.50.69 o posterior modifica el formato del archivo de ocultación**

El APAR IT16295, entregado en IBM MQ 9.0.0, Fixpack 1, actualiza el nivel de componente GSKit a 8.0.50.69 o posterior. Esta actualización altera el formato de archivo de ocultación utilizado al generar un archivo .sth para ocultar la contraseña de la base de datos de claves. Los archivos de ocultación generados por este nivel de GSKit no los pueden leer niveles anteriores de GSKit.

Para garantizar la compatibilidad, las aplicaciones u otras instalaciones que utilicen un archivo de ocultación generado con este nivel de GSKit deben actualizarse a una versión de IBM MQ que contenga GSKit 8.0.50.69 o posterior.

Si no puede actualizar aplicaciones u otras instalaciones, puede solicitar un formato de archivo de ocultación que sea compatible con versiones anteriores de IBM MQ. Esto se hace suministrando el parámetro **-v1stash** a los mandatos **runmqakm** o **runmqccm** cuando utilice las opciones **-stash** o **-stashpw** para generar un archivo de ocultación.

Si se utiliza la GUI de iKeyman, no se puede generar un archivo de ocultación que sea compatible con versiones anteriores.

#### **Problemas de inicio de sesión al utilizar agentes de transferencia de archivos gestionados en z/OS**

Cuando el producto IBM WebSphere MQ File Transfer Edition se convirtió en un componente de IBM MQ, se llevaron a cabo una serie de mejoras en la seguridad. Estas incluyen la restricción de los siguientes mandatos para que sólo puedan ser emitidos por el usuario que estaban ejecutando los procesos de agente o registrador, como por ejemplo:

- **fteStartAgent**
- **fteStopAgent**
- **fteSetAgentTraceLevel**
- **fteShowAgentDetails**
- **fteStartLogger**
- **fteStopLogger**
- **fteSetLoggerTraceLevel**

Cuando se utiliza IBM MQ Managed File Transfer en z/OS, se pueden ejecutar agentes como tarea iniciada. Estas tareas suelen ejecutarse como usuario administrativo que puede que no tenga privilegios de inicio de sesión. En esta situación, no puede iniciar sesión en el sistema z/OS como

el mismo usuario bajo el que se ejecuta el agente, lo que a su vez significa que no se pueden emitir los siguientes mandatos para dicho agente:

- **fteStartAgent**
- **fteStopAgent**
- **fteSetAgentTraceLevel**
- **fteShowAgentDetails**

APAR PI52942, entregado en IBM MQ 9.0.0, Fixpack 1, añade una nueva propiedad de agente **adminGroup** para su uso con agentes de IBM MQ Managed File Transfer en z/OS. Cuando esta propiedad se establece en el nombre de un grupo existente, los miembros de ese grupo pueden ejecutar los mandatos anteriores para ese agente.

#### **strmqweb (consola web) no funciona en algunos sistemas Ubuntu**

En Ubuntu, después de ejecutar el mandato **strmqweb** para iniciar la consola web, es posible que se encuentre con que puede iniciar sesión y ver un gestor de colas en ejecución, pero cuando intenta interactuar con el gestor de colas obtiene un error.

Este problema parece afectar sólo a los sistemas Ubuntu donde el shell predeterminado es Dash.

Una solución temporal es detener el servidor web ejecutando el mandato **endmqweb** y, a continuación, reiniciarlo ejecutando el mandato **bash strmqweb**. Esto garantiza que el script se ejecute en Bash.

### **Copyright, avisos y marcas registradas**

#### Derechos de autor y marca registrada

Esta información se ha desarrollado para productos y servicios ofrecidos en los Estados Unidos.

Es posible que IBM no ofrezca en otros países los productos, servicios o características descritos en esta información. Consulte con el representante local de IBM para obtener información acerca de los productos y servicios que actualmente están disponibles en su localidad. Cualquier referencia a un producto, programa o servicio de IBM no pretende afirmar ni implica que sólo pueda utilizarse ese producto, programa o servicio de IBM. En su lugar, se puede utilizar cualquier producto, programa o servicio funcionalmente equivalente que no vulnere ningún derecho de propiedad intelectual de IBM. No obstante, es responsabilidad del usuario evaluar y verificar el funcionamiento de cualquier producto, programa o servicio no IBM.

IBM puede tener patentes o solicitudes de patente pendientes que cubran temas descritos en este documento. La posesión de esta información no confiere ninguna licencia sobre dichas patentes. Puede enviar consultas sobre licencias, por escrito, a:

IBM Director of Licensing IBM Corporation North Castle Drive Armonk, NY 10504-1785 EE.UU.

Para realizar consultas sobre licencias relativas a la información de juegos de caracteres de doble byte (DBCS), póngase en contacto con el Departamento de propiedad intelectual de IBM de su país o envíe sus consultas, por escrito, a:

Licencias de Propiedad Intelectual Ley de Propiedad intelectual y legal IBM Japan, Ltd. 19-21, Nihonbashi-Hakozakicho, Chuo-ku Tokio 103-8510, Japón

El párrafo siguiente no se aplica al Reino Unido ni a ningún otro país en el que tales disposiciones entren en contradicción con la legislación nacional:

INTERNATIONAL BUSINESS MACHINES CORPORATION PROPORCIONA ESTA PUBLICACIÓN "TAL CUAL" SIN GARANTÍAS DE NINGÚN TIPO, YA SEAN EXPLÍCITAS O IMPLÍCITAS, INCLUYENDO, PERO SIN LIMITARSE A LAS GARANTÍAS IMPLÍCITAS DE NO INFRACCIÓN, COMERCIABILIDAD O IDONEIDAD PARA UN FIN DETERMINADO. Algunas legislaciones no contemplan la exclusión de garantías, ni implícitas ni explícitas, en determinadas transacciones, por lo que puede haber usuarios a los que no les afecte dicha norma.

Esta información puede contener imprecisiones técnicas o errores tipográficos. La información aquí contenida está sometida a modificaciones periódicas, las cuales se incorporarán en nuevas ediciones de la información. IBM puede realizar en cualquier momento, sin previo aviso, mejoras y/o cambios en el producto o los productos y/o el programa o los programas descritos en esta información.

Cualquier referencia incluida en esta información a sitios web que no sean de IBM sólo se proporciona para su comodidad y de ningún modo constituye una aprobación de dichos sitios web. La información de esos sitios web no forma parte de la información de este producto de IBM y la utilización de esos sitios web se realiza bajo la responsabilidad del usuario.

IBM puede utilizar o distribuir la información que se le envíe del modo que estime conveniente sin incurrir por ello en ninguna obligación para con el remitente.

Los titulares de licencias de este programa que deseen información del mismo con el fin de permitir: (i) el intercambio de información entre los programas creados de forma independiente y otros programas (incluido este) y (ii) el uso mutuo de la información intercambiada, deben ponerse en contacto con:

IBM Corporation J46A/G4 555 Bailey Avenue San Jose, CA 95141-1003 EE.UU.

Dicha información puede estar disponible, sujeta a los términos y condiciones apropiados, incluyendo, en algunos casos, el pago de una cantidad.

El programa bajo licencia descrito en esta información, y todos los materiales bajo licencia disponibles para el mismo, los proporciona IBM bajo los términos del Acuerdo de cliente de IBM, IBM International Programming License Agreement o cualquier acuerdo equivalente entre las partes.

La información relativa a productos que no son de IBM se obtuvo de los proveedores de esos productos, sus anuncios publicados u otras fuentes de disponibilidad pública. IBM no ha probado dichos productos y no puede confirmar la precisión de su rendimiento, compatibilidad o cualquier otra reclamación relacionada con productos ajenos a IBM. Todas las preguntas sobre las prestaciones de productos que no son de IBM deben dirigirse a los proveedores de dichos productos. Esta información incluye ejemplos de datos e informes utilizados en operaciones comerciales diarias. Para ilustrar los ejemplos de la forma más completa posible, éstos incluyen nombres de personas, empresas, marcas y productos. Todos estos nombres son ficticios y cualquier similitud con los nombres y direcciones utilizados por una empresa real es puramente casual.

#### Licencia de copyright

Esta información contiene programas de aplicación de ejemplo en lenguaje fuente que ilustran técnicas de programación en diversas plataformas operativas. Puede copiar, modificar y distribuir estos programas de ejemplo en cualquier formato sin que tenga que pagar a IBM, a fin de desarrollar, utilizar, comercializar o distribuir programas de aplicación adaptados a la interfaz de programación de aplicaciones para la plataforma operativa para la que se han escrito los programas de ejemplo. Los ejemplos no se han probado minuciosamente bajo todas las condiciones. Por lo tanto, IBM no puede garantizar ni implicar la fiabilidad, la capacidad de servicio ni el funcionamiento de estos programas. Puede copiar, modificar y distribuir libremente estos programas de ejemplo, sin pagar por ello a IBM, con la finalidad de desarrollar, utilizar, comercializar o distribuir programas de aplicación conformes a las interfaces de programas de aplicación de IBM.

Los siguientes términos son marcas registradas de International Business Machines Corporation en los Estados Unidos y/o en otros países: AIX, IBM, WebSphere, z/OS

Windows es una marca registrada de Microsoft Corporation en los Estados Unidos y/o en otros países.

Java y todas las marcas registradas y logotipos son marcas registradas de Oracle o sus afiliados.

UNIX es una marca registrada de The Open Group en los Estados Unidos y en otros países.

Linux es una marca registrada de Linus Torvalds en los Estados Unidos y/o en otros países.

Otros nombres de empresas, productos o servicios pueden ser marcas registradas o marcas de servicio de terceros.

Para más información, consulte [https://www.ibm.com/legal/copytrade.](https://www.ibm.com/legal/copytrade)

# **IBM MQ 9.0 Guía de inicio rápido (Long Term Support)**

Utilice esta guía para empezar con IBM MQ 9.0.

### **Versión traducida**

Para obtener la Guía de inicio rápido en otros idiomas, imprima el PDF específico del idioma desde el DVD de inicio rápido.

# **Descripción general del producto**

IBM MQ es un sólido middleware de mensajería que simplifica y agiliza la integración de diversas aplicaciones y datos de negocio entre diversas plataformas. IBM MQ facilita el intercambio fiable, seguro y garantizado de información entre aplicaciones, sistemas, servicios y archivos mediante el envío y la recepción de datos de mensajes a través de colas de mensajería, simplificando de esta forma la creación y el mantenimiento de las aplicaciones de negocio. Proporciona Mensajería universal con una amplia gama de ofertas para satisfacer las necesidades de mensajería de toda la empresa, y se puede desplegar en una gran variedad de distintos entornos, incluidos entornos locales, entornos de nube y el soporte de despliegues híbridos de nube.

IBM MQ da soporte a diversas interfaces de programación de aplicaciones (API), incluidas la interfaz de cola de mensajes (MQI), Java Message Service (JMS), .NET, IBM MQ Light y MQTT.

# **Acceder al software y la documentación**

Esta oferta de producto incluye los elementos siguientes:

- Un DVD de inicio rápido contiene esta Guía de inicio rápido en inglés de EE.UU. y en otros idiomas.
- Para cada plataforma soportada, un DVD que incluye el código de los componentes de ejecución y otros productos soportados.

Si descarga el producto desde IBM Passport Advantage, consulte el sitio web de [Passport Advantage](https://www.ibm.com/software/passportadvantage/) [y Passport Advantage Express \(https://www.ibm.com/software/passportadvantage/](https://www.ibm.com/software/passportadvantage/)) para obtener más información.

La documentación del producto para todas las versiones de IBM MQ está disponible en [https://](https://www.ibm.com/software/integration/wmq/library/index.html) [www-01.ibm.com/software/integration/wmq/library/.](https://www.ibm.com/software/integration/wmq/library/index.html) En concreto, la documentación del producto IBM MQ 9.0 también está disponible en [IBM Knowledge Center](https://www.ibm.com/docs/SSFKSJ_9.0.0/com.ibm.mq.helphome.v90.doc/WelcomePagev9r0.html) [\(https://www.ibm.com/docs/SSFKSJ\\_9.0.0/](https://www.ibm.com/docs/SSFKSJ_9.0.0/com.ibm.mq.helphome.v90.doc/WelcomePagev9r0.html) [com.ibm.mq.helphome.v90.doc/WelcomePagev9r0.html\)](https://www.ibm.com/docs/SSFKSJ_9.0.0/com.ibm.mq.helphome.v90.doc/WelcomePagev9r0.html).

En la documentación se proporciona información de servicio y de soporte.

Puede acceder a información sobre cómo utilizar MQ Explorer desde MQ Explorer o en la documentación del producto.

# **Evaluación del hardware y de los requisitos del sistema**

Para obtener detalles sobre los requisitos de hardware y software en todas las plataformas soportadas, consulte la página web [Requisitos del sistema](https://www.ibm.com/support/docview.wss?&uid=swg27006467) ([https://www.ibm.com/support/docview.wss?](https://www.ibm.com/support/docview.wss?&uid=swg27006467) [&uid=swg27006467](https://www.ibm.com/support/docview.wss?&uid=swg27006467)).

# **Revisar la arquitectura de la instalación**

Las arquitecturas de IBM MQ incluyen desde arquitecturas simples que utilizan un único gestor de colas, a redes más complejas de gestores de colas interconectados. Para obtener más información sobre cómo planificar la arquitectura de IBM MQ, consulte la sección *Planificación* de la documentación del producto.

Para obtener enlaces a información adicional, consulte la [página del productoIBM MQ](https://www.ibm.com/docs/SSFKSJ/) en IBM Knowledge Center (<https://www.ibm.com/docs/SSFKSJ/>).

# **Instalar el producto**

Para obtener instrucciones de instalación de IBM MQ en AIX, HP-UX, Linux, Solaris, IBM i o Microsoft Windows, y obtener detalles de las configuraciones de hardware y software necesarias, consulte la sección *Instalación* de la documentación del producto.

Para obtener instrucciones de instalación de IBM MQ en z/OS y obtener detalles de las configuraciones de hardware y software necesarias, consulte la sección *Instalación de IBM MQ para z/OS* de la documentación del producto.

# **Iniciación**

El escenario *Iniciación* en la sección *Escenarios* de la documentación del producto explica cómo empezar a trabajar con IBM MQ en Windows. Utilice este escenario si no ha utilizado IBM MQ antes y desea empezar a utilizarlo de forma rápida.

Otros escenarios adicionales le ayudan a configurar o utilizar funciones del producto guiándole a través de los pasos de las tareas adecuadas. Los escenarios incluyen enlaces a otro contenido que le ayuda a comprender mejor el área que le interesa.

# **Más información**

Para obtener más información sobre IBM MQ, consulte los recursos siguientes:

### **Archivo readme del producto**

El archivo readme del producto (readme.html) se incluye en el soporte del producto y se instala cuando se instalan los componentes del producto. La versión más reciente está disponible en la [página web de archivos léame del producto](https://www.ibm.com/support/docview.wss?rs=171&uid=swg27006097) ([https://www.ibm.com/support/docview.wss?](https://www.ibm.com/support/docview.wss?rs=171&uid=swg27006097) [rs=171&uid=swg27006097](https://www.ibm.com/support/docview.wss?rs=171&uid=swg27006097)).

### **IBM Support Portal**

La información de soporte disponible a través de IBM Support Portal incluye los recursos siguientes:

- • [Notas técnicas de soporte \(https://www.ibm.com/support/search.wss? q = websphere + mq](https://www.ibm.com/support/search.wss?q=websphere+mq))
- • [Descargas disponibles y otros recursos](https://www.ibm.com/support/home/product/P439881V74305Y86/IBM_MQ) ([https://www.ibm.com/support/home/product/](https://www.ibm.com/support/home/product/P439881V74305Y86/IBM_MQ) [P439881V74305Y86/IBM\\_MQ\)](https://www.ibm.com/support/home/product/P439881V74305Y86/IBM_MQ)
- • [Canales de medios sociales de soporte de middleware de sistemas \(https://www.ibm.com/support/](https://www.ibm.com/support/docview.wss?uid=swg21410956#2) [docview.wss?uid=swg21410956#2](https://www.ibm.com/support/docview.wss?uid=swg21410956#2)

### **Avisos**

IBM MQ 9.0 Materiales bajo licencia-Propiedad de IBM. © Copyright IBM Corp. 2006, 2022. Derechos restringidos para los usuarios del Gobierno de EE. UU. - El uso, la duplicación o la divulgación están restringidos por el GSA ADP Schedule Contract con IBM Corp. IBM, el logotipo de IBM , ibm.com, AIX, Passport Advantage, WebSphere y z/OS son marcas registradas de International Business Machines Corp., registradas en numerosas jurisdicciones de todo el mundo. Java y todas las marcas registradas y logotipos son marcas registradas de Oracle o sus afiliados. Linux es una marca registrada de Linus Torvalds en Estados Unidos y en otros países. Microsoft, Windows y el logotipo de Windows son marcas registradas de Microsoft Corporation en Estados Unidos y/o en otros países. Otros nombres de productos y servicios pueden ser marcas registradas de IBM o de otras empresas. Puede encontrar una lista actualizada de las marcas registradas de IBM en la web ["Información de copyright y marcas registradas"](https://www.ibm.com/legal/copytrade.shtml) [\(www.ibm.com/legal/copytrade.shtml\)](https://www.ibm.com/legal/copytrade.shtml).

Número de pieza: CF4IWML

Printed in Ireland

# **IBM MQ 9.0.x Guía de inicio rápido (Continuous Delivery)**

Utilice esta guía para empezar a utilizar el release de IBM MQ 9.0.x Continuous Delivery.

# **Descripción general del producto**

IBM MQ es un sólido middleware de mensajería que simplifica y agiliza la integración de diversas aplicaciones y datos de negocio entre diversas plataformas. IBM MQ facilita el intercambio fiable, seguro y garantizado de información entre aplicaciones, sistemas, servicios y archivos mediante el envío y la recepción de datos de mensajes a través de colas de mensajería, simplificando de esta forma la creación y el mantenimiento de las aplicaciones de negocio. Proporciona Mensajería universal con una amplia gama de ofertas para satisfacer las necesidades de mensajería de toda la empresa, y se puede desplegar en una gran variedad de distintos entornos, incluidos entornos locales, entornos de nube y el soporte de despliegues híbridos de nube.

IBM MQ da soporte a diversas interfaces de programación de aplicaciones (API), incluidas la interfaz de cola de mensajes (MQI), Java Message Service (JMS), .NET, IBM MQ Lighty MQTT.

# **Acceder al software y la documentación**

Para plataformas distribuidas, esta oferta de producto proporciona los elementos siguientes, que están disponibles en IBM Passport Advantage:

- eAssemblies Server y Trial para la versión completa en todas las plataformas admitidas. Las eImages que conforman la versión completa se pueden descargar individualmente si no necesita la versión completa. Para obtener más información, consulte [Descarga de IBM MQ 9.0.](https://www.ibm.com/support/docview.wss?uid=swg24042009) ([https://www.ibm.com/](https://www.ibm.com/support/docview.wss?uid=swg24042009) [support/docview.wss?uid=swg24042009\)](https://www.ibm.com/support/docview.wss?uid=swg24042009).
- Imagen electrónica de la Guía de inicio rápido. (También se puede descargar un archivo PDF de la Guía de inicio rápido desde [https://public.dhe.ibm.com/software/integration/wmq/docs/V9.0/](https://public.dhe.ibm.com/software/integration/wmq/docs/V9.0/QuickStartGuide/mq90cdr_qsg_en.pdf) [QuickStartGuide/mq90cdr\\_qsg\\_en.pdf\)](https://public.dhe.ibm.com/software/integration/wmq/docs/V9.0/QuickStartGuide/mq90cdr_qsg_en.pdf).

Para obtener más información sobre cómo descargar el producto desde IBM Passport Advantage, consulte el sitio web de [Passport Advantage y Passport Advantage Express](https://www.ibm.com/software/passportadvantage/) [\(https://www.ibm.com/](https://www.ibm.com/software/passportadvantage/) [software/passportadvantage/\)](https://www.ibm.com/software/passportadvantage/).

La documentación del producto para todas las versiones soportadas de IBM MQ está disponible a través de [IBM Knowledge Center](https://www.ibm.com/docs/SSFKSJ) ([https://www.ibm.com/docs/SSFKSJ\)](https://www.ibm.com/docs/SSFKSJ). Específicamente, la documentación del producto IBM MQ 9.0.x está disponible en [IBM Knowledge Center](https://www.ibm.com/docs/SSFKSJ_9.0.0/com.ibm.mq.helphome.v90.doc/WelcomePagev9r0.html) ([https://www.ibm.com/docs/](https://www.ibm.com/docs/SSFKSJ_9.0.0/com.ibm.mq.helphome.v90.doc/WelcomePagev9r0.html) [SSFKSJ\\_9.0.0/com.ibm.mq.helphome.v90.doc/WelcomePagev9r0.html](https://www.ibm.com/docs/SSFKSJ_9.0.0/com.ibm.mq.helphome.v90.doc/WelcomePagev9r0.html)).

En la documentación del producto se proporciona información de servicio y de soporte.

Puede acceder a información sobre cómo utilizar IBM MQ Explorer desde IBM MQ Explorer o en la documentación del producto.

# **Evaluación del hardware y de los requisitos del sistema**

Para obtener detalles sobre los requisitos de hardware y software en todas las plataformas soportadas, consulte la página web [Requisitos del sistema](https://www.ibm.com/support/docview.wss?&uid=swg27006467) ([https://www.ibm.com/support/docview.wss?](https://www.ibm.com/support/docview.wss?&uid=swg27006467) [&uid=swg27006467](https://www.ibm.com/support/docview.wss?&uid=swg27006467)).
# **Revisar la arquitectura de la instalación**

Las arquitecturas de IBM MQ incluyen desde arquitecturas simples que utilizan un único gestor de colas, a redes más complejas de gestores de colas interconectados. Para obtener más información sobre cómo planificar la arquitectura de IBM MQ, consulte la sección *Planificación* de la documentación del producto.

Para obtener enlaces a información adicional, consulte la [hoja de ruta de información deIBM](https://www.ibm.com/docs/SSFKSJ_9.0.0/com.ibm.mq.pro.doc/q123810_.html) [MQ](https://www.ibm.com/docs/SSFKSJ_9.0.0/com.ibm.mq.pro.doc/q123810_.html) en el Knowledge Center de IBM [\(https://www.ibm.com/docs/SSFKSJ\\_9.0.0/com.ibm.mq.pro.doc/](https://www.ibm.com/docs/SSFKSJ_9.0.0/com.ibm.mq.pro.doc/q123810_.html) [q123810\\_.html\)](https://www.ibm.com/docs/SSFKSJ_9.0.0/com.ibm.mq.pro.doc/q123810_.html).

# **Instalar el producto**

Para obtener instrucciones de instalación de IBM MQ en sistemas distribuidos y obtener detalles de las configuraciones de hardware y software necesarias, consulte la sección *Instalación de IBM MQ para z/OS* de la documentación del producto.

Para obtener instrucciones de instalación de IBM MQ en z/OS y obtener detalles de las configuraciones de hardware y software necesarias, consulte la sección *Instalación de IBM MQ para z/OS* de la documentación del producto. IBM MQ para z/OS se proporciona con un directorio de programa que contiene instrucciones específicas para la instalación del programa en un sistema z/OS. Debe seguir las instrucciones de *Program Directory for IBM MQ for z/OS Continuous Delivery Release 9.0.x (GI13-3391)*, que se puede descargar desde el [IBM Publications Center](https://www.ibm.com/e-business/linkweb/publications/servlet/pbi.wss) [\(https://www.ibm.com/e-business/linkweb/](https://www.ibm.com/e-business/linkweb/publications/servlet/pbi.wss) [publications/servlet/pbi.wss](https://www.ibm.com/e-business/linkweb/publications/servlet/pbi.wss)).

# **Iniciación**

El escenario *Iniciación* en la sección *Escenarios* de la documentación del producto explica cómo empezar a trabajar con IBM MQ en Microsoft Windows. Utilice este escenario si no ha utilizado IBM MQ antes y desea empezar a utilizarlo de forma rápida.

Otros escenarios adicionales le ayudan a configurar o utilizar funciones del producto guiándole a través de los pasos de las tareas adecuadas. Los escenarios incluyen enlaces a otro contenido que le ayuda a comprender mejor el área que le interesa.

# **Más información**

Para obtener más información sobre IBM MQ, consulte los recursos siguientes:

# **Información sobre el modelo de soporte de entrega continua (CD)**

Con la familia de productos IBM MQ 9.0 , IBM MQ presenta un modelo de soporte de entrega continua (CD). A partir del release inicial de la Versión 9.0, las nuevas funciones y mejoras están disponibles mediante actualizaciones incrementales en la misma versión y release, y al mismo tiempo continúa estando disponible un release de soporte a largo plazo para despliegues que solo requieren arreglos de seguridad y defectos. Para obtener más información, consulte [Preguntas frecuentes de](https://www.ibm.com/support/docview.wss?uid=swg27047919) [IBM MQ para releases de soporte a largo plazo y entrega continua \(https://www.ibm.com/support/](https://www.ibm.com/support/docview.wss?uid=swg27047919) [docview.wss?uid=swg27047919\)](https://www.ibm.com/support/docview.wss?uid=swg27047919).

# **Archivo readme del producto**

El archivo readme del producto (readme.html) se incluye en el soporte del producto y se instala cuando se instalan los componentes del producto. La versión más reciente está disponible en la [página web de archivos léame del productoIBM MQ \(https://www.ibm.com/support/docview.wss?](https://www.ibm.com/support/docview.wss?rs=171&uid=swg27006097) [rs=171&uid=swg27006097](https://www.ibm.com/support/docview.wss?rs=171&uid=swg27006097)).

# **Información de soporte de IBM**

La información de soporte incluye los recursos siguientes:

- Página de [IBM Support \(https://www.ibm.com/support/home/](https://www.ibm.com/support/home/))
- • [IBM Support Assistant](https://www.ibm.com/support/home/product/C100515X13178X21/other_software/ibm_support_assistant) ([https://www.ibm.com/support/home/product/C100515X13178X21/](https://www.ibm.com/support/home/product/C100515X13178X21/other_software/ibm_support_assistant) [other\\_software/ibm\\_support\\_assistant](https://www.ibm.com/support/home/product/C100515X13178X21/other_software/ibm_support_assistant))
- • [Canales de redes sociales en el soporte técnico de nube](https://www.ibm.com/support/docview.wss?uid=swg21410956#2) ([https://www.ibm.com/support/](https://www.ibm.com/support/docview.wss?uid=swg21410956#2) [docview.wss?uid=swg21410956#2](https://www.ibm.com/support/docview.wss?uid=swg21410956#2)

# **Avisos**

IBM MQ 9.0.x Materiales bajo licencia-Propiedad de IBM. © Copyright IBM Corp. 2006, 2022. Derechos restringidos para los usuarios del Gobierno de EE. UU. - El uso, la duplicación o la divulgación están restringidos por el GSA ADP Schedule Contract con IBM Corp. IBM, el logotipo de IBM , ibm.com, Passport Advantagey z/OS son marcas registradas de International Business Machines Corp., registradas en numerosas jurisdicciones de todo el mundo. Java y todas las marcas registradas y logotipos son marcas registradas de Oracle o sus afiliados. Microsoft y Windows son marcas registradas de Microsoft Corporation en EE.UU. y/o en otros países. Otros nombres de productos y servicios pueden ser marcas registradas de IBM o de otras empresas. Puede encontrar una lista actualizada de las marcas registradas de IBM en la web "[Información de copyright y marcas registradas"](https://www.ibm.com/legal/copytrade.shtml) ([www.ibm.com/legal/](https://www.ibm.com/legal/copytrade.shtml) [copytrade.shtml](https://www.ibm.com/legal/copytrade.shtml)).

Número de pieza: CNQA0ML

Printed in Ireland

# **Mapa de información de IBM MQ 9.0.x**

El mapa información contiene enlaces a diversos recursos de IBM MQ 9.0.x.

Esta guía reúne información de diferentes fuentes para ayudarle a encontrar más información sobre un área determinada de IBM MQ 9.0.x. Pulse en los enlaces a cada sección del mapa de información para ver qué recursos están disponibles.

- • [Visión general del producto](#page-146-0)
- • [Visión general técnica](#page-146-0)
- • [Escenarios](#page-147-0)
- [Planificación](#page-147-0)
- • [Migración y actualización](#page-148-0)
- • [Instalación](#page-148-0)
- • [Seguridad](#page-148-0)
- [Configuración](#page-148-0)
- • [Administración de](#page-148-0)
- • [Desarrollo de aplicaciones](#page-149-0)
- • [Supervisión y rendimiento](#page-149-0)
- • [Resolución de problemas y soporte](#page-149-0)
- • [Referencia](#page-149-0)

<span id="page-146-0"></span>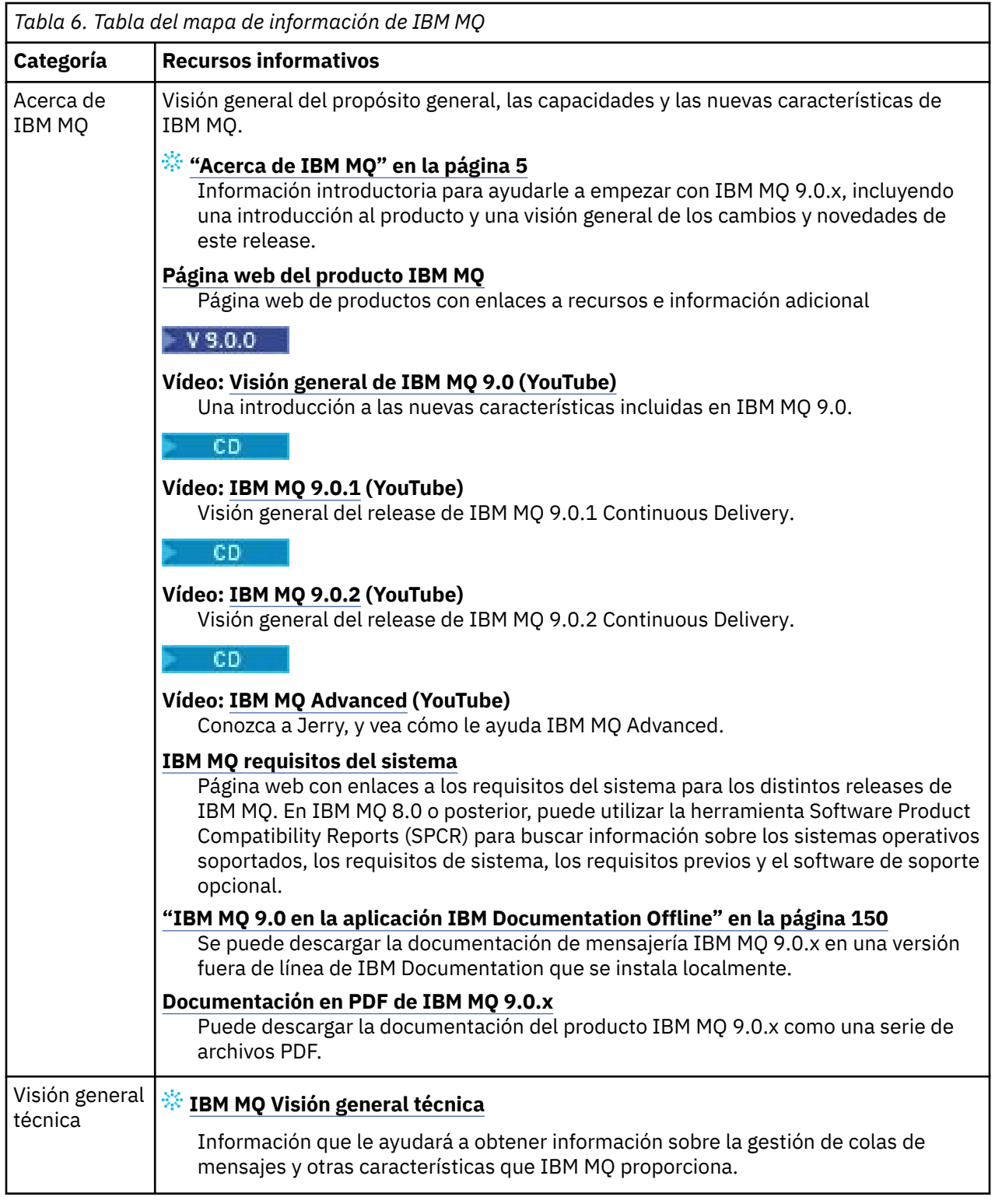

<span id="page-147-0"></span>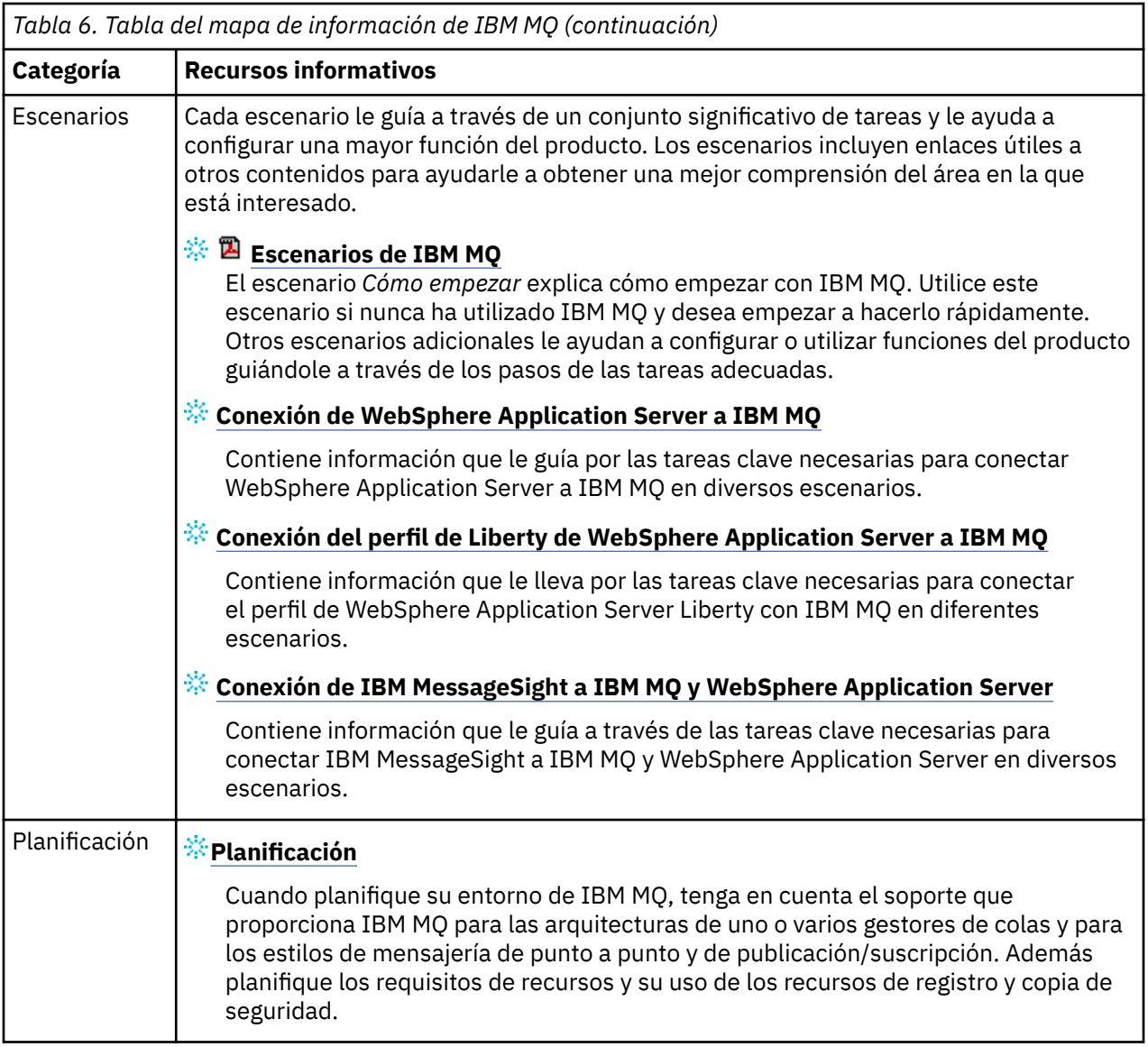

<span id="page-148-0"></span>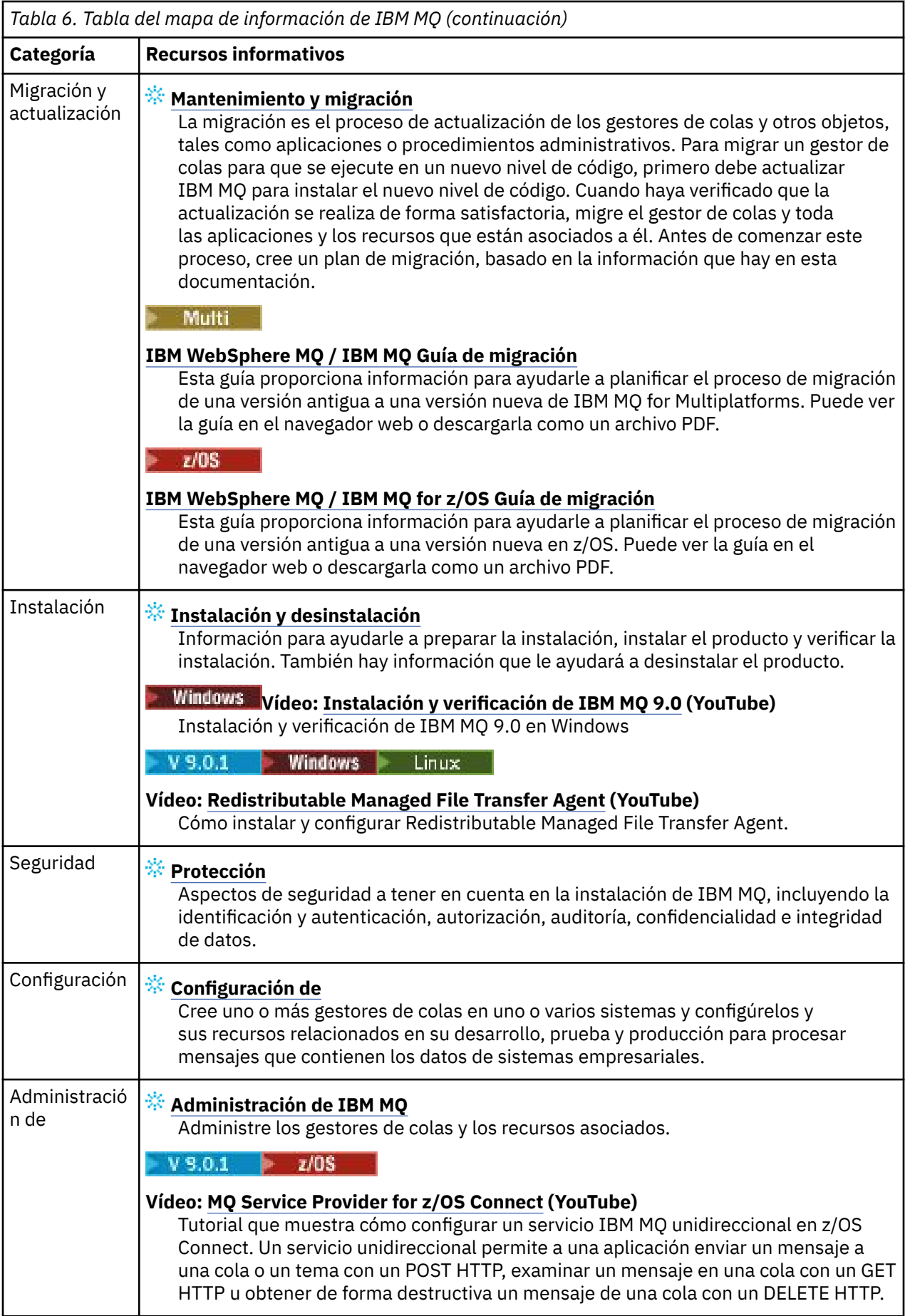

<span id="page-149-0"></span>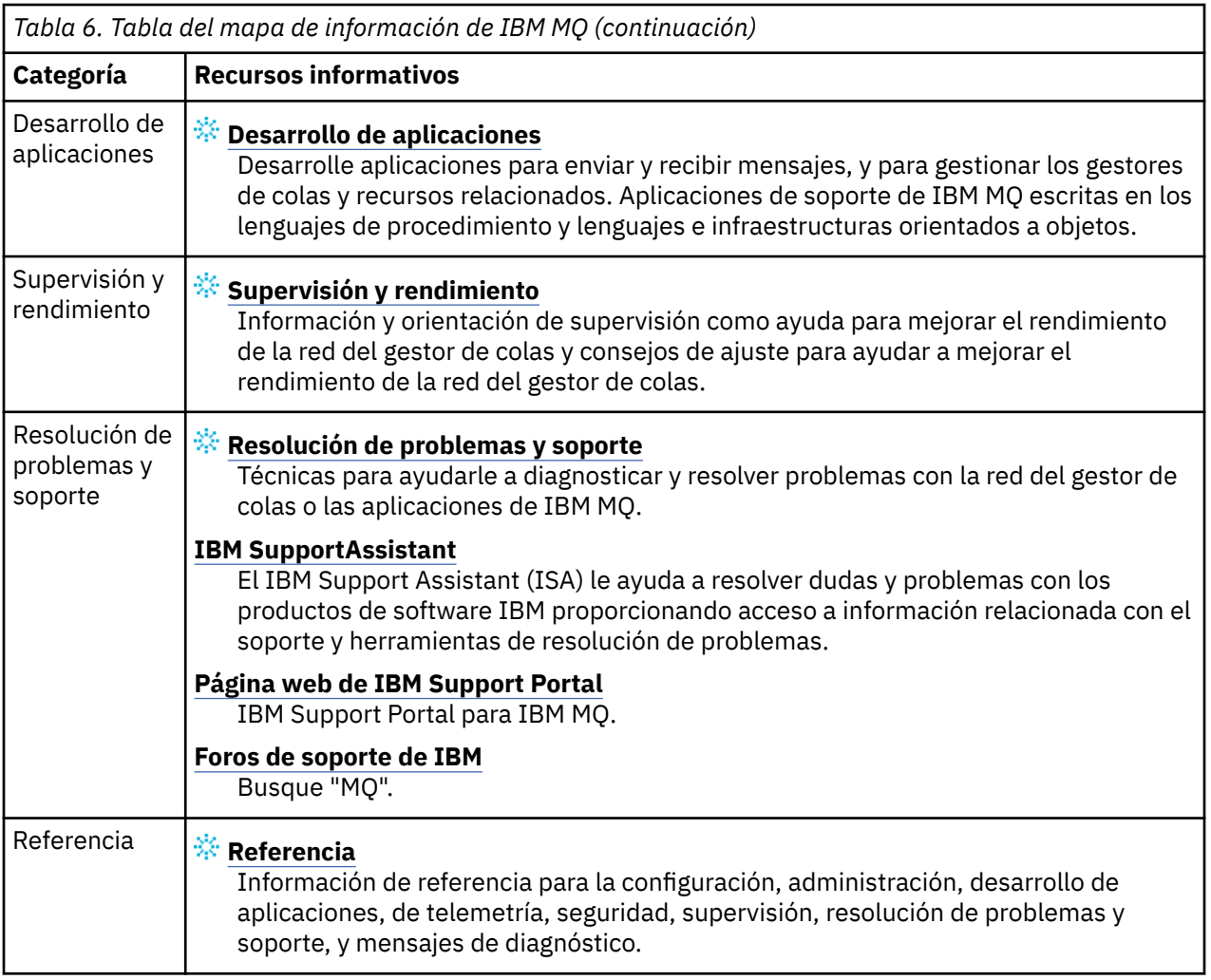

# **IBM MQ 9.0 en la aplicación IBM Documentation Offline**

Si se encuentra en un entorno aislado sin acceso a Internet, utilice nuestra aplicación Dark Shop "IBM Documentation Offline" para ver las descargas de la documentación del producto IBM MQ 9.0 .

IBM Documentation Offline tiene dos componentes:

- **La aplicación IBM Documentation Offline**. Esta es una versión de IBM Documentation fuera de línea que se puede instalar localmente.
- **Paquetes de documentación que se instalan en la aplicación IBM Documentation Offline**. Estos paquetes contienen la misma documentación que se publica en línea en IBM Documentation.

Para descargar la aplicación y el paquete de documentación de IBM MQ 9.0 , debe iniciar sesión en IBM Documentation. Para obtener más información, consulte [IBM Documentation Offline](https://www.ibm.com/docs/en/offline).

# **Archivos PDF de IBM MQ 9.0.x para la documentación del producto y directorios de programa**

Puede descargar la documentación del producto IBM MQ 9.0.x y los directorios del programa de IBM MQ for z/OS en formato PDF.

# **Archivos PDF de documentación del producto IBM MQ 9.0.x**

Los archivos PDF de IBM MQ 9.0.x contienen la misma información que la versión HTML publicada en IBM Documentation. Puede descargarlos pulsando los enlaces de la tabla siguiente.

A excepción de la Guía de inicio rápido, estos archivos PDF son para el releas IBM MQ 9.0.0 Long Term Support y su mantenimiento, y para los releases IBM MQ 9.0.x Continuous Delivery. Hay versiones diferentes de la Guía de inicio rápido para el release IBM MQ 9.0.0 Long Term Support y los releases IBM MQ 9.0.x Continuous Delivery.

**Nota:** También puede descargar la documentación del producto IBM MQ 9.0.x en formato HTML en una versión fuera de línea de IBM Documentation que instale localmente. Para más información, consulte ["IBM MQ 9.0 en la aplicación IBM Documentation Offline" en la página 150.](#page-149-0)

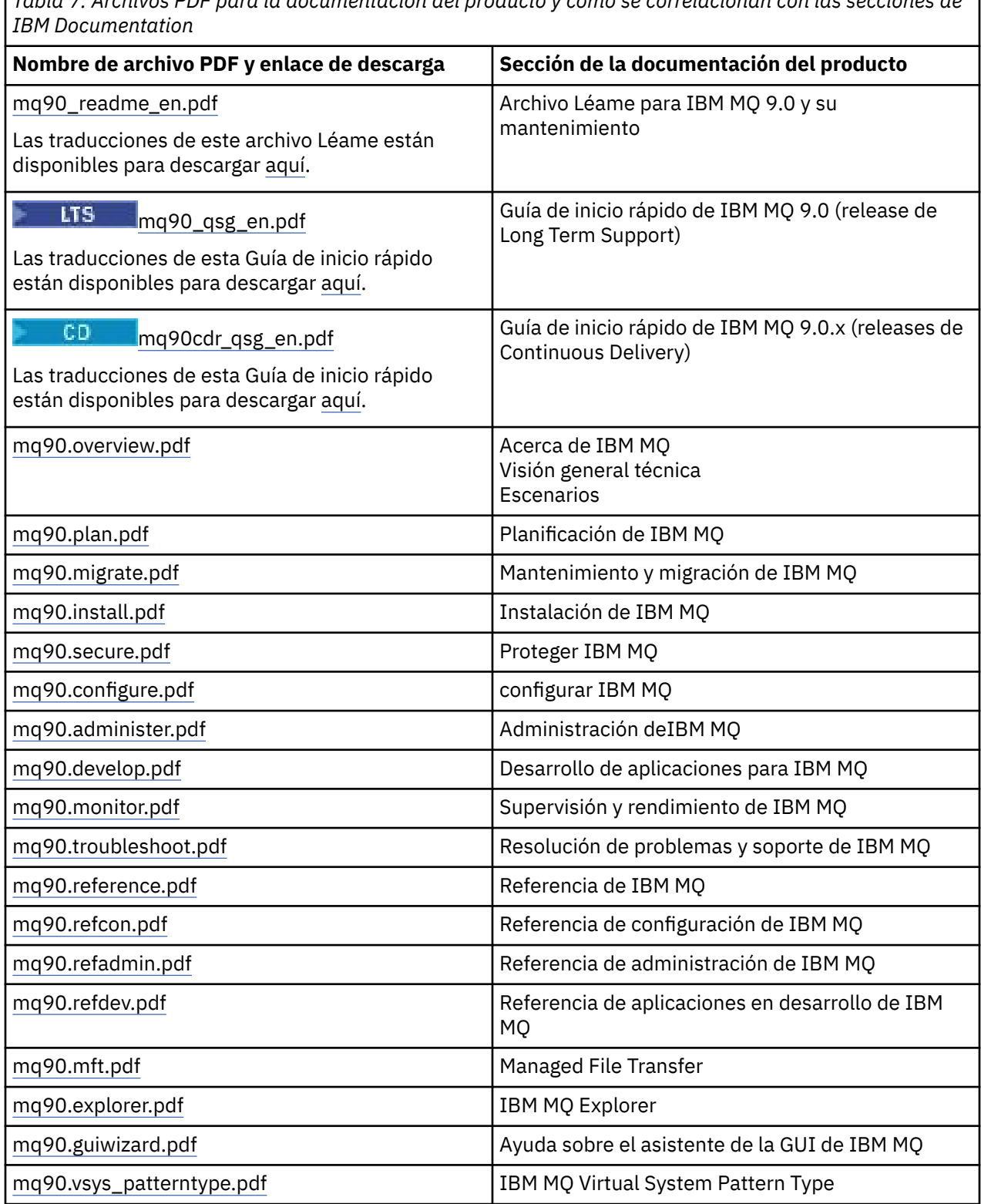

*Tabla 7. Archivos PDF para la documentación del producto y cómo se correlacionan con las secciones de*

*Tabla 7. Archivos PDF para la documentación del producto y cómo se correlacionan con las secciones de IBM Documentation (continuación)*

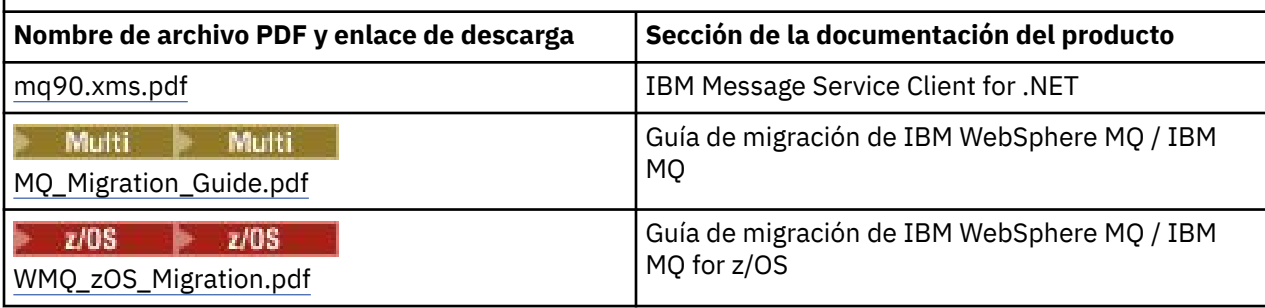

**Nota:** Los archivos PDF deben estar en la misma carpeta para que los enlaces entre los archivos PDF funcionen correctamente.

# **Archivos en PDF de IBM MQ for z/OS Program Directory**

 $z/0S$ 

LTS Los siguientes documentos de IBM MQ for z/OS 9.0.0 Program Directory están disponibles para descargarse como archivos PDF desde [IBM Publications Center:](https://www.ibm.com/resources/publications)

- • [Program directory for IBM MQ for z/OS Long Term Support Release 9.0.0 \(GI13-3386\)](https://www.ibm.com/e-business/linkweb/publications/servlet/pbi.wss?CTY=US&FNC=SRX&PBL=GI13-3386)
- • [Program directory for IBM MQ for z/OS Value Unit Edition Long Term Support Release 9.0.0](https://www.ibm.com/e-business/linkweb/publications/servlet/pbi.wss?CTY=US&FNC=SRX&PBL=GI13-3387) [\(GI13-3387\)](https://www.ibm.com/e-business/linkweb/publications/servlet/pbi.wss?CTY=US&FNC=SRX&PBL=GI13-3387)
- • [Program directory for Advanced Message Security for z/OS Long Term Support Release 9.0.0](https://www.ibm.com/e-business/linkweb/publications/servlet/pbi.wss?CTY=US&FNC=SRX&PBL=GI13-3388) [\(GI13-3388\)](https://www.ibm.com/e-business/linkweb/publications/servlet/pbi.wss?CTY=US&FNC=SRX&PBL=GI13-3388)
- • [Program directory for Managed File Transfer for z/OS Long Term Support Release 9.0.0 \(GI13-3389\)](https://www.ibm.com/e-business/linkweb/publications/servlet/pbi.wss?CTY=US&FNC=SRX&PBL=GI13-3389)
- • [Program directory for IBM MQ Advanced for z/OS Long Term Support Release 9.0.0 \(GI13-3390\)](https://www.ibm.com/e-business/linkweb/publications/servlet/pbi.wss?CTY=US&FNC=SRX&PBL=GI13-3390)

CD Los siguientes documentos de IBM MQ for z/OS 9.0.x Program Directory están disponibles para descargarse como archivos PDF desde [IBM Publications Center:](https://www.ibm.com/resources/publications)

- • [Program directory for IBM MQ for z/OS Continuous Delivery Release 9.0.x \(GI13-3391\)](https://www.ibm.com/e-business/linkweb/publications/servlet/pbi.wss?CTY=US&FNC=SRX&PBL=GI13-3391)
- • [Program directory for IBM MQ for z/OS Value Unit Edition Continuous Delivery Release 9.0.x](https://www.ibm.com/e-business/linkweb/publications/servlet/pbi.wss?CTY=US&FNC=SRX&PBL=GI13-3395) [\(GI13-3395\)](https://www.ibm.com/e-business/linkweb/publications/servlet/pbi.wss?CTY=US&FNC=SRX&PBL=GI13-3395)
- • [Program directory for Advanced Message Security for z/OS Continuous Delivery Release 9.0.x](https://www.ibm.com/e-business/linkweb/publications/servlet/pbi.wss?CTY=US&FNC=SRX&PBL=GI13-3398) [\(GI13-3398\)](https://www.ibm.com/e-business/linkweb/publications/servlet/pbi.wss?CTY=US&FNC=SRX&PBL=GI13-3398)
- • [Program directory for Managed File Transfer for z/OS Continuous Delivery Release 9.0.x \(GI13-3392\)](https://www.ibm.com/e-business/linkweb/publications/servlet/pbi.wss?CTY=US&FNC=SRX&PBL=GI13-3392)
- • [Program directory for IBM MQ Advanced for z/OS Continuous Delivery Release 9.0.x \(GI13-3396\)](https://www.ibm.com/e-business/linkweb/publications/servlet/pbi.wss?CTY=US&FNC=SRX&PBL=GI13-3396)
- • [Program directory for IBM MQ Advanced for z/OS Value Unit Edition Continuous Delivery Release 9.0.x](https://www.ibm.com/e-business/linkweb/publications/servlet/pbi.wss?CTY=US&FNC=SRX&PBL=GI13-3397) [\(GI13-3397\)](https://www.ibm.com/e-business/linkweb/publications/servlet/pbi.wss?CTY=US&FNC=SRX&PBL=GI13-3397)

# **Glosario**

Este glosario incluye términos y definiciones para el software y los productos de IBM MQ.

En este glosario se utilizan las siguientes referencias cruzadas:

- *Véase* remite al lector desde un término no preferido al término preferido, o desde una abreviatura a la forma deletreada.
- *Véase también* remite al lector a un término relacionado u opuesto.

["A" en la página 153](#page-152-0) ["B" en la página 156](#page-155-0) ["C" en la página 157](#page-156-0) ["D" en la página 162](#page-161-0) ["E" en la página 164](#page-163-0) ["F" en la página 165](#page-164-0) ["G" en la página 167 "H" en la página 167](#page-166-0) ["I" en la página 168](#page-167-0) ["J" en la página 171](#page-170-0) ["K" en la página 171](#page-170-0) ["L" en la página 172](#page-171-0) ["M" en la página 173](#page-172-0) ["N" en la página 178](#page-177-0) ["O" en la página 178](#page-177-0)

# <span id="page-152-0"></span>**A**

# **código de razón de terminación anómala**

Código hexadecimal de 4 bytes que identifica, de forma exclusiva, un problema producido en un programa que se ejecuta en el sistema operativo z/OS.

#### **clase abstracta**

En programación orientada a objetos, una clase que representa un concepto; las clases derivadas representan implementaciones del concepto. Un objeto no se puede crear a partir de una clase abstracta; es decir, no se pueden crear instancias. Véase también [clase de elemento superior](#page-179-0).

## **Abstract Syntax Notation One (ASN.1)**

Estándar internacional para la definición de la sintaxis de los datos de la información. Define un número de tipos de datos simples y especifica una notación para hacer referencia a estos tipos y para especificar los valores de estos tipos. Las notaciones ASN.1 se pueden aplicar siempre que sea necesario para definir la sintaxis abstracta de la información sin restricciones sobre cómo se codifica la información para su transmisión.

#### **control de accesos**

En la seguridad de los equipos informáticos, proceso de garantizar que los usuarios solo puedan acceder a los recursos del sistema informático sobre el que posean autorización.

# **lista de control de accesos (ACL)**

En seguridad de sistemas, lista asociada a un objeto que identifica todos los asuntos que pueden acceder al objeto y sus derechos de acceso.

#### **ACL**

Véase lista de control de accesos.

#### **registro activo**

Conjunto de datos con un tamaño fijo en el que se registran los sucesos de recuperación a medida que se van produciendo. Cuando el registro activo está completo, el contenido del registro activo se copia en el registro de archivado.

## **instancia de gestor de colas activo**

La instancia de un gestor de colas de varias instancias en ejecución, que está procesando peticiones. Solamente hay una instancia activa de un gestor de colas de varias instancias.

#### **adaptador**

Componente de software intermediario que permite que otros dos componentes de software se comuniquen entre sí.

#### **espacio de direcciones**

Rango de direcciones disponibles para un programa informático o proceso del sistema. El espacio de direcciones puede hacer referencia al almacenamiento físico, al almacenamiento virtual o a ambos. Véase también [espacio de direcciones aliado,](#page-153-0) [agrupación de almacenamiento intermedio.](#page-156-0)

#### **paquete de administración**

En la interfaz de administración de IBM MQ (MQAI), un tipo de paquete de datos que se crea para administrar IBM MQ, lo cual implica que puede cambiar el orden de los elementos de datos, crear listas y comprobar los selectores dentro de un mensaje.

#### **objeto de tema administrativo**

Objeto que permite asignar atributos específicos, no predeterminados, a temas.

#### **mandato de administrador**

Mandato utilizado para gestionar objetos de IBM MQ, como colas, procesos y listas de nombres.

# **Advanced Message Queuing Protocol (AMQP)**

Un protocolo de conexión de código abierto que se utiliza para recibir, colocar en cola, direccionar y entregar mensajes.

# <span id="page-153-0"></span>**APPC (Advanced Program-to-Program Communication - Comunicación Avanzada Programa a Programa)**

Implementación del protocolo SNA LU 6.2 que permite que sistemas interconectados se comuniquen y compartan el proceso de los programas.

# **affinity**

Asociación entre objetos que tienen alguna relación o dependencia entre ellos.

# **alerta**

Mensaje u otra indicación que señala un suceso o un suceso inminente que cumple un conjunto de criterios especificados.

# **supervisor de alertas**

En IBM MQ for z/OS, componente del adaptador CICS que maneja sucesos no planificados que se producen como resultado de solicitudes de conexión a IBM MQ for z/OS.

#### **cola alias**

Un objeto IBM MQ, cuyo nombre es un alias para una cola base o un tema que se ha definido en el gestor de colas local. Cuando una aplicación o un gestor de colas utiliza una cola alias, el nombre de alias se resuelve y la operación solicitada se realiza en el objeto base asociado. Para obtener más información, consulte el tema colas alias.

#### **objeto de cola alias**

Un objeto IBM MQ, cuyo nombre es un alias para una cola base definida para el gestor de colas local. Cuando una aplicación o un gestor de colas utiliza una cola alias, el nombre de alias se resuelve y la operación solicitada se realiza en la cola base asociada.

# **espacio de direcciones aliado**

Espacio de direcciones de z/OS que está conectado con IBM MQ for z/OS.

#### **aliado**

Véase espacio de direcciones aliado.

#### **autoridad de usuario alternativo**

Capacidad de un ID de usuario de proporcionar un ID de usuario diferente para las comprobaciones de seguridad. Cuando una aplicación abre un objeto IBM MQ, puede proporcionar un ID de usuario en la llamada MQOPEN, MQPUT1 o MQSUB que el gestor de colas utiliza para comprobaciones de autorización en lugar de la asociada a la aplicación. Para obtener más información, consulte el tema autoridad de usuario alternativo.

# **seguridad de usuario alternativo**

En z/OS, las comprobaciones de autorización que se realizan cuando una aplicación solicita autorización de usuario alternativo al abrir un objeto IBM MQ.

# **AMQP**

Véase [Advanced Message Queuing Protocol](#page-152-0).

# **Canal AMQP**

Un tipo de canal que proporciona un nivel de soporte para aplicaciones compatibles con AMQP 1.0. Los clientes MQ Light u otros clientes compatibles con AMQP 1.0 se pueden conectar a un canal AMQP de IBM MQ.

# **APAR**

Véase [informe autorizado de análisis de programa](#page-155-0).

# **APF**

Véase [recurso de programa autorizado.](#page-155-0)

#### **salida cruzada de API**

Programa escrito por el usuario que es similar en concepto a una salida de API. Solo está soportada en las aplicaciones CICS en IBM MQ for z/OS.

# **salida de API**

Programa escrito por el usuario que supervisa o modifica la función de una llamada MQI. En cada llamada MQI que emite una aplicación, se llama a la rutina de salida de API antes de que el gestor de colas empiece a procesar la llamada y otra vez después de que el gestor de colas haya terminado de procesarla. La salida de API puede inspeccionar y modificar todos los parámetros de la llamada MQI.

# <span id="page-154-0"></span>**APPC**

Véase [Comunicación Avanzada Programa a Programa.](#page-153-0)

#### **formato definido por la aplicación**

Datos de aplicación en un mensaje para los cuales la aplicación de usuario define el significado. Véase también [formato incorporado.](#page-156-0)

# **entorno de aplicación**

Entorno que incluye el software y la infraestructura de servidor o de red que le da soporte.

# **seguridad a nivel de aplicación**

Servicios de seguridad que se inician cuando una aplicación emite una llamada MQI.

# **registro de aplicación**

En sistemas Windows, un registro donde se anotan sucesos significativos de las aplicaciones.

## **cola de aplicación**

Una cola local que se utiliza en aplicaciones de mensajería, a través de la Interfaz de colas de mensajes (MQI). Las colas de aplicación se configuran a menudo configuración como colas desencadenadas.

# **registro de archivado**

Un conjunto de datos en un dispositivo de almacenamiento al que IBM MQ copia el contenido de cada conjunto de datos de registro activo cuando el registro activo alcanza su límite de tamaño. Véase también [registro de recuperación.](#page-184-0)

### **ARM**

Véase [gestor de reinicio automático.](#page-155-0)

#### **ASN.1**

Véase [Abstract Syntax Notation One.](#page-152-0)

#### **criptografía de claves asimétricas**

Sistema de criptografía que utiliza dos claves: una clave pública que conoce todo el mundo y una clave privada que sólo conocen el receptor o el emisor del mensaje. Véase también [criptografía de](#page-191-0) [claves simétricas](#page-191-0). Para obtener más información, consulte el tema criptografía.

# **consumo asíncrono**

Proceso que utiliza un conjunto de llamadas MQI que permiten que una aplicación consuma mensajes de un conjunto de colas. Los mensajes se entregan a la aplicación utilizando una unidad de código identificada por la aplicación, que pasa el mensaje o una señal que representa el mensaje.

# **mensajería asíncrona**

Método de comunicación entre programas en el que un programa coloca un mensaje en una cola de mensajes y, a continuación, continúa con su propio proceso sin esperar una respuesta al mensaje. Véase también [mensajería síncrona](#page-191-0).

# **operación de transferencia asíncrona**

Transferencia de un mensaje que realiza una aplicación, sin esperar la respuesta del gestor de colas.

#### **atributo**

- 1. Característica o rasgo de una entidad que describe la entidad; por ejemplo, el número de teléfono de un empleado es uno de los atributos del empleado. Véase también [entidad](#page-163-0).
- 2. En la programación orientada a objetos, propiedad de un objeto o clase que se puede distinguir claramente de cualquier otra propiedad. A menudo, los atributos describen información sobre estados.

# **autenticación**

Servicio de seguridad que proporciona la prueba de que un usuario de un sistema es realmente quien dice ser. Los mecanismos habituales para implementar este servicio son contraseñas y firmas digitales.

# **objeto de información de autenticación**

Objeto que proporciona las definiciones necesarias para comprobar las listas de revocación de certificados (CRL) utilizando servidores LDAP, en el soporte para la seguridad SSL (capa de sockets seguros).

#### <span id="page-155-0"></span>**comprobación de autoridad**

Véase también comprobación de autorización.

#### **autorización**

Proceso mediante el cual se otorga a un usuario, sistema o proceso el acceso completo o restringido a un objeto, un recurso o una función.

# **comprobación de autorización**

Una comprobación de seguridad que se realiza cuando un usuario o una aplicación intenta acceder a un recurso del sistema; por ejemplo, cuando un administrador intenta emitir un mandato para administrar IBM MQ o cuando una aplicación intenta conectarse a un gestor de colas.

#### **archivo de autorización**

Archivo que proporciona definiciones de seguridad para un objeto, una clase de objetos o todas las clases de objetos.

#### **servicio de autorización**

En IBM MQ en sistemas UNIX y Linux y IBM MQ for Windows, un servicio que proporciona comprobación de autorización de mandatos y llamadas MQI para el identificador de usuario asociado con el mandato o llamada.

#### **informe autorizado de análisis de programa (APAR)**

Solicitud de corrección de un defecto en un release soportado de un programa suministrado por IBM.

#### **APF (recurso de programas autorizados)**

En un entorno z/OS, recurso que permite la identificación de programas que están autorizados a utilizar funciones restringidas.

# **gestor de rearranque automático (ARM)**

Función de recuperación de z/OS que puede reiniciar automáticamente trabajos por lotes y tareas iniciadas después de que éstas o el sistema en que se ejecutan terminan de forma inesperada.

# **B**

#### **restitución**

Operación que invierte todos los cambios en recursos realizados durante la unidad de trabajo actual. Véase también [confirmar](#page-159-0).

# **paquete**

Véase [paquete de datos.](#page-161-0)

#### **barra**

Límite de memoria de z/OS, que en los sistemas de 64 bits está establecido en 2 GB. La barra separa el almacenamiento por debajo de la dirección de 2 gigabytes del almacenamiento por encima de la dirección de 2 GB. El área situada por encima de la barra está destinada a datos; no se ejecutan programas por encima de la barra.

#### **soporte de correlación básico (BMS)**

Interfaz entre CICS y los programas de aplicación que formatea datos de visualización de entrada y salida y direcciona mensajes de salida de varias páginas independientemente de los caracteres de control empleados por los distintos terminales.

## **comportamiento**

En programación orientada a objetos, funcionalidad incluida dentro de un método.

# **BMS**

Véase soporte de correlación básico.

#### **metodología Booch**

Metodología orientada a objetos que ayuda a los usuarios a diseñar sistemas utilizando el paradigma orientado a objetos.

# **conjunto de datos de rutina de carga (BSDS)**

Conjunto de datos VSAM que contiene un inventario de todos los conjuntos de datos de registro activos y archivados conocidos por IBM MQ for z/OS, y un resumen de inventario de toda la actividad de IBM MQ for z/OS reciente. El BSDS es necesario para reiniciar el subsistema IBM MQ for z/OS.

#### <span id="page-156-0"></span>**examinar**

En la colocación de mensajes en colas, copiar un mensaje sin eliminarlo de la cola. Véase también [get,](#page-166-0) [put.](#page-182-0)

# **cursor para examinar**

En colocación de mensajes en colas, indicador que se utiliza al examinar una cola para identificar el mensaje siguiente de la secuencia.

#### **BSDS**

Véase [conjunto de datos de rutina de carga](#page-155-0).

#### **agrupación de almacenamiento intermedio**

Área de memoria en la que se leen páginas de datos y en la que éstas se modifican y se mantienen durante el proceso. Véase también [espacio de direcciones.](#page-152-0)

#### **formato incorporado**

Datos de aplicación en un mensaje para los cuales el gestor de colas define el significado. Véase también [formato definido por la aplicación.](#page-154-0)

# **C**

# **CA**

Véase entidad emisora de certificados.

# **CAF**

Consulte [función de conexión de cliente](#page-158-0).

#### **de devolución de llamada**

Consumidor de mensajes o rutina de manejador de sucesos.

# **CCDT**

Véase [tabla de definición de canal de cliente.](#page-158-0)

#### **CCF**

Véase [función de control de canales.](#page-157-0)

# **CCSID**

Véase [identificador de juego de caracteres codificados](#page-159-0).

# **CDF**

Véase [archivo de definiciones de canal](#page-157-0).

# **entidad emisora de certificados (CA)**

Una organización o compañía ajena de confianza que emite el certificado digital. La autoridad de certificación normalmente verifica la identidad de las personas a las que se otorga un certificado exclusivo. Véase también [capa de sockets seguros.](#page-186-0) Para obtener más información, consulte el tema entidades emisoras de certificados.

# **cadena de certificado**

Jerarquía de certificados que están relacionados criptográficamente entre sí, empezando por el certificado personal y terminando por la raíz en la parte superior de la cadena.

#### **caducidad del certificado**

Un certificado digital contiene un rango de fechas durante el cual el certificado es válido. Fuera del rango de fechas válido, el certificado se considera que ha "caducado".

# **solicitud de certificado (CR)**

Sinónimo de [solicitud de firma de certificado](#page-157-0).

# **CRL (lista de revocación de certificados)**

Lista de certificados que han sido revocados antes de su fecha de caducidad programada. Las listas de revocación de certificados son mantenidas por la entidad emisora de certificados y se utilizan, durante un reconocimiento SSL (Capa de sockets seguros) para garantizar que los certificados implicados no se han revocado. Para obtener más información, consulte el tema gestión de certificados.

# <span id="page-157-0"></span>**solicitud de firma de certificado (CSR)**

Mensaje electrónico que una organización envía a una entidad emisora de certificados (CA) para obtener un certificado. La solicitud incluye una clave pública y se firma con una clave privada; la CA devuelve el certificado después de firmar con su propia clave privada.

# **almacén de certificados**

El nombre de Windows de un depósito de claves. Para obtener más información, consulte el tema almacén de certificados personales.

# **CF**

Véase [recurso de acoplamiento.](#page-160-0)

# **CFSTRUCT**

Un objeto IBM MQ utilizado para describir el uso del gestor de colas de una estructura de lista de recurso de acoplamiento

#### **canal**

Objeto IBM MQ que define un enlace de comunicación entre dos gestores de colas (canal de mensajes) o entre un cliente y un gestor de colas (canal MQI). Véase también [canal de mensajes,](#page-173-0) [canal MQI](#page-176-0) y [gestor de colas](#page-182-0).

#### **devolución de llamada de canal**

Mecanismo que garantiza que la conexión de canal se establece con la máquina correcta. En una devolución de llamada de canal, un canal emisor devuelve la llamada al canal peticionario original utilizando la definición del emisor.

#### **función de control de canales (CCF)**

Programa para trasladar mensajes de una cola de transmisión a un enlace de comunicación, y de un enlace de comunicación a una cola local, junto con una interfaz de panel de operador para permitir la configuración y el control de los canales.

# **archivo de definiciones de canal (CDF)**

Archivo que contiene definiciones de canal de comunicación que asocian colas de transmisión a enlaces de comunicación.

#### **suceso de canal**

Suceso que informa de las condiciones detectadas durante las operaciones de canal, como cuando una instancia de canal se inicia o se detiene. Los sucesos de canal se generan en los gestores de colas, en ambos extremos del canal.

# **programa de salida de canal**

Programa escrito por el usuario al que se invoca desde uno de los lugares definidos en la secuencia de proceso de un agente de canal de mensajes (MCA).

#### **iniciador de canal**

Componente de la cola distribuida de IBM MQ que supervisa la cola de inicio e inicia el canal emisor cuando se cumplen los criterios de desencadenamiento.

#### **escucha de canal**

Componente de la cola distribuida de IBM MQ que supervisa la red para una solicitud de inicio y, a continuación, inicia el canal receptor.

#### **punto de comprobación**

Lugar de un programa en el que se realiza una comprobación, o en el que se graban los datos para permitir que el programa se reinicie en caso de interrupción.

**IC**

# Véase [intervalo de control](#page-160-0).

#### **CipherSpec**

Combinación de algoritmo de cifrado y función hash que se aplica a un mensaje SSL una vez realizada la autenticación.

# **suite de cifrado**

Combinación de autenticación, algoritmo de intercambio de claves y especificación de cifrado SSL (Capa de sockets seguros) que se utiliza para el intercambio seguro de datos.

## <span id="page-158-0"></span>**texto cifrado**

Datos cifrados. El texto cifrado no se puede leer hasta que se convierte en texto sin formato (descifrado) con una clave. Véase también texto no cifrado.

# **anotaciones cronológicas circulares**

En IBM MQ en sistemas UNIX y Linux y IBM MQ for Windows, el proceso de mantener todos los datos de reinicio en un anillo de archivos de registro. Véase también [registro lineal.](#page-171-0) Para obtener más información, consulte el tema Tipos de registro.

**CL**

Véase también [lenguaje de mandatos.](#page-159-0)

#### **clase**

En diseño o programación orientados a objetos, modelo o plantilla que se puede utilizar para crear objetos con una definición común y propiedades, operaciones y comportamiento comunes. Un objeto es una instancia de una clase.

# **jerarquía de clases**

La relación entre clases que comparten una única herencia.

#### **biblioteca de clases**

En programación orientada a objetos, una colección de clases escritas previamente o plantillas codificadas, que un programador puede especificar y utilizar cuando desarrolla una aplicación.

#### **texto simple**

Serie de caracteres enviados a través de una red en formato legible. Se puede codificar a efectos de compresión, pero se puede decodificar con facilidad. Véase también texto cifrado.

#### **cliente**

Componente de tiempo de ejecución que proporciona acceso a los servicios de gestión de colas en un servidor para aplicaciones de usuario local. Las colas utilizadas por las aplicaciones residen en el servidor. Consulte también [cliente .NET totalmente gestionado de IBM MQ](#page-167-0), [Cliente de IBM MQ Java](#page-167-0), Cliente de [IBM MQ MQI](#page-167-0).

#### **aplicación cliente**

Aplicación que se ejecuta en una estación de trabajo y se enlaza a un cliente, que proporciona a la aplicación acceso a servicios de gestión de colas en un servidor.

# **característica de conexión de clientes (CAF)**

Opción que da soporte a la conexión de clientes a z/OS.

## **tabla de definiciones de canal de cliente (CCDT)**

Archivo que contiene una o más definiciones de canal de conexión con el cliente. Para obtener más información, consulte el tema Tabla de definiciones de canal de cliente.

# **tipo de canal de conexión con el cliente**

El tipo de definición de canal MQI asociado con un cliente IBM MQ. Véase también [tipo de canal de](#page-188-0) [conexión con el servidor.](#page-188-0)

# **CLUSRCVR**

Véase [canal de clúster receptor.](#page-159-0)

# **CLUSSDR**

Véase [canal de clúster emisor.](#page-159-0)

## **clúster**

En IBM MQ, un grupo de dos o más gestores de colas en uno o más sistemas, proporcionando interconexión automática y permitiendo que se anuncien colas y temas entre ellos para el equilibrio de carga y la redundancia.

# **cola de clúster**

Cola local que está alojada en un gestor de colas de clúster y se define como un destino para los mensajes que se transfieren desde una aplicación conectada a cualquier gestor de colas dentro del clúster. Todas las aplicaciones que recuperan mensajes deben estar conectadas localmente.

# **gestor de colas de clúster**

Gestor de colas que es miembro de un clúster. Un gestor de colas puede ser miembro de más de un clúster.

# <span id="page-159-0"></span>**canal de clúster receptor (CLUSRCVR)**

Canal en el que un gestor de colas del clúster puede recibir mensajes de otros gestores de colas del clúster e información del clúster de los gestores de colas del depósito.

# **canal de clúster emisor (CLUSSDR)**

Canal en el que un gestor de colas de clúster puede enviar mensajes a otros gestores de colas del clúster e información del clúster a los gestores de colas del depósito.

#### **tema de clúster**

Tema administrativo que se define en un gestor de colas de clúster y se pone a disposición de otros gestores de colas en el clúster.

#### **cola de transmisión de clúster**

Cola de transmisión que conserva todos los mensajes de un gestor de colas destinado para otro gestor de colas que se encuentra en el mismo clúster. La cola se denomina SYSTEM.CLUSTER.TRANSMIT.QUEUE.

# **base de datos de claves**

Una base de datos de claves CMS es el formato de la base de datos soportado por los sistemas Windows, los sistemas UNIX, Linux y los clientes de esas plataformas. Los archivos que terminan en ".kdb" están en formato CMS. Los archivos ".kdb" contienen los certificados y las claves.

# **identificador de juego de caracteres codificados (CCSID)**

Número de 16 bits que incluye un conjunto específico de identificadores de esquema de codificación, identificadores de conjunto de caracteres, identificadores de página de códigos y otra información que identifica de forma exclusiva la representación de caracteres gráficos codificados.

#### **coexistencia**

La capacidad de dos o más versiones diferentes de IBM MQ para funcionar en el mismo sistema.

#### **mandato**

Sentencia que se utiliza para iniciar una acción o para iniciar un servicio. Un mandato consta de la abreviatura del nombre del mandato y, si procede, de sus parámetros y distintivos.

#### **paquete de mandatos**

En MQAI, un tipo de paquete que se crea para administrar objetos IBM MQ, pero no puede cambiar el orden de los elementos de datos o crear listas dentro de un mensaje.

#### **suceso de mandato**

Notificación de que un mandato MQSC o PCF se ha ejecutado correctamente.

# **lenguaje de mandatos (CL)**

En IBM MQ for IBM i, lenguaje que se puede utilizar para emitir mandatos, ya sea en la línea de mandatos o escribiendo un programa CL.

# **prefijo de mandatos (CPF)**

- 1. En IBM MQ for z/OS, serie de caracteres que identifica el gestor de colas al que se dirigen los mandatos de IBM MQ for z/OS y desde el que se reciben los mensajes del operador de IBM MQ for z/OS.
- 2. Un identificador de mandato de 1 carácter a 8 caracteres. El prefijo de mandato distingue el mandato como perteneciente a una aplicación o subsistema en lugar de pertenecer a z/OS.

# **servidor de mandatos**

El componente IBM MQ que lee mandatos de la cola de entrada de mandatos del sistema, los verifica y pasa los mandatos válidos al procesador de mandatos.

# **confirmar**

Aplicar todos los cambios realizados durante la unidad de recuperación (UR) o unidad de trabajo (UOW) actual. Una vez finalizada la operación, puede iniciarse una nueva UR o UOW.

#### **nombre común (CN)**

El componente en un atributo de Nombre distinguido (DN) de un certificado X.509 que representa el nombre que normalmente está asociado al propietario del certificado. En el caso de las personas, el nombre común (CN) es habitualmente su nombre real. En el caso de los servidores web, el nombre común (CN) es el nombre de host y de dominio totalmente calificado del servidor. Para IBM MQ no

<span id="page-160-0"></span>hay requisitos específicos en este campo, sin embargo, muchos administradores utilizan el nombre del gestor de colas. Véase también "nombre distinguido".

# **código de terminación**

Código de retorno que indica cómo ha finalizado una llamada de interfaz de cola de mensajes (MQI).

# **confidencialidad**

Servicio de seguridad que protege la información confidencial de la revelación no autorizada. El cifrado es un mecanismo común para implementar este servicio.

## **suceso de configuración**

Notificaciones acerca de los atributos de un objeto. Se generan notificaciones cuando se crea, cambia o elimina un objeto y también cuando se generan peticiones explícitas.

# **afinidad de conexión**

Atributo de canal que especifica la definición de canal de cliente que utilizan las aplicaciones cliente para conectar con el gestor de colas, si hay disponibles varias conexiones.

#### **fábrica de conexiones**

Un conjunto de valores de configuración que producen conexiones que permiten a un componente Java EE acceder a un recurso. Las fábricas de conexiones proporcionan conexiones bajo demanda de una aplicación a un sistema de información empresarial (EIS) y permiten a un servidor de aplicaciones inscribir al EIS en una transacción distribuida.

# **manejador de conexiones**

Identificador o señal mediante el cual un programa accede al gestor de colas al que está conectado.

#### **constructor**

En programación orientada a objetos, un método especial que se utiliza para inicializar un objeto.

#### **consumir**

Eliminar un mensaje de una cola y devolver su contenido a la aplicación que efectúa la llamada.

#### **consumidor**

Aplicación que recibe y procesa mensajes. Véase también [consumidor de mensajes.](#page-173-0)

#### **seguridad de contexto**

En z/OS, las comprobaciones de autoridad que se realizan cuando una aplicación abre una cola y especifica que definirá el contexto de los mensajes que transfiere a la cola o pasará el contexto de los mensajes que ha recibido a los mensajes que coloca en la cola.

# **mandato de control**

En IBM MQ en sistemas UNIX y Linux y IBM MQ for Windows, mandato que se puede especificar de forma interactiva desde la línea de mandatos del sistema operativo. Este mandato sólo requiere que se instale el producto IBM MQ; no requiere un programa de utilidad o programa especial para ejecutarlo.

# **intervalo de control (control interval, CI)**

Área de longitud fija de almacenamiento de acceso directo en el que VSAM almacena registros y crea espacios libres distribuidos. El intervalo de control es la unidad de información que VSAM transmite a o desde el almacenamiento de acceso directo. Un intervalo de control siempre incluye un número integral de registros físicos.

# **conclusión controlada**

Véase [conclusión por desactivación temporal](#page-183-0).

## **identificador de correlación**

Campo de un mensaje que proporciona un medio de identificar los mensajes relacionados. Los identificadores de correlación se utilizan, por ejemplo, para comparar los mensajes de solicitud con sus mensaje de respuesta correspondientes.

# **recurso de acoplamiento (CF)**

Partición lógica especial que proporciona almacenamiento en memoria caché de alta velocidad, proceso de listas y funciones de bloqueo en un sysplex.

#### **CPF**

Véase [prefijo de mandato.](#page-159-0)

#### <span id="page-161-0"></span>**CRL**

Véase [lista de revocación de certificados](#page-156-0).

#### **recurso de acoplamiento de sistemas cruzados (XCF)**

Componente de z/OS que proporciona funciones para admitir cooperación entre los programas autorizados que se ejecutan dentro de un sysplex.

#### **cifrado**

Método para proteger la información transformándola (cifrándola) en un formato no legible, denominado texto cifrado. Sólo pueden descifrar el mensaje en un texto sin formato aquellos usuarios que poseen una clave secreta.

# **D**

# **DAE**

Véase [análisis y eliminación de volcados](#page-163-0).

# **daemon**

Programa que se ejecuta en modalidad desatendida para realizar funciones continuas o periódicas, como las de control de red.

#### **paquete de datos**

Contenedor de propiedades de objeto que la MQAI utiliza en la administración de los gestores de colas. Existen tres tipos de paquetes de datos: usuario (para datos de usuario), administración (para la administración con opciones asumidas) y mandato (para la administración sin opciones asumidas).

# **interfaz de conversión de datos (DCI)**

La interfaz IBM MQ a la que deben ajustarse los programas escritos por el cliente o por el proveedor que convierten los datos de aplicación entre diferentes codificaciones de máquina y CCSID.

#### **servicio de conversión de datos**

Servicio que convierte datos de aplicación al juego de caracteres y codificación que necesitan las aplicaciones de otras plataformas.

#### **datagrama**

Forma de mensajería asíncrona donde una aplicación envía un mensaje, pero no requiere una respuesta. Véase también [petición/respuesta.](#page-185-0)

# **integridad de datos**

Servicio de seguridad que detecta si se ha producido una modificación sin autorización de los datos o un acceso no autorizado. El servicio sólo detecta si se han modificado datos; no restaura datos a su estado original si se han modificado.

#### **elemento de datos**

En la MQAI, elemento entero o de cadena de caracteres contenido dentro de un paquete de datos. Un elemento de datos puede ser un elemento de usuario o un elemento del sistema.

#### **DCE**

Véase [entorno de informática distribuida.](#page-162-0)

# **principal DCE**

ID de usuario que utiliza el entorno de informática distribuida.

# **DCI**

Véase interfaz de conversión de datos.

# **DCM**

Véase [gestor de certificados digitales](#page-162-0).

# **cola de mensajes no entregados (DLQ)**

Cola a la que un gestor de colas o aplicación envía mensajes que no se pueden entregar a su destino correcto.

# **manejador de la cola de mensajes no entregados**

Programa de utilidad que supervisa una cola de mensajes no entregados (DLQ) y procesa los mensajes en la cola de acuerdo con una tabla de reglas escritas por el usuario. IBM MQ proporciona un manejador de colas de mensajes no entregados de ejemplo.

#### <span id="page-162-0"></span>**descifrado**

Proceso que permite descodificar los datos que se han cifrado en un formato secreto. El descifrado requiere una clave secreta o contraseña.

# **objeto predeterminado**

Definición de un objeto (por ejemplo, una cola) con todos sus atributos definidos. Si un usuario define un objeto pero no especifica todos los atributos posibles que dicho objeto puede tener, el gestor de colas utiliza los atributos predeterminados para los no especificados.

#### **conexión diferida**

Un suceso pendiente que se activa cuando un subsistema CICS intenta conectarse a IBM MQ for z/OS antes de que se haya iniciado.

#### **derivación**

En programación orientada a objetos, modificación o ampliación de una clase a partir de otra.

#### **destino**

1. Punto final al que se envían los mensajes, como por ejemplo una cola o un tema.

2. En JMS, objeto que identifica dónde y cómo deben enviarse y recibirse mensajes.

# **intercambio de claves de Diffie-Hellman**

Algoritmo de intercambio de claves público que se utiliza para establecer de forma segura un secreto compartido a través de un canal no seguro.

# **certificado digital**

Documento electrónico utilizado para identificar a una persona, un sistema, un servidor, empresa o alguna otra entidad, y para asociar una clave pública con la entidad. Un certificado digital lo emite una entidad emisora de certificados y está firmado digitalmente por dicha entidad.

#### **gestor de certificados digitales (DCM)**

En sistemas IBM i, el método para gestionar certificados digitales y utilizarlos en aplicaciones seguras en el servidor IBM i. El gestor de certificados digitales solicita y procesa certificados digitales de autoridades de certificación (CA) o de terceros.

#### **firma digital**

Información que se cifra con una clave privada y se añade a un mensaje u objeto para garantizar al destinatario la autenticidad e integridad del mensaje u objeto. La firma digital demuestra que el mensaje o el objeto lo ha firmado la entidad que posee, o tiene acceso a, la clave privada o clave simétrica secreta compartida.

# **direccionamiento directo**

Opción para direccionar las publicaciones en un clúster de publicación/suscripción. Con el direccionamiento directo, cada gestor de colas del clúster envía publicaciones desde cualquier gestor de colas de publicación directamente a cualquier otro gestor de colas del clúster que tenga una suscripción coincidente.

#### **desconectar**

Interrumpir la conexión entre una aplicación y un gestor de colas.

#### **nombre distinguido (DN)**

Conjunto de parejas de nombre-valor (como CN=nombre de persona y C=país o región) que identifica de manera exclusiva una entidad en un certificado digital.

# **aplicación distribuida**

En colocación de mensajes en colas, conjunto de programas de aplicación que pueden conectarse a distintos gestores de colas, pero que colectivamente forman una sola aplicación.

#### **entorno de informática distribuida (DCE)**

En sistemas informáticos de red, conjunto de servicios y herramientas que permiten crear, utilizar y mantener aplicaciones distribuidas a través de sistemas operativos y redes heterogéneos.

# **publicación/suscripción distribuida**

Mensajería de publicación/suscripción realizada en un entorno de varios gestores de colas.

#### **gestión de colas distribuidas**

En la colocación de mensajes en colas, definición y control de canales de mensajes entre gestores de colas distribuidas.

#### <span id="page-163-0"></span>**gestión de colas distribuidas**

Envío de mensajes de un gestor de colas a otro. El gestor de colas receptor puede estar en la misma máquina o en una remota.

# **lista de distribución**

Lista de colas en las que puede ponerse un mensaje con una sola sentencia.

## **DLQ**

Véase [cola de mensajes no entregados.](#page-161-0)

# **DN**

Véase [nombre distinguido](#page-162-0).

# **registro dual**

Método de registro de la actividad de IBM MQ for z/OS, donde cada cambio se registra en dos conjuntos de datos, de modo que si es necesario reiniciar y un conjunto de datos es ilegible, se puede utilizar el otro. Véase también [registro simple](#page-189-0).

#### **modalidad dual**

Véase registro dual.

# **análisis y eliminación de volcados (DAE)**

Servicio de z/OS que permite que una instalación suprima volcados SVC y volcados ABEND SYSUDUMP que no son necesarios porque duplican volcados previamente grabados.

# **suscripción duradera**

Suscripción que se retiene cuando se cierra la conexión de una aplicación de suscripción con el gestor de colas. Cuando la aplicación de suscripción se desconecta, la suscripción duradera permanece en su sitio y las publicaciones se siguen entregando. Cuando la aplicación vuelve a conectarse, puede utilizar la misma suscripción especificando el nombre de suscripción exclusivo. Véase también [suscripción no duradera.](#page-177-0)

#### **cola dinámica**

Cola local creada cuando un programa abre un objeto de cola modelo.

# **E**

# **escuchas no autorizadas**

Infracción de la seguridad de la comunicación en la que la información permanece intacta, pero su privacidad se ve comprometida. Véase también [representación,](#page-168-0) [acceso no autorizado.](#page-191-0)

#### **Eclipse**

Una iniciativa de código abierto que proporciona a proveedores de software independientes (ISV) y otros desarrolladores de herramientas, una plataforma estándar para el desarrollo de herramientas de desarrollo de aplicaciones compatibles.

#### **encapsulación**

En programación orientada a objetos, técnica que se utiliza para ocultar los detalles inherentes de un objeto, función o clase desde los programas de cliente.

#### **cifrado**

En seguridad de sistemas, el proceso de transformación de los datos a una forma ininteligible de forma que no se puedan obtener los datos originales o sólo se puedan obtener mediante un proceso de descifrado.

# **poner en cola**

Poner un mensaje o elemento en una cola.

# **entidad**

Usuario, grupo o recurso que está definido en un servicio de seguridad, como por ejemplo, RACF.

# **variable de entorno**

Variable que especifica cómo se ejecuta un sistema operativo u otro programa, o los dispositivos que reconoce el sistema operativo.

# **ESM**

Véase [gestor de seguridad externo.](#page-164-0)

# <span id="page-164-0"></span>**ESTAE**

Véase salida anómala de tarea de especificación ampliada.

# **datos de suceso**

En un mensaje de suceso, parte de los datos del mensaje que contiene información sobre el suceso (como el nombre del gestor de colas y la aplicación que produjo el suceso). Véase también cabecera de suceso.

# **cabecera de suceso**

En un mensaje de suceso, parte de los datos del mensaje que identifican el tipo de suceso del código de razón del suceso. Véase también datos de suceso.

#### **mensaje de suceso**

Mensaje que contiene información (por ejemplo, la categoría de suceso, el nombre de la aplicación que ha causado el suceso y las estadísticas del gestor de colas) relacionada con el origen de un suceso de instrumentación en una red de sistemas IBM MQ.

# **cola de sucesos**

Cola a la que el gestor de colas transfiere un mensaje de suceso después de detectar un suceso. Cada categoría de suceso (de gestor de colas, de rendimiento, de instrumentación o de canal) tiene su propia cola de sucesos.

#### **visor de sucesos**

Herramienta proporcionada por los sistemas Windows para examinar y gestionar archivos de anotaciones.

#### **escucha de excepción**

Instancia de una clase, que puede estar registrada por una aplicación, y para la que se llama al método onException() para que pase una excepción JMS a la aplicación de forma asíncrona.

#### **método exclusivo**

En programación orientada a objeto, método que no se ha concebido para presentar polimorfismo; uno con efecto específico.

# **salida anómala de tarea de especificación ampliada (ESTAE)**

Macro de z/OS que proporciona posibilidad de recuperación y pasa el control a la rutina de salida especificada por el usuario para procesar, diagnosticar una terminación anómala o especificar una dirección de reintento.

# **gestor de seguridad externa (ESM)**

Producto de seguridad que realiza comprobaciones de seguridad en los usuarios y recursos. RACF es un ejemplo de ESM.

# **F**

# **sustitución por anomalía**

Operación automática que conmuta a un sistema o nodo redundante o en espera en caso de que se produzca una interrupción en el software, el hardware o la red.

# **FAP**

Véase [formatos y protocolos](#page-165-0).

# **Federal Information Processing Standard**

Estándar producido por el National Institute of Standards and Technology cuando los estándares nacionales e internacionales no existen o son inadecuados para cumplir los requisitos del gobierno de los EE.UU.

# **FFDC**

Véase [captura de datos en primer error.](#page-165-0)

# **FFST**

Véase [First Failure Support Technology](#page-165-0).

#### **archivo FFST**

Véase [archivo First Failure Support Technology](#page-165-0).

# **FIFO**

Véase [primero en entrar, primero en salir.](#page-165-0)

# <span id="page-165-0"></span>**FIPS**

Véase [Federal Information Processing Standard](#page-164-0).

#### **captura de datos en primer error (FFDC)**

- 1. La implementación i5/OS de la arquitectura FFST que proporciona el reconocimiento de problemas, el volcado selectivo de datos de diagnóstico, la generación de serie de síntomas y la entrada de anotaciones de problemas.
- 2. Ayuda para el diagnóstico de problemas que identifica los errores, reúne y anota información acerca de esos errores y devuelve el control al software de tiempo de ejecución afectado.

# **First Failure Support Technology (FFST)**

Arquitectura de IBM que define un método único para la detección de errores mediante técnicas de programación defensiva. Estas técnicas proporcionan el reconocimiento de problemas proactivos (pasivos hasta lo necesario) y una descripción de la salida de diagnóstico necesaria para depurar un problema de software.

#### **archivo First Failure Support Technology (archivo FFST)**

Archivo que contiene información que se utiliza para detectar y diagnosticar problemas de software. En IBM MQ, los archivos FFST tienen un tipo de archivo de FDC.

# **primero en entrar, primero en salir (FIFO)**

Técnica de colocación en colas en la que el siguiente elemento que se recupera es el que hace más tiempo que está en la cola.

# **conclusión forzada**

Tipo de conclusión del adaptador CICS donde el adaptador se desconecta inmediatamente de IBM MQ for z/OS, independientemente del estado de las tareas activas actualmente. Véase también [conclusión por inmovilización.](#page-183-0)

#### **formato**

En colocación de mensajes en colas, término utilizado para identificar la naturaleza de los datos de aplicación en un mensaje.

#### **formatos y protocolos (FAP)**

En colocación de mensajes en colas, una definición de cómo se comunican entre sí los gestores de colas y cómo se comunican los clientes con los gestores de colas del servidor.

#### **infraestructura**

En IBM MQ, una colección de interfaces de programación que permiten a clientes o proveedores escribir programas que amplían o sustituyen determinadas funciones proporcionadas en productos IBM MQ. Las interfaces son las siguientes: interfaz de conversión de datos (DCI), interfaz de canal de mensajes (MCI), interfaz de servicio de nombres (NSI), interfaz de habilitación de seguridad (SEI), interfaz del supervisor desencadenante (TMI).

# **clase amiga**

Clase en la que se permite a las funciones de miembro que accedan a los miembros privados y protegidos de otra clase. Se menciona en la declaración de otra clase y utiliza la palabra clave amiga como prefijo a la clase.

#### **FRR**

Véase rutina de recuperación funcional.

## **repositorio completo**

Conjunto completo de información acerca de todos los gestores de colas de un clúster. Este conjunto de información se denomina repositorio o, a veces, repositorio completo y normalmente se mantenido por dos de los gestores de colas del clúster. Véase también [repositorio parcial](#page-179-0).

# **función**

Grupo con nombre de sentencias a las que se puede llamar y que se pueden evaluar y que pueden devolver un valor a la sentencia de llamada.

#### **rutina de recuperación funcional (FRR)**

Gestor de recuperación y terminación de WebSphere MQ que permite que una rutina de recuperación obtenga el control en caso de que se produzca una interrupción del programa.

#### <span id="page-166-0"></span>**gestor de cola de pasarela**

Gestor de colas de clúster que se utiliza para direccionar mensajes desde una aplicación a otros gestores de colas en el clúster.

#### **recurso de rastreo generalizado (GTF)**

Un programa de servicio de z/OS que registra sucesos del sistema significativos de registros como interrupciones de E/S, interrupciones de SVC, interrupciones del programa e interrupciones externas.

## **API de servicios de seguridad genéricos**

Véase Generic Security Services Application Programming Interface.

# **Interfaz de programas de aplicación de Generic Security Services (API de Generic Security Services, API GSS)**

Interfaz común de programación de aplicaciones (API) para acceder a servicios de seguridad.

#### **obtener**

En colocación de mensajes en colas, utilizar la llamada MQGET para eliminar un mensaje de una cola y devolver el contenido a la aplicación que efectúa la llamada. Véase también [browse](#page-156-0), [put](#page-182-0).

#### **objeto definido globalmente**

En z/OS, objeto cuya definición se almacena en el depósito compartido. El objeto está disponible para todos los gestores de colas del grupo de compartición de colas. Véase también [objeto definido](#page-171-0) [localmente](#page-171-0).

#### **rastreo global**

Una opción de rastreo de IBM MQ for z/OS donde los datos de rastreo proceden de todo el subsistema IBM MQ for z/OS.

#### **transacción global**

Una unidad de trabajo recuperable ejecutada por uno o varios gestores de recursos en un entorno de transacción distribuida y coordinada por un gestor de transacciones externo.

# **API de GSS**

Véase Generic Security Services Application Programming Interface.

# **GTF**

Véase recurso de rastreo generalizado.

# **H**

#### **reconocimiento**

El intercambio de mensajes al inicio de una sesión de la Capa de sockets seguros (SSL) que permite al cliente autenticar el servidor utilizando técnicas de clave pública (y, de forma opcional, que el servidor autentique el cliente) y, a continuación, permite que el servidor y el cliente colaboren para crear claves simétricas de cifrado, descifrado y detección de accesos no autorizados.

#### **mensaje copiado en disco**

Mensaje que se escribe en el almacenamiento (disco) auxiliar de forma que no se pierde si se produce una anomalía del sistema.

### **cabecera**

Véase [cabecera de mensaje.](#page-174-0)

#### **latido**

Señal que una entidad envía a otra para comunicar que todavía sigue activa.

#### **flujo de pulsación**

Pulsación que pasa de un agente de canal de mensajes (MCA) de envío a un MCA de recepción cuando no hay mensajes que enviar. La pulsación desbloquea el agente de canal de mensajes (MCA) de recepción que, de lo contrario, permanecería en un estado de espera hasta que el mensaje llegara o el intervalo de desconexión expirara.

#### **intervalo de latidos**

Tiempo, en segundos, que pasa entre sucesiones de pulsaciones.

# <span id="page-167-0"></span>**jerarquía**

En topología de mensajería de publicación/suscripción, gestor de colas local conectado a un gestor de colas padre.

# **HTTP**

Véase protocolo de transferencia de hipertexto.

# **protocolo de transferencia de hipertexto (HTTP)**

Protocolo de Internet que se utiliza para transferir y visualizar documentos de hipertexto y XML en la web.

# **I**

# **IBM MQ**

Familia de programas con licencia de IBM que proporciona servicios de gestión de colas de mensajes.

#### **Interfaz de administración de IBM MQ (MQAI)**

Interfaz de programación que realiza tareas de administración en un gestor de colas de IBM MQ mediante el uso de paquetes de datos. Los paquetes de datos permiten al usuario manejar propiedades (o parámetros) de objetos de IBM MQ.

#### **Clases IBM MQ para .NET**

Conjunto de clases que permiten que un programa escrito en la infraestructura de programación .NET se conecte a IBM MQ como un cliente de IBM MQ o se conecte directamente a un servidor de IBM MQ.

#### **Clases de IBM MQ C para C++**

Conjunto de clases que encapsulan la interfaz de cola de mensajes (MQI) de IBM MQ en el lenguaje de programación C++.

#### **IBM MQ Classes for Java**

Conjunto de clases que encapsulan la interfaz de cola de mensajes (MQI) de IBM MQ en el lenguaje de programación Java.

#### **cliente IBM MQ.NET totalmente gestionado**

Parte de un producto IBM MQ que se puede instalar en un sistema sin instalar el gestor de colas completo. Las aplicaciones .NET totalmente gestionadas utilizan el cliente .NET de IBM MQ que se comunica con un gestor de colas en un sistema servidor. Una aplicación .NET que no está completamente gestionada utiliza el cliente MQI de IBM MQ. Véase también [cliente](#page-158-0), Cliente Java de IBM MQ, Cliente MQI de IBM MQ.

#### **Cliente Java de IBM MQ**

Parte de un producto IBM MQ que se puede instalar en un sistema sin instalar el gestor de colas completo. El cliente Java de IBM MQ lo utilizan las aplicaciones Java (tanto IBM MQ Classes for Java como IBM MQ Classes for JMS) y se comunica con un gestor de colas en un sistema servidor. Véase también [cliente,](#page-158-0) cliente .NET totalmente gestionado de IBM MQ, cliente MQI de IBM MQ.

#### **Cliente MQI de IBM MQ**

Parte de un producto IBM MQ que se puede instalar en un sistema sin instalar el gestor de colas completo. El cliente MQI de IBM MQ acepta llamadas MQI de aplicaciones y se comunica con un gestor de colas en un sistema servidor. Véase también [cliente,](#page-158-0) cliente .NET totalmente gestionado de IBM MQ, Cliente Java de IBM MQ.

# **Mandatos de script de IBM MQ (MQSC)**

Mandatos legibles humanos, uniformes en todas las plataformas, que se utilizan para manipular objetos de IBM MQ. Véase también [formato de mandato programable.](#page-181-0)

#### **servidor de IBM MQ**

Gestor de colas que proporciona servicios de gestión de colas a uno o más clientes. Todos los objetos IBM MQ, por ejemplo colas, existen sólo en el sistema del gestor de colas, es decir, en la máquina del servidor MQI. Un servidor también puede admitir aplicaciones de MQI locales normales.

# **Telemetría de IBM MQ**

Admite ofrece bibliotecas pequeñas de cliente que pueden incorporarse a dispositivos inteligentes que se ejecutan en diferentes plataformas de dispositivos. Las aplicaciones creadas con los clientes <span id="page-168-0"></span>utilizan el protocolo MQ Telemetry Transport (MQTT) y el servicio de telemetría de IBM MQ para publicar y suscribir mensajes de forma fiable con IBM MQ.

#### **Daemon de IBM MQ Telemetry para dispositivos**

Véase [daemon MQTT para dispositivos](#page-176-0).

#### **identificación**

Servicio de seguridad que permite que todos los usuarios de un sistema informático se identifiquen de manera exclusiva. Un mecanismo habitual para implementar este servicio es asociar un ID de usuario a cada usuario.

#### **contexto de identidad**

Información que identifica el usuario de la aplicación que coloca en primer lugar el mensaje en una cola.

# **IFCID**

Véase [identificador del componente de recurso de instrumentación.](#page-169-0)

# **ILE**

Véase [entorno de lenguajes integrados.](#page-169-0)

# **conclusión inmediata**

En IBM MQ, conclusión de un gestor de colas que no espera a que las aplicaciones se desconecten. Las llamadas de la interfaz de colas de mensajes (MQI) actuales pueden terminar, pero las nuevas llamadas MQI fallan cuando se solicita una conclusión inmediata. Véase también [conclusión](#page-181-0) [preferente](#page-181-0), [conclusión por desactivación temporal](#page-183-0).

#### **suplantación**

Violación de la seguridad de comunicaciones en la que la información se pasa a una persona que se hace pasar por el destinatario previsto o la información es enviada por una persona que se hace pasar por otra. Véase también [intercepción pasiva](#page-163-0), [acceso no autorizado](#page-191-0).

#### **canal de entrada**

Canal que recibe mensajes de otro gestor de colas.

# **formato integrado**

Véase [formato incorporado.](#page-156-0)

#### **índice**

En la interfaz de administración de IBM MQ (MQAI), un medio para referenciar a elementos de datos.

# **unidad de recuperación pendiente**

Estado de una unidad de recuperación para la que se ha solicitado un punto de sincronización pero todavía no se ha confirmado.

#### **en curso**

Estado de un recurso o unidad de recuperación que aún no ha completado la fase de preparación del proceso de confirmación.

### **herencia**

Técnica de programación orientada a objetos en la que las clases existentes se utilizan como base para crear otras clases. Mediante la herencia, los elementos más específicos incorporan la estructura y el comportamiento de los elementos más generales.

# **conjunto de datos de entrada de inicialización**

Conjunto de datos que IBM MQ for z/OS utiliza cuando se inicia.

#### **cola de inicio**

Cola local en la que el gestor de colas coloca mensajes desencadenantes.

#### **iniciador**

En colas distribuidas, programa que solicita conexiones de red en otro sistema. Véase también [programa de respuesta.](#page-185-0)

#### **parámetro de entrada**

Parámetro de una llamada MQI en el que se proporciona información.

# <span id="page-169-0"></span>**orden de inserción**

En la interfaz de administración de IBM MQ (MQAI), el orden en que los elementos de datos se colocan en un paquete de datos.

# **servicio instalable**

En IBM MQ y en los sistemas UNIX y Linux y IBM MQ para Windows, funcionalidad adicional proporcionada como componente independiente. La instalación de cada componente es opcional: se pueden utilizar en su lugar componentes internos o de terceros.

# **instancia**

Aparición específica de un objeto que pertenece a una clase. Véase también [objeto](#page-178-0).

# **datos de instancia**

En programación orientada a objetos, información sobre el estado asociado a un objeto.

# **certificado intermedio**

Certificado de firmante que no es el certificado raíz. Es emitida por la raíz de confianza específicamente para emitir certificados de servidor final de entidad. El resultado es una cadena de certificados que empieza en la CA raíz de confianza, a través de un número de intermediarios, y acaba con el certificado SSL emitido a la organización.

#### **suceso de instrumentación**

Forma de supervisar las definiciones de recurso del gestor de colas, las condiciones de rendimiento y las condiciones de canal en una red de sistemas IBM MQ.

# **identificador de componente de recurso de instrumentación (IFCID=**

En Db2 para z/OS, valor que nombra e identifica un registro de rastreo de un suceso. Como parámetro en los mandatos START TRACE y MODIFY TRACE, especifica que el suceso correspondiente se debe rastrear.

# **Integrated Language Environment (ILE)**

Conjunto de construcciones e interfaces que ofrece un entorno de ejecución común e interfaces de programación de aplicaciones (API) enlazables en tiempo de ejecución para todos los lenguajes de alto nivel que cumplen con ILE.

# **Interactive Problem Control System (IPCS)**

Componente de MVS y z/OS que permite la gestión en línea de problemas, el diagnóstico interactivo de problemas, la depuración en línea para volcados de terminación anómala residentes en disco, el seguimiento y la notificación de problemas.

# **Recurso de productividad de sistemas interactivos (ISPF-Interactive System Productivity Facility)**

Programa con licencia de IBM que sirve como editor de pantalla completa y gestor de diálogos. Se utiliza para grabar programas de aplicación, proporciona una manera de generar paneles de pantalla estándar y diálogos interactivos entre el programador de aplicaciones y el usuario del terminal.

# **interfaz**

En programación orientada a objetos, modelo de comportamiento abstracto; recopilación de funciones o métodos.

# **protocolo de Internet (IP)**

Protocolo que direcciona los datos a través de una red o redes interconectadas. Este protocolo actúa como intermediario entre las capas de protocolo superiores y la red física. Véase también [protocolo](#page-193-0) [de control de la transmisión.](#page-193-0)

# **comunicación entre procesos (IPC)**

Proceso mediante el cual los programas se envían mensajes entre sí. Algunos métodos comunes de comunicaciones interprocesos son sockets, señales y colas de mensajes internas. Véase también [cliente](#page-158-0).

# **comunicaciones entre sistemas (ISC)**

Recurso CICS que proporciona soporte de entrada y de salida para la comunicación desde otros sistemas.

#### **IP**

Véase protocolo de Internet.

# **IPC**

Véase comunicación entre procesos.

<span id="page-170-0"></span>**IPCS**

Véase [Interactive Problem Control System.](#page-169-0)

# **ISC**

Véase [comunicaciones entre sistemas.](#page-169-0)

# **ISPF**

Véase [Interactive System Productivity Facility](#page-169-0).

# **J**

# **JAAS**

Véase Java Authentication and Authorization Service.

# **Servicio de autenticación y autorización Java (JAAS)**

En la tecnología Java EE, una API estándar para realizar operaciones basadas en la seguridad. A través de JAAS, los servicios pueden autenticar y autorizar usuarios al tiempo que permiten que las aplicaciones sigan siendo independientes de las tecnologías subyacentes.

#### **Java Message Service (JMS)**

Interfaz de programación de aplicaciones que proporciona funciones de lenguaje Java para manejar mensajes. Véase también [interfaz de cola de mensajes](#page-174-0).

# **entorno de tiempo de ejecución Java (JRE)**

Subconjunto de un Java developer kit que contiene los programas ejecutables básicos y los archivos que constituyen la plataforma Java estándar. JRE incluye la máquina virtual Java (JVM), las clases básicas y los archivos de soporte.

# **JMS**

Véase Java Message Service.

# **JMSAdmin**

Herramienta de administración que permite a los administradores definir las propiedades de los objetos JMS y almacenarlos dentro de un espacio de nombres JNDI.

# **diario**

Característica de OS/400 que IBM MQ for IBM i utiliza para controlar las actualizaciones de los objetos locales. Cada biblioteca de gestor de colas contiene un diario para dicho gestor de colas.

# **JRE**

Véase entorno de tiempo de ejecución Java.

# **K**

# **de estado activo**

Mecanismo de TCP/IP en el que se envía un paquete pequeño a través de la red a intervalos predefinidos para determinar si el socket sigue funcionando correctamente.

# **Kerberos**

Protocolo de autenticación de red que se basa en criptografía de clave simétrica. Kerberos asigna una clave exclusiva, denominada tíquet, a cada usuario que inicia la sesión en la red. El tíquet se incluye en los mensajes que se envían a través de la red. El receptor del un mensaje utiliza el tíquet para autenticar el remitente.

#### **autenticación de clave**

Véase [autenticación](#page-154-0).

#### **repositorio de claves**

Almacén de certificados digitales y sus claves privadas asociadas.

#### **conjunto de claves**

En seguridad de sistemas, un archivo que contiene claves públicas, claves privadas, raíces de confianza y certificados.

# <span id="page-171-0"></span>**almacén de claves**

En seguridad, un archivo o una tarjeta criptográfica de hardware donde las identidades y las claves privadas se almacenan para fines de autenticación y cifrado. Algunos almacenes de claves también contienen claves de confianza o públicas. Véase también [almacén de confianza](#page-194-0).

# **L**

#### **última voluntad y testamento**

Objeto registrado con un supervisor por un cliente que el supervisor utiliza si el cliente finaliza de forma inesperada.

# **LDAP**

Véase protocolo LDAP (Lightweight Directory Access Protocol).

#### **Lightweight Directory Access Protocol (LDAP)**

Protocolo abierto que utiliza TCP/IP para proporcionar acceso a directorios que admiten un modelo X.500 y que no incurre en los requisitos de recurso del Protocolo de acceso de directorio (DAP) X.500 más complejo. Por ejemplo, LDAP se puede utilizar para encontrar personas, empresas y otros recursos en un directorio de Internet o intranet.

# **registro lineal**

En IBM MQ en sistemas UNIX y Linux y IBM MQ para Windows, proceso en el que se conservan todos los datos de reinicio en una secuencia de archivos. A medida que van necesitándose, se añaden nuevos archivos a la serie. El espacio en el que están grabados los datos no se vuelve a utilizar. Véase también [registro circular.](#page-158-0) Para obtener más información, consulte el tema Tipos de registro.

#### **seguridad a nivel de enlace**

Los servicios de seguridad que se inician, directa o indirectamente, mediante un agente de canal de mensajes (MCA), el subsistema de comunicaciones o una combinación de los dos que funcionan juntos.

#### **escucha**

Un programa que detecta solicitudes entrantes e inicia el canal asociado.

#### **definición local de una cola remota**

Un objeto IBM MQ que pertenece a un gestor de colas local que define los atributos de una cola que es propiedad de otro gestor de colas. Además, se utiliza para la asignación de alias de gestor de colas y la asignación de alias de cola de respuestas.

#### **entorno local**

Valor que identifica idioma o geografía y determina convenciones de formato como ordenación, conversión de mayúsculas y minúsculas, clasificación de caracteres, el idioma de los mensajes, representación de fecha y hora y representación numérica.

#### **objeto definido localmente**

En z/OS, objeto cuya definición se almacena en el conjunto de páginas cero. El gestor de colas que ha definido dicha definición es el único que puede acceder a la misma. Véase también [objeto definido](#page-166-0) [globalmente](#page-166-0).

# **cola local**

Cola que pertenece al gestor de colas local. Una cola local puede contener una lista de mensajes que están a la espera de ser procesados. Véase también [cola remota](#page-184-0).

#### **gestor de colas local**

Gestor de colas al que se conecta el programa y del que recibe servicios de gestión de colas de mensajes. Véase también [gestor de colas remoto](#page-184-0).

#### **registro**

En IBM MQ, un archivo que registra el trabajo realizado por los gestores de colas mientras reciben, transmiten y entregan mensajes para que puedan recuperarse en caso de anomalía.

#### **archivo de control de anotaciones**

En IBM MQ en sistemas UNIX y Linux y IBM MQ para Windows, archivo que contiene la información necesaria para supervisar la utilización de los archivos de anotaciones (por ejemplo, su tamaño y ubicación y el nombre del siguiente archivo disponible).

# <span id="page-172-0"></span>**archivo de registro**

En IBM MQ en sistemas UNIX y Linux y IBM MQ para Windows, archivo en el que se registran todos los cambios significativos de los datos controlados por un gestor de colas. Si los archivos de registro primarios se llenan, IBM MQ asigna archivos de registro secundarios.

# **unidad lógica (LU)**

Punto de acceso a través del cual un usuario o programa de aplicación accede a la red SNA para comunicarse con otro usuario o programa de aplicación.

### **unidad lógica 6.2 (LU 6.2)**

Unidad lógica SNA que da soporte a la comunicación general entre programas en un entorno de proceso distribuido.

# **identificador de unidad de trabajo lógica (LUWID)**

Nombre que identifica de forma exclusiva una hebra dentro de una red. Este nombre consta de un nombre de red de unidad lógica totalmente calificado, un número de instancia de unidad de trabajo lógica, y un número de secuencia de unidad de trabajo lógica.

#### **registro de anotaciones**

Conjunto de datos que se trata como una sola unidad en un archivo de anotaciones.

# **número de secuencia de registro (LRSN)**

Identificador exclusivo para un registro de anotaciones que está asociado a un miembro de compartición de datos. Db2 para z/OS utiliza el LRSN para la recuperación en el entorno de compartición de datos.

# **LRSN**

Véase número de secuencia de registro.

#### **LU**

Véase unidad lógica.

#### **LU6.2**

Véase unidad lógica 6.2.

# **conversación LU 6.2**

En SNA, conexión lógica entre dos programas de transacción sobre una sesión LU 6.2 que les permite comunicarse entre sí.

# **seguridad de nivel de conversación LU 6.2**

En SNA, protocolo de seguridad de nivel de conversación que permite a un programa de transacciones asociado autenticar el programa de transacción que inició la conversación.

#### **sesión de LU 6.2**

En SNA, sesión entre dos unidades lógicas (LU) de tipo 6.2.

#### **Nombre de LU**

Nombre por el cual VTAM hace referencia a un nodo de la red.

#### **LUWID**

Véase identificador de unidad lógica de trabajo.

# **M**

# **destino gestionado**

Cola proporcionada por el gestor de colas, como destino al que se deben de enviar los mensajes publicados, para una aplicación que elige utilizar una suscripción gestionada. Véase también suscripción gestionada.

# **descriptor de contexto gestionado**

Identificador devuelto por la llamada MQSUB cuando se especifica un gestor de colas para gestionar el almacenamiento de mensajes que se envían a la suscripción.

# **suscripción gestionada**

Suscripción para la cual el gestor de colas crea una cola de suscriptores para recibir publicaciones porque la aplicación no requiere que se utilice una cola específica. Véase también destino gestionado.

#### <span id="page-173-0"></span>**ordenación**

Véase [serialización](#page-188-0).

# **MCA**

Véase agente de canal de mensajes.

# **MCI**

Véase interfaz de canal de mensajes.

# **imagen de soporte**

En IBM MQ en sistemas UNIX y Linux y IBM MQ para Windows, secuencia de registros de anotaciones que contienen una imagen de un objeto. El objeto se puede volver a crear a partir de esta imagen.

# **mensaje**

- 1. En programación de sistemas, información destinada al operador del terminal o al administrador del sistema.
- 2. Serie de bytes que se pasa de una aplicación a otra. Normalmente, los mensajes constan de una cabecera de mensaje (utilizada para el direccionamiento y la identificación de mensaje) y una carga útil (que contiene los datos de aplicación que se envían). Los datos tienen un formato que es compatible con la aplicación de envío y recepción.

#### **afinidad de mensaje**

Relación entre mensajes conversacionales que se intercambian entre dos aplicaciones, en la que los mensajes debe procesarlos un gestor de colas específico o en una secuencia específica.

#### **canal de mensajes**

En colocación de mensajes en colas distribuidas, mecanismo para trasladar mensajes de un gestor de colas a otro. Un canal de mensajes consta de dos agentes de canal de mensajes (un emisor en un extremo y un receptor en el otro extremo) y un enlace de comunicaciones. Véase también [canal](#page-157-0).

# **agente de canal de mensajes (MCA)**

Programa que transmite mensajes preparados desde una cola de transmisión a un enlace de comunicación, o desde un enlace de comunicación a una cola de destino. Véase también [interfaz](#page-174-0) [de cola de mensajes](#page-174-0).

# **interfaz de canal de mensajes (MCI)**

La interfaz IBM MQ a la que deben ajustarse los programas escritos por el cliente o por el proveedor que transmiten mensajes entre un gestor de colas de IBM MQ y otro sistema de mensajería. Véase también [interfaz de cola de mensajes](#page-174-0).

#### **consumidor de mensajes**

1. En JMS, objeto que se crea dentro de una sesión, para recibir mensajes desde un destino.

2. Programa, función u organización que recibe y procesa mensajes. Véase también [consumidor](#page-160-0).

#### **contexto de mensaje**

Información sobre el originador de un mensaje que se conserva en los campos del descriptor de mensaje. Existen dos categorías de información de contexto: contexto de identidad y contexto de origen.

## **descriptor de mensaje**

Información de control que describe el formato de mensaje y la presentación que se transporta como parte de un mensaje de IBM MQ . El formato del descriptor de mensaje se define mediante la estructura MQMD.

#### **salida de mensajes**

Tipo de programa de salida de canal que se utiliza para modificar el contenido de un mensaje. Las salidas de mensajes normalmente funcionan en parejas, una en cada extremo de un canal. En el extremo emisor de un canal, se invoca una salida de mensaje después de que el agente de canal de mensajes (MCA) haya recibido un mensaje de la cola de transmisión. En el extremo receptor de un canal, se invoca una salida de mensaje antes de que el agente de canal de mensajes (MCA) ponga un mensaje en su cola de destino.

#### <span id="page-174-0"></span>**control del flujo de mensajes**

Tarea de gestión de colas distribuidas que implica la configuración y mantenimiento de rutas de mensajes entre gestores de colas.

#### **servicio de formato de mensajes (MFS)**

Recurso de edición IMS que permite que los programas de aplicación manejen mensajes lógicos sencillos, en vez de datos dependientes de dispositivo, con lo que se simplifica el proceso de desarrollo de aplicaciones.

#### **grupo de mensajes**

Grupo lógico de mensajes relacionados. La relación la define la aplicación que transfiere los mensajes, y garantiza que los mensajes se recuperan en la secuencia de transferencia si tanto el productor como el consumidor respetan la agrupación.

# **descriptor de contexto de mensaje**

Referencia a un mensaje. El descriptor de contexto puede utilizarse para obtener acceso a las propiedades del mensaje.

#### **cabecera de mensaje**

Parte de un mensaje que contiene información de control como, por ejemplo, un ID de mensaje exclusivo, el emisor y el receptor del mensaje, la prioridad del mensaje y el tipo de mensaje.

#### **descriptor de entrada de mensajes (MID)**

El bloque de control de MFS (servicio de formato de mensajes) que describe el formato de los datos presentados al programa de aplicación. Véase también descriptor de salida de mensajes.

#### **escucha de mensajes**

Objeto que actúa como consumidor de mensajes asíncrono.

# **descriptor de salida de mensajes (MOD)**

Bloque de control de servicio de formato de mensajes (MFS) que describe el formato de los datos de salida generados por el programa de aplicación. Véase también descriptor de entrada de mensaje.

# **prioridad de mensaje**

En IBM MQ, atributo de un mensaje que puede afectar al orden en el que se recuperan los mensajes de una cola y si se genera o no un suceso desencadenante.

#### **productor de mensajes**

En JMS, objeto que crea una sesión y que se utiliza para enviar mensajes a un destino. Véase también [productor](#page-181-0).

# **propiedad de mensaje**

Datos asociados a un mensaje, en formato de par nombre-valor. Las propiedades del mensaje se pueden utilizar como selectores de mensaje para filtrar publicaciones o para obtener de forma selectiva mensajes de las colas. Las propiedades del mensaje se pueden utilizar para incluir datos empresariales o información de estado sobre el proceso sin tener que alterar el cuerpo del mensaje.

#### **interfaz de cola de mensajes (MQI)**

La interfaz de programación proporcionada por los gestores de colas de IBM MQ. La interfaz de programación permite a los programas de aplicación acceder a servicios de gestión de colas. Véase también [Servicio de mensajes Java,](#page-170-0) [agente canal de mensajes](#page-173-0), [Interfaz de canal de mensajes.](#page-173-0)

#### **gestión de colas de mensajes (MQM)**

En IBM MQ para HP NonStop Server, recurso que proporciona acceso a formatos de mandatos PCF y mandatos de control para gestionar gestores de colas, colas y canales.

#### **colocación de mensajes en colas**

Técnica de programación en la que cada programa de una aplicación se comunica con los otros programas transfiriendo mensajes a las colas.

# **reintento de mensaje**

Opción disponible para un MCA que no puede transferir un mensaje. El MCA puede esperar un periodo de tiempo predefinido y luego intentar transferir de nuevo el mensaje.

#### **segmento de mensaje**

Segmento de una serie de segmentos de un mensaje que es demasiado grande para que lo maneje la aplicación o el gestor de colas.

#### <span id="page-175-0"></span>**selector de mensaje**

En programación de aplicaciones, un serie de longitud variable que una aplicación utiliza para registrar su interés en sólo aquellos mensajes cuyas propiedades satisfacen la consulta SQL (lenguaje de consulta estructurado) que la serie de selección representa. La sintaxis de un selector de mensajes se basa en un subconjunto de la sintaxis de expresión condicional SQL92.

#### **numeración de secuencia de mensajes**

Técnica de programación en la que se da a los mensajes números exclusivos durante la transmisión a través de un enlace de comunicaciones. Este número permite al proceso de recepción comprobar si se han recibido todos los mensajes, situarlos en una cola en el orden original y descartar los mensajes duplicados.

## **token de mensaje**

Identificador exclusivo de un mensaje dentro de un gestor de colas activo.

#### **método**

En una programación o un diseño orientado a objetos, software que implementa el comportamiento especificado por una operación.

#### **MFS**

Véase [servicio de formato de mensajes.](#page-174-0)

#### **MGAS**

Véase espacio de direcciones principalmente global.

#### **Microsoft Cluster Server (MSCS)**

Tecnología que proporciona alta disponibilidad agrupando sistemas que ejecutan Windows en clústeres MSCS. Si uno de los sistemas del clúster se encuentra con uno de una serie de problemas, MSCS cierra la aplicación con problemas de forma ordenada, transfiere sus datos de estado a otro sistema del clúster y reinicia la aplicación allí. Para más información, consulte el tema Soporte de Microsoft Cluster Service (MSCS).

#### **Microsoft Transaction Server (MTS)**

Recurso que ayuda a los usuarios de Windows a ejecutar aplicaciones comerciales lógicas en un servidor de tipo medio. MTS divide el trabajo en actividades, que son trozos cortos e independientes de lógica empresarial.

#### **MID**

Véase [descriptor de entrada de mensaje](#page-174-0).

# **RESIDUO**

Véase [descriptor de salida de mensaje.](#page-174-0)

# **objeto de cola modelo**

Conjunto de atributos de cola que actúa como una plantilla cuando un programa crea una cola dinámica.

# **espacio de direcciones principalmente global (MGAS)**

Modelo de espacio de direcciones virtuales flexible, utilizado en sistemas como HP-UX, que conserva la mayor parte del espacio de direcciones para aplicaciones compartidas. Este modelo puede mejorar el rendimiento para los procesos que comparten una gran cantidad de datos. Véase también espacio de direcciones principalmente privado.

#### **espacio de direcciones principalmente privado (MPAS)**

Modelo de espacio de direcciones virtuales flexible, utilizado en sistemas como HP-UX, que puede asignar bloques de espacio de direcciones más grandes a los procesos. Este modelo puede mejorar el rendimiento para los procesos que requieren mucho espacio de datos. Véase también espacio de direcciones principalmente global.

#### **MPAS**

Véase espacio de direcciones principalmente privado.

#### **MQAI**

Véase [interfaz de administración de IBM MQ](#page-167-0).

#### **MQI**

Véase [interfaz de cola de mensajes](#page-174-0).

# <span id="page-176-0"></span>**canal MQI**

Una conexión entre un cliente de IBM MQ y un gestor de colas en un sistema servidor. Un canal MQI transfiere sólo llamadas MQI y respuestas de forma bidireccional. Véase también [canal.](#page-157-0)

#### **MQM**

Véase [gestión de colas de mensajes.](#page-174-0)

# **MQSC**

Véase [mandatos de script de IBM MQ.](#page-167-0)

## **MQSeries**

Nombre anterior de IBM MQ y de IBM WebSphere MQ.

# **MQ Telemetry Transport (MQTT)**

Protocolo de mensajería de publicación/suscripción abierto y ligero que fluye a través de TCP/IP para conectar un gran número de dispositivos, tales como servos, mecanismos de acceso, teléfonos inteligentes, vehículos, hogares, sanitarios, sensores remotos y dispositivos de control. MQTT está diseñado para dispositivos limitados y de bajo ancho de banda, alta latencia o redes no fiables. El protocolo minimiza el ancho de banda de red y los requisitos de recursos de dispositivo, mientras que asegura un cierto grado de fiabilidad y entrega garantizada. Se utiliza cada vez más en el ámbito *máquina a máquina* (M2M) o *Internet de las cosas* de los dispositivos conectados y para aplicaciones móviles en las que el ancho de banda y la potencia de la batería son de suma importancia.

#### **MQTT**

Véase MQ Telemetry Transport.

#### **cliente MQTT**

Una aplicación cliente MQTT se conecta a servidores con capacidad MQTT, como canales de IBM MQ Telemetry. Puede escribir sus propios clientes para que utilicen el protocolo publicado o bien descargar gratuitamente los clientes Paho. Un cliente típico es responsable de recopilar información de un dispositivo de telemetría y publicar la información en el servidor. También puede suscribirse a temas, recibir mensajes y utilizar esta información para controlar el dispositivo de telemetría.

#### **Daemon de MQTT para dispositivos**

El daemon de MQTT para dispositivos era un cliente MQTT V3 avanzado. Era un servidor MQTT que ocupa muy poco espacio y está diseñado para sistemas incluidos. Su principal uso consistía en almacenar y reenviar mensajes de dispositivos de telemetría a otros clientes MQTT, incluidos otros daemons MQTT para dispositivos.

#### **Servidor MQTT**

Servidor de mensajería que soporta el protocolo MQ Telemetry Transport. Permite que las aplicaciones y dispositivos móviles, soportados mediante clientes MQTT, intercambien mensajes. Normalmente, permite a muchos clientes MQTT conectarse a él al mismo tiempo, y proporciona un concentrador para la distribución de mensajes a los clientes MQTT. Los servidores MQTT están disponibles en IBM y otros. IBM MessageSight y IBM MQ Telemetry son servidores MQTT de IBM.

#### **Servicio MQXR**

Véase [servicio de telemetría](#page-192-0).

#### **MSCS**

Véase [Microsoft Cluster Server](#page-175-0). Para más información, consulte el tema Soporte de Microsoft Cluster Service (MSCS).

## **MTS**

Véase [Microsoft Transaction Server.](#page-175-0)

#### **saltar por múltiples sitios**

Pasar por uno o más gestores de colas intermedios cuando no hay ningún enlace de comunicaciones directo entre un gestor de colas de origen y el gestor de colas de destino.

#### **gestor de colas multiinstancia**

Gestor de colas que está configurado para compartir el uso de datos del gestor de colas con otras instancias del gestor de colas. Una instancia de un gestor de colas de varias instancias en ejecución está activa y otras instancias se encuentran en espera, listas para sustituir a la instancia activa. Véase también [gestor de colas](#page-182-0) y [gestor de colas de una sola instancia.](#page-189-0)

# **lista de nombres**

Un objeto IBM MQ que contiene una lista de nombres de objeto, por ejemplo, nombres de cola.

# **servicio de nombres**

En IBM MQ en sistemas UNIX y Linux y IBM MQ para Windows, recurso que determina qué gestor de colas posee una cola específica.

# **interfaz de servicio de nombres (NSI)**

La interfaz IBM MQ a la que deben ajustarse los programas escritos por el cliente o por el proveedor que resuelven la propiedad del nombre de cola.

# **transformación de nombres**

En IBM MQ en sistemas UNIX y Linux y IBM MQ para Windows, proceso interno que cambia el nombre de un gestor de colas para que sea exclusivo y válido para el sistema utilizado. Externamente, el nombre del gestor de colas no cambia.

#### **paquete anidado**

En la interfaz de administración de IBM MQ (MQAI), un paquete del sistema que se inserta en otro paquete de datos

#### **anidamiento**

En la interfaz de administración de IBM MQ (MQAI), un medio de agrupar la información devuelta desde IBM MQ.

#### **NetBIOS (sistema básico de entrada/salida de red)**

Interfaz estándar para redes y sistemas personales que se utiliza en redes de área local para ofrecer funciones de mensaje, de servidor de impresión y de servidor de archivos. Los programas de aplicación que utilizan NetBIOS no tienen que gestionar los detalles de los protocolos de control de enlace de datos (DLC) de LAN.

# **sistema básico de entrada/salida de red**

Véase NetBIOS.

# **New Technology File System (NTFS)**

Uno de los sistemas de archivos nativos en sistemas operativos Windows.

#### **nodo**

En Microsoft Cluster Server (MSCS), cada equipo en el clúster.

#### **suscripción no duradera**

Suscripción que existe sólo mientras la conexión de la aplicación de suscripción con el gestor de colas permanece abierta. La suscripción se elimina cuando la aplicación suscriptora se desconecta del gestor de colas deliberadamente o por pérdida de la conexión. Véase también [suscripción duradera](#page-163-0).

#### **mensaje no permanente**

Mensaje que no perdura después de un reinicio del gestor de colas. Véase también [mensaje](#page-180-0) [permanente.](#page-180-0)

# **NSI**

Véase interfaz de servicio de nombres.

# **NTFS**

Véase New Technology File System.

#### **NUL**

Véase carácter nulo.

# **carácter nulo (NUL)**

Carácter de control con el valor X'00' que representa la ausencia de un carácter visualizado o impreso.

# **O**

#### **OAM**

Véase [gestor de autorizaciones sobre objetos](#page-178-0).

<span id="page-177-0"></span>**N**

# <span id="page-178-0"></span>**objeto**

- 1. En IBM MQ, un gestor de colas, una cola, una definición de proceso, un canal, una lista de nombres, un objeto de información de autenticación, un objeto de tema administrativo, un escucha, un objeto de servicio o bien (solo en z/OS ) un objeto de estructura CF o una clase de almacenamiento.
- 2. En diseño o programación orientado a objetos, una realización concreta (instancia) de una clase que consta de datos y operaciones asociadas con estos datos. Un objeto contiene los datos de instancia que se definen por la clase, pero la clase posee las operaciones que se asocian a los datos.

# **gestor de autorizaciones sobre objetos (OAM)**

En IBM MQ en sistemas UNIX y Linux, IBM MQ para IBM i y IBM MQ para Windows, servicio de autorización predeterminado para la gestión de mandatos y objetos. El OAM puede ser sustituido por un servicio de seguridad suministrado por el cliente o ejecutarse con dicho servicio.

# **descriptor de objetos**

Estructura de datos que identifica un objeto IBM MQ concreto. En el descriptor se incluye el nombre del objeto y el tipo de objeto.

# **descriptor de contexto del objeto**

Identificador o señal por la que un programa accede al objeto IBM MQ con el que está trabajando.

# **programación orientada a objetos**

Método de programación basado en los conceptos de abstracción y herencia de datos. A diferencia de las técnicas de programación orientada a procedimientos, la programación orientada a objetos no se concentra en cómo se consigue algo sino en qué objetos de datos componen el problema y cómo se manipulan.

# **OCSP**

Véase protocolo de estado de certificados en línea.

# **descarga**

En IBM MQ para z/OS, proceso automático por el que se transfiere el registro activo de un gestor de colas a su registro de archivado.

# **protocolo de estado de certificados en línea.**

Un método para comprobar si un certificado está revocado.

# **autenticación unidireccional**

En este método de autenticación, el gestor de colas presenta el certificado al cliente, pero la autenticación no se comprueba del cliente al gestor de colas.

# **abrir**

Establecer acceso a un objeto, por ejemplo una cola, un tema, o un hiperenlace.

# **interconexión de sistemas abiertos (OSI)**

Interconexión de sistemas abiertos de acuerdo con los estándares ISO (International Organization for Standardization) con respecto al intercambio de información.

# **Acceso a gestor de transacción abierto (OTMA)**

Componente de IMS que implementa un protocolo de cliente/servidor sin conexión basado en transacciones MVS sysplex. El dominio del protocolo está restringido al dominio del recurso XCF (Facility Coupling Cross-System) de z/OS. OTMA conecta clientes a servidores de modo que el cliente pueda dar soporte a una red grande (o a un gran número de sesiones) a la vez que mantiene un alto rendimiento.

# **OPM**

Véase modelo de programa original.

# **modelo de programa original (OPM)**

Conjunto de funciones para compilar código fuente y crear programas de lenguaje de alto nivel antes de la introducción del modelo de entorno de lenguajes integrados (ILE).

# **iniciativa de Open Service Gateway**

Un consorcio de más de 20 empresas, incluida IBM, que crea especificaciones para describir los estándares abiertos para la gestión de redes alámbricas e inalámbricas de voz, datos y multimedia.

# <span id="page-179-0"></span>**OSI**

Véase [interconexión de sistemas abiertos.](#page-178-0)

#### **estándar de directorio OSI**

El estándar, conocido como X.500, que define un servicio de directorio completo, que incluye un modelo de información, un espacio de nombres, un modelo funcional y una infraestructura de autenticación. X.500 también define el DAP (Directory Access Protocol) que utilizan los clientes para acceder al directorio. LDAP (Lightweight Directory Access Protocol) se ha diseñado para eliminar la carga del acceso X.500 desde los clientes de directorio, poniendo el directorio a disposición una gama mucho más amplia de máquinas y aplicaciones.

#### **OTMA**

Véase [Acceso a gestor de transacción abierto](#page-178-0).

#### **canal de salida**

Canal que toma mensajes de una cola de transmisión y los envía a otro gestor de colas.

# **almacenamiento intermedio de anotaciones de salida**

En IBM MQ for z/OS, almacenamiento intermedio que contiene registros de anotaciones de recuperación antes de que se graben en el registro de archivado.

#### **parámetro de salida**

Parámetro de una llamada MQI en el que el gestor de colas devuelve información cuando la llamada se completa o falla.

#### **sobrecarga**

En programación orientada a objetos, la posibilidad de que un operador o un método tenga distintos significados según el contexto. Por ejemplo, en C++, un usuario puede volver a definir las funciones y los operadores más estándar cuando las funciones y operadores se utilizan con tipos de clase. El nombre de método o de operador sigue siendo el mismo, pero los parámetros del método son diferentes en tipo, número o ambos. Esta diferencia se denomina colectivamente firma de la función o del operador y cada firma requiere una implementación diferente.

# **P**

# **conjunto de páginas**

Conjunto de datos VSAM utilizado cuando IBM MQ for z/OS mueve datos (por ejemplo, colas y mensajes) desde almacenamientos intermedios en almacenamiento principal al almacenamiento de respaldo permanente (DASD).

#### **clase padre**

Clase a partir de la cual otra clase hereda métodos de instancia, atributos y variables de instancia. Véase también [clase abstracta.](#page-152-0)

# **repositorio parcial**

Conjunto parcial de información acerca de los gestores de colas de un clúster. Al depósito parcial lo mantienen todos los gestores de colas de clúster que no alojan un depósito completo. Véase también [repositorio completo](#page-165-0).

# **gestor de colas de asociado**

Véase [gestor de colas remoto.](#page-184-0)

#### **PassTicket**

En el inicio de sesión seguro de RACF, un sustituto de la contraseña de uso único generado dinámicamente de modo aleatorio que una estación de trabajo u otro cliente puede utilizar para iniciar la sesión en el host en lugar de enviar una contraseña de RACF en la red.

#### **PCF**

Véase [formato de mandato programable.](#page-181-0)

## **suceso pendiente**

Suceso no planificado que se produce como resultado de una petición de conexión de un adaptador CICS.
## <span id="page-180-0"></span>**percolación**

En la recuperación de errores, paso a través de una vía de control establecida previamente desde una rutina de recuperación a un nivel superior.

## **suceso de rendimiento**

Categoría de suceso que indica que se ha producido una condición de límite.

#### **rastreo de rendimiento**

Una opción de rastreo de IBM MQ donde se van a utilizar los datos de rastreo para el análisis y ajuste de rendimiento.

## **cola dinámica permanente**

Cola dinámica que sólo se suprime al cerrarla si la supresión se solicita explícitamente. Las colas dinámicas permanentes se recuperan si se produce alguna anomalía en el gestor de colas, por lo que pueden contener mensajes permanentes. Véase también [cola dinámica temporal.](#page-192-0)

#### **mensaje permanente**

Mensaje que perdura tras un reinicio del gestor de colas. Véase también [mensaje no persistente](#page-177-0).

## **certificado personal**

Certificado para el que se posee la clave privada correspondiente. Se asocia a gestores de colas o aplicaciones.

## **PGM**

Véase [Pragmatic General Multicast.](#page-181-0)

#### **PID**

Véase [ID de proceso](#page-181-0).

#### **hacer ping**

Mandato que envía un paquete de solicitud de eco de Internet Control Message Protocol (ICMP) a una pasarela, direccionador, o host con la expectativa de recibir una respuesta.

#### **PKCS**

Estándares de criptografía de claves públicas. Un conjunto de estándares para criptografía, de los cuales:

> 7 es para mensajes 11 es para módulos de seguridad de hardware 12 es para el formato de archivo utilizado en el depósito de claves

## **PKI**

Véase [infraestructura de claves públicas](#page-182-0).

#### **texto sin formato**

Véase [texto simple.](#page-158-0)

## **punto de recuperación**

En IBM MQ for z/OS, un conjunto de copias de seguridad de conjuntos de páginas IBM MQ for z/OS y los correspondientes conjuntos de datos de registro necesarios para recuperar estos conjuntos de páginas. Estas copias de seguridad ofrecen un punto de reinicio potencial en caso de que se produzca la pérdida del conjunto de páginas (por ejemplo, error de E/S de conjunto de páginas).

#### **mensaje con formato incorrecto**

En una cola, mensaje con formato incorrecto que la aplicación receptora no puede procesar. El mensaje se puede entregar repetidamente a la cola de entrada y la aplicación lo puede restituir repetidamente.

## **polimorfismo**

Característica de programación orientada a objetos que permite que un método se comporte de forma diferente, dependiendo de la clase que lo implemente. El polimorfismo permite que una subclase altere temporalmente un método heredado sin afectar al método de la clase padre. El polimorfismo también permite que un cliente acceda a dos o más implementaciones de un objeto desde una sola interfaz.

## <span id="page-181-0"></span>**Pragmatic General Multicast (PGM)**

Protocolo de transporte multidifusión fiable que proporciona una secuencia fiable de paquetes a varios destinatarios al mismo tiempo.

#### **conclusión preferente**

En IBM MQ, conclusión de un gestor de colas que no espera a que se desconecten las aplicaciones conectadas, o a que se completen las llamadas MQI actuales. Véase también [conclusión inmediata](#page-168-0), [conclusión por inmovilización.](#page-183-0)

#### **sistema preferido**

El equipo principal utilizado por una aplicación que se ejecuta bajo el control de Microsoft Cluster Server. Después de una migración tras error a otro sistema, MSCS supervisa el sistema preferido hasta que está reparado y, en cuanto vuelve a funcionar correctamente, traslada de nuevo la aplicación al mismo.

#### **principal**

Entidad que se puede comunicar de modo seguro con otra entidad. Un principal se identifica mediante su contexto de seguridad asociado, que define sus derechos de acceso.

#### **objeto definido en privado**

Véase [objeto definido localmente](#page-171-0).

#### **métodos privados y datos de instancia**

En programación orientada a objetos, métodos y datos de instancia que únicamente son accesibles para la implementación de la misma clase.

#### **objeto de definición de procesos**

Objeto de IBM MQ que contiene la definición de una aplicación de IBM MQ. Por ejemplo, un gestor de colas utiliza la definición cuando trabaja con mensaje de desencadenantes.

## **ID de proceso (PID)**

Identificador exclusivo que representa un proceso. Un ID de proceso es un entero positivo y no se reutiliza hasta que finaliza el tiempo de vida de proceso.

#### **productor**

Aplicación que crea y envía mensajes. Véase también [productor de mensajes](#page-174-0) y [aplicación de](#page-182-0) [publicación.](#page-182-0)

#### **Formato de mandato programable (PCF)**

Tipo de mensaje IBM MQ utilizado por las siguientes aplicaciones: aplicaciones de administración de usuarios, para colocar mandatos PCF en la cola de entrada de mandatos del sistema de un gestor de colas especificado, aplicaciones de administración de usuarios, para obtener los resultados de un mandato PCF de un gestor de colas especificado y un gestor de colas, como una notificación de que se ha producido un suceso. Véase también [mandatos de script de IBM MQ](#page-167-0).

#### **arreglo temporal del programa (PTF)**

Para los productos System i, System p y System Z, paquete que contiene uno o varios arreglos y que está disponible para todos los clientes con licencia. Un arreglo temporal del programa (PTF) resuelve defectos y puede ofrecer mejoras.

#### **propiedad**

Característica de un objeto que describe el objeto. Una propiedad se puede cambiar o modificar. Las propiedades pueden describir un nombre de objeto, tipo, valor o comportamiento, entre otras cosas.

#### **métodos protegidos y datos de instancia**

En programación orientada a objetos, métodos y datos de instancia a los que sólo pueden acceder las implementaciones de las mismas clases o clases derivadas, o de clases amigas.

#### **suscripción de proxy**

Una suscripción de proxy es una suscripción realizada por un gestor de colas para temas publicados en otro gestor de colas. Una suscripción de proxy fluye entre los gestores de colas para cada serie de tema individual suscrita mediante una suscripción. Las suscripciones de proxy no se crean explícitamente, el gestor de colas lo hace por usted.

#### **PTF**

Véase arreglo temporal de programa.

## <span id="page-182-0"></span>**criptografía de claves públicas**

Sistema de cifrado que utiliza dos claves: una clave pública que conoce todo el mundo y una clave privada o secreta que sólo conoce el receptor del mensaje. Las claves públicas y privadas están relacionadas de manera que, sólo se puede utilizar la clave pública para cifrar los mensajes, y sólo se puede utilizar la clave privada correspondiente para descifrarlos.

#### **infraestructura de claves públicas (PKI)**

Sistema de certificados digitales, autoridades de certificación y otras autoridades de registro que verifican y autentican la validez de cada parte implicada en una transacción de red.

#### **métodos públicos y datos de instancia**

En programación orientada a objetos, métodos y datos de instancia que son accesibles para todas las clases.

#### **criptografía de claves privadas públicas**

Véase criptografía de claves públicas.

#### **publicar**

Poner la información sobre un tema específico a disposición de un gestor de colas en un sistema de publicación/suscripción.

#### **publicador**

Aplicación que proporciona información sobre un tema especificado a un intermediario en un sistema de publicación/suscripción. Véase también [productor](#page-181-0).

## **publicación/suscripción**

Tipo de interacción de mensajería en la que la información, proporcionada por las aplicaciones de publicación, se proporciona por medio de una infraestructura a todas las aplicaciones suscritas que se han registrado para recibir ese tipo de información.

#### **clúster de publicación/suscripción**

Conjunto de gestores de colas que están totalmente interconectados y que forman parte de una red de varios gestores de colas para aplicaciones de publicación/suscripción.

#### **put**

En colocación de mensajes en colas, utilizar las llamadas MQPUT o MQPUT1 para colocar mensajes en una cola. Véase también [examinar,](#page-156-0) [obtener.](#page-166-0)

# **Q**

#### **cola**

Objeto que contiene mensajes para aplicaciones de colocación de mensajes en colas. Una cola es propiedad de un gestor de colas, que también se encarga de su mantenimiento.

## **índice de colas**

En IBM MQ for z/OS, una lista de identificadores de mensaje o una lista de identificadores de correlación que se puede utilizar para aumentar la velocidad de las operaciones MQGET en la cola.

#### **gestor de colas**

Componente de un sistema de gestión de colas de mensajes que proporciona servicios de gestión de colas a las aplicaciones. Véase también [canal](#page-157-0) y [gestor de colas de varias instancias](#page-176-0).

## **suceso de gestor de colas**

Suceso que indica que se ha producido una condición de error en relación con los recursos utilizados por un gestor de colas (por ejemplo, una cola no está disponible) o un cambio significativo en el gestor de colas (por ejemplo, un gestor de colas se ha detenido o iniciado).

## **grupo de gestores de colas**

En una tabla de definiciones de canal de cliente (CCDT), el grupo de gestores de colas al que se intenta conectar un cliente cuando se establece una conexión con un servidor.

#### **seguridad de nivel de gestor de colas**

En IBM MQ for z/OS, las comprobaciones de autorización que se realizan utilizando perfiles RACF específicos de un gestor de colas.

## <span id="page-183-0"></span>**conjunto de gestores de colas**

Agrupación de gestores de colas en IBM MQ Explorer que permite a un usuario realizar acciones en todos los gestores de colas del grupo.

## **grupo de compartición de colas**

En IBM MQ for z/OS, un grupo de gestores de colas del mismo sysplex que pueden acceder a un único conjunto de definiciones de objeto almacenadas en el repositorio compartido y un único conjunto de colas compartidas almacenadas en el recurso de acoplamiento. Véase también [cola compartida.](#page-189-0)

## **seguridad a nivel de grupo de compartición de colas**

En IBM MQ for z/OS, las comprobaciones de autorización que se realizan utilizando perfiles de RACF que comparten todos los gestores de colas de un grupo de compartimiento de colas.

#### **desactivar temporalmente**

Finalizar un proceso o concluir un sistema después de permitir la terminación normal de las operaciones activas.

## **conclusión por desactivación temporal**

- 1. En IBM MQ, conclusión de un gestor de colas que permite que todas las aplicaciones conectadas se desconecten. Véase también [conclusión inmediata,](#page-168-0) [conclusión preferente](#page-181-0).
- 2. Tipo de conclusión del adaptador CICS donde el adaptador se desconecta de IBM MQ, pero solo después de que se hayan completado todas las tareas activas actualmente. Véase también [conclusión forzada](#page-165-0).

## **inmovilizar**

En IBM MQ, el estado de un gestor de colas antes de que se detenga. En este estado, se permite que los programas finalicen su proceso pero no se permite el inicio de nuevos programas.

#### **disco de quórum**

Disco al que sólo puede acceder Microsoft Cluster Server para almacenar el registro de anotaciones de recuperación del clúster y para determinar si un servidor está activo o no. Sólo un servidor puede ser propietario del disco quórum cada vez. Los servidores del clúster pueden negociar la propiedad.

# **R**

## **RACF**

Véase [Resource Access Control Facility.](#page-185-0)

## **RAID**

Véase [Redundant Array of Independent Disks](#page-184-0).

# **RAS**

Fiabilidad, disponibilidad y capacidad de servicio. **RBA**

Véase [dirección de byte relativa.](#page-184-0)

## **CR**

Véase [código de retorno](#page-185-0).

## **lectura anticipada**

Opción que permite enviar mensajes a un cliente antes de que una aplicación los solicite.

## **código de razón**

Código de retorno que describe la razón de la anomalía o la realización parcial de una llamada de la interfaz de colas de mensajes (MQI).

#### **salida de recepción**

Tipo de programa de salida de canal al que se llama justo después de que el agente de canal de mensajes (MCA) ha recuperado el control tras una recepción de comunicaciones y ha recibido una unidad de datos de una conexión de comunicaciones. Véase también [salida de emisión.](#page-187-0)

#### **canal receptor**

En colocación de mensajes en colas, canal que responde a un canal emisor, toma mensajes de un enlace de comunicaciones y los transfiere a una cola local.

#### <span id="page-184-0"></span>**registro de anotaciones de recuperación**

En IBM MQ for z/OS, conjuntos de datos que contienen información necesaria para recuperar mensajes, colas y el subsistema IBM MQ. Véase también [registro de anotaciones de archivado.](#page-154-0)

#### **gestor de terminación de recuperación (RTM)**

Programa que maneja todas las terminaciones normales y anómalas de las tareas pasando el control a una rutina de recuperación asociada a la función de terminación.

## **Redundant Array of Independent Disks (RAID - matriz redundante de discos independientes)**

Recopilación de dos o más unidades físicas de disco que presentan al host una imagen de una o más unidades de disco lógicas. Si se produce una anomalía de dispositivo físico, los datos pueden leerse o regenerarse a partir de las otras unidades de disco de la matriz gracias a la redundancia de datos.

#### **mensaje de referencia**

Mensaje que hace referencia a una parte de los datos que se va transmitir. El mensaje de referencia lo manejan programas de salida de mensajes, que adjuntan y separan los datos del mensaje permitiendo que estos se transmitan sin tener que almacenarse en colas.

#### **registro**

Repositorio que contiene información de acceso y configuración para usuarios, sistemas y software.

## **Editor del Registro**

En sistemas Windows, programa que permite al usuario editar el registro.

#### **estructura de registro**

En los sistemas Windows, estructura de los datos almacenados en el registro.

#### **dirección de byte relativa (RBA)**

Desplazamiento de un registro de datos o intervalo de control desde el principio del espacio de almacenamiento que se ha asignado al archivo o conjunto de datos al que pertenece.

#### **mensaje de multidifusión (RMM)**

Tejido de transporte de baja latencia y alto rendimiento diseñado para una entrega de datos de uno a muchos o un intercambio de datos de muchos a muchos, en un tipo de publicación/suscripción de middleware orientado a mensajes. RMM utiliza la infraestructura de multidifusión IP para garantizar una conservación de recursos escalable y una distribución puntual de la información.

#### **cola remota**

Cola que pertenece a un gestor de colas remoto. Los programas pueden poner mensajes en colas remotas, pero no pueden obtener mensajes de dichas colas. Véase también [cola local.](#page-171-0)

#### **gestor de colas remoto**

Gestor de colas al que no está conectado un programa, aunque se ejecute en el mismo sistema que el programa. Véase también [gestor de colas local.](#page-171-0)

## **objeto de cola remota**

Un objeto IBM MQ que pertenece a un gestor de colas local. Este objeto define los atributos de una cola que pertenece a otro gestor de colas. Además, se utiliza para la asignación de alias de gestor de colas y la asignación de alias de cola de respuestas.

## **gestión de colas remotas**

En colocación de mensajes en colas, suministro de servicios para permitir a las aplicaciones colocar mensajes en colas que pertenecen a otros gestores de colas.

#### **mensaje de respuesta**

Tipo de mensaje utilizado para responder a los mensajes de solicitud. Véase también mensaje de informe, [mensaje de solicitud](#page-185-0).

## **cola de respuesta**

Nombre de una cola a la que el programa que emitió una llamada MQPUT desea que se envíe un mensaje de respuesta o un mensaje de informe.

#### **mensaje de informe**

Tipo de mensaje que proporciona información sobre otro mensaje. Un mensaje de informe puede indicar que un mensaje se ha entregado, ha llegado a su destino, ha caducado o no se ha podido procesar por algún motivo. Véase también mensaje de respuesta, [mensaje de solicitud.](#page-185-0)

#### <span id="page-185-0"></span>**repositorio**

Recopilación de información sobre los gestores de colas que son miembros de un clúster. Esta información incluye nombres de gestores de colas, sus ubicaciones, sus canales y las colas que alojan.

#### **gestor de colas de repositorio**

Gestor de colas que aloja el repositorio completo de información sobre un clúster.

#### **canal peticionario**

En gestión de colas de mensajes, un canal que puede iniciarse localmente para lanzar la operación de un canal servidor. Véase también [canal servidor.](#page-188-0)

#### **mensaje de solicitud**

Tipo de mensaje utilizado para solicitar una respuesta de otro programa. Véase también [mensaje de](#page-184-0) [respuesta,](#page-184-0) [mensaje de informe.](#page-184-0)

## **solicitud/respuesta**

Tipo de aplicación de mensajería en la que un mensaje de solicitud se utiliza para solicitar una respuesta de otra aplicación. Véase también [datagrama.](#page-161-0)

#### **RESLEVEL**

En IBM MQ for z/OS, opción que controla el número de ID de usuario seleccionados para la seguridad de recursos de API.

## **vía de acceso de resolución**

Conjunto de colas que se abren cuando una aplicación especifica un alias o una cola remota al entrar una llamada MQOPEN.

#### **recurso**

Recurso de un sistema informático o un sistema operativo necesario para un trabajo, tarea o programa en ejecución. Los recursos incluyen almacenamiento principal, dispositivos de entrada y salida, la unidad de proceso, conjuntos de datos, archivos, bibliotecas, carpetas, servidores de aplicaciones y programas de control o de proceso.

#### **Resource Access Control Facility (RACF)**

Programa bajo licencia de IBM que proporciona control de accesos identificando a los usuarios del sistema, verificando a los usuarios del sistema, autorizando el acceso a los recursos protegidos y anotando cronológicamente los intentos de acceso al sistema no autorizados y los accesos a los recursos protegidos.

## **adaptador de recursos**

Implementación de Java Enterprise Edition Connector Architecture que permite que las aplicaciones JMS y los beans controlados por mensajes, que se ejecutan en un servidor de aplicaciones, accedan a los recursos de un gestor de colas de IBM MQ.

#### **gestor de recursos**

Una aplicación, un programa o una transacción que gestiona y controla el acceso a los recursos compartidos, como los almacenamientos intermedios de memoria y los conjuntos de datos. IBM MQ, CICS e IMS son gestores de recursos.

## **Servicios de recuperación de recursos (RRS)**

Componente de z/OS que utiliza un gestor de puntos de sincronización para coordinar los cambios de los gestores de recursos participantes.

## **programa de repuesta**

En gestión de colas distribuidas, programa que contesta a peticiones de conexión de redes de otro sistema. Véase también [iniciador.](#page-168-0)

#### **resincronización**

En IBM MQ, una opción para dirigir un canal para iniciar y resolver cualquier mensaje de estado dudoso, pero sin reiniciar la transferencia de mensajes.

## **código de retorno (RC)**

Valor que devuelve un programa para indicar el resultado de su proceso. Los códigos de terminación y los códigos de razón son algunos ejemplos de códigos de retorno.

#### <span id="page-186-0"></span>**devolución al emisor**

Opción disponible para un agente de canal de mensajes (MCA) que no puede entregar un mensaje. El MCA puede volver a enviar el mensaje al emisor.

#### **algoritmo Rivest-Shamir-Adleman (RSA)**

Tecnología de cifrado de clave pública desarrollado por RSA Data Security, Inc, y utilizada en la implementación de SSL por parte de IBM.

#### **RMM**

Véase [mensaje de multidifusión](#page-184-0).

#### **retrotracción**

Véase [restitución](#page-155-0).

## **certificado raíz**

El certificado superior de la cadena. Si se trata de un certificado autofirmado, se utiliza sólo para firmar otros certificados. Véase también certificado [autofirmado](#page-187-0)

#### **RRS**

Véase [servicios de recuperación de recursos.](#page-185-0)

#### **RSA**

Véase algoritmo Rivest-Shamir-Adleman.

## **RTM**

Véase [gestor de terminación de recuperación](#page-184-0).

#### **tabla de reglas**

Archivo de control que contiene una o más reglas que el manejador de la cola de mensajes no entregados aplica a los mensajes de la cola de mensajes no entregados (DLQ).

# **S**

## **SAF**

Véase [almacén y reenvío.](#page-190-0)

## **Scalable Parallel 2 (SP2)**

Sistema de IBM paralelo a UNIX: en la práctica es paralelo a los sistemas AIX en una red de alta velocidad.

## **SDK**

Véase [kit de desarrollo de software](#page-190-0).

#### **SDWA**

Véase [área de trabajo de diagnóstico del sistema](#page-191-0).

#### **SECMEC**

Véase [mecanismo de seguridad.](#page-187-0)

## **Capa de sockets seguros (Secure Sockets Layer - SSL)**

Protocolo de seguridad que proporciona privacidad en la comunicación. Con SSL, las aplicaciones cliente/servidor se pueden comunicar de un modo diseñado para impedir las intrusiones, la manipulación y la falsificación de mensajes. Véase también [entidad emisora de certificados](#page-156-0).

## **interfaz de habilitación de seguridad (SEI)**

La interfaz IBM MQ a la que deben ajustarse los programas escritos por el cliente o por el proveedor que comprueban la autorización, suministran un identificador de usuario o realizan la autenticación.

#### **salida de seguridad**

Programa de salida de canal que se invoca inmediatamente después de que la negociación de datos iniciales haya finalizado al arrancar el canal. Las salidas de seguridad normalmente funcionan en parejas y se pueden invocar tanto en canales de mensajes como en canales MQI. La finalidad principal de la rutina de salida de seguridad es habilitar el agente de canal de mensajes (MCA) situado en cada extremo de un canal para autentificar su asociado.

## <span id="page-187-0"></span>**identificador de seguridad (SID)**

En sistemas Windows, suplemento del ID de usuario que identifica todos los detalles de la cuenta del usuario en la base de datos del gestor de cuentas de seguridad de Windows donde se ha definido el usuario.

#### **mecanismo de seguridad (SECMEC)**

Técnica o herramienta técnica que se utiliza para implementar un servicio de seguridad. Un mecanismo puede funcionar por sí solo, o junto con otros, para proporcionar un servicio determinado. Ejemplos de mecanismos de seguridad incluyen listas de control de accesos, cifrado y firmas digitales.

#### **mensaje de seguridad**

Uno de los mensajes enviado por las salidas de seguridad que se invocan a ambos extremos de un canal para comunicar entre ellos. El formato de un mensaje de seguridad no está definido y lo determina el usuario.

#### **servicio de seguridad**

Servicio de un sistema informático que protege sus recursos. El control de accesos es un ejemplo de servicio de seguridad.

#### **interfaz de proveedor de soporte de seguridad (SSI)**

Medios que tienen las aplicaciones en red para invocar a uno de los muchos proveedores de soporte de seguridad (SSP) para establecer conexiones autentificadas e intercambiar datos de manera segura a través de esas conexiones. Disponible para su uso en sistemas Windows.

#### **segmentación**

La división de un mensaje que es demasiado grande para un gestor de colas, una cola o una aplicación, en una serie de mensajes físicos más pequeños, que luego se vuelven a ensamblar mediante la aplicación o el gestor de colas receptor.

#### **SEI**

Véase [interfaz de habilitación de seguridad](#page-186-0).

#### **selector**

Identificador para un elemento de datos. En la interfaz de administración de IBM MQ (MQAI), hay dos tipos de selector: un selector de usuarios y un selector de sistema.

#### **certificado autofirmado**

Certificado que se construye como un certificado digital, pero lo firma su sujeto. A diferencia de un certificado digital, un certificado autofirmado no se puede utilizar de una manera confiable para autenticar una clave pública con otras partes.

#### **semáforo**

En sistemas UNIX y Linux, método general de comunicación entre dos procesos que amplía las características de las señales.

#### **canal emisor**

En la colocación de mensajes en colas, canal que inicia transferencias, elimina mensajes de una cola de transmisión y los traslada a través de un enlace de comunicaciones a un canal receptor o peticionario.

## **salida de emisión**

Tipo de programa de salida de canal que se invoca justo antes de que un agente de canal de mensajes (MCA) emita un envío de comunicaciones para enviar una unidad de datos a través de una conexión de comunicaciones. Véase también [salida de recepción](#page-183-0).

## **protocolo de intercambio secuencial de paquetes (SPX)**

Protocolo de red orientado a sesiones que proporciona servicios orientados a conexiones entre dos nodos de la red, y que utilizan principalmente las aplicaciones cliente/servidor. Se basa en el protocolo de intercambio de paquetes por Internet (IPX), proporciona control de flujo y recuperación de errores y garantiza la fiabilidad de la red física.

#### **valor de reinicio de número de secuencia**

En IBM MQ, un método para garantizar que ambos extremos de un enlace de comunicación restablecen sus números de secuencia de mensajes actuales al mismo tiempo. La transmisión de <span id="page-188-0"></span>mensajes con un número de secuencia garantiza que el canal receptor pueda restablecer la secuencia de mensajes al almacenar los mensajes.

#### **serialización**

En programación orientada a objetos, la grabación de datos de modo secuencial en un soporte de comunicaciones desde la memoria de programa.

## **Servidor**

- 1. Programa de software o sistema que proporciona servicios a otros programas de software o sistemas. Véase también [cliente](#page-158-0).
- 2. Gestor de colas que proporciona servicios de colas a aplicaciones cliente que se ejecutan en una estación de trabajo remota.

#### **canal servidor**

En la colocación de mensajes en colas, canal que responde a un canal peticionario, toma mensajes de una cola de transmisión y los traslada por un enlace de comunicaciones al canal peticionario. Véase también [canal peticionario](#page-185-0).

#### **tipo de canal de conexión con el servidor**

Tipo de definición de canal MQI asociado con el servidor que ejecuta un gestor de colas. Véase también [tipo de canal de conexión con el cliente](#page-158-0).

#### **intervalo de servicio**

Intervalo de tiempo que el gestor de colas compara con el tiempo transcurrido entre una transferencia o una obtención y una obtención posterior para decidir si se dan las condiciones para un suceso de intervalo de servicio. El intervalo de servicio para una cola se especifica mediante un atributo de cola.

#### **suceso de intervalo de servicio**

Suceso relacionado con el intervalo de servicio.

#### **objeto de servicio**

Objeto que puede iniciar procesos adicionales cuando el gestor de colas se inicia y puede detener los procesos cuando el gestor de colas se detiene.

#### **sesión**

Conexión lógica o virtual entre dos estaciones, programas de software o dispositivos de una red que permite que los dos elementos se comuniquen e intercambien datos durante la sesión.

## **ID de sesión**

Véase identificador de sesión.

## **identificador de sesión (ID de sesión)**

En IBM MQ for z/OS, el identificador, exclusivo de CICS, que define el enlace de comunicación que debe utilizar un agente de canal de mensajes al mover mensajes de una cola de transmisión a un enlace.

## **autenticación a nivel de sesión**

En arquitectura de red de sistemas (SNA), protocolo de seguridad a nivel de sesión que permite que dos unidades lógicas (LU) se autentiquen mutuamente mientras activan una sesión. La autenticación a nivel de sesión también se conoce como verificación LU-LU.

## **criptografía a nivel de sesión**

En Systems Network Architecture (SNA), un método de cifrado y descifrado de datos que fluye en una sesión entre dos unidades lógicas (LU).

#### **canal de entrada compartido**

En IBM MQ for z/OS, canal iniciado por un escucha utilizando el puerto de grupo. La definición de canal de un canal compartido puede almacenarse en el conjunto de páginas cero (privado) o en el repositorio compartido (global).

## **canal de salida compartido**

En IBM MQ for z/OS, canal que mueve mensajes de una cola de transmisión compartida. La definición de canal de un canal compartido puede almacenarse en el conjunto de páginas cero (privado) o en el repositorio compartido (global).

#### <span id="page-189-0"></span>**cola compartida**

En IBM MQ for z/OS, un tipo de cola local. Los mensajes de la cola se almacenan en el recurso de acoplamiento y uno o más gestores de un grupo de compartición de colas pueden acceder a ellos. La definición de la cola se almacena en el repositorio compartido. Véase también [grupo de compartición](#page-183-0) [de colas](#page-183-0).

## **repositorio compartido**

En IBM MQ for z/OS, una base de datos Db2 compartida que se utiliza para contener definiciones de objeto que se han definido globalmente.

## **compartición de conversaciones**

Recurso para que varias conversaciones compartan una instancia de canal, o conversaciones que comparten una instancia de canal.

#### **shell**

Interfaz de software entre usuarios y un sistema operativo. Los shells suelen clasificarse en una de las categorías siguientes: una línea de mandatos de shell, que proporciona una interfaz de línea de mandatos para el sistema operativo y un shell gráfico, que proporciona una interfaz gráfica de usuario (GUI).

#### **SID (ID de seguridad)**

Véase [identificador de seguridad](#page-187-0).

#### **señal**

Mecanismo mediante el cual un suceso que se ha producido en el sistema puede notificarse a un proceso o afectar al mismo. Algunos ejemplos de sucesos de este tipo son las excepciones de hardware y acciones específicas de los procesos.

## **señalización**

En IBM MQ for z/OS y IBM MQ, característica que permite al sistema operativo notificar a un programa cuando un mensaje esperado llega a una cola.

#### **signatura**

Colección de tipos asociados a un método. La firma incluye el tipo del valor de retorno, si existe, así como el número, orden y tipo de cada uno de los argumentos del método.

#### **certificado de firmante**

Certificado digital que valida al emisor de un certificado. Para una entidad emisora de certificados, el certificado de firmante es el certificado de la entidad emisora de certificados raíz. Para un usuario que crea un certificado autofirmado para fines de prueba, el certificado de firmante es el certificado personal del usuario.

#### **gestor de colas de una sola instancia**

Gestor de colas que no tiene varias instancias. Véase también [gestor de colas de varias instancias.](#page-176-0)

#### **registro simple**

Método de registro de la actividad de IBM MQ for z/OS donde cada cambio se registra en un solo conjunto de datos. Véase también [anotaciones duales.](#page-163-0)

## **restitución en una sola fase**

Método en el que no debe permitirse la finalización de una acción en curso, y todos los cambios que forman parte de dicha acción deben deshacerse.

#### **confirmación en una sola fase**

Método en el que un programa puede confirmar actualizaciones a un recurso de confirmación, sin coordinarlas con las actualizaciones efectuadas por el programa en recursos controlados por otro gestor de recursos.

#### **SIT**

Véase [tabla de inicialización del sistema.](#page-191-0)

#### **SMF**

Véase [recurso de gestión del sistema](#page-191-0).

#### **SNA**

Véase [Systems Network Architecture.](#page-191-0)

## <span id="page-190-0"></span>**kit de desarrollo de software (SDK)**

Conjunto de herramientas, API y documentación que sirve de ayuda en el desarrollo de software en un lenguaje informático específico o para un entorno operativo determinado.

## **gestor de colas de origen**

Véase [gestor de colas local.](#page-171-0)

## **SP2**

Véase [Scalable Parallel 2](#page-186-0).

## **SPX**

Véase [protocolo de intercambio secuencial de paquetes](#page-187-0).

## **SSI**

Véase [interfaz de proveedor de soporte de seguridad](#page-187-0).

## **SSL**

Véase [capa de sockets seguros](#page-186-0).

## **SSLPeer**

El valor en el emisor representa el nombre distinguido del certificado personal remoto.

## **cliente SSL o TLS**

El extremo que inicia la conexión. Un canal de salida de un gestor de colas también es un cliente SSL o TLS.

## **instancia de gestor de colas en espera**

Instancia de un gestor de colas de varias instancias en ejecución, lista para sustituir a la instancia activa. Hay una o varias instancias en espera de un gestor de colas de varias instancias.

## **stanza**

Grupo de líneas en un archivo que conjuntamente tienen una función común o definen una parte del sistema. Las stanzas suelen estar separadas por líneas en blanco o signos de dos puntos y cada stanza tiene un nombre.

## **red de comunicaciones conectadas en estrella**

Red en la que todos los nodos están conectados a un nodo central.

## **clase de almacenamiento**

En IBM MQ for z/OS, el conjunto de páginas que va a contener los mensajes de una cola determinada. La clase de almacenamiento se especifica cuando se define la cola.

## **almacén y reenvío (SAF)**

Almacenamiento temporal de paquetes, mensajes o marcos en una red de datos antes de su transmisión hacia su destino.

## **modalidad continua**

En programación orientada a objetos, la serialización de información de clase y datos de instancia de objeto.

## **suscribirse**

Solicitar información sobre un tema.

## **subsistema**

En z/OS, proveedor de servicios que realiza una o varias funciones pero que no hace nada hasta que se realiza una petición. Por ejemplo, cada gestor de colas de IBM MQ for z/OS o instancia de un sistema de gestión de bases de datos Db2 para z/OS es un subsistema z/OS.

## **llamada al supervisor (SVC)**

Instrucción que interrumpe el programa que se está ejecutando y pasa el control al supervisor para que éste pueda realizar el servicio específico indicado por la instrucción.

## **SVC**

Véase llamada al supervisor.

## **conmutación**

Cambio de la instancia activa del gestor de colas de varias instancias a una instancia en espera. Una conmutación es el resultado de la detención intencionada por parte de un operador de la instancia activa del gestor de colas de varias instancias.

## <span id="page-191-0"></span>**perfil de conmutación**

En IBM MQ for z/OS, un perfil de RACF utilizado cuando se inicia IBM MQ o cuando se emite un mandato de renovación de seguridad. Cada perfil de conmutador que IBM MQ detecta desactiva la comprobación del recurso especificado.

## **criptografía de claves simétricas**

Sistema de criptografía en la que el emisor y el receptor de un mensaje comparten una única clave secreta común que se utiliza para cifrar y descifrar el mensaje. Véase también [criptografía de claves](#page-154-0) [asimétricas.](#page-154-0)

#### **serie de síntomas**

Información de diagnóstico visualizada en un formato estructurado diseñado para buscar en la base de datos de soporte de software de IBM.

#### **mensaje síncrono**

Método de comunicación entre programas en el que un programa coloca un mensaje en una cola de mensajes y, a continuación, espera hasta recibir una respuesta a su mensaje antes de reanudar su propio proceso. Véase también [mensajería asíncrona](#page-154-0).

#### **punto de sincronización**

Punto durante el proceso de una transacción en el que los recursos protegidos son coherentes.

#### **sysplex**

Conjunto de sistemas z/OS que se comunican entre sí por medio de determinados componentes de hardware multisistema y servicios de software.

#### **paquete de sistema**

Tipo de paquete de datos creado por la MQAI.

#### **mandato de control del sistema**

Mandatos utilizados para manipular entidades específicas de plataforma, como agrupaciones de almacenamiento intermedio, clases de almacenamiento y conjuntos de páginas.

## **área de trabajo de diagnóstico del sistema (SDWA)**

En un entorno z/OS, los datos que se registran en una entrada de SYS1.LOGREC que describe un error de programa o de hardware.

## **tabla de inicialización del sistema (SIT)**

Tabla que contiene los parámetros utilizados por CICS durante el arranque.

#### **elemento del sistema**

Tipo de elemento de datos creado por la MQAI.

#### **recurso de gestión del sistema (SMF)**

Componente de z/OS que recopila gran variedad de información de sistema y relacionada con el trabajo.

#### **selector del sistema**

En la interfaz de administración de IBM MQ (MQAI), identificador de elemento del sistema que se incluye en l paquete de datos cuando se crea.

#### **Systems Network Architecture (SNA)**

La descripción de la estructura lógica, los formatos, los protocolos y las secuencias operativas que se utilizan para transmitir información a través de redes y controlar la configuración y operación de las redes.

## **T**

## **manipulación indebida**

Infracción de la seguridad de la comunicación en la que la información en tránsito se cambia o sustituye y, a continuación, se envían al destinatario. Véase también [intercepción pasiva,](#page-163-0) [representación.](#page-168-0)

#### **calificador de alto nivel de la biblioteca de destino (thlqual)**

Calificador de alto nivel para los nombres del conjunto de datos de destino de z/OS.

#### **gestor de colas de destino**

Véase [gestor de colas remoto.](#page-184-0)

## <span id="page-192-0"></span>**bloque de control de tareas (TCB)**

Bloque de control de z/OS que se utiliza para comunicar información sobre tareas dentro de un espacio de direcciones que está conectado con un subsistema.

## **conmutación de tareas**

Solapamiento de las operaciones de E/S y el procesamiento entre muchas tareas.

## **TCB**

Véase bloque de control de tareas.

## **TCP**

Véase [protocolo de control de transmisiones](#page-193-0).

## **TCP/IP**

Véase [Protocolo de control de transmisiones/protocolo Internet.](#page-193-0)

## **nota técnica**

Documento breve sobre un tema único.

#### **Canal de telemetría**

Enlace de comunicación entre un gestor de colas en IBM MQ y clientes MQTT. Cada canal puede tener conectado uno o varios dispositivos de telemetría.

#### **Servicio de telemetría**

El servicio de telemetría es un servicio de IBM MQ que maneja el lado del servidor del protocolo MQTT (consulte *Servidor MQTT*). El servicio de telemetría aloja canales de telemetría. A veces se denomina servicio MQXR (MQ extended reach).

## **cola dinámica temporal**

Cola dinámica que se suprime cuando se cierra. Las colas dinámicas temporales no se recuperan si se produce una anomalía en el gestor de colas, por lo que sólo pueden contener mensajes no persistentes. Véase también [cola dinámica permanente](#page-180-0).

#### **teraespacio**

Área de almacenamiento temporal de un terabyte que proporciona almacenamiento privado para un proceso.

## **notificación de terminación**

Un suceso pendiente que se activa cuando un subsistema CICS se conecta satisfactoriamente a IBM MQ for z/OS.

#### **thlqual**

Véase [calificador de alto nivel de la biblioteca de destino.](#page-191-0)

#### **hebra**

Corriente de instrucciones informáticas que controla un proceso. En algunos sistemas operativos, una hebra es la unidad de operación más pequeña en un proceso. Varias hebras pueden ejecutarse simultáneamente, realizando distintos trabajos.

#### **TID**

Véase [identificador de transacción](#page-193-0).

#### **mensajería sin dependencia de tiempo**

Véase [mensajería asíncrona.](#page-154-0)

## **TLS**

Véase [seguridad de la capa de transporte.](#page-193-0)

#### **TMF**

Véase [Transaction Manager Facility](#page-193-0).

#### **TMI**

Véase [interfaz de supervisor desencadenante.](#page-194-0)

#### **direccionamiento de host de tema**

Opción para direccionar las publicaciones en un clúster de publicación/suscripción. Con el direccionamiento de host de tema, sólo los gestores de colas del clúster seleccionado alojan las definiciones de temas. Las publicaciones de gestores de colas que no son de host se direccionan a través de gestores de colas de host hacia cualquier gestor de colas del clúster que tenga una suscripción coincidente.

#### <span id="page-193-0"></span>**TP**

Véase programa de transacción.

#### **rastreo**

Registro del proceso de un programa informático o una transacción. La información obtenida de un rastreo se puede utilizar para evaluar problemas y el rendimiento.

## **ID de transacción**

Véase identificador de transacción.

## **identificador de transacción (TID, ID de transacción, XID)**

Nombre exclusivo que se asigna a una transacción y que se utiliza para identificar las acciones asociadas a la transacción.

## **gestor de transacción**

Unidad de software que coordina las actividades de los gestores de recursos al gestionar las transacciones globales y coordinar la decisión de confirmarlas y retrotraerlas.

#### **Transaction Manager Facility (TMF)**

En IBM MQ para HP NonStop Server, un subsistema para proteger las transacciones empresariales y la integridad de las bases de datos.

## **programa de transacción (TP)**

Programa que procesa transacciones en una red SNA.

#### **protocolo de control de la transmisión (TCP)**

Protocolo de comunicaciones empleado en Internet y en cualquier red que cumple los estándares IETF (Internet Engineering Task Force) para el protocolo entre redes. TCP proporciona un protocolo fiable de host a host en redes de comunicaciones de conmutación de paquetes y en sistemas interconectados de dichas redes. Véase también [protocolo de Internet](#page-169-0).

## **Protocolo de control de la transmisión/Protocolo de Internet (TCP/IP)**

Conjunto de protocolos de comunicación no propietarios estándar de la industria que proporciona conexiones fiables de extremo a extremo entre las aplicaciones en redes de diferentes tipos interconectadas.

## **programa de transmisión**

Véase [agente de canal de mensajes](#page-173-0).

## **cola de transmisión**

Cola local en la que se almacenan temporalmente los mensajes preparados destinados a un gestor de colas remoto.

## **seguridad de la capa de transporte**

Conjunto de reglas de cifrado que utiliza certificados verificados y las claves de cifrado para proteger las comunicaciones a través de Internet. TLS es una actualización del protocolo SSL.

## **cola desencadenada**

Cola local, generalmente una cola de aplicación, que tiene el desencadenamiento habilitado para que se graba un mensaje cuando se produzca un suceso desencadenante. El mensaje desencadenante se graba en una cola de inicio.

#### **suceso desencadenador**

Suceso, como la llegada de un mensaje a una cola, que hace que un gestor de colas cree un mensaje de desencadenante en una cola de inicio.

## **desencadenar**

En IBM MQ, recurso que permite a un gestor de colas iniciar una aplicación automáticamente cuando se cumplen las condiciones predeterminadas en una cola.

## **mensaje de desencadenante**

Mensaje que contiene información sobre el programa que un supervisor desencadenante va a iniciar.

## **supervisor desencadenante**

Aplicación de ejecución continua que sirve a una o más colas de inicio. Cuando llega un mensaje de desencadenante a una cola de inicio, el supervisor desencadenante recupera el mensaje. Utiliza la información del mensaje de desencadenante para iniciar un proceso que sirve a la cola en la que se ha producido un suceso desencadenante.

## <span id="page-194-0"></span>**interfaz de supervisor desencadenante (TMI)**

La interfaz de IBM MQ a la que deben ajustarse los programas de supervisor de desencadenante escritos por el cliente o por el proveedor.

#### **almacén de confianza**

En seguridad, objeto de almacenamiento, ya sea un archivo, ya sea una tarjeta criptográfica de hardware, donde se almacenan claves públicas en forma de certificados de confianza, con fines de autenticación. En algunas aplicaciones, estos certificados de confianza se mueven al almacén de claves de la aplicación para que se almacenen con las claves privadas.

## **confirmación en dos fases**

Proceso de dos pasos mediante el cual se confirman los recursos recuperables y un subsistema externo. Durante el primer paso, se sondean los subsistemas del gestor de bases de datos para asegurarse de que están preparados para la confirmación. Si todos los subsistemas responden positivamente, el gestor de base de datos les indica que confirmen.

#### **autenticación bidireccional**

En este método de autenticación, el gestor de colas y el cliente presentan el certificado el uno al otro. También conocida como autenticación mutua.

#### **tipo**

Característica que especifica el formato interno de los datos y determina cómo se pueden utilizar los datos.

# **U**

## **UDP**

Véase User Datagram Protocol.

#### **acceso sin autorización**

Obtención de acceso no autorizado en un sistema informático sin permiso.

#### **cola de mensajes no entregados**

Véase [cola de mensajes no entregados.](#page-161-0)

#### **registro de deshacer/rehacer**

Registro de anotaciones utilizado en la recuperación. La parte de rehacer del registro describe un cambio que se debe realizar en un objeto de IBM MQ. La parte de deshacer describe cómo restituir el cambio si el trabajo no está confirmado.

## **unidad de recuperación**

Secuencia de operaciones recuperables de un solo gestor de recursos como, por ejemplo, una instancia de Db2 para z/OS. Véase también unidad de trabajo.

## **unidad de trabajo (UOW)**

Secuencia recuperable de operaciones que una aplicación lleva a cabo entre dos puntos de coherencia. Una unidad de trabajo empieza cuando se inicia una transacción o en un punto de sincronización solicitado por el usuario. Finaliza en un punto de sincronización solicitado por el usuario o al final de una transacción.

## **UOW**

Véase unidad de trabajo.

## **paquete de usuario**

En la MQAI, tipo de paquete de datos creado por el usuario.

#### **User Datagram Protocol (UDP)**

Protocolo de Internet que ofrece un servicio de datagrama poco fiable y sin conexión. Permite que un programa de aplicación en una máquina o proceso envíe un datagrama a un programa de aplicación en otra máquina o proceso.

## **elemento de usuario**

En la MQAI, tipo de elemento de datos creado por el usuario.

## **selector de usuarios**

En la interfaz de administración de IBM MQ (MQAI), el identificador que se sitúa con un elemento de datos en un paquete de datos para identificar el elemento de datos. IBM MQ proporciona selectores de usuario para objetos de IBM MQ.

## **señal del usuario (UTOKEN)**

Señal de seguridad de RACF que encapsula o representa las características de seguridad de un usuario. RACF asigna un UTOKEN a cada usuario del sistema.

## **programa de utilidad**

En IBM MQ, un conjunto suministrado de programas que proporcionan al operador del sistema o al administrador del sistema recursos adicionales a los que proporcionan los mandatos de IBM MQ.

#### **UTOKEN**

Véase señal del usuario.

## **V**

## **valor**

Contenido de un elemento de datos. El valor puede ser un entero, una cadena, o el controlador de otro paquete de datos.

#### **método virtual**

En programación orientada a objetos, método que presenta polimorfismo.

## **W**

#### **IBM WebSphere MQ**

Nombre anterior de IBM MQ.

#### **intercepción de información por cable**

Acto de acceder a información que fluye a lo largo de un cable o cualquier otro tipo de conductor utilizado en comunicaciones. El objetivo de la intercepción de información por cable es acceder sin autorización a la información sin ser detectado.

## **X**

## **X509**

Estándar de la Unión Internacional de Telecomunicaciones para PKI. Especifica el formato del certificado de clave pública y la criptografía de clave pública.

# **XCF**

Véase [recurso de acoplamiento entre sistemas](#page-161-0).

# **XID**

Véase [identificador de transacción](#page-193-0).

## **X/Open XA**

La interfaz XA de X/Open para el proceso de transacciones distribuidas. Un estándar propuesto para la comunicación de transacciones distribuidas. El estándar especifica una interfaz bidireccional entre gestores de recursos que permite el acceso a recursos compartidos dentro de las transacciones y entre un servicio de transacciones que supervisa y resuelve transacciones.

# **Avisos**

Esta información se ha desarrollado para productos y servicios ofrecidos en los Estados Unidos.

Es posible que IBM no ofrezca los productos, servicios o las características que se tratan en este documento en otros países. Consulte al representante local de IBM para obtener información sobre los productos y servicios disponibles actualmente en su zona. Las referencias a programas, productos o servicios de IBM no pretenden indicar ni implicar que sólo puedan utilizarse los productos, programas o servicios de IBM. En su lugar podrá utilizarse cualquier producto, programa o servicio equivalente que no infrinja ninguno de los derechos de propiedad intelectual de IBM. No obstante, es responsabilidad del usuario evaluar y verificar el funcionamiento de cualquier producto, programa o servicio no IBM.

IBM puede tener patentes o solicitudes de patentes pendientes que cubran el tema principal descrito en este documento. El suministro de este documento no le otorga ninguna licencia sobre estas patentes. Puede enviar consultas sobre licencias, por escrito, a:

IBM Director of Licensing IBM Corporation North Castle Drive Armonk, NY 10504-1785 U.S.A.

Para consultas sobre licencias relacionadas con información de doble byte (DBCS), póngase en contacto con el Departamento de propiedad intelectual de IBM de su país o envíe las consultas por escrito a:

Licencias de Propiedad Intelectual Ley de Propiedad intelectual y legal IBM Japan, Ltd. 19-21, Nihonbashi-Hakozakicho, Chuo-ku Tokio 103-8510, Japón

**El párrafo siguiente no se aplica al Reino Unido ni a ningún otro país donde estas disposiciones contradigan la legislación vigente:** INTERNATIONAL BUSINESS MACHINES CORPORATION PROPORCIONA ESTA PUBLICACIÓN "TAL CUAL" SIN NINGÚN TIPO DE GARANTÍA, YA SEA EXPLÍCITA O IMPLÍCITA, INCLUYENDO, PERO SIN LIMITARSE A, LAS GARANTÍAS IMPLÍCITAS DE NO INCUMPLIMIENTO, COMERCIABILIDAD O IDONEIDAD PARA UNA FINALIDAD DETERMINADA. Algunas legislaciones no contemplan la exclusión de garantías, ni implícitas ni explícitas, en determinadas transacciones, por lo que puede haber usuarios a los que no les afecte dicha norma.

Esta información puede contener imprecisiones técnicas o errores tipográficos. La información aquí contenida está sometida a cambios periódicos; tales cambios se irán incorporando en nuevas ediciones de la publicación. IBM puede efectuar mejoras y/o cambios en los productos y/o programas descritos en esta publicación en cualquier momento y sin previo aviso.

Cualquier referencia en esta información a sitios web que no son de IBM se realiza por razones prácticas y de ninguna manera sirve como un respaldo de dichos sitios web. Los materiales de dichos sitios web no forman parte de este producto de IBM y la utilización de los mismos será por cuenta y riesgo del usuario.

IBM puede utilizar o distribuir cualquier información que el usuario le proporcione del modo que considere apropiado sin incurrir por ello en ninguna obligación con respeto al usuario.

Los titulares de licencias de este programa que deseen información del mismo con el fin de permitir: (i) el intercambio de información entre los programas creados de forma independiente y otros programas (incluido este) y (ii) el uso mutuo de la información intercambiada, deben ponerse en contacto con:

IBM Corporation Software Interoperability Coordinator, Department 49XA 3605 Highway 52 N

Rochester, MN 55901 U.S.A.

Dicha información puede estar disponible, sujeta a los términos y condiciones apropiados, incluyendo, en algunos casos, el pago de una cantidad.

El programa bajo licencia que se describe en esta información y todo el material bajo licencia disponible para el mismo lo proporciona IBM bajo los términos del Acuerdo de cliente de IBM, el Acuerdo de licencia de programas internacional de IBM o cualquier acuerdo equivalente entre las partes.

Los datos de rendimiento incluidos en este documento se han obtenido en un entorno controlado. Por consiguiente, los resultados obtenidos en otros entornos operativos pueden variar de manera significativa. Es posible que algunas mediciones se hayan realizado en sistemas en nivel de desarrollo y no existe ninguna garantía de que estas mediciones serán las mismas en sistemas disponibles generalmente. Además, algunas mediciones pueden haberse estimado por extrapolación. Los resultados reales pueden variar. Los usuarios de este documento deben verificar los datos aplicables a su entorno específico.

La información relativa a productos que no son de IBM se obtuvo de los proveedores de esos productos, sus anuncios publicados u otras fuentes de disponibilidad pública. IBM no ha comprobado estos productos y no puede confirmar la precisión de su rendimiento, compatibilidad o alguna reclamación relacionada con productos que no sean de IBM. Las preguntas relacionadas con las posibilidades de los productos que no sean de IBM deben dirigirse a los proveedores de dichos productos.

Todas las declaraciones relacionadas con una futura intención o tendencia de IBM están sujetas a cambios o se pueden retirar sin previo aviso y sólo representan metas y objetivos.

Este documento contiene ejemplos de datos e informes que se utilizan diariamente en la actividad de la empresa. Para ilustrar los ejemplos de la forma más completa posible, éstos incluyen nombres de personas, empresas, marcas y productos. Todos estos nombres son ficticios y cualquier similitud con los nombres y direcciones utilizados por una empresa real es puramente casual.

## LICENCIA DE COPYRIGHT:

Esta información contiene programas de aplicación de ejemplo en lenguaje fuente que ilustran técnicas de programación en diversas plataformas operativas. Puede copiar, modificar y distribuir estos programas de ejemplo de cualquier forma sin pagar ninguna cuota a IBM para fines de desarrollo, uso, marketing o distribución de programas de aplicación que se ajusten a la interfaz de programación de aplicaciones para la plataforma operativa para la que se han escrito los programas de ejemplo. Los ejemplos no se han probado minuciosamente bajo todas las condiciones. IBM, por tanto, no puede garantizar la fiabilidad, servicio o funciones de estos programas.

Puede que si visualiza esta información en copia software, las fotografías e ilustraciones a color no aparezcan.

# **Información acerca de las interfaces de programación**

La información de interfaz de programación, si se proporciona, está pensada para ayudarle a crear software de aplicación para su uso con este programa.

Este manual contiene información sobre las interfaces de programación previstas que permiten al cliente escribir programas para obtener los servicios de WebSphere MQ.

Sin embargo, esta información puede contener también información de diagnóstico, modificación y ajustes. La información de diagnóstico, modificación y ajustes se proporciona para ayudarle a depurar el software de aplicación.

**Importante:** No utilice esta información de diagnóstico, modificación y ajuste como interfaz de programación porque está sujeta a cambios.

# **Marcas registradas**

IBM, el logotipo de IBM , ibm.com, son marcas registradas de IBM Corporation, registradas en muchas jurisdicciones de todo el mundo. Hay disponible una lista actual de marcas registradas de IBM en la web en "Copyright and trademark information"www.ibm.com/legal/copytrade.shtml. Otros nombres de productos y servicios pueden ser marcas registradas de IBM o de otras empresas.

Microsoft y Windows son marcas registradas de Microsoft Corporation en EE.UU. y/o en otros países.

UNIX es una marca registrada de Open Group en Estados Unidos y en otros países.

Linux es una marca registrada de Linus Torvalds en Estados Unidos y en otros países.

Este producto incluye software desarrollado por Eclipse Project (http://www.eclipse.org/).

Java y todas las marcas registradas y logotipos son marcas registradas de Oracle o sus afiliados.

Visión general de IBM MQ

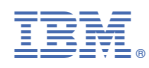

Número Pieza: